# **OSTEP**  $\Box$ nauki i techniki

Advances in Science and Technology

 $9/2011$ 

Zespół Redakcyjny / Editorial Committee: Gabriel Borowski – redaktor naczelny / Editor-in-Chief Monika Wrona - sekretarz redakcji / Secretary Renata Lis-redaktor / Editor Sylwester Korga - redaktor / Editor

Czasopismo recenzowane / Reviewed Journal

Rada Programowa / Programing Board:

- Prof. dr hab. inż. Klaudiusz Lenik przewodniczący / Chairman Politechnika Lubelska
- Prof. dr hab. inż. Franciszek Kluza Uniwersytet Przyrodniczy w Lublinie
- Prof. dr hab. inż. Mirosław W. Kindraczuk National Aviation University, Kiev
- Prof. dr hab. inż. Mykhaylo Pashechko Politechnika Lubelska
- Prof. dr hab. inż. Tadeusz Pełczyński Politechnika Lubelska
- Prof. dr hab. inż. Jan Senatorski Instytut Mechaniki Precyzyjnej w Warszawie
- Dr hab. inż. Marek Jakubowski, prof. PL Politechnika Lubelska
- Dr hab. inż. Franciszek Lis, prof. PL Politechnika Lubelska
- Dr hab. inż. Wojciech Ozgowicz, prof.  $\hat{P}S1 -$ Politechnika Śląska w Gliwicach
- Dr hab. inż. Dorota Wójcicka-Migasiuk, prof. PL Politechnika Lubelska
- Dr inż. Paweł Chojnacki Prezes Zarządu Oddziału SIMP w Lublinie

Adres Redakcji / Editorial Office:

Politechnika Lubelska Katedra Podstaw Techniki 20-618 Lublin, ul. Nadbystrzycka 38 tel. (81) 538 14 89, fax (81) 525 93 85 e-mail: pnt@pollub.pl, http://www.pnt.pollub.pl

© Copyright by Katedra Podstaw Techniki Politechniki Lubelskiej.

ISSN 2080-4075

Wydawca / Publisher: Oddział SIMP w Lublinie ul Chmielna 2a  $20-079$  Lublin http://www.lublin.simp.pl

Politechnika Lubelska Katedra Podstaw Techniki 20-618 Lublin, ul. Nadbystrzycka 38 http://www.kpt.pollub.pl

## **SPIS TREŚCI**

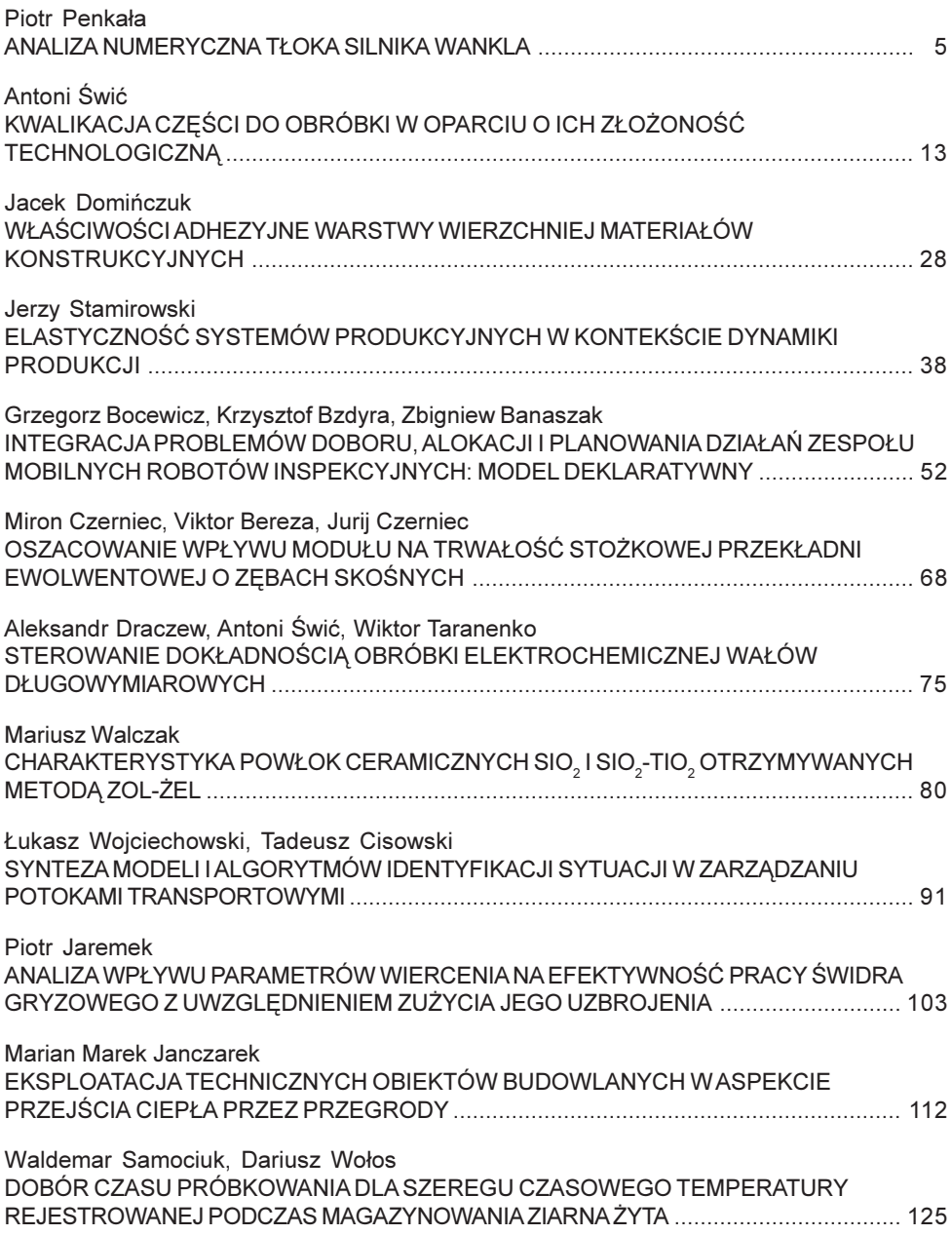

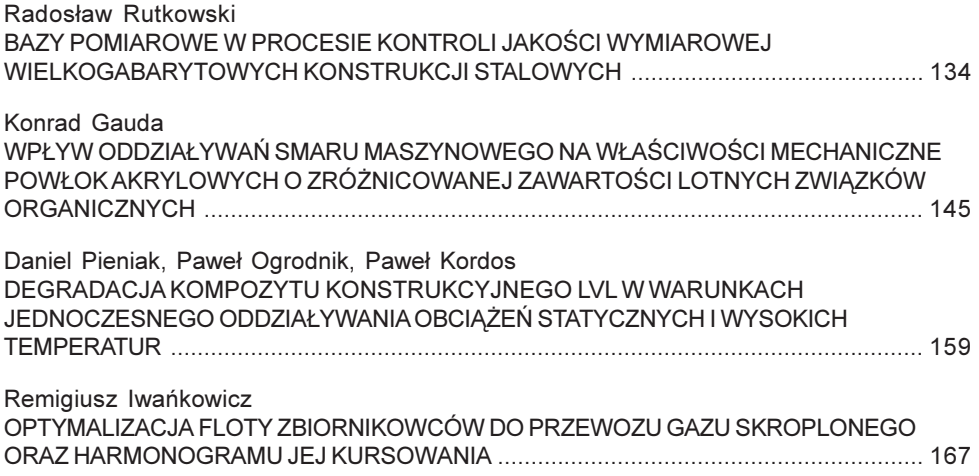

#### **Piotr Penkała<sup>1</sup>**

## **ANALIZA NUMERYCZNA TŁOKA SILNIKA WANKLA**

**Streszczenie.** Wdrożenie systemów komputerowych w zakresie konstruowania maszyn pozwala na przyspieszenie prac związanych z przygotowaniem produkcji nowego wyrobu. Nowoczesne systemy CAD pozwalają nie tylko na przygotowanie dokumentacji konstrukcyjnej w tradycyjnej formie, ale także na analizę wytrzymałościową. Analizy takiej dokonuje się na podstawie komputerowego modelu przestrzennego określonej części, wprowadzenie odpowiednich warunków brzegowych i zadanie obciążeń. Wyniki otrzymywane są w postaci barwnych map rozkładów istotnych parametrów wytrzymałościowych, w tym naprężeń i odkształceń. Na podstawie otrzymanych wyników można bezpośrednio uzyskać informacje na temat zachowania części w rzeczywistych warunkach eksploatacyjnych.

**Słowa kluczowe:** model numeryczny, silnik Wankla, naprężenia, odkształcenia.

## **WSTĘP**

 $\overline{a}$ 

W celu zwiększenia efektywności silnika podejmowano wiele prób ograniczenia liczby elementów poruszających się ruchem posuwisto-zwrotnym. Najszerzej znanym efektem tych prac jest silnik Wankla. Zasada jego pracy jest podobna do silnika czterosuwowego, jednak zamiast tłoka rozprężające się gazy obracają trójścienny wirnik, poruszający się wciąż w tym samym kierunku. [4]

Felix Wankel opatentował swój wynalazek w 1960 roku. Pierwszym samochodem, w którym seryjnie stosowano silnik Wankla był NSU Wankelspider - na drogi wyjechał w 1964 roku, po trzech latach zakończono jego produkcję ze względu na pęknięcia w obudowie i kłopoty ze świecami. W 1967 roku do sprzedaży wprowadzono futurystyczne NSU Ro 80, które uzyskało tytuł auta roku. Właśnie ten samochód spopularyzował silnik Felixa Wankla. Wankel sprzedał swoje licencje 27 firmom, między innymi Mercedesowi, Rolls-Royce'owi i Maździe. Prawie wszyscy z niego zrezygnowali, jednak do dziś Mazda stosuje tę konstrukcję dobrze, bezusterkowo i ekologicznie. Po raz pierwszy japońska firma zastosowała ją w modelu Cosmo Sport, w roku 1967. Do dziś silnik Wankla jest stosowany seryjnie w topowych sportowych modelach Mazdy - w latach 80. i 90. RX - 7, a od niedawna RX-8. [4, 2]

 $1$  Instytut Technologicznych Systemów Informacyjnych, Wydział Mechaniczny, Politechnika Lubelska.

## **BUDOWA SILNIKA Z WIRUJĄCYM TŁOKIEM**

Głównymi elementami silnika Wankla są: − tłok w kształcie zbliżonym do trójkąta, − eliptyczny cylinder.

Tłok oraz cylinder tworzą mimośrodową przekładnię zębatą o zazębieniu wewnętrznym, dzięki której ruch tłoka zostaje przeniesiony na wał napędowy. W tłoku znajduje się większe koło zębate, natomiast na wale napędowym mniejsze koło zębate.

Wirujący element silnika Wankla ma kształt trójkąta o krzywoliniowych bokach. Przejmuje on nacisk gazów i dlatego, przez analogię z silniami suwowymi, nazywany jest tłokiem. Tłok tego silnika porusza się w zamkniętej obudowie stanowiącej kadłub silnika nazywanej (również przez analogię) cylindrem. Cylinder ma kształt niskiego walca o podstawie niekołowej prostopadłej do osi. Zarys podstawy cylindra stanowi krzywa zwana epitrochoidą.

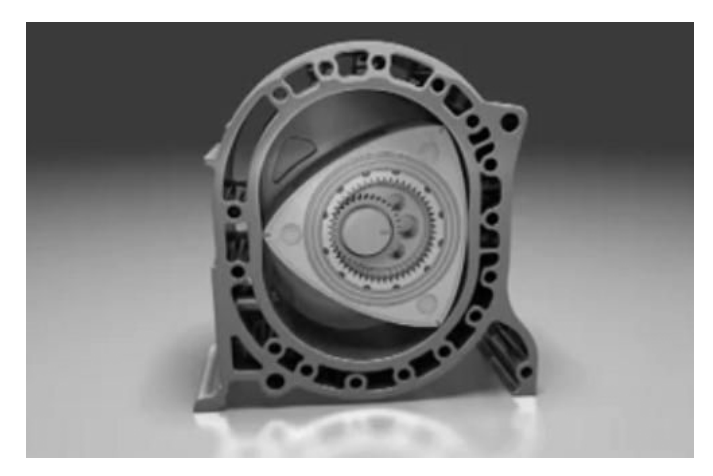

**Rys. 1.** Silnik Wankla [5]

Tłok jest osadzony na mimośrodzie wału silnika. Dzięki temu podczas pracy silnika środek tłoka porusza się po kole o promieniu równym promieniowi mimośrodu. Jednocześnie tłok silnika obraca się dookoła swej osi w tym samym kierunku, co wał, lecz z prędkością kątową trzykrotnie mniejszą. Przełożenie takie zapewnia przekładnia zębata, której jeden element stanowi wewnętrzny wieniec zębaty tłoka, a drugi zewnętrzny wieniec zębaty mimośrodowego wału silnika. Za pomocą tej przekładni tłok napędza wał silnika.

Mimośrodowy ruch tłoka oraz odpowiedni kształt powierzchni bocznej cylindra silnika sprawiają, że krawędzie tłoka dzielą przestrzeń między tłokiem a ściankami cylindra na trzy części (komory robocze), których położenie, kształt i objętość są zmienne w czasie pracy silnika. Podczas jednego pełnego obrotu

tłoka objętość każdej komory roboczej osiąga dwa razy wartość największą i dwa razy najmniejszą. Podobnym zmianom w tradycyjnym silniku tłokowym ulega objętość przestrzeni roboczej cylindra. Dzięki temu w każdej komorze roboczej podczas jednego obrotu tłoka jest realizowany pełny czterotaktowy cykl pracy [1].

## **ANALIZA NAPRĘŻEŃ I ODKSZTAŁCEŃ TŁOKA**

Obliczenia wytrzymałościowe mają na celu zapewnienie bezpiecznej i niezawodnej pracy projektowanych urządzeń technicznych, zwiększenie ich osiągów oraz zmniejszenie zużycia materiałów stosowanych do konstruowania.

Identyfikacja stanów krytycznych jest najbardziej odpowiedzialnym zadaniem inżynierskim. Może się odbywać na podstawie danych uzyskanych z eksploatacji, na stanowisku badawczym prototypu lub na podstawie analizy podobnych konstrukcji. Jedną z najczęściej stosowanych metod obliczeń wytrzymałościowych jest metoda elementów skończonych MES (ang. FEM – Finite Element Method). W jej wyniku po przeprowadzeniu obliczeń na modelu otrzymuje się mapę rozkładu poszukiwanej wartości np. naprężeń czy przemieszczeń.

Istotę MES stanowi dyskretyzacja obiektu ciągłego. Polega ona na podziale rozważanego obszaru na podobszary, czyli elementy skończone. Efektem dyskretyzacji jest transformacja continuum o nieskończonej liczbie stopni swobody do postaci układu o skończonej liczbie stopni swobody. Każdy element skończony ma wstępnie ustalone dopuszczalne odstępstwa od prawidłowego kształtu. Po utworzeniu siatki elementy są zazwyczaj nieznacznie odkształcone – wyciągnięte lub skręcone o pewien kąt. Wyniki obliczeń są zależne od kształtu jak i liczby elementów w modelu. Najważniejszą cechą MES jest możliwość zastąpienia zapisywanego za pomocą równań różniczkowych problemu analitycznego, problemem algebraicznym. [3]

Podstawową zaletą MES jest możliwość uzyskania wyników dla obiektów o skomplikowanych kształtach, dla których niemożliwe jest przeprowadzenie obliczeń analitycznych. Zagadnienie może być symulowane w pamięci komputera bez konieczności budowy prototypu, co skraca, zmniejsza koszty i ułatwia proces projektowania. MES umożliwia osiągnięcie dość dokładnych wyników, których uzyskanie w sposób analityczny byłoby bardzo trudne bądź niemożliwe. Przeprowadzenie analizy umożliwia zweryfikowanie poprawności funkcjonalnej wyrobu jeszcze na etapie projektu. [3]

Procedura przeprowadzania obliczeń przebiega zazwyczaj w podobny sposób:

- 1. Utworzenie modelu geometrycznego i usunięcie z niego elementów nieistotnych (promieni, faz).
- 2. Dyskretyzacja modelu przez podział na elementy realizowana przez program automatycznie.
- 3. Przyjęcie wartości właściwości materiałowych np. moduł Younga, wytrzymałość na ściskanie (w programach posiadających biblioteki materiałów dane te są podawane przez program po wyborze materiału z biblioteki i nie ma konieczności ich wprowadzania).
- 4. Przyłożenie obciążeń (w postaci sił skupionych, momentów skręcających, obciążeń ciągłych, oraz określenie warunków brzegowych poprzez odebranie stopni swobody punktom, krawędziom lub powierzchniom).
- 5. Wybranie rodzaju analizy.
- 6. Rozwiązanie modelu.
- 7. Opracowanie uzyskanych map naprężeń, przemieszczeń itp.[3]

Program Solid Edge ST posiada wbudowane narzędzia umożliwiające przeprowadzanie analiz inżynierskich metodą elementów skończonych (MES) we wczesnym etapie procesu konstrukcyjnego.

Możliwość przeprowadzenia szybkiej i dokładnej analizy wytrzymałościowej i modalnej metodą elementów skończonych daje moduł "Femap Express". [6]

Aplikacja pozwala na utworzenie warunków określających realistyczne środowisko. Umożliwia tworzenie oraz edytowanie siatek elementów skończonych. Wyniki przedstawione są graficznie, co umożliwia wnikliwą interpretację i zrozumienie zachowania się modelu. Wyniki analizy mogą być prezentowane w kilku formach, uwzględniających wyświetlanie kolorów i konturów. Przemieszczenia i kształt postaci dla analizy modalnej może być animowany. Dzięki dostępnym narzędziom programu projektant może szybko identyfikować problematyczne obszary, wyświetlać minimalne i maksymalne naprężenia i generować raport końcowych wyników.

Analizę tłoka rozpoczęto od wyboru modułu "Femap Express"  $\Box$ , który umożliwia wykonanie analizy pojedynczych części. Kolejne kroki w procesie przygotowywania analizy to: wskazanie analizowanego obiektu, wybór materiału spośród dostępnych w bibliotece materiałów, zdefiniowanie obciążeń (wybór siły bądź ciśnienia i określenie ich wartości) oraz określenie utwierdzeń.

Warunki analizy – kierunki nacisków określone będą tak, jak przedstawiają się w fazie zapłonu mieszanki paliwowo - powietrznej.

Jako obiekt do analizy naprężeń wskazano tłok, następnie określono materiał części – stal (rys. 2).

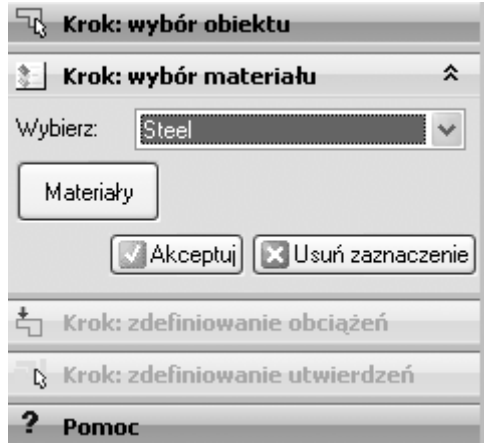

**Rys. 2.** Wybór materiału

Program posiada bibliotekę materiałów, w której zawarte są dane o ich właściwościach, również wytrzymałościowych, na podstawie tych danych program oblicza wielkość naprężeń i odkształceń w wykonanym z wybranego materiału modelu.

W kolejnym kroku określono obciążenia i utwierdzenie, co przedstawione jest na rys. 3 i rys. 4.

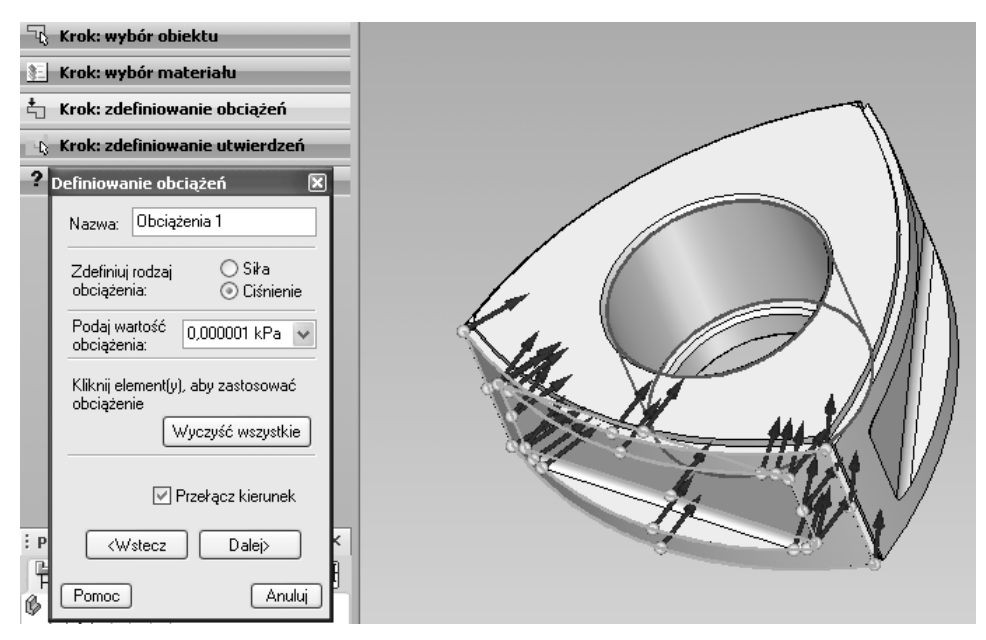

**Rys. 3**. Definiowanie pierwszego obciążenia

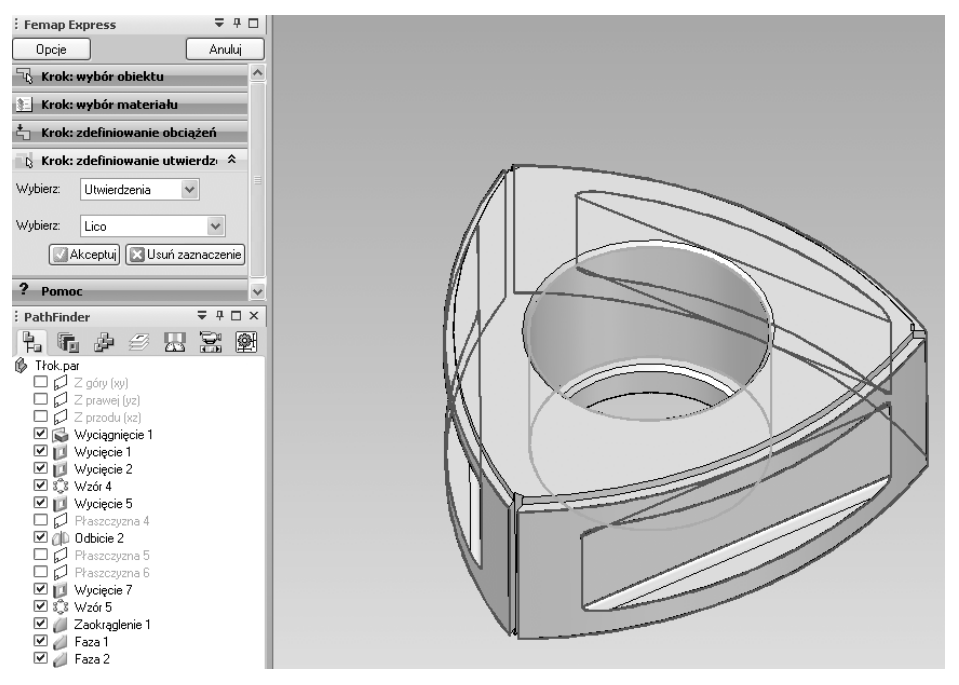

**Rys. 4.** Określenie utwierdzenia

Na podstawie wprowadzonych obciążeń program analizuje obiekt – tworzy siatkę, rozwiązuje model, przetwarza wyniki i przesyła je do programu. Wykorzystanie MES do wyjaśnienia mechanizmu zużywania w badanym elemencie pozwala na określenie wartości i rozkładów naprężeń oraz odkształceń. Wyznaczenie tych wartości jest ważnym etapem projektowania, gdyż ich maksymalne wielkości często decydują o bezpieczeństwie lub dalszej użyteczności badanego obiektu.

Tłoki pracują pod obciążeniem pochodzącym od ciśnienia. Wzrost ciśnienia podczas sprężania mieszanki oraz wzrost temperatury będący skutkiem spalania powodują odkształcenia tłoka. Zastosowanie "Metody Elementów Skończonych" pozwoliło na wyznaczenie rozkładu naprężeń i odkształceń występujących w badanym modelu na etapie spalania mieszanki paliwowo-powietrznej.

Wyniki obliczeń przedstawione są na rysunkach (rys. 5 i rys. 6). W graficznej ilustracji analizy najmniejsze naprężenia i odkształcenia zaznaczone są kolorem fioletowym, największe zaś czerwonym.

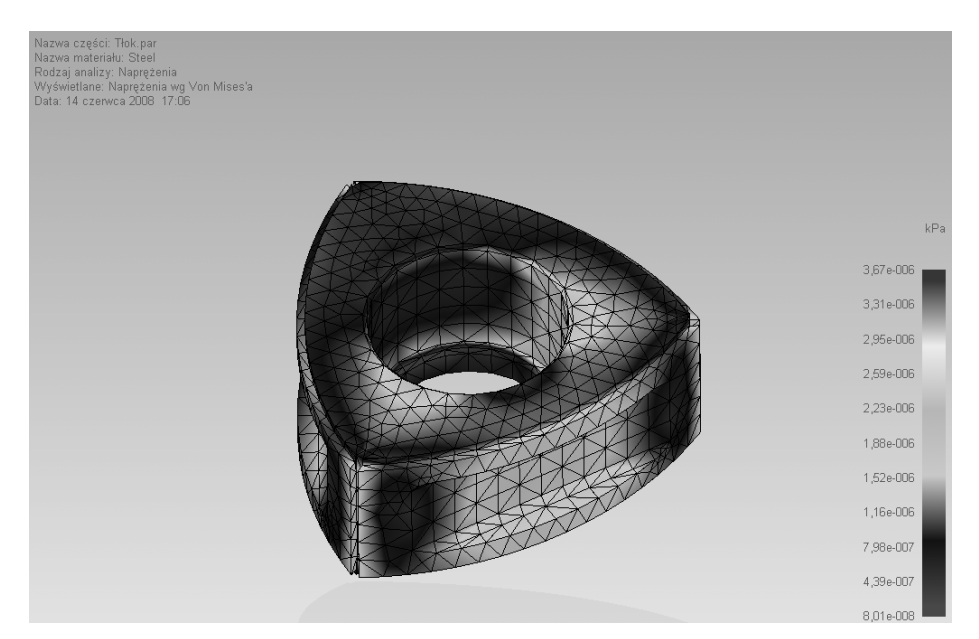

**Rys. 5.** Analiza naprężeń

Z przeprowadzonej analizy wynika, iż najbardziej obciążone i tym samym narażone na zużycie są naroża tłoka. Ich wytrzymałość zwiększa się poprzez stosowanie w narożach uszczelnień, wykonywanych z twardych, trudnościeralnych materiałów, które zapewnić mają dłuższą i bezawaryjną eksploatację tłoka.

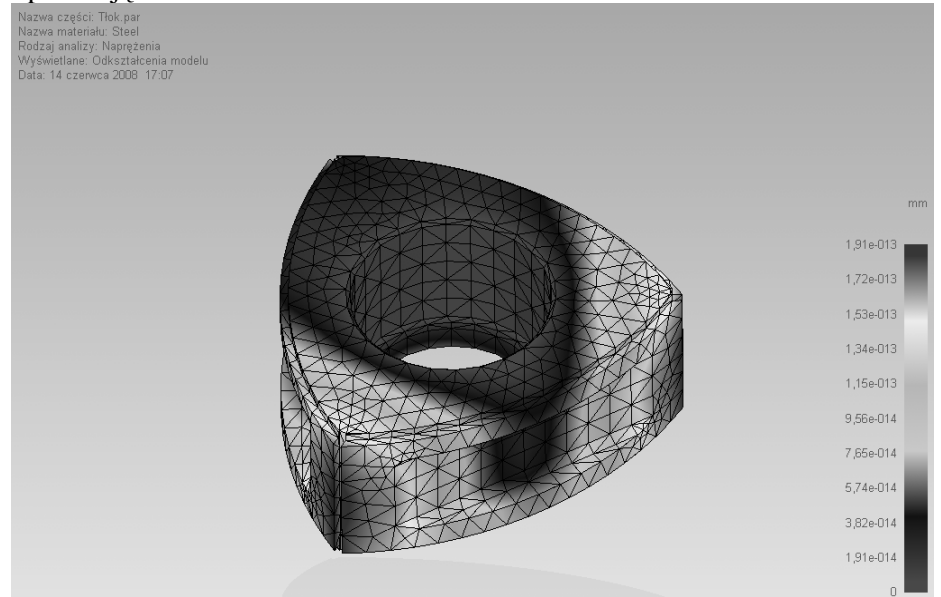

**Rys. 6**. Analiza odkształceń

#### **PODSUMOWANIE**

Zastosowanie analizy MES pozwoliło na wyjaśnienie mechanizmu zużywania, prowadzącego do pojawienia się na powierzchni tłoka uszkodzeń. Otrzymane wyniki są zgodne z doświadczalnie uzyskanymi i opisanymi w literaturze wynikami. Na najbardziej obciążonych, według wykonanej analizy, elementach tłoka pojawiały się w badaniach empirycznych największe oznaki zużycia. Zgodność wyników jest dowodem na użyteczność analiz przeprowadzanych w programach komputerowych i potwierdza, iż ich stosowanie pozwala na minimalizację kosztów badań i skrócenie czasu ich trwania.

#### **BIBLIOGRAFIA**

- 1. Kijewski J., Miller A., Pawlicki K., Szolc T.: Maszynoznawstwo, WSiP, Warszawa 2006.
- 2. Podbielski Z.: Pojazdy japońskie, Wydawnictwa Komunikacji i Łączności, Warszawa 1991.
- 3. Sydor M.: Wprowadzenie do CAD. Podstawy komputerowo wspomaganego projektowania, Wydawnictwo Naukowe PWN, Warszawa 2009.
- 4. [http://wwwnt.if.pwr.wroc.pl/KWAZAR/jaktopracuje/135486/content/wankel.htm,](http://wwwnt.if.pwr.wroc.pl/KWAZAR/jaktopracuje/135486/content/wankel.htm) maj 2010.
- 5. [http://www.autokult.pl,](http://www.autokult.pl/) maj 2010.
- 6. [http://www.plm.automation.siemens.com/pl\\_pl/,](http://www.plm.automation.siemens.com/pl_pl/) maj 2010.

#### **NUMERICAL ANALYSIS OF WANKEL ENGINE PISTON**

#### **Abstract**

Implementation of computer systems in the field of machine design allows you to speed up work in preparation for the production of a new product. Modern CAD systems allow not only the preparation of construction documents in traditional form, but also the strength analysis. This analysis is made on the basis of computer models spatial specific part, the introduction of appropriate boundary conditions and the task load. The results obtained are in the form of colorful maps of distributions of the relevant strength parameters, including the stresses and strains. On the basis of the results can directly obtain information about the behavior of the actual operating conditions.

**Keywords:** numerical model, Wankel engine, stress, strain.

## **Antoni Świć<sup>1</sup>**

## **KWALIKACJA CZĘŚCI DO OBRÓBKI W OPARCIU O ICH ZŁOŻONOŚĆ TECHNOLOGICZNĄ**

**Streszczenie.** Opracowano nową metodę określania złożoności części stosowaną do ich kwalifikacji do obróbki w elastycznym systemie obróbkowych (ESP) bez konieczności opracowywania procesów technologicznych. Na podstawie złożoności części i złożoności granicznej systemu można określić w jakim systemie elastycznym czy konwencjonalnym części powinny być wytwarzane. Opracowaną metodę zweryfikowano na przykładzie kół zębatych wytwarzanych w Kombinacie Przmysłowym Huta Stalowa Wola.

**Słowa kluczowe:** złożoność części, złożoność graniczna systemu produkcyjnego, kwalifikacja części, opłacalność wytwarzania

## **WSTĘP**

 $\overline{a}$ 

Opracowano nową metodę określania złożoności części stosowaną do ich kwalifikacji do obróbki w elastycznym systemie obróbkowym (ESP) bez konieczności opracowywania procesów technologicznych.

Znane są metody określania złożoności części, stosowane przy określaniu opłacalności ich obróbki na obrabiarkach sterowanych numerycznie, natomiast brak takich opracowań w odniesieniu do ESP. Przeprowadzona analiza wykazała, że metody te nie są w pełni miarodajne i mogą prowadzić do podejmowania błędnych decyzji, ponieważ każda z metod uwzględnia tylko określone cechy części obrabianej - brak jest metody kompleksowej; natomiast w przypadku metod uwzględniających ilość przejść narzędzia skrawającego wymagana jest znajomość technologii obróbki części.

Opracowana metoda określania technologicznej złożoności części, w celu ich kwalifikacji do obróbki w ESP, nie posiada wad metod dotychczas stosowanych w odniesieniu do obrabiarek NC.

## **OKREŚLENIE ZŁOŻONOŚCI TECHNOLOGICZNEJ CZĘŚCI**

Złożoność technologiczna części to stopień skomplikowania przy uzyskaniu wymaganego kształtu, wymiarów, chropowatości oraz wzajemnego położeniu powierzchni części zgodnie z przyjętymi warunkami technicznymi jej obróbki na posiadanych (bazowych) urządzeniach technologicznych.

 $^1$  Instytut Technologicznych Systemów Informacyjnych, Politechnika Lubelska.

Jako parametr określający złożoność technologiczną części przyjęto jednostkowy czas ich wykonania. Uwzględniono w ten sposób: kształt powierzchni obrabianych, wymiary, ilość, chropowatość i dokładność ich wzajemnego położenia oraz rodzaj materiału obrabianego. Kształt części jest określony przez odpowiednio ukształtowane i usytuowane względem siebie powierzchne. Wytwarzanie części poprzez skrawanie to obróbka jej poszczególnych powierzchni, w celu nadania im odpowiednich kształtów, wymiarów i wymaganej chropowatości [2, 6, 7]. Czas wykonania części jest sumą czasów wykonania powierzchni składowych.

Każda część, niezależnie od klasy, do której należy, wymiarów oraz kształtów składa się z powierzchni elementarnych. Powierzchnie te mogą być identyczne u różnych części należących do innych klas. Mogą być one jednak uzyskiwane za pomocą innej technologii. W takim przypadku, pomimo że ich kształty, wymiary oraz dokładność są identyczne, to czas wykonania, będący miarą ich złożoności technologicznej, będzie różny.

Opracowana metoda określania złożoności technologicznej części obrabianych jest metodą uniwersalną. Tok postępowania jest identyczny niezależnie od rodzaju części. Różnorodność części wymaga jednak opracowania baz danych z technologiczną złożonością elementarnych powierzchni części różnych klas.

Przeprowadzono analizę określania złożoności technologicznej w przypadku 20 kół zębatych walcowych wytwarzanych w przedsiębiorstwie przemysłowym (Kombinat Przemysłowy Huta Stalowa Wola) [3, 4].

Z typowymi powierzchniami obróbkowymi ściśle są związane zestawy typowych zabiegów technologicznych, niezbędnych do obróbki powierzchni o danym kształcie i wymaganej chropowatości.

Obliczony czas wykonania powierzchni jest sumą czasów głównych i pomocniczych wszystkich operacji i zabiegów technologicznych koniecznych do uzyskania powierzchni z półfabrykatu (obróbka zgrubna, kształtująca, wykańczająca). Obliczenia przeprowadzono w przypadku różnych wartości chropowatości powierzchni obrobionej ( $R_a = 20 - 0.63 \mu m$ ). Jako półfabrykat przyjęto odkuwkę matrycową [2].

Czas wykonania elementarnych powierzchni części jest miarą ich złożoności technologicznej:

$$
Z_i = t_{wi},\tag{1}
$$

gdzie: *Zi* – złożoność technologiczna i-tej elementarnej powierzchni części,

*twi* – czas wykonania i-tej powierzchni części.

Złożoność technologiczna całej części jest sumą złożoności technologicznych elementarnych powierzchni:

$$
Z = \sum_{i=1}^{n} Z_i , \qquad (2)
$$

gdzie: *Z* – złożoność technologiczna części,

- *Zi* złożoność technologiczna i-tej elementarnej powierzchni części,
- *i* numer powierzchni,
- *n* ilość powierzchni.

Przy zastosowaniu programu, opracowanego w oparciu o algorytm przedstawiony na rys. 1, i o dane o czasach wykonania powierzchni elementarnych z bazy danych o czasach wykonania powierzchni elementarnych, określano złożoność technologiczną elementarnych powierzchni części.

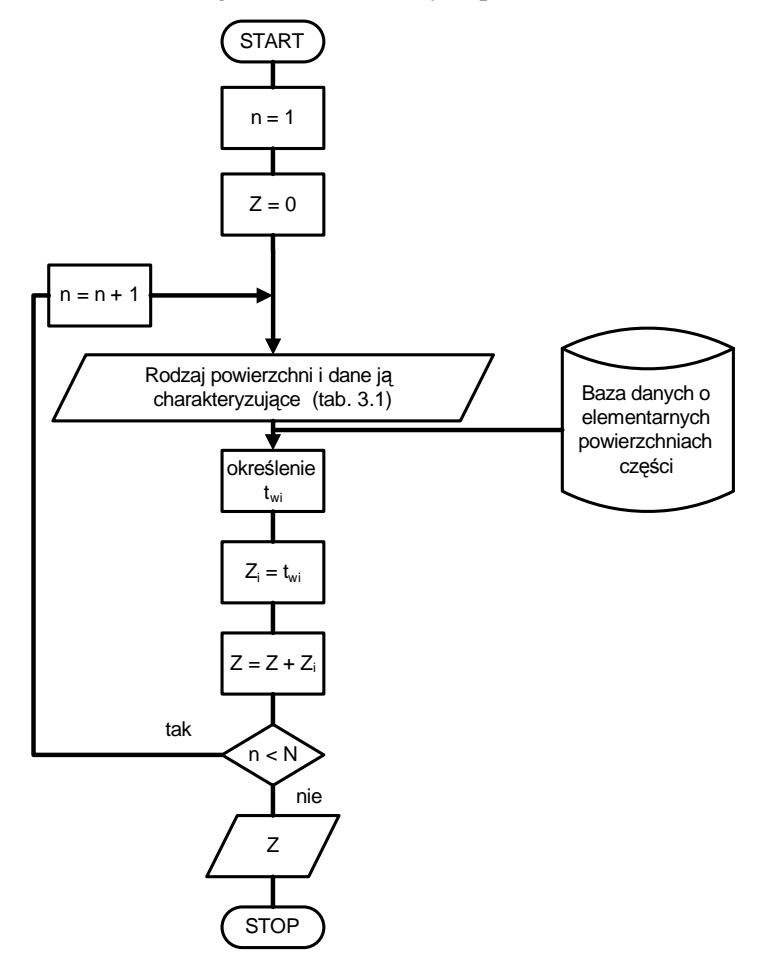

**Rys. 1.** Schemat blokowy algorytmu określania złożoności technologicznej części: n - numer analizowanej elementarnej powierzchnie części, N - ilość elementarnych powierzchni części

Fig. 1. The block pattern of the algorithm of defining the technological complexity of machine piece: n- number of analysed elementary surface of machine part, N - quantity of elementary surfaces of part

Do programu wprowadzane są dane o rodzaju powierzchni, jej wymiarach oraz chropowatości. Na podstawie tych danych program, korzystając z bazy danych, określa złożoność technologiczną elementarnej powierzchni części oraz sumuje złożoności technologiczne elementarnych powierzchni, określając w ten sposób złożoność technologiczną całej części.

## **OKREŚLENIE RACJONALNEGO ZAKRESU ZASTOSOWANIA SYSTEMU PRODUKCYJNEGO**

Decyzja o kwalifikacji części do obróbki w systemie produkcyjnym najczęściej jest podejmowana w oparciu o czas wykonania i koszt wykonania.

Czas wykonania liczony jest od rozpoczęcia prac nad technologicznym przygotowaniem produkcji aż do dostarczenia ostatniej części do montażu (zbytu), a koszt wykonania jest sumą kosztów powstałych podczas przygotowania produkcji oraz kosztów realizacji procesu obróbki części.

Najczęściej stosowanym kryterium wyboru wariantu wykonania części jest koszt jej obróbki, zwłaszcza w odniesieniu do jednej części (jednostkowy koszt wykonania części) [1, 3, 8]. Ograniczenie do jednego kryterium (kryterium kosztu) związane jest z tym, że w praktyce w większości zakładów przemysłowych wszystkie koszty określane są w funkcji czasu wykonania części. W związku z tym, jako kryterium kwalifikacji części do obróbki w ESP przyjęto jednostkowy koszt wykonania części (K).

Proces obróbki powinien być realizowany systemie, w którym jednostkowy koszt wykonania części będzie mniejszy.

Koszt wykonania części jest funkcją zmiennych wejściowych:

$$
K = K(S, Z, P, L, 0)
$$
 (3)

gdzie: *K* – koszt wykonania części, *S* – system produkcyjny, *Z* – złożoność technologiczna obrabianych części, *P* – program produkcyjny, *L* – liczebność partii produkcyjnej, *O* – warunki organizacyjne, ekonomiczne i techniczne.

W przypadku konkretnego przedsiębiorstwa o znanych warunkach organizacyjnych *(O)* i rozpatrywania wytwarzania części w konkretnym systemie *(S)* koszt wykonania części *(K)* zależy od jej technologicznej złożoności *(Z)* oraz od wielkości programu produkcyjnego *(P)* i liczebności partii produkcyjnej *(L)*, a więc zależność (3) sprowadza się do:

$$
K = K(Z, P, L) \tag{4}
$$

Parametry *(Z, P, L)* (spełniające ww. zależność) określają zakres racjonalnego wytwarzania części w systemie produkcyjnym *(S)*, w warunkach ekonomicznych i technicznych (O) rozpatrywanego przedsiębiorstwa.

Celowość obróbki części w danym systemie może być określona na podstawie złożoności technologicznej części obrabianych *(Z)*, przy uwzględnieniu zależności pomiędzy kosztem wykonania części, a ich złożonością technologiczną, programem produkcyjnym i wielkością serii produkcyjnej.

Części, których złożoność technologiczna jest większa od złożoności technologicznej granicznej określonej w przypadku analizowanego elastycznego systemu produkcyjnego kwalifikują się, ze względów ekonomicznych, do obróbki w ESP (rys. 2). W przeciwnym razie należy je obrabiać w systemie opartym na obrabiarkach konwencjonalnych.

Technologiczna złożoność graniczna elastycznego systemu produkcyjnego określana jest technologiczną złożonością części obrabianych, w przypadku których przy danej wielkości programu produkcyjnego i wielkości partii produkcyjny koszt wykonania części w ESP jest równy kosztowi ich wykonania w systemie bazowym.

Aby określić technologiczną złożoność graniczną systemu produkcyjnego należy**:** 

- − wybrać kilka reprezentatywnych rodzajów części spośród przewidywanych do obróbki w systemie (wyboru dokonuje technolog - ekspert zakładowy),
- − określić koszty jednostkowe w przypadku rozpatrywanych rodzajów złożoności technologicznej części przy rożnych wielkościach program produkcyjnego i wielkości partii dla przezbrajanego systemu obróbkowego oraz systemu bazowego,
- − na podstawie uzyskanych danych określić zależność funkcjonalną opisującą technologiczną złożoność graniczną systemu.

W oparciu o algorytm kwalifikacji części do obróbki w ESP (rys. 2) opracowano program komputerowy do określania technologicznej złożoności obrabianych części; po jej porównaniu z technologiczną złożonością graniczną systemu produkcyjnego podejmowana jest decyzja o zakwalifikowaniu przedmiotu do obróbki w ESP.

Określenie racjonalnego zakresu zastosowania ESP znaczne ułatwia procesy decyzyjne, związane z kwalifikacją części do wytwarzania w ESP. Znajomość tego zakresu w przypadku konkretnego systemu produkcyjnego umożliwia podjęcie szybkiej, a przede wszystkim właściwej decyzji o kwalifikacji części do obróbki w ESP.

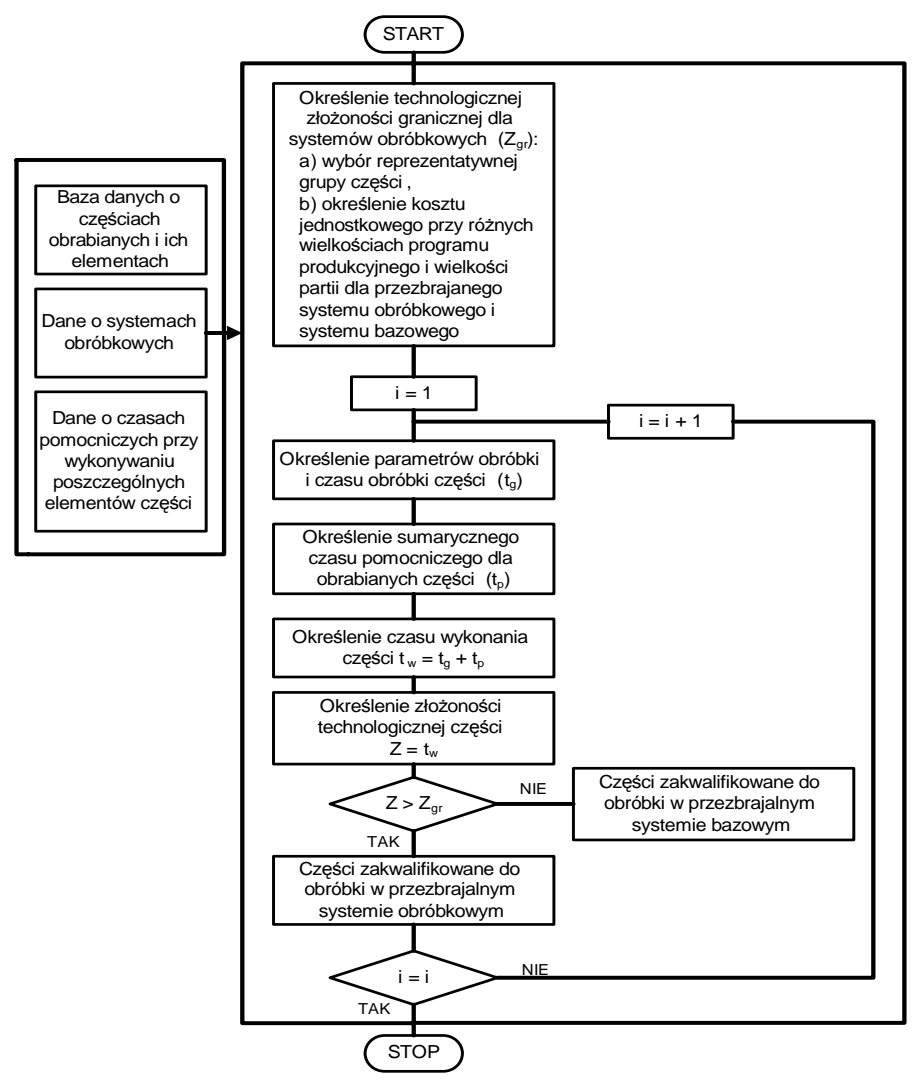

i – numer rodzaju części

j – ilość rodzajów części

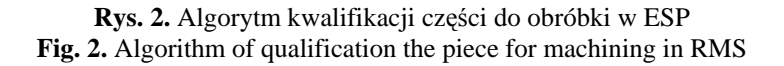

## **KWALIFIKACJI CZĘŚCI DO OBRÓBKI W ELASTYCZNYM SYSTEMIE PRODUKCYJNYM**

#### **Kwalifikacja części do obróbki w istniejącym systemie**

W przypadku, gdy przedsiębiorstwo dysponuje zarówno systemem (obrabiarkami) konwencjonalnym, jak i elastycznym systemem produkcyjnym, wybór systemu, w którym będą obrabiane części nowo wdrażane do produkcji lub przenoszone z jednego systemu do drugiego opiera się na analizie trzech kryteriów: technologicznego, ekonomicznego i organizacyjnego.

Kryterium ekonomiczne zastąpiono analizą złożoności technologicznej klasyfikowanych części oraz jej umiejscowieniem w stosunku do technologicznej złożoności granicznej systemów produkcyjnych. Metodykę określania opłacalności obróbki części w istniejącym ESP przedstawia rys. 3.

W pierwszej kolejności następuje sprawdzenie kryterium technologicznego, mające na celu określenie możliwości technologicznych maszyn i urządzeń wchodzących w skład systemu produkcyjnego. Analizując kryterium technologiczne należy sprawdzić, czy w ESP możliwe jest wykonanie części o określonej ilości powierzchni obrabianych, o określonych kształtach i położeniu, wymiarach, żądanej dokładności i chropowatościach powierzchni obrobionych oraz ustalenie i pewne zamocowanie części. Jeżeli na obrabiarkach wchodzących w skład ESP można obrobić daną część, to następuje określenie jej technologicznej złożoności i porównanie jej z technologiczną złożonością graniczną systemu produkcyjnego. W przypadku, gdy złożoność technologiczna część nie jest mniejsza od technologicznej złożoności granicznej następuje sprawdzenie kryterium organizacyjnego. Określa ono realne możliwości produkcyjne systemu z uwzględnieniem priorytetów obrabianych części. Następuje tutaj podział części obrabianych na grupy i wyodrębnienie tych, które będą obrabiane w pierwszej kolejności (np. ze względu na terminy realizacji zamówień) oraz tych, które mogą być obrabiane później lub w ogóle nie mogą być obrabiane w systemie ze względu na zbyt małe możliwości produkcyjne systemu.

Część spełniająca wszystkie ww. kryteria kierowana jest do obróbki w ESP.

Jeżeli część nie spełnia któregokolwiek kryterium, to powinna być obrabiana w systemie konwencjonalnym.

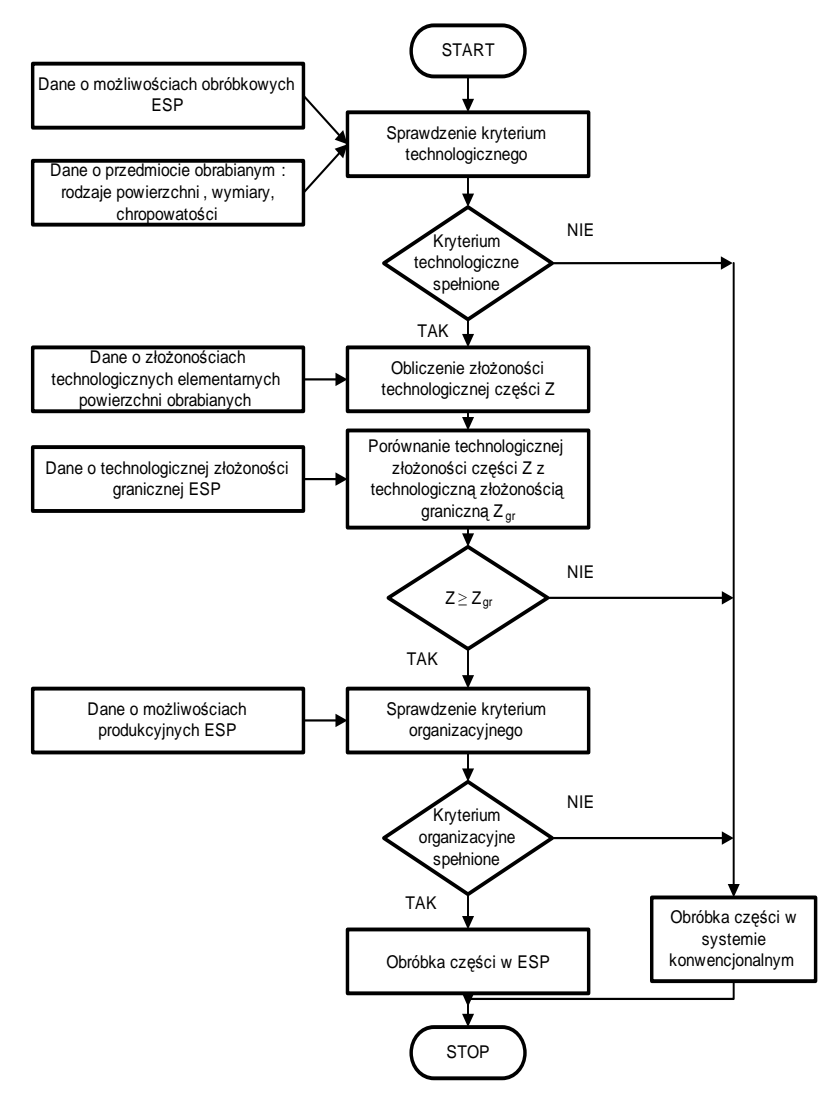

**Rys. 3.** Metodyka określania opłacalności obróbki części w ESP **Fig. 3.** Methodology of defining cost-effectiveness of machining the part in RMS

W pierwszej kolejności następuje sprawdzenie kryterium technologicznego, mające na celu określenie możliwości technologicznych maszyn i urządzeń wchodzących w skład systemu produkcyjnego. Analizując kryterium technologiczne należy sprawdzić, czy w ESP możliwe jest wykonanie części o określonej ilości powierzchni obrabianych, o określonych kształtach i położeniu, wymiarach, żądanej dokładności i chropowatościach powierzchni obrobionych oraz ustalenie i pewne zamocowanie części. Jeżeli na obrabiarkach

wchodzących w skład ESP można obrobić daną część, to następuje określenie jej technologicznej złożoności i porównanie jej z technologiczną złożonością graniczną systemu produkcyjnego. W przypadku, gdy złożoność technologiczna część nie jest mniejsza od technologicznej złożoności granicznej następuje sprawdzenie kryterium organizacyjnego. Określa ono realne możliwości produkcyjne systemu z uwzględnieniem priorytetów obrabianych części. Następuje tutaj podział części obrabianych na grupy i wyodrębnienie tych, które będą obrabiane w pierwszej kolejności (np. ze względu na terminy realizacji zamówień) oraz tych, które mogą być obrabiane później lub w ogóle nie mogą być obrabiane w systemie ze względu na zbyt małe możliwości produkcyjne systemu.

Część spełniająca wszystkie ww. kryteria kierowana jest do obróbki w ESP.

Jeżeli część nie spełnia któregokolwiek kryterium, to powinna być obrabiana w systemie konwencjonalnym.

#### **Kwalifikacja części do projektowanego systemu**

Klasyfikacja części do projektowanego ESP jest czynnością znacznie bardziej odpowiedzialną, niż klasyfikacja do obróbki w systemie już istniejącym. Wiąże się ona z ogromnymi kosztami i konsekwencjami. Wymaga, bowiem wykonania całego szeregu prac związanych z projektowaniem systemu, jego zakupem i uruchomieniem.

Podjęcie decyzji o budowie nowego ESP musi być poprzedzone bardzo staranną analizą planów rozwoju przedsiębiorstwa oraz analizą rynku zbytu na produkowane wyroby (rys. 4).

Następnie należy określić zbiór części planowanych do obróbki i ich złożoność technologiczną. Na podstawie technologicznej złożoności części należy dokonać wyboru reprezentatywnej grupy części planowanych do obróbki. Dla tej grupy części należy możliwie jak najdokładniej oszacować koszty ich wytworzenia w obu rozpatrywanych systemach produkcyjnych.

Umożliwia to określenie technologicznej złożoności granicznej rozpatrywanych systemów produkcyjnych. Z kolei należy określić położenie części (o określonej wcześniej technologicznej złożoności) na wykresie technologicznej złożoności granicznej oraz określić efekty wynikające z zastosowania obróbki określonego zbioru części w ESP.

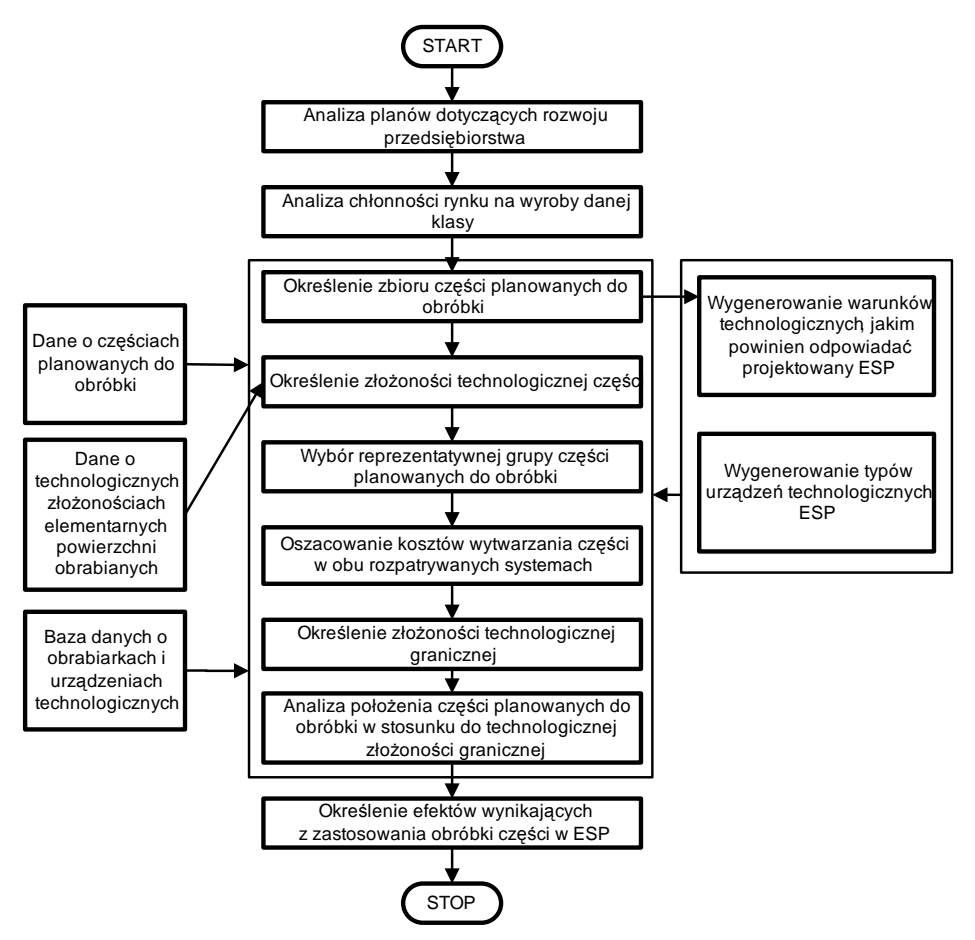

**Rys. 4.** Metodyka doboru części do projektowanego ESP **Fig. 4.** Methodology of selecting of the piece to designed RMS

## **Określenie technologicznej złożoności granicznej systemu produkcyjnego**

Technologiczna złożoność graniczna systemu produkcyjnego jest równa złożoności technologicznej części obrabianych w systemie, w przypadku których przy danej wielkości programu produkcyjnego i wielkości partii produkcyjnej ich wytwarzanie w systemie staje się opłacalne. Oznacza to, że przy złożoności technologicznej części równych technologicznej złożoności granicznej koszt wykonania części w ESP (KESP) jest równy kosztowi jego wykonania na obrabiarkach konwencjonalnych  $(K_{OK})$  [3, 8]:

$$
K_{ESP} = K_{OK} \t{5}
$$

Wielkości partii produkcyjnych określających technologiczną złożoność graniczną systemu określono w wyniku rozwiązania układu równań (6):

$$
\begin{cases}\nK_j^{ESP} = k_{hw}^{ESP} \cdot \left( t_w^{ESP} + \frac{t_{pz}^{ESP}}{L} \right) \\
K_j^{OK} = k_{hw}^{OK} \cdot \left( t_w^{OK} + \frac{t_{pz}^{OK}}{L} \right) ,\n\end{cases}
$$
\n
$$
\begin{cases}\nK_j^{ESP} = K_j^{OK} \\
K_j^{ESP} = K_j^{OK}\n\end{cases}
$$
\n(6)

gdzie: *Kj* – jednostkowy koszt wykonania części, *khw* – koszt l godziny technologicznej, *tw* – czas wykonania jednej części, *tpz* – czas przygotowawczo– zakończeniowy, *L* – liczebność partii produkcyjnej.

Wielkości z indeksem *ESP* odnoszą się do systemu elastycznego, a z indeksem *OK* – do obrabiarek konwencjonalnych.

W wyniku rozwiązania powyższego układu równań otrzymano dla poszczególnych części (o różnych złożonościach technologicznych) – wielkość partii produkcyjnej, przy której koszty wykonania części na obrabiarkach konwencjonalnych są równe kosztom ich wykonania w systemie. Układ równań umożliwia także określenie wielkości tych kosztów.

Technologiczna złożoność graniczna określona w przypadku systemu elastycznego jest funkcją liczebności partii produkcyjnej. Ze wzrostem liczebności partii produkcyjnej wartość technologicznej złożoności granicznej dla systemu maleje – rys. 5. Aproksymacja wyników badań doświadczalnych umożliwiła otrzymanie równania funkcji opisującej krzywą technologicznej złożoności granicznej dla każdego z rozpatrywanych rodzajów kół zębatych:

$$
Z_{\rm gr} = 2.935 \cdot e^{-0.038 \cdot L}, \tag{7}
$$

gdzie: L – liczebność partii produkcyjnej.

Potwierdza to, że istnieje zależność pomiędzy efektywnością obróbki części w danym systemie produkcyjnym, a technologiczną złożonością obrabianych części oraz liczebnością partii produkcyjnych.

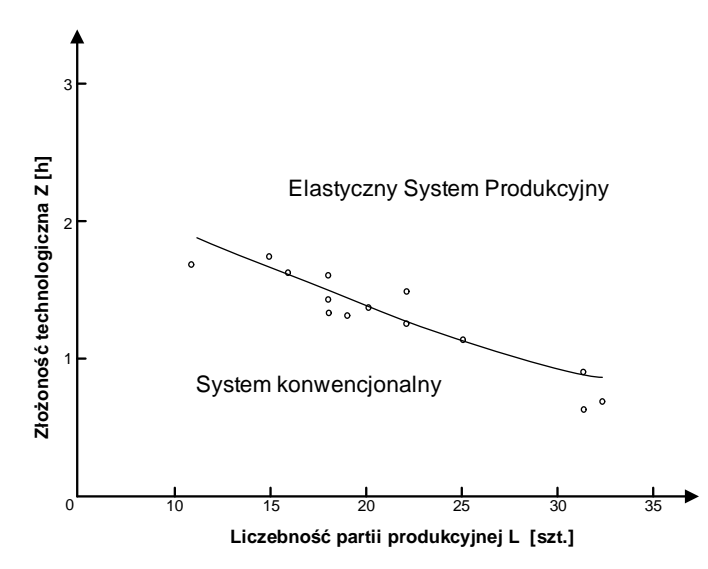

**Rys. 5.** Graficzna interpretacja złożoności granicznej systemu **Fig. 5.** Graphic interpretation of boundary complexity of the manufacturing system

Jak wynika z rys. 5 obróbka części w analizowanym systemie elastycznym staje się opłacalna już przy produkcji rzędu kilkunastu - kilkudziesięciu sztuk.

#### **Określenie technologicznej złożoności granicznej projektowanego systemu produkcyjnego**

Technologiczna złożoność graniczną projektowanego systemu produkcyjnego określono w wyniku rozwiązania układu równań:

$$
\begin{cases}\nK_j^{ESP} = k_{hw}^{ESP} \cdot t_w^{ESP} + \frac{k_{hpz}^{ESP} \cdot t_{pz}^{ESP}}{L} + \frac{k_{ht}^{ESP} \cdot t_t^{ESP} \cdot t^{ESP}}{P} \\
K_j^{NC} = k_{hw}^{NC} \cdot t_w^{NC} + \frac{k_{hpz}^{NC} \cdot t_{pz}^{NC}}{L} + \frac{k_{ht}^{NC} \cdot t_t^{NC} \cdot t^{NC}}{P} \\
K_j^{ESP} = K_j^{NC} \\
P = L \cdot A\n\end{cases}
$$

gdzie: *Kj* – jednostkowy koszt wykonania części, *khw* – koszt l godziny obróbki części, *tw* – czas wykonania jednego części, *khpz* – godzinowy koszt przezbrajania, *tpz* – czas przygotowawczo–zakończeniowy, *L* – liczebność partii produkcyjnej,  $k<sub>ht</sub>$  – godzinowy koszt opracowania technologii,  $t<sub>t</sub>$  – czas opracowywania technologii dla jednej operacji, i – ilość operacji, *P* – wielkość programu produkcyjnego, *A* – ilość partii produkcyjnych.

Wielkości ze wskaźnikiem *ESP* odnoszą się do projektowanego ESP, a ze wskaźnikiem *NC* – do obrabiarek z obsługą operatorską.

Rozwiązanie powyższego układu równań umożliwia określenie wielkości programu produkcyjnego i liczebności partii produkcyjnych, przy których koszty obróbki części w obu analizowanych systemach produkcyjnych będą sobie równe oraz wielkość tych kosztów.

W przypadku obróbki części w systemie obrabiarek z obsługą operatorską, pracujących na jedną lub dwie zmiany, koszt obróbki części w tym systemie jest znacznie wyższy niż w systemie elastycznym. Wariant obróbki w systemie elastycznym jest wariantem tańszym niezależnie od wielkości programu produkcyjnego, liczebności partii produkcyjnej ani też od technologicznej złożoności obrabianych w systemie części. Związane jest to ze znacznie wyższymi kosztami budowy systemów produkcyjnych opartych na obrabiarkach z obsługą operatorską niż ESP. Koszty odpisów amortyzacyjnych systemów produkcyjnych decydują w tym przypadku o opłacalności obróbki. System produkcyjny zbudowany jako elastyczny charakteryzuje się znacznie lepiej wykorzystanym funduszem czasu pracy, a więc trzeba mniejszej ilości obrabiarek potrzebnych do realizacji programu produkcyjnego, a w związku z tym są mniejsze koszty odpisu amortyzacyjnego oraz mniejsze koszty godzinowe obróbki w systemie.

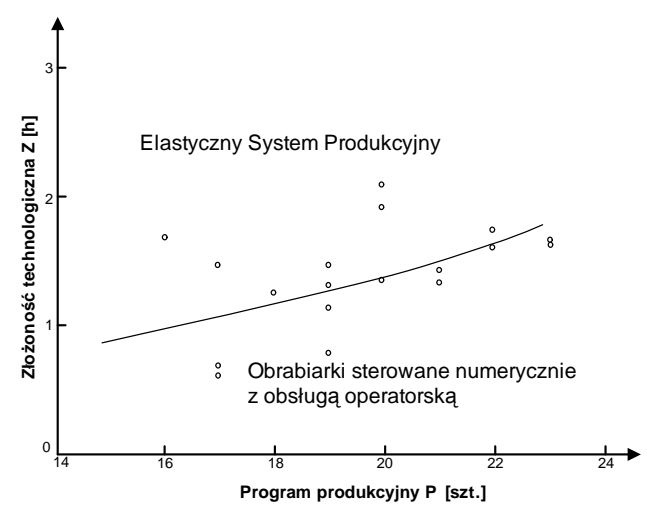

**Rys. 6.** Krzywa złożoności granicznej obróbki części w ESP i w systemie obrabiarek sterowanych numerycznie z obsługą operatorską pracujących na trzy zmiany **Fig. 6.** The curve of boundary complexity of the manufacturing machine part in RMS and in the system of numerically controlled machines with servicing staff working in threeshift system

W przypadku obróbki części w systemie obrabiarek sterowanych numerycznie z obsługą operatorską pracującym na trzy zmiany, rozwiązanie układu równań (8) pozwala na określenie złożoności granicznej. Krzywą złożoności granicznej określającą granicę pomiędzy opłacalnością obróbki części w ESP, a opłacalnością ich obróbki w systemie obrabiarek z obsługą operatorską pracującym na trzy zmiany przedstawia rys. 6.

Technologiczna złożoność graniczna określona dla projektowanych systemów produkcyjnych zbudowanych z obrabiarek sterowanych numerycznie i pracujących z obsługą operatorską (na trzy zmiany) lub jako system elastyczny jest funkcją wielkości programu produkcyjnego. Ze wzrostem wielkości programu produkcyjnego wzrasta wartość technologicznej złożoności granicznej. Aproksymacja wyników badań pozwoliła na otrzymanie funkcji opisującej krzywą technologicznej złożoności granicznej:

$$
Z_{gr} = 0.268 \cdot e^{-0.082 \cdot P} \tag{9}
$$

gdzie: *P* – wielkość programu produkcyjnego.

W przypadku obróbki części w systemie z obsługą operatorską pracującym na trzy zmiany w pewnych warunkach staje się on bardziej opłacalny niż ESP. Ma to miejsce przy produkcji jednostkowej, przy programie produkcyjnym rzędu 15-23 sztuk, realizowanym w partiach produkcyjnych wynoszących jedną sztukę. O opłacalności obróbki w systemie z obsługą operatorską decydują koszty związane z przezbrojeniem systemu. Wynoszą one przy produkcji pojedynczych sztuk ponad 90% kosztu wykonania części. Czas przezbrojenia ESP jest o około 50% dłuższy od czasu przezbrajania systemu obrabiarek pracujących niezależnie. Przy produkcji jednostkowej system obrabiarek pracujących z obsługą operatorską dzięki niższym kosztom jego przezbrojenia, pomimo wysokich kosztów obróbki staje się systemem ekonomicznie bardziej opłacalnym.

#### **PODSUMOWANIE**

W związku z wymaganiami rynku przejawiającymi się w tendencji do zmniejszania się serii prodyukcyjnych oraz skracania cykli produkcyjnych wyrobów w produkcji coraz szerzej będą stosowane elastyczne systemy produkcyune i systemy rekonfiugurowalne. Zastosowanie ich powinno być uzasadnione ekonomicznie. Powinny byuc one stosowane w zasadzie do ekonomicznego wytwarzania elementów maszyn. Opracowany sposób okreslania opłacalnosci ekonomicznej ich wytwarzania w takich systemach bez konieczności projektowania procesu technologicznego umożliwi bardziej racjonalne, efektywnie ekonomicznie ich zastosowanie. Opracowaną metodykę sprawdzono na przykładzie kół zębatych wytwarzanych w Kombinacie Przmysłowym Huta

Stalowa Wola, określając kiedy obróbka tych części jest opłacalna w elastycznym systemie produkcyunym a kiedy na w systemie (obrabiarkach konwencjonalnym.

#### **BIBLIOGRAFIA**

- 1. Brzeziński M.: Organizacja i sterowanie produkcją. Projektowanie systemów produkcyjnych i procesów sterowania produkcją. Agencja Wydawnicza Placet, Warszawa 2002.
- 2. Feld M.: Podstawy projektowania procesów technologicznych typowych części maszyn. WNT, Warszawa 2003.
- 3. Świć A.: Elastyczne systemy produkcyjne. Technologiczno organizacyjne aspekty projektowania i eksploatacji. Wydawnictwo Politechniki Lubelskiej, Lublin 1998.
- 4. Świć A, Majdalawi S. Dobór przedmiotów do wytwarzania w ESP. W monografii "Informacyjne aspekty zarządzania i sterowania produkcją". Wydawnictwo Uczelniane Politechniki Lubelskiej, Lublin 2005, 7-12.
- 5. Świć A., Majdalawi S.:Analiz ekonomiczieskoj cielesoobraznostti obrabotki die taliej w gibkom awtomatiozirowannom proizwodstwie(GAP) Problemy Nauki i Techniki. Nauczno-wirobocznyj żurnal. Nr 2, 2004, 56-60.
- 6. Świć A., Taranenko W.: Projektowanie technologiczne elastycznych systemów produkcyjnych. Wydawnictwo Politechniki Lubelskiej, Lublin 2003.
- 7. Wąs A., Izdebski R., Kopczyński L.: Automatyzacja projektowania procesów technologicznych w przemyśle maszynowym. WNT, Warszawa 1978.
- 8. Więckowski J.: Metody analizy ekonomicznej w przemyśle. PWE, Warszawa 1970.

#### **QUALIFICATION OF PARTS FOR MACHINING BASING ON THEIR TECHNOLOGICAL COMPLEXITY**

#### **Summary**

The new method for defining the complexity of machine parts which can be applied for their qualification for machining in Reconfigurable Manufacturing System (RMS) without necessity of designing the technological processes. Basing on the complexity of part and boundary complexity of the manufacturing system it can help defining which system (reconfigurable or conventional) should be used for manufacturing. The developed method was verified using toothed wheels manufacturing in "Huta Stalowa Wola" Steel Mill.

**Keywords:** machine part complexity, the boundary complexity of manufacturing system, the qualification of machine part, production cost-effectiveness.

## **Jacek Domińczuk<sup>1</sup>**

## **WŁAŚCIWOŚCI ADHEZYJNE WARSTWY WIERZCHNIEJ MATERIAŁÓW KONSTRUKCYJNYCH**

**Streszczenie.** W artykule przedstawiono informacje związane z właściwościami adhezyjnymi warstwy wierzchniej materiałów konstrukcyjnych. Przedstawiono rodzaje adhezji. Szczególną uwagę poświęcono wyjaśnieniu zjawisk fizycznych i chemicznych od których zależy wytrzymałość połączeń klejowych**.** 

**Słowa kluczowe:** adhezja, wytrzymałość, energia powierzchniowa.

#### **WPROWADZENIE**

Wytrzymałość połączeń klejowych jest związana ze zjawiskami adhezyjnymi występującymi w procesie klejenia. Potwierdzają to prowadzone prace własne [4, 5] jak i informacje literaturowe [3, 7, 8, 9, 10, 13]. Celem właściwego zrozumienia problemu niezbędne jest poznanie zjawisk opisujących proces sczepiania, czyli zjawisk powierzchniowych prowadzących do powstania nowego układu. Dla połączeń klejowych nowy układ cechuje zbiór szczególnych charakterystyk związanych z właściwościami kleju i materiałów łączonych oraz występowania granicy rozdziału między nimi [6, 12].

Autor pracy [14] proponuje sklasyfikować teorie adhezji, które powstawały i rozwijały się od lat dwudziestych ubiegłego stulecia, według schematu przedstawionego na rys. 1.

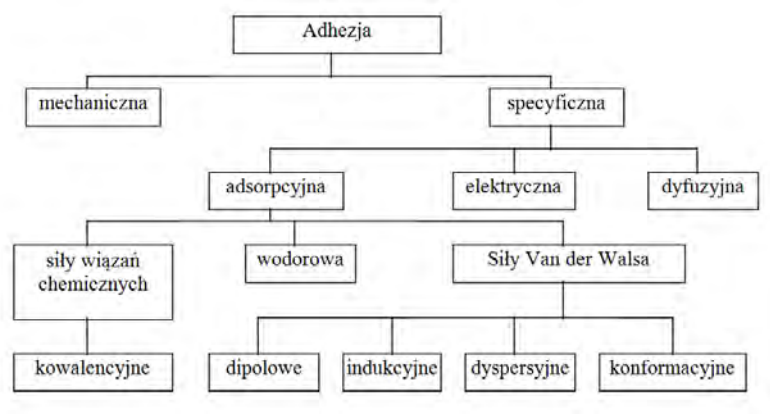

**Rys. 1.** Klasyfikacja teorii adhezji i sił wiązań adhezyjnych [14]

 $\overline{a}$ <sup>1</sup> Instytut Technologicznych Systemów Informacyjnych, Wydział Mechaniczny, Politechnika Lubelska.

Najogólniej rozróżnia się adhezję mechaniczną i specyficzną (właściwą), przy czym w warunkach rzeczywistych nie występują one w czystych postaciach. Najczęściej dominuje adhezja właściwa przy równoczesnym udziale adhezji mechanicznej.

#### **ADHEZJA MECHANICZNA**

Twórcą tej teorii jest Mc Bain. Teoria ta opiera się na spostrzeżeniu, że wytrzymałość złącz klejowych zwiększa się wraz ze wzrostem chropowatości powierzchni łączonych materiałów. Polega ona na przenikaniu kleju do porów i nierówności klejonych powierzchni i wytwarzaniu po utwardzeniu w kapilarach podłoża wiążących mostków. Jest więc ona wynikiem oporu jaki stawia sile zewnętrznej masa klejowa będąca w postaci stałej w wyniku mechanicznego zakotwiczenia (rys. 2.).

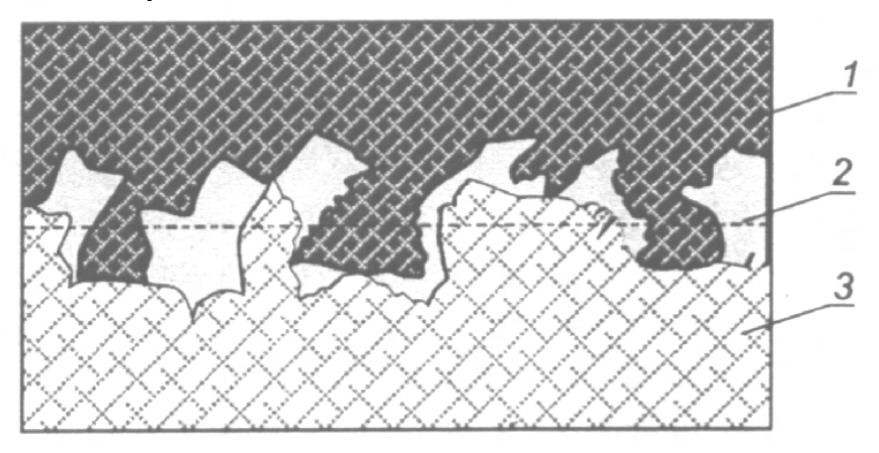

**Rys. 2.** Schemat złącza adhezyjnego o rozwiniętej powierzchni dwóch, łączonych za pomocą kleju ciał stałych, ilustrujący mechaniczną teorię adhezji, 1, 3-ciała łączone, 2-warstwa kleju [19]

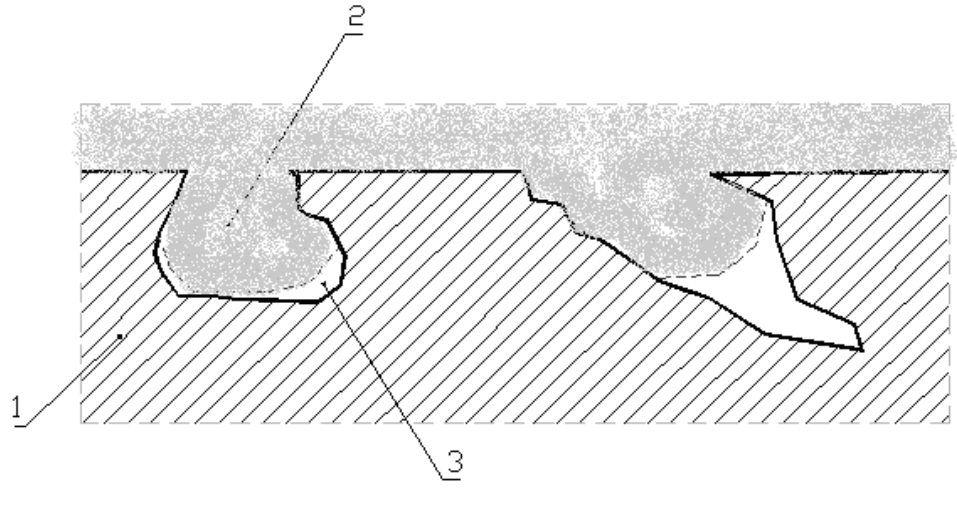

**Rys. 3.** Schematyczne przedstawienie istoty adhezji mechanicznej, 1–materiał klejony; 2–klej; 3–niewypełnione przez klej dna wgłębień i porów

Wraz ze zwiększeniem chropowatości powierzchni danego materiału następuje zwiększenie ilości wgłębień i rys a tym samym zwiększenie powierzchni geometrycznej klejenia. Do powstałych wgłębień o nieregularnym kształcie może wnikać klej wypełniając pory (rys. 3.). Stopień penetracji kleju zależy głównie od jego lepkości, temperatury, ciśnienia, czasu wnikania, a także od wymiarów geometrycznych wgłębień.

Mechaniczna teoria adhezji zakłada, że złącza utworzone przez klej z materiałem nie ulegają dekohezji na granicy faz pod wpływem obciążeń zewnętrznych. Dekohezja może wystąpić wyłącznie wewnątrz najsłabszego materiału złącza. A zatem o wytrzymałości złącza decyduje wytrzymałość kleju lub łączonych materiałów, a nie zjawiska zachodzące na granicy obu faz. Rozwinięcie w sposób mechaniczny powierzchni klejenia nie zwiększa adhezji tylko w wyniku zakotwiczeń utwardzonego kleju w nierównościach powierzchni. Wpływa także między innymi na stopień wysycenia sił międzycząsteczkowych, a więc także na adhezję właściwą. Adhezja mechaniczna w sposób istotny decyduje o efektach klejenia materiałów porowatych ze względu na znacznie większą powierzchnię kontaktu z klejem niż w przypadku materiału, który ma powierzchnię gładką.

#### **ADHEZJA SPECYFICZNA**

Twórcami tej teorii są N.A. de Bruyne (1944 r.) oraz A.D. McLaren (1949 r.). Obejmuje ona teorie: adsorpcyjną, elektryczną oraz dyfuzyjną. Adhezja specyficzna jest wynikiem oddziaływania sił przyciągania pomiędzy powierzchnią łączoną a spoiwem. Są to siły międzycząsteczkowe i atomowe. Międzycząsteczkowe przyciąganie na granicy styku różnorodnych materiałów to wynik kompleksowych oddziaływań na granicy faz. Według tej teorii utworzenie trwałego połączenia jest możliwe dzięki oddziaływaniu walencyjnych sił międzycząsteczkowych występujących między stykającymi się powierzchniami.

## **Adhezja adsorpcyjna**

Po raz pierwszy adhezja adsorpcyjna została przedstawiona w 1963 roku przez L. H. Sharpe'a i H. Schornhorna [14], opiera się ona na założeniu, że podstawę adsorpcji i adhezji stanowi różnica między stanem energetycznym cząsteczek na powierzchni cieczy lub ciał stałych i cząsteczek znajdujących się w głębi tych faz. Według tej teorii na granicy faz cząsteczki zarówno kleju, jak i materiału klejonego oddziałują bezpośrednio na siebie. W przypadku istnienia oddziaływań polarnych następuje ponadto orientacja cząsteczek na granicy faz. Wówczas zachodzi adsorpcja fizyczna kleju na powierzchni klejonego materiału. Może zaistnieć także chemisorpcja cząsteczek kleju na powierzchni materiału, co powoduje zwiększenie wytrzymałości połączenia. Zwykle w teorii adsorpcyjnej adhezji największe znaczenie przypisuje się siłom Van der Waalsa, które najsilniej działają w kryształach i cieczach, a najsłabiej w gazach. Siły te są tym większe, im bliżej siebie znajdują się cząstki. Wśród sił międzycząsteczkowych można wyróżnić cztery główne grupy: siły dipolowe, indukcyjne, dyspersyjne oraz konformacyjne.

#### **Siły wiązań chemicznych – kowalencyjne**

Efekt oddziaływania sił kowalencyjnych zależy od aktywności chemicznej cząstek zaadsorbowanych i stanu energetycznego powierzchni. Wiązanie kowalencyjne polega na uwspólnieniu elektronów pochodzących (po jednym) z obu łączonych atomów i utworzeniu pomiędzy atomami jednej, dwóch lub trzech par elektronów wiążących, czyli par elektronów o wspólnym dla obu atomów orbitalu. Orbital ten nazywany jest orbitalem cząstkowym. Do jego utworzenia dochodzi w ten sposób, że przy zbliżaniu do siebie dwóch atomów, elektron należący do jednego z atomów, dostaje się w zasięg działania pola elektrycznego jądra drugiego atomu. Obydwa jądra atomowe zostają jakby "zanurzone" w jednej wspólnej chmurze elektronowej obu atomów. Powstający w ten sposób wiążący orbital cząsteczkowy jest zajęty przez dwa elektrony o przeciwnym spinie. W tworzeniu orbitali cząsteczkowych mogą brać udział orbitale powłok

zewnętrznych, gdyż wnikaniu do głębszych powłok przy zbliżaniu się atomów do siebie przeciwdziałają siły odpychania. Wiązanie kowalencyjne może powstać wtedy, gdy tworzące go orbitrale atomowe nie różnią się od siebie znacznie energią, tak więc przy tworzeniu takiego wiązania zazwyczaj uczestniczą orbitale należące do tej samej powłoki. Przy tworzeniu orbitalu cząsteczkowego wydziela się energia. Utworzone wiązanie kowalencyjne jest tym trwalsze, im więcej energii wydzieli się, a więc im niższy będzie stan energetyczny nowego układu [2].

## **Wiązanie wodorowe**

Wiązanie wodorowe jest specyficznym rodzajem wiązania, które może być zarówno wewnątrzcząsteczkowe jak i międzycząsteczkowe. Czynnikiem powodującym występowanie tego rodzaju wiązania jest jądro wodoru, czyli proton, który ze względu na swe małe wymiary może przenikać w obszar powłoki elektronowej silnie elektroujemnego atomu tworząc z otaczającymi elektronami silne oddziaływanie elektrostatyczne. Wiązania wodorowe występują szczególnie w cząsteczkach zawierających grupy hydroksylowe. One to między innymi decydują o szczególnej wytrzymałości polimerów. Wiązanie wodorowe stanowi czynnik spójności między poszczególnymi cząsteczkami wody, w wyniku czego obserwuje się stosunkowo wysoką energię parowania wody.

## **Siły Van der Waalsa**

Siły Van der Waalsa działają między cząsteczkami substancji gazowych i ciekłych, jak również między cząsteczkami w sieciach kryształów cząsteczkowych. Siły Van der Waalsa najmocniej działają w kryształach i cieczach, a najsłabiej w gazach, gdyż są tym większe im bliżej siebie znajdują się cząsteczki [19]. Siły Van der Waalsa można podzielić na cztery zasadnicze grupy: siły dyspersyjne, siły konformacyjne, siły dipolowe oraz siły indukcyjne.

Według autora publikacji [11] największy wpływ na wartość pracy adhezji mają siły dyspersyjne [Londona] – są one wynikiem tworzenia dipoli elementarnych wskutek ruchu elektronów wokół jądra. Występują one nawet wówczas, gdy cząsteczka nie zawiera grup polarnych.

$$
F_{\text{dyn}} = \frac{3}{4} \cdot h \cdot V \cdot \frac{e^{2}}{r^{6}}
$$
 (1)  
gdzie: F – siła przyciągania; h – stała Plancka; V – częstość drgań;  
e – polaryzowalność; r – odległość między cząstkami.

Siły dyspersyjne są addytywne i nie zależą od temperatury, wielkość ich rośnie ze wzrostem liczby elektronów zewnętrznych, liczby atomowej, długości łańcuchów cząsteczkowych i liczby grup funkcyjnych. Zależą one również w sposób bardzo silny od zbliżenia powierzchni ciał [15].

Siły oddziaływania cząstek o dipolach indukcyjnych przez trwałe dipole cząsteczek sąsiednich (Debyea'). Najłatwiej polaryzują się cząsteczki o wiązaniach nienasyconych. Siłę oddziaływania określa się zależnością (2).

$$
F_{dipi} = \frac{-2 \cdot e \cdot U^2}{r^6} \tag{2}
$$

gdzie:  $U$  – moment dipolowy;  $\overline{e}$  – polaryzowalność.

Zasieg ich oddziaływania wynosi  $3.5 \div 4.5 \cdot 10^{-10}$  [m] odgrywają one znaczną rolę przy klejeniu metali, nieco mniejszą natomiast w adhezji tworzyw wielkocząsteczkowych [15, 19].

Siły konformacyjne – są wynikiem zmian w położeniu atomów lub ich grup. Rotacja wokół wiązania, oraz zmiana usytuowania przestrzennego atomów lub ich grup powodują różnice w stanie energetycznym cząsteczek. Siły te są addytywne z siłami dyspersyjnymi. W sposób poglądowy przedstawiono konformację na przykładzie rotacji łańcucha węglowodorowego na rys. 4..

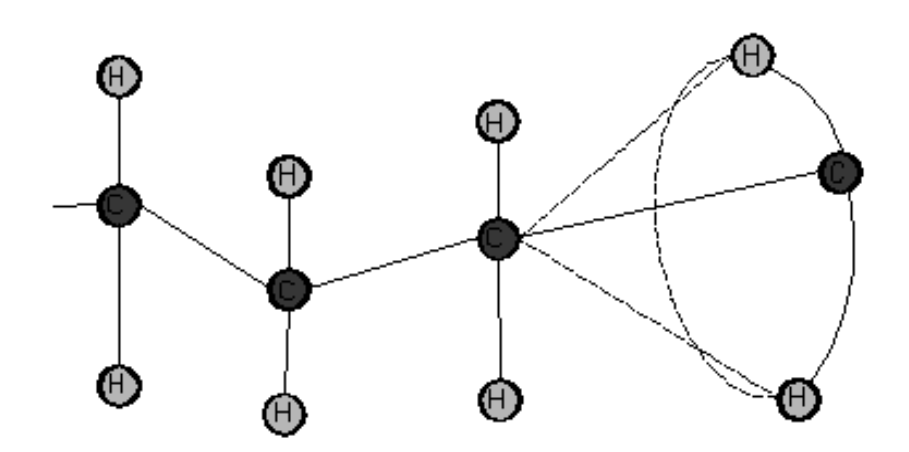

**Rys. 4.** Poglądowe przedstawienie konformacji na przykładzie rotacji łańcucha węglowodorowego [15]

Siły oddziaływania cząstek o dipolach trwałych są to siły typu elektrostatycznego występujące między cząsteczkami, które są trwałymi dipolami (cząsteczkami w których łańcuchy elektryczne dodatnie i ujemne są rozmieszczone niesymetrycznie). Siły oddziaływań cząsteczek o dipolach są określone zależnością (3).

$$
F_{dip} = \frac{2 \cdot (U_1 \cdot U_2)}{e \cdot r^3} \tag{3}
$$

gdzie: e – stała; r – odległość między cząsteczkami; U – moment dipolowy.

Nie negując znaczenia sił Van der Waalsa w teorii adhezji należy jednak zwrócić uwagę na wiązania chemiczne, co do roli których brak do dzisiaj w literaturze pełnej zgodności, choć wiadomo, że w wielu procesach klejenia stosuje się podkłady, czyli specjalne powłoki poprawiające adhezję, co wskazuje na istotność chemisorpcji w procesach klejenia. Istotność ta wypływa między innymi z faktu, że siły wiązań chemicznych są około 100 razy większe od sił międzycząsteczkowych. To właśnie wiązania chemiczne dają bardzo wytrzymałe połączenia i są mniej podatne na "desorpcyjne" działanie czynników dyfuzyjnych na granicy faz. Niezawodność w długotrwałej eksploatacji połączeń klejowych jest między innymi uwarunkowana występowaniem wiązań chemicznych [14, 15, 19].

#### **Adhezja elektryczna**

W 1948 roku B. U. Dieragin i N. A. Krotowa [19] wystąpili z hipotezą, że podstawę adhezji stanowi przyciąganie elektrostatyczne podwójnej warstwy elektrycznej. Siły oddziaływania w teorii adhezji elektrycznej są wynikiem oddziaływania spoin i powierzchni ciała klejonego. Powstają w wyniku różnych prac wyjścia elektronów, w efekcie czego następuje przechodzenie elektronów z jednego materiału na drugi. W wyniku tego jedna z warstw staje się względnie uboższa w elektrony, co prowadzi do powstania podwójnej warstwy elektrycznej powodującej efekt przyciągania. Teoria ta ma jednak ścisły związek z teorią adsorpcyjną, gdyż przejścia elektronów wywołuje orientowana adsorpcja grup polarnych kleju na powierzchni ciała łączonego, co łączy się z obecnością i ilością grup polarnych.

## **Adhezja dyfuzyjna**

Teoria dyfuzyjna rozwijana przez S.S Vojuckiego [14] może być wykorzystywana do interpretacji zjawisk wyłącznie w połączeniach, w których klej przynajmniej częściowo rozpuszcza materiał podłoża. Dyfuzja (łac. *Diffundere –* rozlewać, rozprzestrzeniać) w najogólniejszym przypadku polega na względnych zmianach położeń atomów lub cząsteczek w ośrodku stacjonarnym pod wpływem wzbudzenia termicznego. Gdy dwa ciała w dowolnym stanie skupienia znajdują się w zetknięciu, to atomy jednego z nich przenikają do wnętrza drugiego. W ściślejszym tego słowa znaczeniu dyfuzja polega na przenoszeniu cząsteczek jednej substancji względem cząsteczek drugiej wewnątrz tej samej fazy (gazowej, ciekłej, stałej) ze względu na występujący w niej gradient stężenia, gradient potencjału chemicznego, gradient temperatury (termodyfuzja), gradient potencjału elektrycznego (elektrodyfuzja) [11].

Obecnie przyjmuje się, że teoria adsorpcyjna najlepiej oddaje charakter rzeczywistych zjawisk zachodzących na granicy faz klej – metal klejony, chociaż wpływu oddziaływania elektrostatycznego nie można całkowicie wyeliminować.

Istnieje wiele innych teorii próbujących wyjaśnić zjawisko adhezji, a także określić warunki, w jakich można uzyskać dużą wytrzymałość złącz adhezyjnych. Należą do nich między innymi teoria sieciowania, teoria elektronów, teoria utlenienia, teoria słabej warstwy granicznej. Szerzej zostały one omówione w pracy [19].

Do opisu właściwości adhezyjnych warstwy wierzchniej stosuje się pracę adhezji. Praca adhezji jest to praca wykonana przeciwko siłom adhezji, będących sumą wszystkich oddziaływań międzycząsteczkowych, konieczna do utworzenia jednostki powierzchni rozdziału dwóch, znajdujących się w równowadze faz, podczas odwracalnego procesu izotermicznego [19]. Jak wynika z przytoczonej definicji na wartość pracy adhezji nie wpływają żadne inne czynniki poza oddziaływaniami międzycząsteczkowymi.

Z analizy zwilżania ciał stałych przez ciecz wynika znane równanie Younga [2, 14, 20]:

$$
\frac{\sigma_{sg} - \sigma_{sc}}{\sigma_{gc}} = \cos \theta \tag{4}
$$

gdzie: θ – kąt graniczny (kąt zwilżania); σ<sub>sg</sub> – napięcie powierzchniowe na granicy faz ciało stałe-gaz;  $\sigma_{sc}$  – napięcie powierzchniowe na granicy faz ciało stałe-ciecz;  $\sigma_{gc}$  – napięcie powierzchniowe na granicy faz gaz-ciecz.

W oparciu o równanie (4) oraz na mocy przytoczonej definicji Dubre-Young wyprowadził równanie na wartość pracy adhezji w następującej postaci [14]:

 $W_a = \sigma_{ac} (1 + \cos \theta)$ 

Równanie to jest słuszne tylko wówczas, gdy można pominąć zmiany napięcia powierzchniowego, wzajemnego rozpuszczania komponentów na granicy faz i zmiany ich potencjałów chemicznych. W pracach [1, 17] przedstawiono sposoby wyznaczania wartości pracy adhezji jak również omówiono wyniki przeprowadzonych doświadczeń.

Adhezja określa wzajemne oddziaływanie między ciałem stałym i znajdującą się z nim w kontakcie cieczą, a zwilżanie to zjawisko, które ma miejsce w rezultacie tego oddziaływania. Oddziaływanie to zależy od wielkości charakteryzujących właściwości powierzchni a mianowicie swobodnej energii powierzchniowej oraz napięcia powierzchniowego. Temu zagadnieniu poświęconych jest wiele prac badawczych [18].

#### **PODSUMOWANIE**

Problem wytrzymałości połączeń klejowych nie został do końca poznany. Złożoność zagadnienia powoduje, że w prezentowanej w pracy [16] analizie możliwości wyznaczenia wytrzymałości w oparciu o zależności analityczne przyjęto wiele założeń upraszczających, co powoduje, że uzyskane zależności są obarczone dużym błędem. Nie można ich stosować do obliczeń wytrzymałościowych. Mają one jednak duże znaczenie praktyczne, pozwalają na ocenę wpływu poszczególnych czynników na wytrzymałość połączeń klejowych.

Złożoność zagadnienia związana z właściwościami adhezyjnymi warstwy wierzchniej łączonych materiałów wynika nie tylko ze złożoności procesu adhezji ale również jego nieliniowości. To powoduje, że stosowanie liniowej charakterystyki kleju i właściwości warstwy wierzchniej prowadzić może do błędnej oceny stopnia wytężenia spoiny klejowej. Słusznym wydaje się stosowanie modeli reologicznych klejów, pozwala to bowiem na eliminację błędów wynikających z nadmiernych uproszczeń modeli. Ważne jest też, aby analiza zjawisk dotyczących wytrzymałości konstrukcji klejowych była rozpatrywana z uwzględnieniem czasu trwania tych zjawisk. Jest to szczególnie ważne w przypadku oceny właściwości eksploatacyjnych połączenia. Z prezentowanych w literaturze rezultatów badań wynika, że kleje są podatne na starzenie. Ich wytrzymałość długotrwała jest bardzo zróżnicowana i zależy od wielu czynników, między innymi od wilgotności, odporności na korozję materiałów łączonych, agresywności środowiska. Stosowane kleje mogą charakteryzować się znaczącą niejednorodnością chemiczną, zaś powstała spoina może mieć niejednorodną strukturę, wpływającą na wytrzymałość połączenia.

#### **LITERATURA**

- 1. Bochnia J., Giesko T., Majcher A., Matecki K., Rogoeska R., Samborski T., Wójcicki T.: Metoda i urządzenia do pomiaru kąta zwilżania i napięć międzyfazowych. "Problemy Eksploatacji", 2/2001, 15–25.
- 2. Burakowski T., Wierzchoń T.: Inżynieria powierzchni metali. WNT, Warszawa, 1995.
- 3. Comyn J.: Contact angels and adhesive bonding, "International Journal of Adhesion and Adhesives", vol. 12, no. 3/1992, 145–149.
- 4. Domińczuk J., Kuczmaszewski J.: Wytrzymałość połączeń klejowych wybranych materiałów konstrukcyjnych. II Sympozjum Mechaniki Zniszczenia Materiałów i Konstrukcji. Białystok 2003, 73-76.
- 5. Domińczuk J.: Zmiany właściwości adhezyjnych stali węglowych po wybranych sposobach przygotowania warstwy wierzchniej. Postępy w technice wytwarzania maszyn " Postępy 2001". IV Ogólnokrajowa Konferencja Naukowo – Techniczna. Kraków 2001, 25-32.
- 6. Gengkai Hu: Mixed mode fracture analysis of adhesive lap joints. Composites Engineering. Vol. 5, No. 8, 1995, 1043-1050.
- 7. Godzimirski J.: Wytrzymałość doraźna konstrukcyjnych połączeń klejowych. WNT, Warszawa 2002.
- 8. Hadj-Ahmed R\_eda, Foret Gilles, Ehrlacher Alain: Probabilistic analysis of failure in adhesive bonded joints. Mechanics of Materials 33 (2001), 77-84.
- 9. Hashim S.A.: Adhesive bonding of thick steel adherends for marine structures. Marine Structures 12 (1999), 405-423.
- 10. Ishii Kiyoshi, Imanaka Makoto, Nakayama Hideaki, Kodama Hitoshi: Evaluation of the fatigue strength of adhesively bonded CFRP/metal single and single-step doublelap joints. Composites Science and Technology 59 (1999), 1675-1683.
- 11. Jańczuk B.: Adhezja wody do powierzchni polimerów. Polimery 1/1989.
- 12. Kook Kim Jin, Gil Lee Dai: Characteristics of plasma surface treated composite adhesive joints at high environmental temperature. Composite Structures 57 (2002), 37–46.
- 13. Kuczmaszewski J.: Konstytuowanie właściwości adhezyjnych warstwy wierzchniej, "Folia Societatis Scientiarum Lublinesis", vol. 5, nr 2/1996 r., 5–14.
- 14. Kuczmaszewski J.: Podstawy konstrukcyjne i technologiczne oceny wytrzymałości adhezyjnych połączeń metali. WU Politechnika Lubelska, 1995.
- 15. Kuczmaszewski J.: Technologia śmigłowców. WU Politechnika Lubelska, 1990.
- 16. Kuczmaszewski J.: Fundamentals of metal-metal adhesive joint design. Lublin University of Technology: Polish Academy of Sciences, Lublin Branch, 2006.
- 17. Salwy A. McCarthy: Dynamic contact angle analysis and application to paste PCV products. Polimery 1998, 43, nr 5, 314-319
- 18. Wartanow M. W.: Eksperymentalne badania wpływu właściwości powierzchni części na trwałość połączeń adhezyjnych. Materiały IV Międzynarodowej Konferencji Naukowo-Technicznej. Oficyna wydawnicza Politechniki Rzeszowskiej, 2001,39-40.
- 19. Żenkiewicz M.: Adhezja i modyfikowanie warstwy wierzchniej tworzyw wielkocząsteczkowych. WNT, Warszawa 2000.
- 20. Żenkiewicz M., Gołębiewski J., Lutomirski S.: Doświadczalna weryfikacja niektórych elementów metody van Ossa-Gooda, "Polimery", nr 3 (44)/1999, 212-217.

#### **THE ADHESIVE PROPRIETIES OF THE SURFACE LAYERS OF THE CONSTRUCTION MATERIALS**

#### **Abstract**

Information connected with the adhesive proprieties of the surface layer of construction materials was introduced in the article. The types of the adhesion were presented. The paper focuses on explanation of physical and chemical phenomena on which the strength of adhesive connections depends**.** 

**Keywords:** adhesion, strength, surface energy.

# **Jerzy Stamirowski<sup>1</sup>**

# **ELASTYCZNOŚĆ SYSTEMÓW PRODUKCYJNYCH W KONTEKŚCIE DYNAMIKI PRODUKCJI**

**Streszczenie**. Elastyczność produkcji charakteryzująca się możliwością reagowania na zmiany wielkości produkcji i technologiczny rozwój produktu uważana jest za jeden z podstawowych sposobów odpowiedzi na wymagania rynków. Intensywne inwestowanie w elastyczność jest jednak poważnym obciążeniem finansowym dla rywalizujących ze sobą firm. Stało się to przyczyną poszukiwania nowego podejścia do projektowania zautomatyzowanych systemów produkcyjnych, które pozwoliłoby zapewnić systemowi wymagany poziomem elastyczności przy względnie umiarkowanych kosztach. Powstają koncepcje budowy systemów o elastyczności odpowiadającej charakterowi bieżącej produkcji i posiadajacych w przyszłości możliwość przystosowania do określonego niepewnością rozwoju produktu. Znaczenie tego tematu potwierdzane jest wzrostem zainteresowania przedsiębiorstw stawiających pierwsze kroki na polu elastycznej auomatyzacji. Jedna z koncepcji proponuje systemy o wymaganej zgodnej z potrzebami elastyczności o nazwie Focused Flexibility Manufacturing Systems (FFMS) [1].

**Słowa kluczowe:** projektowanie, zautomatyzowany system produkcyjny, elastyczny system produkcyjny, ESP, FMS, nastawialny elastyczny system produkcyjny, FFMS.

## **ELASTYCZNA PRODUKCJA I NIEPEWNOŚCI RYNKU**

Współczesne przedsiębiorstwa produkcyjne muszą radzić sobie na ogólnoświatowym rynku ze wzrastającym naciskiem wymagań konkurencji. W ostatniej dekadzie w wyniku przeprowadzanej przez rywalizujące ze sobą przedsiębiorstwa modernizacji systemów wytwarzania, uległy głębokim zmianom metody produkcji wytwarzanych w dużych ilościach komponentów mechanicznych montowanych w końcowych produktach (np. samochodach, pojazdach przemysłowych itp.). Można zaobserwować następujące tendencje:

- Komponenty strategiczne produkowane są przez przedsiębiorstwa, które wytwarzają produkty końcowe. Dla tych strategicznych komponentów firmy okreslają długoterminowe plany rozwoju, czego konsekwencją jest charakterysyka technologiczna, możliwa do przewidziana z dobrą dokładnością na drodze ewolucji.
- Komponenty mniej krytyczne produkowane są na zewnątrz. Producenci tych komponentów próbują uzyskać zmniejszenie kosztów, przez powiększanie

 $\overline{a}$ 

 $1$  Politechnika Świętokrzyska

skali produkcji i typizację, specjalizując się w produkcji wybranych typów komponentów.

Ale nawet przedsiębiorstwa posiadające ustabilizowaną produkcję wyrobów produkowanych w dużych ilościach muszą radzić sobie z częstymi modyfikacjami i krótkimi cyklami życia produktu. Czynniki te zmuszają producentów do oceny potrzeby zmiany posiadanych systemów produkcyjnych i oceny ich opłacalności. Dla dynamicznie zmieniających się sektorów produkcji (tj: motoryzacja, elektronika i wysokie technologie), które charakteryzują się częstymi zmianami technologii i wielkości produkcji jest to zagadnienie dość złożone i kosztowne.

Konkurencyjność produkcji określają nastepujace parametry krytyczne:

- krótki czas produkcji,
- wysoka jakość,
- reakcja na częste zmiany wymagań rynku,
- racjonalne koszty produkcji. [2].

Uzyskanie optymalnej wielkości każdego z tych parametrów może okazać się zbyt trudne i staje się przyczyną definiowania przez przedsiębiorstwa celów "pomiędzy" krytycznymi wartościami wymienionych parametrów [3]. Dodatkowo, informacja dotycząca zmian produkcji jest często niepewna i producenci podejmując decyzje nie są zdolni do dokładnej oceny prawdopodobieństwa określającego alternatywne scenariusze produkcji w przyszłości.

Należy jednak mieć świadomość tego, że parametry produkcji określają wymagania nakładane na zautomatyzowane systemy produkcyjne i wywierają bardzo duży wpływ na działalność projektową. Projektowanie systemów produkcyjnych uwzględniających obecne i przyszłe scenariusze produkcji staje się więc procesem wysoce złożonym i obarczonym dużym stopniem ryzyka, a uzyskanie w tym kontekście wymaganych zdolności produkcyjnych może być szczególnie trudne [4].

Dedykowane systemy produkcyjne nie są odpowiednie przy dużych zmianach produkcji, nawet jeśli są one konkurencyjne z punktu widzenia kosztów. Z drugiej jednak strony duża ilość eksploatowanych elastycznych systemów produkcyjnych ma nadmierną, często niewykorzystaną elastyczność zwiększającą zbytnio koszty produkcji. Duża elastyczność produkcji nie zawsze jest więc pożądaną cechą systemu i w pewnych przypadkach może wpływać na zysk firmy. Nie mniej jednak w firmach, które chcą brać aktywny udział we współzawodnictwie na rynku, elastyczność produkcji może pełnić pozytywną rolę strategiczną [5,6].

Interesujące dla wielu klientów oraz firm projektujących i dostarczających systemy produkcyjne może być tworzenie systemów, których poziom elastycznośći przystosowany jest do bieżących zadań produkcyjnych i uwzględnia równocześnie rozwiązania dla przyszłości. Należy jednak mieć na uwadze fakt, że modyfikowanie elastycznośći systemu dostarcza z jednej strony ekonomicznych korzyści w sensie zmniejszenia kosztów inwestowania, ale z drugiej strony, redukuje pewien margines bezpieczeństwa, pozwalający dopasować elastyczność do bieżących i przyszłych zadań produkcjnych.

Obserwacje te stały się przyczyną zracjonalizowania podejścia do projektowania i wytwarzania elastycznych systemów produkcyjnych. Konieczne stało się wypracowanie metod projektowania, pozwalających uzyskać przy realizacji obecnych i przyszłych zadań produkcyjnych równowagę pomiędzy wymaganiami odnoszącymi się do zdolności produkcyjnych, a elastycznością i kosztami [7].

Projektowanie systemów o wymaganym poziomie elastyczności wymusza bardzo wnikliwą i ostrożną ocenę potrzeb i ryzyka. Powinno ono uwzględniać wszystkie działania począwszy od zdefiniownania strategii produkcji, aż do określenia konfiguracji i potrzebnych rekonfiguracji, co z kolei wiąże się z koniecznością przeprojektowywania i ponownej integracji systemu. Zrealizowanie wymagań, pozwalających uzyskać konkurencyjne rozwiązania, zmusza do stosowania w metodach projektowania kombinacji wiedzy z różnych dziedzin.

Zastosowanie w produkcji systemów o wymaganej elastyczności jest szczególnie ważne dla producentów maszyn i urządzeń technologicznych. Należy pamiętać, że podstawą konkurencyjności jest zdolność przystosowywania produktów do potrzeb klientów. Nie zawsze prowadzi to do konieczności projektowania maszyn na podstawie nowych koncepcji. Często przystosowanie do nowych wymagań można uzyskać przez kombinację już istniejących zasobów. Nowe urządzenia mogą być często integrowane ze starymi, np. elastyczne maszyny obróbkowe mogą być obsługiwane sztywnym transportem taśmowym.

# **ELASTYCZNOŚCI W SYSTEMACH PRODUKCYJNYCH**

Uzyskanie wymaganego poziomu elastyczności produkcji powinno być brane pod uwagę już w fazie projektowania systemu.

W literaturze można znaleźć opis przemysłowych przypadków pokazujących niezadowalające osiągnięcia elastycznych systemów produkcyjnych [8]. Należą do nich przypadki niewykorzystywania dostępnej elastyczności [9] lub przypadki pokazujące, że kierownictwo widzi elastyczność bardziej jako źródło niepożądanych komplikacji, niż źródło potencjalnych korzyści dla firmy. Czasami elastyczność może wydawać się zbędna na poziomie strategicznym, szczególnie wtedy, kiedy niepewność związana z charakterem produkcji jest ograniczona przez zawarte kontrakty.

Tradycyjne, dedykowane sztywne linie produkcyjne (Rigid Transfer Line - RTL) używane są do produkcji rodziny części o małej liczbie odmian, produkowanych w dużych ilościach. RTL charakteryzują się niską skalowalnością, obsługują rynek pracując tylko dla wybranych części o typowych wymiarach. Ze względu na małą elastyczność nie stwarzają perspektyw dostosowania do przyszłych potrzeb klientów. W konsekwencji, w wielu sytuacjach RTL nie działają na pełnej mocy.

Z drugiej strony, elastyczne systemy produkcyjne (FMS) i maszyny równoległe FMS (PM-FMS) projektowane są z myślą o obsłudze większości możliwych technologicznych zmian produktu. Na redukcję ich rozprzestrzeniania się w przeszłości miały jednak duży wpływ dość wysokie koszty ich zakupu [10], chociaż pewne znaczenie miał i nadal ma nie wszędzie odpowiedni poziom kultury technicznej. Główną przyczyna poszukiwania nowych rozwiązań stały się jednak koszty.

Niedawne badania wydają się wskazywać, że dość dobrą odpowiedzią na potrzeby automatyzacji produkcji o zmiennym profilu przy założeniu dość umiarkowanych kosztów inwestowania mogą być rekonfigurowalność i systemy o wymaganej elastyczności Focused Flexibility Manufacturing Systems (FFMS) [1, 11].

Rekonfigurowalność opisywana jest jako zdolność do przezbrojenia niedużym wysiłkiem i przy niedużych kosztach działającego systemu produkcyjnego lub urządzenia, przez dodanie lub usunięcie członów funkcjonalnych, w wyniku którego można przy minimalnym opóźnieniu przejść na produkcję nowej rodziny części lub podzespołów [2].

Rekonfigurowalność można uzyskać na poziomie maszyn i urządzeń lub na poziomie systemu.

Rekonfiguralne zasoby produkcyjne (maszyny i urządzenia) muszą być zaprojektowane z rozważeniem pewnych jakościowych i ilościowych wymagań tj.: modułowość, integralność, zdolność do modyfikacji, skalowalność, zamienność i diagnostyka. Chociaż koncepcja zmiany parametrów zasobu (maszyna, urządzenie) jest obiecująca, na obecnym etapie rozwoju oprogramowania i technologii sprzętu komputerowego w wielu przypadkach może to być zadanie dość trudno osiągalne.

 Odwrotnie, rekonfigurowalność na poziomie systemu może być uzyskana łatwiej przez użycie już istniejących zasobów. System produkcyjny powinien mieć zdolność rekonfiguracji wtedy, kiedy wymaga tego zmiana produkcji [12]. Niestety to podejście również nie zawsze jest efektywne i może stwarzać pewne niebezpieczeństwa. Po pierwsze – opcja rekonfiguracji powinna zostać zaprojektowana tak, żeby implementacja była zakończona wtedy, kiedy wystąpią zmiany. Po drugie – jakaś kolejna rekonfiguracja w czasie cyklu życia systemu może prowadzić poza poniesieniem kosztów instalacji do wzrostu kosztów obsługi maszyn, awarii, straconej produkcji i konieczności nauki.

Odnosząc się do systemu FFMS uważa się, że umożliwia on dobór elastyczności do potrzeb i powinien zracjonalizować osadzanie elastyczności w systemach produkcyjnych. Pewne możliwość modyfikowania elastyczności systemu bez potrzeby rekonfiguracji powinny prowadzić również do zmniejszenia kosztów eksploatacji systemu podczas całego cyklu życia systemu. Wymagany w FFMS poziom elastyczności powinien poradzić sobie ze zmianami wielkościami produkcji i różnorodnością zmian technologicznych, które będą miały miejsce w niedalekiej przyszłości.

Uwzględnienie w projektowanej architekturze systemu wymaganej elastyczność prowadzi często do powstania systemów skrzyżowanych, tzn. zintegrowanych systemów zautomatyzowanych, w których detale mogą być obrabiane na maszynach ogólnego przeznaczenia i dedykowanych. Jest to jeden z ważnych wyróżników systemu FFMS, który często powstaje w wyniku odpowiedniego dopasowania systemu FMS i dedykowanego systemu produkcyjnego. FFMS jest często w zamyśle systemem skrzyżowanym.

Na pierwszy rzut oka FFMS wydaje się być podobny do Rekonfigurowalnego Systemu Wytwarzania (RMS). Różnica pomiędzy tymi systemami, które należą do dwóch różnych klas, określona jest przedziałem czasu, w którym systemy uzyskują określoną elastyczność [13]. Decydując się na elastyczność lub rekonfigurowalność należy rozważyć dwie opcje.

Pierwsza z rekonfiguracją dotyczy projektowania wyspecjalizowanych systemów z możliwością rekonfiguracji w przyszłości, kiedy wystapią zmiany produkcji. W związku z tym początkowa wersja systemu powinna być zaprojektowana z minimalnym poziomem elastyczności, dostosowanym do charakteru obecnej produkcji. Do projektu powinien być dołączony plan przyszłych możliwych rekonfiguracji.

Druga, oparta na systemie FFMS, w celu uniknięcia nadmiernych przyszłych rekonfiguracji, uwzględnia w pierwszej wersji elastyczność większą od wymaganej przez obecny charakter produkcji. W tym przypadku system FFMS ma zaprojektowane trochę dodatkowej elastyczności, dzięki której powinien poradzić sobie z przyszłymi zmianami produkcji, tzn. poziom elastyczności uwzględnia obecne i częściowo przyszłe problemy produkcyjne.

Wybór między projektowaniem z opcją rekonfiguracji i opcją o wymaganej elastyczności powinien być oparty o analizę kosztów inwestycji.

Innym zagadnieniem, które powinno zostać rozważone, jest wpływ warunków przemysłowych na racjonalizację elastyczności . Nawet jeśli kontekst aktualnej produkcji i występujące sytuacje odpowiadają filozofii FFMS, decydującą rolę odgrywa często tradycja i umiejętności praktyczne twórców systemu maszynowego i narzędziowego. Często firmy mimo zgody na FFMS, nie decydują się na poniesienie ryzyka i wysiłków związanych z projektowaniem tej architektury. W ostateczności przy dłuższym przedziale czasowym projektanci i producenci systemu maszynowego powinni kierować się zyskownością FFMS

w porównaniu z FMS i RMS. Obecnie już wielu wytwórców systemów produkcyjnych próbuje tworzyć architektury, które do jakiegoś stopnia są pierwszymi krokami budowy FFMS.

## **PROBLEMATYKA PROJEKTOWANIA ZAUTOMATYZOWANYCH SYSTEMÓW PRODUKCYJNYCH Z WYMAGANĄ ELASTYCZNOŚCIĄ**

Uzyskanie systemu o konfiguracji zapewniającej wymaganą elastyczność wymaga odnosienia się do różnych aspektów cyklu życia wyrobu z uwzględnieniem przede wszystkim etapów projektowania i produkcji. Problem projektowania i budowy systemu powinien brać pod uwagę paletę różnych zagadnień, z których ważniejsze to: analizia strategii produkcji, analiza scenariuszy produkcji i ich ewaluacji, analiza rozwoju technologii i urzadzeń technologicznych, ocena ryzyka i techniki zarządzania. Rozległość i interdyscyplinarność procesu projektowania może być jedną z przyczyn niewystarczającego wyeksponowania złożonych problemów projektowania i budowy zautomatyzowanych elastycznych systemów produkcyjnych.

Pierwsze kluczowe zagadnienie charakteryzujące proces projektowania (w szczególności FFMS) wywodzi się z potrzeby wyjaśnienia zależności pomiędzy różnymi rodzajami elastyczności a wynikami przedsiębiorstwa oraz działaniami technicznymi i organizacyjnymi prowadzącymi do jej osiągnięcia. Brak tej wiedzy może być krytycznym problemem dla kierownictwa, które powinno bez ponoszenia większego ryzyka przyjąć właściwy kurs uwzględnienia elastyczności w systemach produkcyjnych. Dlatego pełne zrozumienie procesu wprowadzania elastycznej automatyzacji i docenienie związanych z nią problemów powinno prowadzić do konieczności zbadania (na ile jest to możliwe) rozwiązań zrealizowanych przez różne przedsiębiorstwa krajowe i zagraniczne. Ważne jest rozwinięcie empirycznych badań nad zastosowaniem elastycznej automatyzacji przez uzyskanie danych z firm które ją stosują w produkcji i które przewidują w przyszłości automatyzację produkcji. Analizy powinny pokazać również, jak firmy, które nie stosują FMS, uporały się z wymaganiem elastyczności produkcji i jak są nastawione do FFMS i rekonfiguracji. Nie należy się przy tym kierować wyłącznie obecnym poziomem elastycznej automatyzacji w firmach krajowych.

Rozwiązanie zagadnień projektowania systemu ułatwiają zdefiniowane dośc dokładnie ilościowe oceny wymaganych form elastyczności przedstawione w wielu pracach (np. [12, 17,18]), które mają duży wkład w dążeniu do dokładnego identyfikowania profili wymaganej elastyczności. Jakkolwiek celem tych prac było definiowanie elastyczności w terminach ilościowych uzyskane wyniki często skłaniają się do ocen jakościowych.

Nie jest jeszcze dobrze rozwiązany problem zapewnienia opłacalnego rozwoju wyrobów przy jednoczesnym panowaniu nad kosztami poprawy elastyczności systemów produkcyjnych.

Odpowiednio dużo uwagi należy poświęcić analizie problemu produkcji. Podejścia mają być operacyjne i pragmatyczne. W metodologii projektowania przy definiowaniu charakterystyki produkcji należy uwzględnić technologiczny rozwój wyrobów w czasie. Konieczne staje się dokładne zdefiniowanie wyróżniających cech produkcji i zbudowanie zintegrowanych modeli czerpiących z doświadczeń pochodzących z innych obszarów wiedzy.

Szczególną uwagę należy również zwrócić na nastepujace zagadnienie krytyczne. Redukcja poziomu elastyczności zmniejsza zdolność wariantowania produkcji, podczas gdy nadmiar elastyczności zwiększa zdolność wariantowania produkcji.

Można dojść do wniosku, że kluczową rolę w zaprojektowaniu systemu o wymaganym poziomie elastyczności odgrywa odpowiednia metodologia i narzędzia, pozwalające zaprojektować wymagany profil elastyczności uwzględnieniający niepewność zwiazaną z technologicznym rozwojem wyrobu w czasie, a w nastepnej kolejności pozwalające zaprojektować system zdolny zabezpieczyć zaprojektowany profil elastyczności w produkcji. Wymagana jest tu również właściwa ocena charakterystyk różnych architektur systemu zbudowanych na bazie różnych maszyn i ocena możliwości uzyskania wymaganej elastyczność w procesie wdrażaniu systemu.

W związku ze złożonością i interdyscyplinarnością procesu projektowania zautomatyzowanych systemów produkcyjnych z elastycznością, czynności procesu projektowania muszą być wspomagane w znacznym zakresie przez system komputerowy typu systemu ekspertowego.

## **Aktorzy procesu projektowania**

W procesie projektowania FFMS bierze równocześnie udział dwóch aktorów: Użytkownik Systemu i Projektant Systemu Maszynowego. Dla celów porządkowych interakcje pomiędzy aktorami można przedstawić na Diagramie Czynności (Activity Diagram) UML. Użytkownik wysyła zapytanie ofertowe do jednego lub większej liczby Projektantów Systemu Maszynowego. Każdy projektant przeprowadza wstępną ocenę możliwości wykonania. Jeżeli oferta jest interesująca projektant projektuje system, który spełnia wymagania produkcji odnoszace się do typów produktu i wielkości produkcji zdefiniowanej przez klienta. Wstępna konfiguracja systemu opracowana jest zwykle na podstawie technicznej analizy problemu produkcji przez projektantów systemu maszynowego. Kiedy użytkownik systemu otrzymuje zbiór propozycji, może dokonać wstępnej oceny efektywność inwestowania. Jeżeli ocena wypadła zadowalająco projektant rozpoczyna prace prowadzące do zbudowania systemu.

Mamy tu do czynienia z dwoma typami aktorów, z których każdy widzi ofertę i problem projektowania systemu ze swojej perspektywy. Kiedy na początku problem zostanie przez obu przestudiowany od strony ekonomicznej i technologicznej w późniejszej fazie pozostaje rozstrzygnąć tylko problemy handlowe, już bez wgłebiania się w aspekty techniczne.

Brak spójnej informacji uzyskanej od aktorów, na podstawie której określane są cele budowy systemu, może doprowadzić do powstania systemu o nieodpowiednich parametrach. Może to się zdarzyć wtedy, kiedy użytkownik myli się co do przewidywanych wymagań lub gdy projektant próbując sobie radzić z niepełną informacją uzyskaną od klienta zaprojektował system z nadmierną elastycznością, który zawiera elementy systemu sprawdzonego i mającego już pewien sukces przy sprzedaży.

## **Zarys procesu projektowania**

Projektowanie systemu rozpoczyna się od analizy kontekstu produkcji i domyślnie zdefiniowanego poziomy elastyczności, bez rozważania istniejących taksonomi i klasyfikacji elastyczności.

Podstawowym problemem procesu projektowania FFMS jest zrozumienie strumieni informacji biorących udział w prawidłowym przebiegu procesu projektowania systemu. Konieczne staje się zdefiniowanie i sformalizowanie danych w strumieniach informacji opisujących środowisko przemysłowe. Odnoszą się one głównie do wyrobu, procesu technologicznego i systemu produkcji, które wynikają z zamówienia klienta. Muszą być również uwzględnione relacje istniejące pomiędzy obiektami z wymienionych wyżej obszarów, które są istotne dla procesu projektowania. Dane i relacje grają ważną rolę łączącą przy konfigurowaniu architektury systemu [1].

Wejściem do procesu projektowania są również zgromadzone informacje o podobnych i potencjalnych produktach, fizycznych urządzeniach uwzględnianych przy ustalaniu parku maszynowego, architekturach systemu (tzn. różnych zaimplementowanych typach architektur np. architektura liniowa, FMS) oraz kosztach inwestowania i kosztach obsługi.

Pierwsze dane wyjściowe z procesu projektowania FFMS powinny dotyczyć oceny uzyskanej elastyczności w odniesieniu do profilu produkcji. Jeżeli uzyskana elastyczność odpowiada założonej, przystępuje się do definiowania specyfikacji systemu (zbiór zasobów system) i budowy określonej konfiguracji systemu z uwzględnieniem ewentualnych rekonfiguracji. Analiza kosztu pozwala oceniać ekonomiczne zalety założonej elastyczności.

Proces projektowania FFMS musi również uwzględniać zbiór ograniczeń wynikających ze strategii i wymagań produkcji, celów budowy systemu oraz zmian pojawiających się w przebiegu cyklu życia systemu.

Obszar zagadnień poddawanych analizie w pierwszym okresie procesu projektowania łączy różne podstawowe pola badań tj.: strategię wytwarzania, planowanie procesu, metody projektowania, planowanie rodzaju i wielkości produkcji, ocenę ewaluacji produkcji. Stosowane w procesie projektowania metody i narzędzia powinny dostarczać uogólnionego podejścia, pozwalającego wprowadzić do systemu założony poziomu elastyczności i umożliwić badanie wpływu różnych czynników na poprawność pracy systemu. Powinny również dostarczyć praktycznych technik umożliwiających miedzy innymi: generowanie scenariuszy, programowanie stochastyczne i symulację. Problemy wynikające w trakcie projektowania systemu powinny być analizowane zarówno przez użytkownika systemu, jak i projektanta systemu maszynowego.

Analizując strategię wytwarzania użytkownik powinien dostarczać projektantowi identyfikację różnych wariantów produkcji, na podstawie których określana jest wymagana elastyczność. Na podstawie analizy konfiguracji uzyskanych przez projektanta, użytkownik może planować etapy zakupów i odnawiania zasobów, planując w ten sposób cykl życia systemu. Urządzenia uwzględniające rozwiązania pozwalające na prace systemu przy alternatywnych programach produkcji wynikających z rozwoju wyrobu wybiera projektant.

W zależności od uzgodnionych wymagań można zaprojektować system zarówno z wymaganą elastycznością, jak i system o najwyższej elastyczności dla którego przyjęto nazwę Flexibility Manufacturing Systems (FMS) lub Elastyczny System Produkcyjny (ESP). Konfiguracje mogą być używane do analizy porównawczej systemów FFMS i FMS. Porównania pozwalają ocenić zyskowność rozwiązania FFMS i wybrać najkorzystniejsze rozwiązanie z alternatywnych konfiguracji. Analiza realizowana jest z wykorzystaniem techniki symulacji [15,16].

# **Uwagi o danych charakteryzujących produkcję**

Analiza strategiczna powinna definiować przewidywane do produkcji rodziny części i ich cykl życia. Definiowane są one przez informacje charakteryzujące geometrię, wymagania jakościowe części, proces technologiczny i wielkości produkcji. Rzeczywisty kontekst produkcji realizowanej w systemach elastycznych o wymaganej elastyczności charakteryzowany jest typowo przez:

- rozwój wyrobu zgodny z cyklem życia;
- przebieg produkcji rodzin wyrobu w czasie; różne wersje produktu mogą być produkowane jednocześnie lub nie;
- określenie korelacji pomiędzy wersją wyrobu i rodziną wyrobu;
- ponadto musi być uwzględniony cykl życia wyrobu (wzrost produkcji stabilizacja-spadek).

Nieodłączny problem – zmienność produkcji prowadzi do zróżnicowanej ewolucji rodziny wyrobu i wersji. Problem ten wprowadza do procesu projektowania element niepewności. Dlatego zarządzanie produkcją, w której mamy do czynienie z kombinacją wielu wyrobów przy uwzględnieniu ich perspektywicznej ewolucji, może być problemem dość trudnym. Przedstawienie tego problemu mogą uprościć scenariusze w postaci drzewa, gdzie wszystkie węzły drzewa mają przypisane prawdopodobieństwo realizacji i reprezentują zdarzenie produkcyjne zachodzące w określonym czasie [1].

Przy opracowywaniu szczegółowej strategii firmy która decyduje się na wprowadzeniu rozwiązań elastycznych powinny być również rozważane posunięcia konkurencji. Potwierdzenie rentowności założonej elastyczności powinno być poparte doświadczeniami z realnych sytuacjach pozwalających zaadoptować pewne istniejące rozwiązania spójne ze strategią produkcji.

#### **Określenie wymagań dla urządzeń**

 Jak już mówiliśmy, kluczową kwestię problemu projektowego stanowi zbieranie i formalizacja informacji o obecnym i przyszłym procesie produkcji. W szczególności dane te zostaną użyte przez użytkownika systemu do sformułowania wymagań dla projektantów i realizatorów systemu.

Po zebraniu informacji o produkcji rozpoczyna się analiza procesu technologicznego i procesu produkcji. W czasie analizy określa się alternatywne plany przebiegu procesu produkcji detali i opracowuje szczegółowe marszruty przy możliwych do zastosowania zasobach produkcyjnych. Sprowadza się to do określenia właściwych operacji i ich kolejności w realnym środowisku przemysłowym .

Na tym etapie powinny zostać zbudowane poprawne modele wykorzystujące informacje związane z każdym produktem (wielkość produkcji, dane technologiczne i geometryczne), według których należy zbudować moduły programowe, które w procesie implementacji zapewnią techniczne połączenie pomiędzy procesem technologicznym i zasobami produkcyjnymi (maszynami). Informacje te, używane jako dane wejściowe modułów programowych, powinny być na tyle szczegółowe, żeby można było uzyskać zależności pomiędzy maszynami i operacjami oraz maszynami i paletami. Należy również uwzględnić konfiguracje palet i ich przemieszczenia przy obróbce zróżnicowanych rodzin detali. Dotyczy to również ustalenia ruchów roboczych i szybkich.

#### **Projektowanie konfiguracji systemu**

Dla realizacji procesów technologicznych wynikających z analizy strategii należy opracować metody projektowania konfiguracji systemu. W zależności od charakteru zmienność produkcji przedstawionych w modelach scenariusza, używa

się różnych metod konfigurowania i realizacji systemu. Przy zmienności opisywanej modelami deterministycznymi, jesteśmy w posiadaniu dokładnej informacji dotyczące produkcji w przyszłości, podczas gdy w modelach stochastycznych zakłada się niepewność wynikającą z prognoz. Ponadto w modelu stochastycznym problem planowania produkcjii w określonym horyzoncie czasowym może być dwu- lub wieloetapowy. W procesie projektowania konfiguracji systemu można wykorzystywać przedstawione niżej trzy modele:

- w podejściu deterministycznym scenariusze ewaluacji nie wiążą przebiegu w czasie z prawdopodobieństwem realizacji, dzięki czemu możliwe jest dość dokładniejsze określenie konfiguracji;
- w podejściu stochastycznym dwuetapowym sekwencje scenariuszy produkcji uwzględniają krótkie przedziały czasu, przywiązując do węzłów scenariusza prawdopodobieństwem ich realizacji. W oparciu o takie scenariusze możemy zbudować ograniczoną liczbę konfiguracji z przypisanymi do nich poziomami niepewności realizacji;
- w podejściu stochastycznym wieloetapowym mamy do czynienia ze złożonymi scenariuszami produkcji przedstawionymi przeważnie w postaci drzewa, którego węzły mają określone prawdopodobieństwo realizacji. Ze względu na złożoność scenariuszy istnieją tu dużo większe możliwości modelowania różnych konfiguracji, jak również rekonfiguracji systemu z przypisanymi im poziomami niepewności realizacji

Wszystkie te metody dążą do minimalizacji kosztów inwestycyjnych i są rozwiązaniami optymalnymi z punktu widzenia użytkownika systemu, ale nie muszą być najlepsze z punktu widzenia projektantów konfigurujących park maszynowy. W rzeczywistości projektant dąży do maksymalizacji oczekiwanego zysku niekoniecznie przy minimalnych kosztach systemu, co staje się przyczyną pewnego konfliktu. Ostatecznie oferta zaprojektowanego systemu powinna składać się z dwu części: rozwiązania technicznego (konfiguracja i ewentualnie przyszłe rekonfiguracje systemu) oraz uwarunkowań ekonomicznych (cena, czas zwrotu nakładów).

## **Ocena projektu systemu**

Na wyjściu projektanci uzyskali plan konfiguracji i ewentualnych rekonfiguracji systemu. Rozwiązanie to wymaga jednak przeprowadzenia przez użytkownika weryfikacji zgodnie z planowanym cyklem życia systemu. Ten krok wymaga weryfikującej analizy technologicznej i ekonomicznej różnych cech rozwiązań systemu pozwalającej dokonać oceny gospodarczej i finansowej z perspektywy użytkownika. Wskazana jest weryfikacja ustaleń przez innych projektantów wspierających podjęcie decyzji dotyczących wyboru stopnia elastyczności (FMS,FFMS) i konfiguracji systemu.

Wykorzystywana jest tu analiza Real Options Analysis (ROA) [1], pozwalająca z większą precyzją ocenić elastyczność w warunkach przemysłowych, jej ewaluację oraz planowane wydatki kapitałowe.

Narzędzie oceny cyklu życia systemu składa się z dwóch modułów. Pierwszy moduł pobiera na wejściu zbiór węzłów scenariusza i konfiguracji, a następnie przedstawia oceny konfiguracji w odniesieniu do różnych węzłów scenariusza. Wartości oceny stają się wejściem do drugiego modułu, który dostarcza na wyjście konfiguracje systemu uwzględniające planowany horyzont czasowy. W wyniku analiz na wyjściu powinniśmy otrzymać dwie propozycje systemu: FMS i FFMS z możliwościami ewentualnych rekonfiguracji, charakteryzujące się minimalnym kosztem przy założonych wymaganiach technicznych.

Następnie należy ocenić pracę konfiguracji przez analizę wszystkich decyzji podejmowanych przez użytkownika podczas pracy systemu, Ocena pracy zaprojektowanego systemu jest zrealizowana przy pomocy narzędzi do symulacji [1,15,16]. Zastosowanie narzędzi symulacji pozwala testować pracę systemu przy realizacji różnych zmiennych zadań produkcyjnych, a następnie ocenić rzeczywiste korzyści wynikające z elastyczności zaprojektowanej dla systemu produkcyjnego.

## **PODSUMOWANIE**

Elastyczność produkcji uważana jest za jeden z podstawowych sposobów odpowiedzi na wymagania rynków. Poważne obciążenia finansowe związane z zakupem i eksploatacją FMS wywołują jednak, pomimo świadomości zalet tego rodzaju automatyzacji, ostrożne zachowania wielu potencjalnych użytkowników. Odpowiedzią projektantów i dostawców zautomatyzowanych systemów produkcyjnych na zachowania użytkowników jest poszukiwanie nowych metod projektowania, pozwalających na zbudowanie systemów o wymaganym poziomie elastyczności przy względnie umiarkowanych kosztach. W związku z powyższym powstają koncepcje budowy systemów o elastyczności odpowiadającej charakterowi bieżącej produkcji i posiadajacych możliwość przystosowania do określonego niepewnością rozwoju produktu w przyszłości. Zwiększona została oferta możliwych metod uelastycznienia produkcji przemysłowej. Klient uzyskał możliwość wyboru pomiędzy systemami FMS, FFMS i systemami RMS z możliwością rekonfiguracji. Przedstawione nowe propozycje spowodowały wzrost zainteresowania przedsiębiorstw tym sposobem modernizacji produkcji. Dotyczy to w szczególności firm stawiających pierwsze kroki na polu elastycznej automatyzacji [1]. Dla dalszego rozwoju elastycznej automatyzacji niezbędne wydają się dalsze prace nad doskonaleniem metodologii

projektowania oraz rozwojem komputerowych systemów wspomagających projektanta w przebiegu złożonego procesu projektowania. Prace te powinny prowadzić do budowy systemów o elastyczności pozwalające jeszcze lepiej zaspokajać bieżące i przyszłe potrzeby użytkownika.

## **LITERATURA**

- 1. T. Tolio (redaktor), Design of Flexible Production Systems, Springer-Verlag, Berlin Heidelberg, 2009.
- 2. Wiendahl HP, ElMaraghy HA, Nyhuis P, Wiendahl HH, Duffie N, Brieke M., Changeable manufacturing – classification, design and operation, Ann CIRP 2007.
- 3. Chryssolouris G., Flexibility and its measurement, Ann CIRP 1996.
- 4. Matta A, Semeraro Q., Design advanced manufacturing systems models for capacity planning in advanced manufacturing systems, Springer, New York, 2005.
- 5. Cantamessa M, Capello C., Flexibility in manufacturing outlining an empiricallybased method for its valuation. 8th AITeM Conference, Montecatini Terme, 2007.
- 6. Terkaj W, Tolio T, ValenteA., Focused flexibility in production systems. Springer, New York, 2008.
- 7. Ganzi E. Tolio T., Configuration and Re-Configuration of Manufacturing Systems with Focused Flexibility. 6th Convegno A.I.Te.M., Gaeta, Sept 2003.
- 8. Landers RG, A new paradigm in machine tools: Reconfigurable machine tools, Japan-USA symposium on flexible automation, Ann Arbor, Michigan, 2000.
- 9. Matta A, Tolio T, Karaesmen F, Dallery Y., An integrated approach for the configuration of automated manufacturing systems. Robotics Comput. Integr. Manuf., 2001.
- 10. Sethi AK, Sethi SP., Flexibility in manufacturing: a survey. Int J Flex Manuf. Syst.1990.
- 11. Koren Y. General RMS characteristics. Comparison with dedicated and flexible systems. In: Dashchenko AI, Reconfigurable manufacturing systems and transformable factories, Springer Verlag, Berlin/Heidelberg, 2006.
- 12. Lech Mazurek. Rozprawa doktorska *"*Zwiększenie efektywności pracy obrabiarek wielozadaniowych w elastycznych systemach produkcyjnych", Politechnika Lubelska, Lublin 2010.
- 13. Matta A, Tomasella M, Clerici M, Sacconi S. Optimal reconfiguration policy to react to product changes. Int J Prod Res, 2008.
- 14. Terkaj W, Tolio T, Valente A. Focused flexibility in production systems. 2008.
- 15. Zdanowicz R., Świder J. Modelowanie i symulacja systemów produkcyjnych w programie Enterprise Dyamics. Wydawnictwo Politechniki Śląskiej, Gliwice 2005.
- 16. Jardzioch A. Sterowanie elastycznymi systemami obróbkowymi z zastosoaniem metod sztucznej inteligencji. Wydawnictwo Zachodniopomorskiego Uniwersytetu Technologicznego, Szczecin 2009.
- 17. Świć A., Taranienko W. Projektowanie technologiczne elastycznych systemów produkcyjnych. Wydawnictwo Politechniki Lubelskiej, Lublin 2003.
- 18. Koste L, Malhotra MK . A theoretical framework for analyzing the dimensions of manufacturing flexibility. J Oper Manag 18, 1999.

## **FLEXIBILITY OF PRODUCTION SYSTEMS IN THE CONTEXT OF THE PRODUCTION DYNAMICS**

#### **Summary**

Flexibility is related to the technological development of a product and to frequent shifts in rate of production. However, investment in flexibility is a serious finacial burden for many companies, which is why manufacturing system providers seek new solutions for desingning systems of required flexibility at moderate costs. The idea is to construct a system of flexibility suited for a current manufacturing cycle while capable of being adjusted to the future development of the product, which as of today is unforseeable. The singnificance of this concept is confirmed by an increased interest from the new enterprises in the field of flexible automatisation. One of the concepts introduces a system called Focused Flexibility Manufacturing Systems (FFMS) [1].

**Key words:** designing of an automated manufacturing system, flexible manufacturing system (FMS), ESP , adjustable flexible manufacturing system, FFMS.

## **Grzegorz Bocewicz<sup>1</sup> , Krzysztof Bzdyra<sup>2</sup> Zbigniew Banaszak<sup>3</sup>**

# **INTEGRACJA PROBLEMÓW DOBORU, ALOKACJI I PLANOWANIA DZIAŁAŃ ZESPOŁU MOBILNYCH ROBOTÓW INSPEKCYJNYCH: MODEL DEKLARATYWNY**

**Streszczenie.** Rozważany problem doboru, alokacji i planowania działań grupy robotów mobilnych w środowisku pomieszczeń zamkniętych sformułowany został w modelu deklaratywnym języka OZ Mozart. Dla zadanego zbioru zmiennych decyzyjnych charakteryzujących środowisko pomieszczeń zamkniętych i przemieszczające się w nim roboty oraz zbioru ograniczeń wiążących te zmienne, poszukiwana jest strategia planowania struktury i alokacji elementów umożliwiająca w określonym horyzoncie czasu inspekcję zadanej liczby pomieszczeń. Proponowane podejście zilustrowane zostało na załączonych przykładach.

**Słowa kluczowe:** system robotów mobilnych, inspekcja pomieszczeń, programowanie z graniczeniami

#### **WPROWADZENIE**

Zgodnie z ustawą z dnia 26 kwietnia, 2007 r. o zarządzaniu kryzysowym (zgodnie z późniejszymi zmianami) [13, 14], istota zarządzania kryzysowego (ang. crisis management, emergency management) [8, 9] sprowadza się do wypracowywania planów awaryjnych (ang. Disaster Recovery Planning) oraz planów działania procesów w kryzysie, tzw. planowania ciągłości działania (ang. Business Continuity Planning). Oznacza to, że wypracowywanie planów awaryjnych związane z projektowaniem zasad bezpieczeństwa odnosi się do prewencji, profilaktyki (działaniem "ex ante" wobec materializacji zagrożenia), zaś projektowanie planów działania procesów w kryzysie dotyczy diagnozy i terapii oraz kontynuowania działania w toku prac naprawczych (działania "ex post" wobec materializacji zagrożenia).

W szczególności, celem zarządzania kryzysowego [9] jest tworzenie planów awaryjnych na wypadek zajścia zdarzenia losowego (np. klęski, katastrofy, ataku terrorystycznego, wojny) oraz wskazywanie przyczyn, które trzeba usunąć, by powrócić do rutynowego działania systemu. Jego wagę potwierdzają m.in.

 $\overline{a}$ 

<sup>1</sup> Katedra Podstaw Informatyki i Zarządzania, Wydział Elektroniki i Informatyki, Politechnika

Koszalińska.<br><sup>2</sup> Katedra Podstaw Informatyki i Zarządzania, Wydział Elektroniki i Informatyki, Politechnika Koszalińska.<br><sup>3</sup> Zakład Informatyki Gospodarczej, Wydział Zarządzania, Politechnika Warszawska.

badania zaistniałych szkód przeprowadzone w latach 1989-1996 w Wielkiej Brytanii dla małej i średniej wielkości przedsiębiorstw produkcyjnych, które wykazały, że w firmach, gdzie istniały plany awaryjne wielkość strat majątkowych związanych z występowaniem zdarzeń losowych była - dla tych samych klas zdarzeń - około 25% niższa w porównaniu do firm, które takiego planu nie przygotowały. Z kolei wydarzenia kilku ostatnich lat, a w szczególności zamachy terrorystyczne w Nowym Jorku, Madrycie i Londynie podkreślają konieczność utrzymywania na wysokim poziomie systemu reagowania kryzysowego (oprócz implementacji szerokiego wachlarza działań rozpoznawczych i prewencyjnych).

Spotykane w literaturze działania składające się na zarządzanie kryzysowe wyróżniają cztery fazy: zapobiegania (ang. mitigation), przygotowania (ang. preparedness), reagowania (ang. response) i odbudowy (ang. recovery). *W fazie zapobiegania* podejmowane są działania, mające na celu redukcję prawdopodobieństwa lub całkowitą eliminację wystąpienia zdarzenia losowego albo też w znacznym stopniu ograniczające jego skutki. *W fazie przygotowania*  podejmowane są działania planistyczne dotyczące sposobów reagowania w chwili wystąpienia zdarzenia losowego, a także działania mające na celu powiększenie zasobów sił i środków niezbędnych do efektywnego reagowania. *W fazie reagowania* podejmowane są działania polegające na dostarczeniu pomocy poszkodowanym, zahamowaniu rozwoju występujących zagrożeń oraz ograniczeniu strat i zniszczeń. *W fazie odbudowy* podejmowane są działania mające na celu przywrócenie zdolności reagowania, odbudowę zapasów służb ratowniczych oraz odtworzenie infrastruktury krytycznej. W kontekście wcześniej wyróżnionych obszarów związanych z wypracowywaniem planów awaryjnych oraz planów działania, dwie pierwsze z wyżej przedstawionych faz składają się na pierwszy obszar, z kolei ostatnie dwie fazy na obszar drugi.

Przybliżenie występujących w tych obszarach zagadnień można zilustrować na przykładzie problematyki doboru, alokacji i planowania działań wykorzystania zespołu mobilnych robotów inspekcyjnych w zadaniach związanych z ochroną budynków i/lub terenów [1, 2, 5, 6, 10, 11]. Rosnący poziom urbanizacji środowiska, a także rosnące zagrożenie terrorystyczne czyni ostatni z wyżej wymienionych obszarów szczególnie aktualnym. Związane z tym zadania wiążą się m.in. z poszukiwaniem osób (np. ofiar wypadków) i/lub przedmiotów (np. ładunków wybuchowych) w budynkach, a także z ewakuacją osób i przedmiotów z zagrożonych pomieszczeń oraz neutralizacją zagrożeń (ładunków wybuchowych oraz środków aktywnych radiologicznie, chemicznie i biologicznie), a także z usuwaniem przeszkód (zawaleń, obsunięć) i udrażnianiem tras ewakuacyjnych.

Ograniczając się do zagadnień związanych z planowaniem działań rutynowych występujących w misjach typu inspekcja pomieszczeń budynków wielokondygnacyjnych, w celu poszukiwaniem ofiar i/lub przedmiotów zagrażających bezpieczeństwu celem dalszych rozważań jest dobór modelu

deklaratywnego umożliwiającego integrację problemów doboru, alokacji i planowania działań zespołu mobilnych robotów inspekcyjnych. W tym kontekście poszukiwane są rodzaje dostępnych inspekcyjnych robotów mobilnych, ich ilości oraz miejsca dokowania gwarantujące inspekcję zadanych pomieszczeń w z góry ograniczonym horyzoncie czasu.

Przyjmując deklaratywny model problemu doboru, alokacji i planowania działań grupy robotów mobilnych w środowiska pomieszczeń zamkniętych zakłada się, że dla zadanego zbioru zmiennych decyzyjnych charakteryzujących środowisko pomieszczeń zamkniętych i przemieszczające się w nim roboty oraz zbioru ograniczeń wiążących te zmienne, poszukiwana jest strategia planowania struktury i alokacji elementów umożliwiająca w określonym horyzoncie czasu inspekcję zadanej liczby pomieszczeń.

## **SFORMUŁOWANIE PROBLEMU**

Rozważany dalej problem ogranicza się do planowania działań grupy robotów mobilnych w środowiskach pomieszczeń zamkniętych, wielokondygnacyjnych budowli typowych dla biur i urzędów, banków, jednostek akademickich itp. Pomieszczenia te, jak i łączące je przejścia (schody, windy, korytarze) opisane są zbiorem charakteryzujących je parametrów. Poruszające się w tym środowisku roboty opisuje odrębny zbiór parametrów. Oba zbiory łączą relacje należące do trzeciego zbioru, zbioru ograniczeń. Dla tak sformułowanego modelu (znajdującego swoje odbicie w modelu problemu spełnienia ograniczeń (ang. constraints satisfaction problem [3, 4, 12]) formułowane są problemy poszukiwania marszrut transportowych i/lub ewakuacyjnych, a także marszrut inspekcyjno-rekonesansowych, ratowniczych itp.

Istotą przedstawionego podejścia jest założenie, że każdy problem planowania misji systemu zespołu robotów mobilnych ujęty w modelu deklaratywnym można sprowadzić do pewnego problemu spełnienia ograniczeń. Oznacza to, możliwość szybkiego potwierdzenia, bądź to braku jakiegokolwiek rozwiązania dopuszczalnego, bądź też zbioru dopuszczalnych rozwiązań alternatywnych. W ostatnim przypadku istnieje możliwość poszukiwania dodatkowych ograniczeń pozwalających na kolejne selekcje rozwiązań.

Dany jest zespół robotów  $P$  o znanych parametrach (np. scharakteryzowanych przez: wymiary geometryczne, prędkość przemieszczania się itp.), znana jest przestrzeń przeszukiwania  $\overline{S}$  (przyjmuje się, że obszar podlegający inspekcji specyfikują: kształt i rozmiar). W przestrzeni rozmieszczone są przeszkody  $\overline{0}$  (scharakteryzowane przez parametry determinujące ich kształt, rozmiar i położenie) ograniczające zasięg widzenia robotów. Przyjmując, że rozważany problem inspekcji sprowadza się do

odpowiedzi na pytanie czy w danym pomieszczeniu (przeszukiwanej przestrzeni), oprócz znanych przedmiotów (przeszkód) znajdują się jeszcze jakieś inne obiekty można sformułować do jednej z niżej podanych postaci szczegółowych: Czy dane początkowe rozmieszczenie, zadanej liczby robotów o znanych parametrach gwarantuje przeszukanie całej przestrzeni  $S$  w zadanym horyzoncie czasu  $t_H$ ? Ile robotów, gdzie rozmieszczonych i o jakich parametrach gwarantuje przeszukanie całej przestrzeni 5 w zadanym horyzoncie czasu  $t_H$ ? Oba rodzaje pytań, odnoszące się do sformułowań odpowiednio problemu wprost i problemu wstecz łączy jedno, wspólne dla obu z nich pytanie: *Czy istnieją takie trajektorie ruchu poszczególnych robotów, które gwarantują przeszukanie ca ej przestrzeni ł*

# *w zadanym horyzoncie czasu ?*

Przez przeszukanie przestrzeni  $S$  rozumiane jest takie przemieszczanie robotów, które pozwala na przeszukanie całej przestrzeni  $S$  (tzn. obszaru niezajętego przez przeszkody). Na rys. 1 przedstawiono przykład dwuwymiarowej przestrzeni 5 (przestrzeń tą przedstawia widok z góry obszaru podlegającego inspekcji) z dwoma robotami  $(\mathbf{f}_1, \mathbf{f}_2)$  (o kształcie kwadratu) oraz dwoma przeszkodami  $(\mathcal{O}_1, \mathcal{O}_2)$ . Kolorem jasno szarym oznaczony został obszar niewidoczny dla robota.

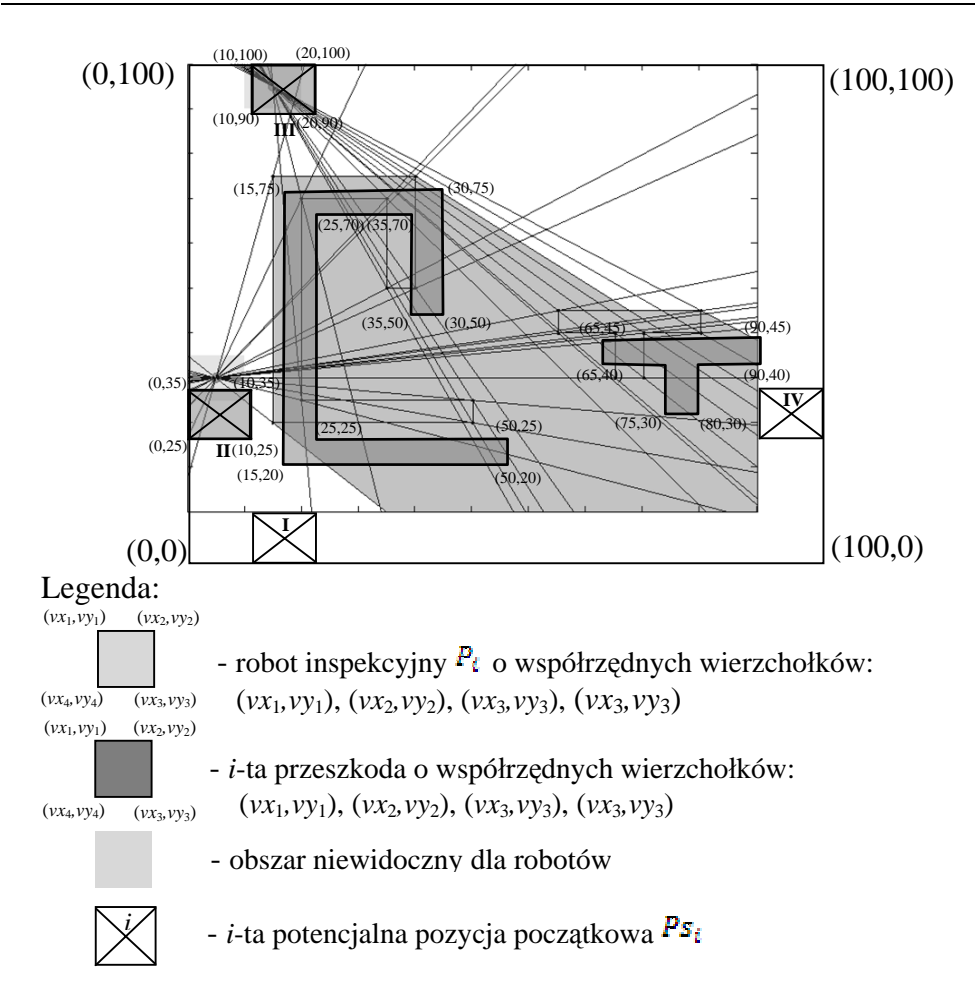

**Rys. 1.** Przestrzeń  $\mathbf{S}$  z jednym robotem i trzema przeszkodami

## **MODEL DEKLARATYWNY**

W przyjętym modelu zakłada się, że zarówno przestrzeń  $S$ , zespół robotów  $P$  jak i przeszkody  $O$  reprezentowane są przez obiekty dwuwymiarowe (wielokąty proste). Formalnie wielkości te definiowane są następująco:

• - przestrzeń przeszukiwania reprezentowana przez wielokąt prosty postaci:

$$
S = (s_1, s_2, \dots, s_n) \tag{1}
$$

gdzie:  $s_i = (sx_i, sy_i) = i$ -ty wierzchołek wielokąta o współrzędnych  $sx_i$ ,  $SV_i$  (współrzędne wyrażane są w układzie kartezjańskim):  $(Sx_i, sy_i) \in \mathbb{R}^2$ .

 $\bullet$   $\bullet$  - zespół robotów:

$$
P = (P_1, P_2, ..., P_m) \tag{2}
$$

gdzie:  $P_i = (p_{i,1}, p_{i,2}, ..., p_{i,l(i)})$  – wielokąt prosty reprezentujący *i*-ty robot inspekcyjny,  $P_{i,j}$  - wierzchołek wielokąta  $P_i$  o współrzędnych  $(px_{i,j}, py_{i,j}) \in \mathbb{R}^2$ ,  $l(i)$  – liczba wierzchołków wielokąta  $P_i$ ,  $m$  – liczba robotów inspekcyjnych.

 $\bullet$  – sekwencia przeszkód:

$$
0 = (0_1, 0_2, ..., 0_k) \tag{3}
$$

gdzie:  $Q_i = (o_{i,1}, o_{i,2}, ..., o_{i,100i})$  – wielokąt prosty reprezentujący *i*-tą przeszkodę,  $\mathbf{0}_{i,j}$  - wierzchołek przeszkody  $\mathbf{0}_{i}$  o współrzędnych  $(\alpha x_{i,j}, \alpha y_{i,j}) \in \mathbb{R}^2$ , *lo*(*l*) – liczba wierzchołków przeszkody  $Q_i, k$  – liczba przeszkód.

Zakłada się, że przeszkody  $\overline{0}$  leżą wewnątrz przestrzeni  $\overline{S}$ , związek ten opisuje ograniczenie:

$$
S \cap O_i = O_i, \qquad \forall i \in \{1, ..., k\},\tag{4}
$$

gdzie:  $A \cap B$  - część wspólna obszarów ograniczonych wielokątami  $A$ ,  $B$ . Dla robotów inspekcyjnych  $\mathbf P$  definiowane są ponadto:

•  $w(P_i)$  – zasieg widzenia *i*-tego robota reprezentowany jest przez wielokąt dowolny wyznaczany, jako:

$$
w(P_i) = S \quad b(P_i) \tag{5}
$$

gdzie:  $b(P_i)$  – wielokąt dowolny reprezentujący obszar niewidoczny dla *i*-tego robota (obszar oznaczony na Rys. 1 kolorem szarym).

 $A \setminus B$  – różnica zbiorów  $A$ ,  $B$ ; przez zbiory  $A$ ,  $B$  rozumie się zbiory punktów przestrzeni ograniczonej wielokątami  $\overline{A}$ ,  $\overline{B}$ .

Na rys. 1 obszar oznaczony białym kolorem (tło przestrzeni  $S$ ) jest traktowany jako zasięg widzenia robota  $P_1$ .

 $W(P)$  – zasięg widzenia zespołu robotów:

$$
W(P) = \bigcup_{i=1}^{m} w(P_i)
$$
\n(6)

gdzie:  
\n
$$
\bigcup_{i=1}^{k} A_i = A_1 \cup A_2 \cup \cdots \cup A_k
$$
\n<sub>4i</sub>  $\cup$  <sub>Aj</sub>

•  $T_i$  – trajektoria robota  $P_i$ , stanowiąca sekwencję kolejnych pozycji robota  $P_i$ :

$$
T_i = \left( P_i^1, P_i^2, \dots, P_i^q \right) \tag{7}
$$

gdzie: – wielokąt prosty reprezentujący położenie *i*-tego robota w *j*tym kroku, zakłada się, że położenie początkowe określone jest przez  $\overline{P_i}$ ,  $P_t^{\mathbf{1}}=P_t$ 

 $\bf{q}$  – długość trajektorii  $\bf{T}_i$ , (zakłada się, że każda trajektoria ma tą samą długość tzn. każdy robot realizuję tę samą liczbę kroków).

•  $t(T_i)$  – czas przebycia trajektorii  $T_i$ , wyznaczany z zależności:

$$
t(T_i) = \sum_{j=1}^{q-1} \Delta t(P_i^j, P_i^{j+1})
$$
\n(8)

gdzie:  $\Delta t \left( P_i^j \cdot P_i^{j+1} \right)$  – czas przemieszczenia się *i*-tego robota między kolejnymi pozycjami  $P_t^j$ ,  $P_t^{j+1}$ .

W rozważanym przypadku przyjęto, że czas przemieszczania jest stały w każdym kroku i niezależny od rodzaju robota:  $\Delta t \left( P_i^{\hat{j}} P_i^{j+1} \right) = \Delta t$ , stad:

$$
t(T_i) = (q-1) \cdot \Delta t \quad \forall i \in \{1, ..., m\}
$$
\n
$$
(9)
$$

Wprowadzone pojęcia umożliwiają formalne sformułowanie postawionego problemu.

#### *Sformułowanie problemu***:**

Dane są:  $S \t P$ ,  $Q$ . Czy istnieje zbiór trajektorii  $T = [T_1, T_2, ..., T_m]$ . spełniający ograniczenia:

,  $\forall i \in [1, ..., m],$  (10) , (11) , (12)  $, \t(13)$ , (14)

Interpretacja ograniczeń (10)  $\div$  (14) jest następująca. Czas ukończenia przebycia trajektorii każdego robota ograniczony jest przez wartość zadanego horyzontu czasu  $t_H$  (10). Cała przestrzeń  $\overline{S}$  (z wykluczeniem obszarów zajętych przez przeszkody ), powinna być w zasięgu widzenia zespołu robotów przemieszczających się wzdłuż trajektorii  $T(11)$ . W trakcie przemieszczania roboty nie powinny: opuszczać obszaru określony przestrzenią  $\mathcal{S}$  (12), zajmować wspólnego obszaru z przeszkodami  $\overline{0}$  (13) oraz zajmować wspólny obszar z innymi robotami (14).

### **Problem Spełnienia Ograniczeń**

Sformułowany problem, w sposób naturalny może być wyrażony w kategoriach Problemu Spełniania Ograniczeń (PSO) [3], [4], [12] gdzie rolę zmiennych decyzyjnych pełni zbiór trajektorii  $\overline{T}$ , a pozostałe wielkości (5,  $\overline{P}$ ,  $\overline{Q}$ ,  $t_H$ ,  $\Delta t$ ) traktowane są jako stałe. Z kolei zbiór ograniczeń  $\overline{C}$  zawiera

ograniczenia (10) ÷ (14), gdzie  $P_i^j$  są składowymi poszukiwanych trajektorii  $\overline{T_i} \in \overline{T}$ . Problem tego typu definiowany jest następująco:

$$
PS = \left( (T, D_T), C \right), \tag{15}
$$

gdzie:  $T$  – zbiór zmiennych decyzyjnych (trajektorii),  $T = (T_1, T_2, ..., T_m)$ ,  $D_T$  – rodzina dziedzin zmiennych decyzyjnych,  $D_T = \{D_{T_1}, D_{T_2}, ..., D_{T_m}\}$  $D_{T_i}$  - dziedzina zmiennej  $T_i$  określająca rodzinę trajektorii *i*-tego robota,

 $\mathcal{C}$  – zbiór ograniczeń zawierający ograniczenia (10) ÷ (14).

Przez rodzinę trajektorii rozumie się w tym przypadku zbiór dopuszczalnych tras wzdłuż, których może poruszać się robot wewnątrz zadanej przestrzeni. Ze względu na dużą ich liczbę zbiór ten reprezentowany jest przez przestrzeń (w tym przy padku wielokąt) określającą obszar pozycji osiągalnych przez robota.

Należy zwrócić uwagę, że rozwiązanie PSO (15), polegające na znalezieniu trajektorii  $\overline{T}$  spełniających zadane ograniczenia, pozwala na udzielenie odpowiedzi na pytanie *Czy istnieją takie trajektorie ruchu oszczególnych p robotów, które gwarantują przeszukanie całej przestrzeni w zadanym horyzoncie czasu* ? Sformułowane PSO (15) jest więc dedykowane tylko dla problemów w ramach, których poszukuje się trajektorii robotów. Jak już wspomniano, w ogólnym przypadku pytania mogą dotyczyć nie tylko parametrów (kształtów, liczby itp.) robotów, ale i przestrzeni, przeszkód itp. Możliwość udzielania odpowiedzi na tego typu pytania determinuje konieczność posiadania swoistej metawiedzy pozwalającej na formułowanie PSO w zależności od charakteru rozwiązywanego problemu.

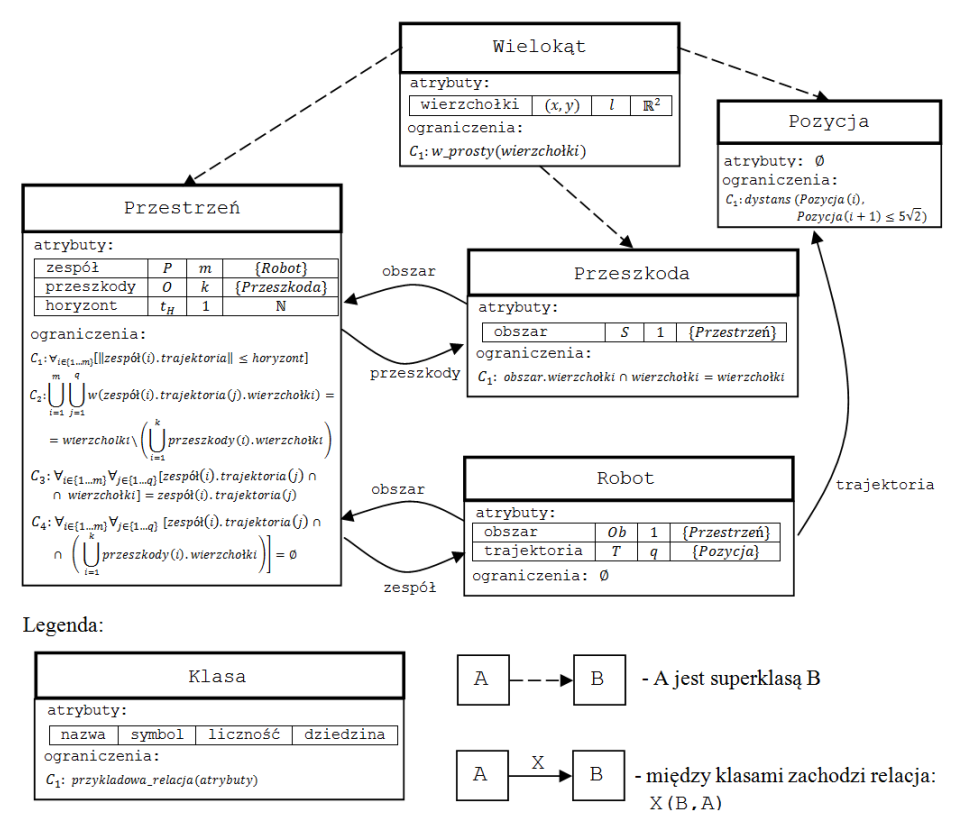

**Rys. 2.** Struktura klas systemu inspekcyjnego

umieszczone w przestrzeni – przeszkoda nie może być większa od przestrzeni i W zaproponowanym podejściu rolę tego typu wiedzy pełni struktura klas (Ontologia) - rys. 2. Zakłada się, że każdy "byt" charakteryzowanego środowiska (przestrzeń, przeszkody, roboty, itp.) reprezentowany jest przez klasę determinującą dopuszczalne potencje możliwych instancji. Każda klasa opisywana jest przez zbiór atrybutów (cech) oraz ograniczeń (relacji) określających wzajemne związki między wartościami atrybutów. Przykładowo klasa Przeszkoda określa dopuszczalne kształty przeszkód, które mogą zostać musi leżeć wewnątrz niej (ograniczenie  $\mathcal{C}_1$  tej klasy). Klasy oddziałują na siebie nawzajem (relacje pomiędzy klasami) - rozmiar przeszkody wymusza minimalny rozmiar przestrzeni i odwrotnie rozmiar przestrzeni wymusza rozmiar przes zkody.

PSO nie wskazuje na niewiadome (zmienne decyzyjne), których wartości Struktura klas tego typu odwzorowuje możliwe związki, jakie mogą zaistnieć między utworzonymi instancjami. Nie określa ona jednak konkretych instancji (zarówno ich liczby jak wartości atrybutów), a także w odróżnieniu od

poszukuje się ramach rozwiązywania określonego problemu. Stanowi jednak platformę do konstrukcji PSO różnego rodzaju.

Budując PSO określa się instancje wybranych klas, które determinować będą stałe (wartości atrybutów) oraz część zbioru ograniczeń (ograniczenia instancji). Instancje nieokreślone, ale będące wynikiem wzajemnego oddziaływania klas determinują zmienne decyzyjne oraz pozostałe ograniczenia.

Przykład takiej instancji przedstawiony został na rys. 3. Zdefiniowane zostały, dwa roboty (wraz z pozycjami początkowymi), dwie przeszkody oraz przestrzeń przeszukiwania (dane odpowiadają systemowi z rys. 1). Istnienie instancji klasy Robot wymusza istnienie co najmniej jednej instancji Pozycja. Ograniczenia instancji klasy Przestrzeń wymuszają na robotach taką ilość pozycji trajektorii by odkryta została cała przestrzeń. Pozycje te nie zostały zadane, więc traktowane są, jako niewiadome. Chcąc wiedzieć czy możliwe jest przeszukanie całej przestrzeni należy stwierdzić czy istnieją kolejne instancje klasy Pozycja tak by spełnione zostały wszystkie ograniczenia. Innymi słowy struktura przedstawiona na rys. 3 odpowiada problemowi PSO, w którym poszukiwane są trajektorie robotów. Struktura ta odwzorowuje problem (15) dla systemu inspekcyjnego z rys. 1. W ogólnym przypadku różne struktury instancji determinują różne PSO.

W ogólnym przypadku PSO uzyskiwane z zadanej struktury klas mogą należeć do grupy problemów charakteryzujących się zmienną liczbą zmiennych decyzyjnych i ograniczeń [6] (PSO (15) należy do tej grupy). Z uwagi na dużą złożoność obliczeniową tego typu problemów do ich rozwiązania zaproponowany został heurystyczny (ukierunkowujący sposób dystrybucji zmiennych) algorytm poszukiwania zbioru trajektorii  $T$ . Feasible Positions  $[6]$ .

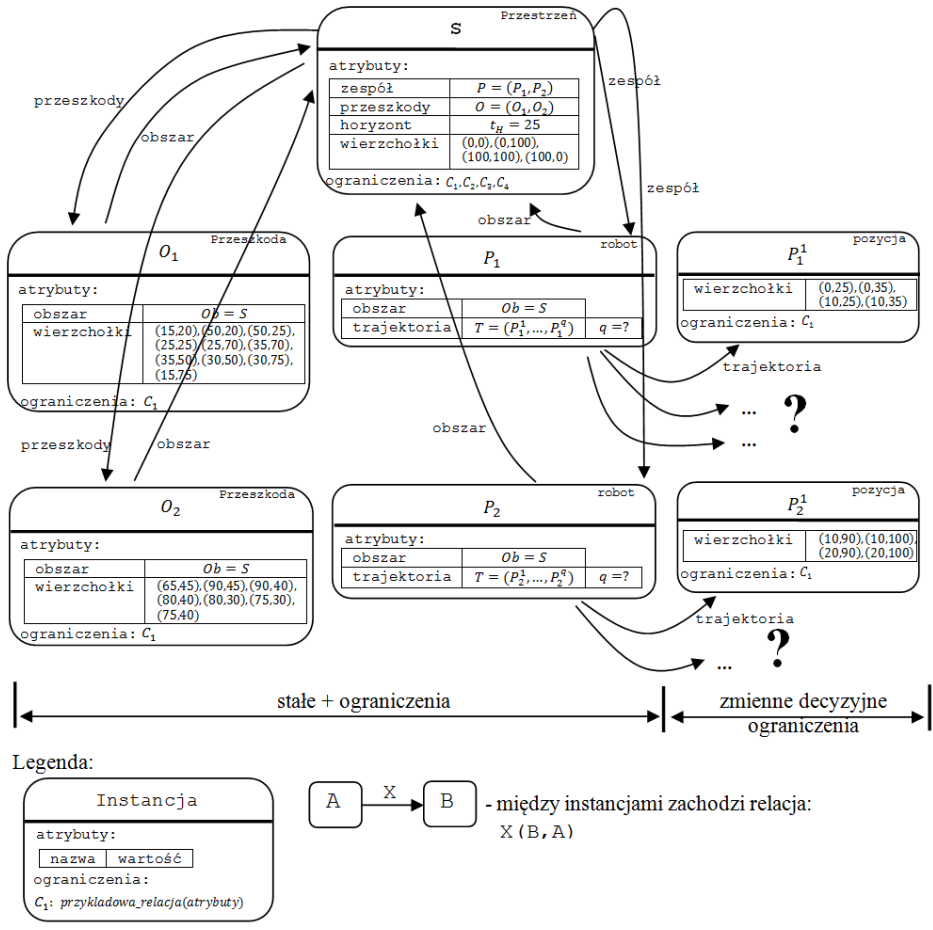

**Rys. 3.** Instancje dla problemu PSO (15)

## **WARIANTOWANIE STRUKTURY WIELOOBROTOWEGO SYSTEMU INSPEKCYJNEGO**

Przedstawione ilustracje wariantowania struktury wieloobrotowego systemu inspekcyjnego odpowiadają pierwszemu z wcześniej przedstawionych sformułowań problemu, problem doboru, alokacji i planowania działań grupy robotów – problemowi wprost. Dana jest przestrzeń przeszukiwania  $\mathcal{S}$  jak na rys. 1:

 $S = ((0,0), (0,100), (100,100), (100,0))$ 

W przestrzeni rozmieszczone są dwie przeszkody  $O_1$ ,  $O_2$  o współrzędnych

# wierzchołków:<br> $Q_11 = (15,20), (50,20), (50,25), (25,25), (25,70), (35,70), (35,50),$  $[30, 50]$ ,  $[30, 75]$ ,  $[15, 75]$

# $O_2 = ((65,45), (90,45), (90,40), (80,40), (80,30), (75,30), (75,40))$

Dane są dwa roboty inspekcyjne  $P_1$  i  $P_2$  o kształcie kwadratu (wymiary  $10 \times 10$ ). W przestrzeni 5 wyróżniono 4 pozycje początkowe ( $Ps_1$ ,  $Ps_2$ ,  $Ps_3$ ,  $PS_4$ ), od których roboty inspekcyjne mogą rozpoczynać pracę:  $P_1, P_2 \in \{Ps_1, Ps_2, Ps_3, Ps_4\}$ . Przyjmuje się, że każdy robot w jednym kroku może przebyć odległość nie większa niż:  $\Delta d = 5\sqrt{2}$  (co odpowiada połowie przekątnej kwadratu reprezentującego roboty), natomiast czas przemieszczania każdego robota w ramach jednego kroku wynosi  $\Delta t = 1$  u.j.c. (umownych jednostek czasu).

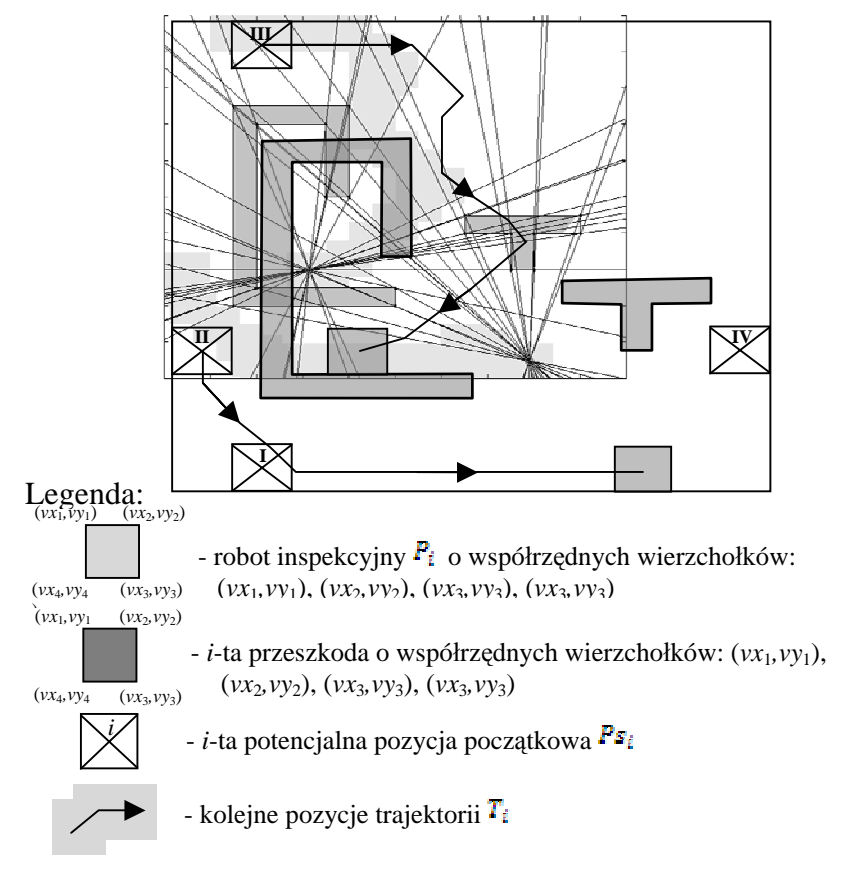

**Rys. 4.** Rozwiązanie dla pozycii początkowych  $\mathbf{Ps}_2$ ,  $\mathbf{Ps}_3$ 

Dana jest przestrzeń  $\overline{S}$  jak na rys. 1, w której zespół robotów  $\overline{P}$  w skład, którego wchodzą dwa identyczne roboty mobilne w kształcie kwadratu (wymiary  $10 \times 10$ ). Założenia dotyczące ruchu robotów są takie jak w przykładzie I  $\Delta d = 5\sqrt{2}$ ,  $\Delta t = 1$  u.j.c.).

Poszukiwana jest odpowiedź na pytanie: *Czy istnieje tak kombinacja pozycji początkowych*  $P_1, P_2 \in \{P_{5_1}, P_{5_2}, P_{5_3}, P_{5_4}\}$ , której odpowiadają trajektorie ( $T_1$ , *), pozwalające na przeszukanie całej przestrzeni w czasie nie przekraczającym*  $\mathbf{t}_H = 25$  *u.j.c*? Problem został sformułowany, jako PSO (15) i rozwiązany przy użyciu algorytmu .

Na rys. 4 przedstawiono otrzymane rozwiązanie dla pozycji początkowych  $Ps_2$ ,  $Ps_3$ . Obydwie trajektorie  $T_1$ ,  $T_2$  wymagają realizacji 24 kroków co odpowiada 24u.j.c. – założony horyzont  $t_H$  nie został przekroczony.

Odpowiedź na postawione pytanie jest następująca: rozważany zespół dwóch robotów przeszuka całą przestrzeń  $S$  w czasie nieprzekraczającym 24 u.j.c. jeżeli rozpoczną pracę z pozycji  $Ps_2$ ,  $Ps_3$ .

W tabeli 1 przedstawiono zastawienie czasów wyznaczania trajektorii w przestrzeni  $\mathcal S$  przy różnej liczbie robotów i dla różnych pozycji początkowych.

| Liczba         | Pozycje początkowe                | Liczba | <b>Czas</b>     |
|----------------|-----------------------------------|--------|-----------------|
| robotów m      |                                   | kroków | rozwiązania [s] |
| 1              | $Ps_1$                            | $42^*$ | 295             |
|                | $Ps_{2}$                          | $44*$  | 310             |
|                | $\overline{Ps_3}$                 | $30^*$ | 206             |
|                | $Ps_{4}$                          | $33^*$ | 228             |
| $\overline{2}$ | $Ps_1$ , $Ps_2$                   | $30^*$ | 203             |
|                | $Ps_1$ , $Ps_3$                   | 20     | 142             |
|                | $Ps_1$ , $Ps_4$                   | 16     | 113             |
|                | $Ps_2$ , $Ps_3$                   | 24     | 174             |
|                | $Ps_2^-, Ps_4^-$                  | 25     | 179             |
|                | $Ps_{2}$ , $Ps_{4}$               | 23     | 169             |
| 3              | $Ps_1$ , $Ps_2$ , $Ps_3$          | 23     | 167             |
|                | $Ps_1$ , $Ps_2$ , $Ps_4$          | 20     | 146             |
|                | $Ps_1$ , $Ps_3$ , $Ps_4$          | 17     | 126             |
|                | $Ps_2$ , $Ps_3$ , $Ps_4$          | 17     | 125             |
| 4              | $Ps_1$ , $Ps_2$ , $Ps_3$ , $Ps_4$ | 16     | 108             |

**Tabela 1.** Czas wyznaczania trajektorii dla różnej ilości robotów inspekcyjnych

 $^*$  - brak rozwiązania, przestrzeń  $^5$  nie została odkryta zadanym horyzoncie

## **ZAKOŃCZENIE**

Warto dodać, że spośród wielu potencjalnych zadań, z zakresu zarządzania kryzysowego, wchodzących w zakres misji zespołu inspekcyjnych robotów mobilnych warto wymienić: wykonywanie zadań związanych z monitorowaniem zagrożeń, z oceną skutków zjawisk zaistniałych na obszarze występowania zagrożeń, wykonywanie zadań poszukiwawczo-ratowniczych, usuwanie materiałów niebezpiecznych i ich unieszkodliwianie, likwidowanie skażeń chemicznych oraz skażeń i zakażeń biologicznych, usuwanie skażeń promieniotwórczych, wykonywanie zadań związanych z naprawą i odbudową infrastruktury technicznej, współudział w zapewnieniu przejezdności szlaków komunikacyjnych, a także współudział w ochronie mienia pozostawionego na obszarze występowania zagrożeń. Zagadnienia tej klasy znajdują swoje zastosowanie w szeregu innych dziedzinach związanych np. inspekcją parkingów i/lub podziemnych garaży, sprzątaniem pomieszczeń itp.

Przedstawione rozwiązanie wpisuje się w oczekiwania związane z budową metodyki wariantowania złożonych systemów wieloobrotowych systemów obejmujących grupy współpracujących, autonomicznych robotów mobilnych. W szczególności oczekiwania związane ze skalowalnością, rozszerzalnością i odpornością algorytmów koordynacji działań grupy robotów mobilnych w sposób naturalny gwarantowane są strukturą problemu PSO, tzn. zbiorem zmiennych, dziedzin ich zmienności oraz zbiorem ograniczeń. Struktura ta pozwala uwzględniać wszelkie rozszerzenia tak w zakresie floty robotów jak i środowiska, w którym realizują one swoje zadania. Naturalną, również wynikającą ze struktury PSO zaletą proponowanego ujęcia deklaratywnego jest możliwość formułowania różnych pytań (problemów typu wprost i wstecz) jak i implementowania strategii poszukiwania rozwiązań, strategii uwzględniających specyfikę rozważanej klasy zagadnień.

Przedstawione badania będą kontynuowane w zakresie przemieszczania się robotów w formacjach (np. robot rozpoznawczy poprzedza robota ewakuacyjnego) oraz w sytuacjach, w których roboty wykrywają swoją wzajemna obecność, a także muszą podejmować decyzje unikające wzajemnych zakleszczeń. Osobny kierunek badań implikowany niepełną lub zakłóconą informacją o systemie, środowisku i obiekcie, wiąże się z koniecznością zastosowania rozmytych systemów wnioskujących [7]. Potrzeba taka wymaga opracowania odpowiednich, rozmytych modeli problemu spełnienia ograniczeń oraz związanych z nimi procedur podejmowania decyzji.

## **LITERATURA**

1. Będkowski J., Kowalski G., Masłowski A., Wielorobotowy mobilny system inspekcyjnointerwencyjny, Prace Naukowe Politechniki Warszawskiej: Elektronika, 2008, z. 166, Tom 2, 695-702.

- 2. Bocewicz G., Banaszak Z., Deklaratywny model mobilnego systemu inspekcyjnego. Automation, 2011.
- 3. Bocewicz G., Bach I., Banaszak Z., Logic-algebraic method based and constraints programming driven approach to AGVs scheduling. In: International Journal of Intelligent Information and Database Systems, Vol.3, No 1, 2009, 56-74.
- 4. Bocewicz G., Banaszak Z., Wójcik R., Design of admissible schedules for AGV systems with constraints: a logic-algebraic approach. In: Agent and Multi-Agent Systems: Technologies and Applications, Nguyen N.T., Grzech A., et al. (Eds.), Lecture Notes in Artificial Intelligence 4496, Springer-Verlag, Berlin, Heidelberg, 2007, 578-587.
- 5. Bocewicz G., Banaszak Z., Cyclic processes scheduling. In: Applied Computer Science: Production engineering IT-driven concepts, Bzdyra K., Mleczko J. (Eds), Vol. 6, No. 2, 2010, Wydawnictwo Uczelniane Politechniki Koszalińskiej, 41-70.
- 6. Bocewicz G., Bzdyra K., Banaszak Z., Wariantowanie struktury wieloobrotowych systemów inspekcyjnych, W: Inżynieria Produkcji, Bielsko-Biała 2010.
- 7. Bocewicz G., Wójcik R., Banaszak Z., AGVs distributed control subject to imprecise operation times. In: Agent and Multi-Agent Systems: Technologies and Applications, Lecture Notes in Artificial Intelligence, LNAI, Springer-Verlag, Vol. 4953, 2008, 421-430.
- 8. Borodzicz, E. P., Risk, Crisis and Security Management. West Sussex, England: John Wiley and Sons Ltd., 2005, pp. 256.
- 9. Nowak E., Zarządzanie kryzysowe w sytuacjach zagrożeń niemilitarnych. AON, Warszawa, 2007, pp. 227.
- 10. Panfil W., Moczulski M., System sterowania grupą robotów inspekcyjnych opis badań wstępnych. Prace Naukowe Politechniki Warszawskiej: Elektronika, Z. 175, Tom 1, 2010, 161-174.
- 11. Puchan D., Skrzypczyński P., Perspektywy wykorzystania robotów mobilnych w działaniach poszukiwawczych podczas katastrof budowlanych, Pomiary Automatyka Robotyka, PAR, nr 2/2008, 398–409.
- 12. Schulte CH., Smolka G., Wurtz J., Finite Domain Constraint Programming in Oz, DFKI OZ documentation series, German Research Center for Artificial Intelligence, Stuhlsaltzenhausweg 3, D-66123 Saarbrucken, Germany, 1998.
- 13. Ustawa z dnia 26 kwietnia 2007 r. o zarządzaniu kryzysowym, Dz.U. 2007 nr 89 poz. 590.
- 14. Ustawa z dnia 29 października 2010 r. o zmianie ustawy o zarządzaniu kryzysowym, Dz.U.2010 nr 240 poz. 1600.

#### **INTEGRATED APPROACH TO SELECTION, DOCKING AND ROUTING PLANNING OF MULTI MOBILE ROBOT INSPECTION SYSTEM: DECLARATIVE MODELING PERSPECTIVE**

#### **Abstract**

.

Declarative modeling provides attractive perspective for integrated approach to selection, docking and routing planning of multi mobile robot inspection system problem formulation. For given set decision variables describing indoor environment and acting robots as well as the set of constraints limiting these variables robots' navigation strategy is sought out. The solution should respond to the question: what kind and how many and in which way initially docked robots enable to inspect a given indoor environment within a given time horizon? The approach proposed is illustrated on multiple examples.

**Key words:** multi mobile robot system, indoor inspection, constraints programming.

# **Miron Czerniec1 , Viktor Bereza2 , Jurij Czerniec<sup>3</sup>**

# **OSZACOWANIE WPŁYWU MODUŁU NA TRWAŁOŚĆ STOŻKOWEJ PRZEKŁADNI EWOLWENTOWEJ O ZĘBACH SKOŚNYCH**

**Streszczenie.** W artykule przedstawiono zmodyfikowaną metodę badania kinetyki zużywania przekładni stożkowych z zębami skośnymi oraz przebadano wpływ modulu na ich trwałość. Ustalono, że zwiększenie modułu powoduje wzrost trwałości. Wyniki obliczeń podano w postaci graficznej.

**Słowa kluczowe:** przekładnia stożkowa o zębach skośnych, metoda badania kinetyki zużywania, moduł zazębienia, trwałość.

## **WSTĘP**

Dla opisu procesu zużywania w przekładniach zębatych gdzie występuje toczenie z poślizgiem stosowany jest autorski model matematyczny zużywania ściernego [1]. W oparciu o ten model tribologiczny przez autorów została opracowana metoda na szacowanie trwałości przekładni zębatych walcowych w dowolnie wybranym punkcie zarysu zęba [2]. W pracy [3] z wykorzystaniem tej metody przeprowadzono analizę wpływu pochylenia linii zębów na zużycie, naciski stykowe oraz prędkość poślizgu. Jednym z najważniejszych parametrów przekładni zębatych jest moduł zazębienia. W literaturze brak danych dotyczacych analizy wpływu modułu na trwałość przekładni walcowych oraz stożkowych. W artykule przedstawiono zmodyfikowaną metodę badania kinetyki zużywania przekładni stożkowych z zębami skośnymi oraz przebadano wpływ modulu na ich trwałość.

## **BADANIE KINETYKI ZUŻYWANIA**

Zgodnie z wynikami pracy [3] wzór na zużycie liniowe w dowolnym punkcie *j* zarysu ma postać:

 $\overline{a}$ 

<sup>1</sup> Instytut Technologicznych Systemów Informacyjnych, Wydział Mechaniczny, Politechnika Lubelska.

<sup>&</sup>lt;sup>2</sup> Katedra Podstaw Technologii, Państwowy Uniwersytet Pedagogiczny w Drohobyczu

<sup>(</sup>Ukraina). 3 Dział Badań Naukowych, Państwowy Uniwersytet Pedagogiczny w Drohobyczu (Ukraina).

$$
h'_{kj} = \frac{v_j t'_j (f p_{jmax})^{m_k}}{C_k (0.35 R_m)^{m_k}},
$$
\n(1)

gdzie:

*h*<sup>'</sup><sub>*ki*</sub> - zużycie zębów w punkcie *j* zarysu w ciągu czasu *t*<sup>'</sup><sub>*i*</sub> przemieszczenia tego punktu na odległość 2b, (2b, - szerokość pola styku zębów);

*k* - numeracja kół: 1 – zębnik, 2 – koło zębate;

*f* – współczynnik tarcia ślizgowego;

 *vj –* prędkość poślizgu;

*j ma<sup>х</sup> p* - maksymalne naciski stykowe;

 $C_{k}$ ,  $m_{k}$  - wskaźniki odporności na zużycie materiałów pary tribologicznej;

*Rm* - doraźna wytrzymałość materiału przy rozciąganiu;

 $t'_{i} = 2b_{i} / v_{0}$  - czas zużywania się;

 $v_0 = \omega_1 r_1 \sin \alpha$  - prędkość przemieszczenia się punktu styku po zarysie zęba;

 $\alpha = 20^0$  – nominalny kąt przyporu;

 $\omega_1$  - prędkość kątowa zębnika;

 $r_1 = z_1 m_n / \cos \beta$  - promień kóła podziałowego zębnika, ktory zmienia się wzdłuż zęba ;

 $m<sub>n</sub> = m$  – normalny moduł zazębienia zmienny wzdłuż zęba;

 $\beta$  - kąt pochylenia linii zębów.

 Dla oceny zużycia stożkowych kół zębatych wykorzystano zastępcze koła walcowe o zewnętrznym oraz wewnętrznym modułu zazębienia. Moduł normalny  $m_{\text{max}} \le m_{\text{min}} \le m_{\text{min}}$  zęba koła stożkowego będzie zmienny na jego długości.

 Odpowiednio w skośnych przekładniach zębatych czołowy moduł zazębienia

$$
m_{te} = \frac{m_{mn}}{\cos \beta} + \frac{b \sin \delta_1}{z_{1K}}.
$$
 (2)

Czołowy moduł zazębienia wzdłuż zęba koła stożkowego w przekrojach *y* będzie:

$$
m_t = \left(1 - \frac{y}{R_e}\right) m_{te},\tag{3}
$$

gdzie:

*b* - długość zębów;

*y* = 0 ... *b* - współrzędna przekroju zęba.

Normalny moduł zazębienia  $m<sub>n</sub>$  wzdłuż zęba

$$
m_n = m_t \cos \beta = \left(1 - \frac{y}{R_e}\right) m_{te} \cos \beta \,. \tag{4}
$$

Wymiary oraz parametry kół skośnych zębatych :

a) średnice średnie:  $d_{m1} = m_{nm} z_{1K} / \cos \beta$ ,  $d_{m2} = m_{nm} z_{2K} / \cos \beta$ ;

b) liczba zębów kół stożkowych:  $z_{1K}$ ,  $z_{2K}$ ;

c) liczba przełożenia  $u_K = z_{2K} / z_{1K}$ ;

d) długość tworzącej stożków podziałowych  $R_e = R_m + 0.5b$ ;

- e) długość średnia tworzącej stożków podziałowych  $R_m = d_{m} / 2 \sin \delta_1$ ;
- f) kąty stożków podziałowych:  $tg\delta_1 = u_K^{-1}, tg\delta_2 = u_K$ ;
- i) szerokość wieńca zębatego  $b = R_m \psi / (1 0.5 \psi)$ ,

Parametry kół walcowych zastępczych:

- а) liczba zębów:  $z_1 = z_{1K} / \cos \delta_1$ ,  $z_2 = z_{2K} / \cos \delta_2$ ;
- b) liczba przełożenia  $u = z_2 / z_1 = u_K^2$ .

 Zużycie zębów w dowolnym punkcie *j* zarysu w ciągu zadanego czasu *t*<sup>∗</sup> pracy przekładni

$$
h_k = 60n_k h'_{kj} t^* \tag{5}
$$

Obliczenie trwałości przekładni dla zadanego granicznego zużycia  $h_{k*}$ przeprowadza się według wzóru:

$$
t = h_{k*} / 60 n_k h'_{kj} . \tag{6}
$$

Maksymalne naciski stykowe  $p_{j_{\text{max}}}$  oraz szerokość pola styku  $2b_j$  w  $j - \text{ym}$ punkcie oblicza się według wzorów Hertza

$$
p_{j_{max}} = 0.564 \sqrt{N' \theta / \rho_j}, \ 2b_j = 2.256 \sqrt{\theta N' \rho_j}, \qquad (7)
$$

gdzie:

 $N' = N / l_{m3n} w$ ; *N* – siła międzyzębna;

 $\theta = (1 - \nu_1^2) / E_1 + (1 - \nu_2^2) / E_2;$ 

*E*,<sup>ν</sup> –moduły Younga oraz współczynniki Poissone'a materiałów zębów;

*min l* - minimalna długość linii przyporu w zazębieniu;

<sup>ρ</sup> *<sup>j</sup>* - zredukowany promień krzywizny zarysów zębów;

*w –* liczba zazębień;

*<sup>k</sup> n* - liczba obrotów kół.

Dla walcowej zastępczej przekładni zębatej o zębach skośnych

$$
\rho_j = \frac{\rho_{1j}\rho_{2j}}{\rho_{1j} + \rho_{2j}},\tag{8}
$$

gdzie krzywizny zarysów zębów

$$
\rho_{1j} = \frac{\rho_{1j}}{\cos \beta_b}, \quad \rho_{2j} = \frac{\rho_{2j}}{\cos \beta_b},
$$
  

$$
\beta_b = \arct(g \beta \cos \alpha_t), \quad \alpha_t = \arctg\left(\frac{tg\alpha}{\cos \beta}\right),
$$
  

$$
\rho_{11j} = r_{b1}tg\alpha_{11j}, \quad \rho_{12j} = r_2\sqrt{(r_{2j}/r_2)^2 - \cos^2 \alpha_t}, \quad \alpha_{11j} = \arctg(tg\alpha_{110} + j\Delta\varphi),
$$
  

$$
r_{b1} = r_1 \cos \alpha_t, \quad r_1 = mz_1/2 \cos \beta, \quad r_2 = mz_2/2 \cos \beta,
$$
  

$$
tg\alpha_{110} = (1+u)tg\alpha_t - \frac{u}{\cos \alpha_t}\sqrt{(r_{a2}/r_2)^2 - \cos^2 \alpha_t},
$$
  

$$
r_{2j} = \sqrt{a_w^2 + r_{1j}^2 - 2a_w r_{1j} \cos(\alpha_t - \alpha_{11j})}, \quad a_w = (z_1 + z_2)m/2 \cos \beta,
$$
  

$$
r_{1j} = r_1 \cos \alpha_t / \cos \alpha_{11j}, \quad r_{a2} = r_2 + m,
$$

gdzie:

 $r<sub>1</sub>, r<sub>2</sub>$  − promienie kół podziałowych zębnika oraz koła zębatego;  $\Delta \varphi = 4^0$  - odstęp kątowy między kolejnymi punktami przyporu (punkt 0 – wejście w zazębienie, punkt 1, 2, 3 itd); *u* – liczba przełożenia ;

z<sub>1</sub>, z<sub>2</sub> - liczba zębów kół.

Prędkość poślizgu

$$
v_{j\beta} = -\left[-\omega_1 \frac{r_{b1}}{r_{b2}} (r_{b1} + r_{b2}) \left[ tg\alpha_t - j\Delta\varphi - \alpha_{t10} \right] \right].
$$
 (9)

Minimalna długość linii przyporu

$$
l_{\min} = \frac{b\varepsilon_{\alpha}}{\cos \beta_{b}} \left[ 1 - \frac{(1 - n_{\alpha})(1 - n_{\beta})}{\varepsilon_{\alpha}\varepsilon_{\beta}} \right] \text{gdy } n_{\alpha} + n_{\beta} \rangle 1,
$$

$$
l_{\min} = \frac{b\varepsilon_{\alpha}}{\cos \beta_{b}} \left[ 1 - \frac{n_{\alpha}n_{\beta}}{\varepsilon_{\alpha}\varepsilon_{\beta}} \right] \text{gdy } n_{\alpha} + n_{\beta} \le 1,
$$

gdzie:

 $n_{\alpha}$ ,  $n_{\beta}$  - części ułamkowe współczynników pokrycia  $\varepsilon_{\alpha}$ ,  $\varepsilon_{\beta}$ ;

$$
\varepsilon_{\alpha} = \frac{t_{1} + t_{2}}{t_{z}}, \ \varepsilon_{\beta} = \frac{b \sin \beta}{\pi m}, \ t_{1} = \frac{e_{1}}{\omega_{1} r_{b1}}, t_{2} = \frac{e_{2}}{\omega_{1} r_{b1}}, \ t_{z} = \frac{2\pi}{z_{1} \omega_{1}},
$$

$$
e_{1} = \sqrt{r_{a1}^{2} - r_{b1}^{2}} - r_{1} \sin \alpha_{t}, \ e_{2} = \sqrt{r_{a2}^{2} - r_{b2}^{2}} - r_{2} \sin \alpha_{t}.
$$

 Rozwiązanie zagadnienia przeprowadzono według następujących danych wyjściowych:

- $n_1 = 750$  obr/min;  $\beta = 0^0$ ,  $10^0$ ,  $20^0$ ;  $f = 0.07$ ;  $m = 4, 5, 6$  mm;  $u_K = 5$  ( *u*  $=$ 25);  $z_{1K} = 20$ ;  $P = 20$  kW;  $b=50$  mm;  $\psi = 0.19$  ...0.35;  $h_{\bullet} = 0.3$  mm;
- materiały kół zębnik stal 38HМJА, azotowana na głębokość 0.4 ... 0.5 mm, HB 600;  $R_m = 1040 \text{ MPa}$ ,  $R_{0.2} = 730 \text{ MPa}$ ,  $\tau_{s1} = 365 \text{ MPa}$ ,  $C_1 = 3.5 \cdot 10^6$ , *m*<sub>1</sub> = 2; koło zębate – stal 40H, hartowanie, HB 341;  $R_m$  = 981 MPa,  $R_{0.2}$  = 690 MPa,  $\tau_{s2}$  = 345 MPa,  $C_2$  = 0.17·10<sup>6</sup>,  $m_2$  = 2.5;  $E_1 = E_2$  = 2.1·10<sup>6</sup> MPa,  $v_1 = v_2 = 0.3$ ;
- smarowanie olej z lepkością kinematyczną  $v_{+50^\circ} \approx 15$  sSt; zazębienie jednoparowe oraz dwuparowe.

Wyniki rozwiązania numerycznego podano na rys. 1.
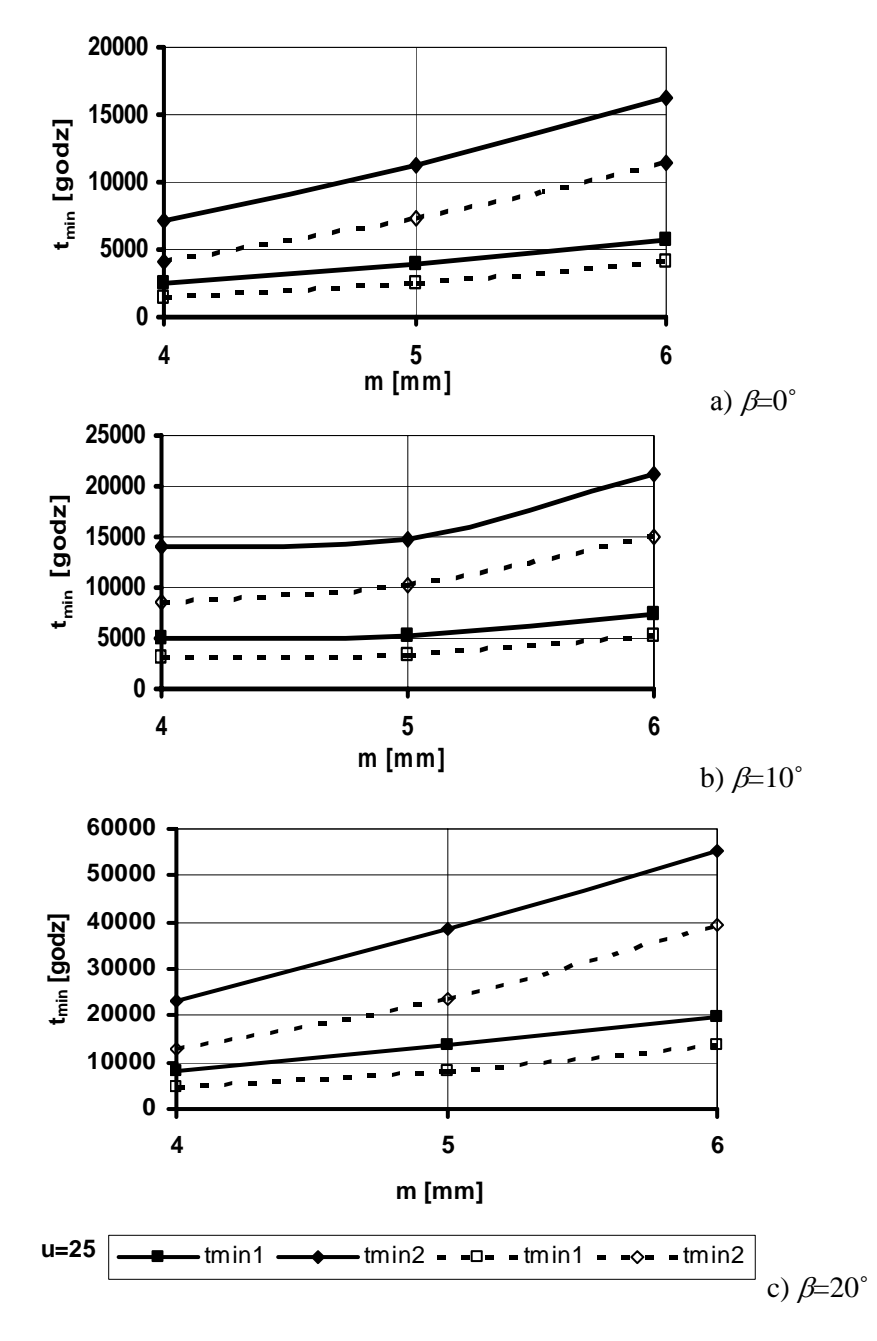

**Rys. 1.** Zależność trwałości przekładni od modułu zazębienia: linie ciągle odpowiadają *y* = 0, linie kreskowe – *y = b*, *tmin*1 – zazębienie jednoparowe, *tmin*2 – zazębienie dwuparowe

### **PODSUMOWANIE**

W wyniku rozwiązania numerycznego ustalono, że trwałość przekładni ulega znacznemu zwiększeniu ze wzrostem kąta pochylenia zębów oraz ze zwiększeniem modułu.

### **LITERATURA**

- 1. Czerniec M. Wytrzymałość stykowo-tarciowa oraz trwałość systemów tribotechnicznych ślizgowych. Wyd. Politechniki Lubelskiej, 2000. 490 s.
- 2. Czerniec M., Kiełbiński J. Prognozowanie trwałości tribologicznej kół zębatych walcowych ewolwentowych. Wyd. Politechniki Lubelskiej, 2003. 144 s.
- 3. Czerniec M., Kiełbiński J. Analiza wpływu pochylenia linii zebów w przekładni walcowej ewolwentowej na zużycie, naciski skykowe oraz prędkość poślizgu. Tribologia 5/2008.

### **VALUE OF MODULE NFLUENCE ON CONIC EVOLVENT GEAR LONGEVITY WITH OBLIQUE COGS**

#### **Abstract**

In the article modified investigation method of kinetics wear of conic gears with oblique cogs has been presented. Established, that module increase leads to increase of longevity. Results of investigations have been presented graphically.

**Key words:** conic gear with oblique cogs, investigation method of kinetics wear, hooking module, longevity.

# **Aleksandr Draczew<sup>1</sup> , Antoni Świć<sup>2</sup> , Wiktor Taranenko<sup>2</sup>**

# **STEROWANIE DOKŁADNOŚCIĄ OBRÓBKI ELEKTROCHEMICZNEJ WAŁÓW DŁUGOWYMIAROWYCH**

**Streszczenie.** Przestawiono system automatycznego sterowania procesem obróbki elektrochemicznej wałów o małej sztywności, minimalizujący poziom osiowych naprężeń szczątkowych w wyniku trawienia warstwy metalu kęsa (wlewka) o zmiennej grubości oraz zmniejszający odkształcenie kęsa (wlewka).

**Słowa kluczowe:** sterowanie, obróbka elektrochemiczna, wały długowymiarowe

# **WSTĘP**

 $\overline{a}$ 

Zwiększenie dokładności obróbki wałów osiowosymetrycznych o małej sztywności jest zadaniem złożonym, pomimo wysokiego poziomu technologicznego urządzeń stosowanych w przemyśle maszynowym [1, 2, 4]. Zagwarantowanie niezmienności kształtu geometrycznego części osiowosymetrycznych jest dotychczas problemem nierozwiązanym. Złożoność zagadnienia wynika z nierównomiernego rozkładu naprężeń szczątkowych w materiale części i procesu relaksacyjnego naprężeń szczątkowych, zachodzącego niejednocześnie w całej objętości materiału gotowych części [5].

W celu likwidacji dziedziczności technologicznej przy obróbce mechanicznej i minimalizacji poziomu naprężeń szczątkowych zaproponowano technologiczną metodę sterowania automatycznego stabilizującą kształt wałów długowymiarowych [3,6].

# **CHARAKTERYSTYKA URZĄDZENIA DO OBRÓBKI ELEKTROCHEMICZNEJ WAŁÓW DŁUGOWYMIAROWYCH**

Istota rozwiązania technologicznego polega na dokonaniu rozkładu w powierzchniowej warstwie półfabrykatu w procesie obróbki elektrochemicznej wału o małej sztywności osiowych naprężeń szczątkowych i osiowych naprężeń ściskających. Zmienna warstwa materiału, zgodnie z zarysem półfabrykatu w płaszczyźnie prostopadłej do osi obrotu, poddawana jest wytrawianiu w taki

<sup>1</sup> Państwowy Uniwersytet Techniczny w Togliatti, Rosja. 2

<sup>&</sup>lt;sup>2</sup> Instytut Technologicznych Systemów Informacyjnych, Politechnika Lubelska.

sposób, aby w powierzchniach warstwy półfabrykatu z wypukłej jego strony powstały ściskające osiowe naprężenia szczątkowe o mniejszej wartości niż ze strony wklęsłej. Taki rozkład naprężeń szczątkowych zachodzi, dlatego, że przy zwiększeniu ugięcia półfabrykatu wału proporcjonalnie zwiększa się amplituda prądu o przebiegu sinusoidalnym i okresie równym czasowi jednego obrotu półfabrykatu.

 Z wypukłej strony półfabrykatu zdejmowany jest, więc większy naddatek niż z wklęsłej – w powstałej warstwie powierzchniowej półfabrykatu ma miejsce równomierne zmniejszenie osiowych naprężeń szczątkowych w stosunku do ich wartości początkowych.

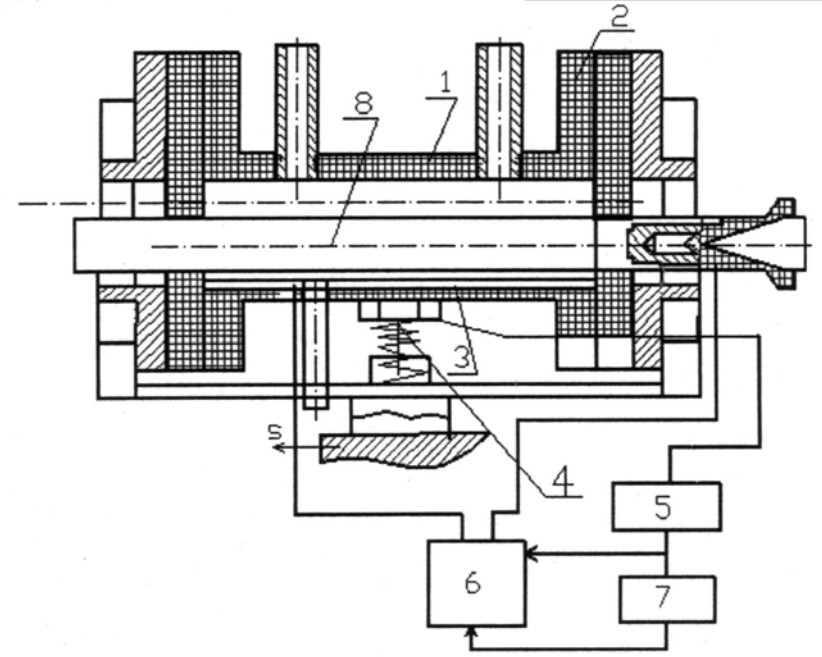

**Rys. 1.** Urządzenie do obróbki elektrochemicznej długowymiarowych wałów o małej sztywności

Fig. 1. The device for electrochemical processing of long length non-rigid shafts

Schemat funkcjonalny zautomatyzowanego urządzenia do obróbki elektrochemicznej długowymiarowych wałów o małej sztywności przedstawiono na rys. 1.

Układ sterowania automatycznego wymiarową obróbką elektrochemiczną wałów o małej sztywności zawiera wannę elektrolityczną 1, elektrodę 2 zamocowaną wewnątrz wanny i obwód sterowania źródłem prądu o szeregowo połączonych czujnikach kontroli ugięcia części 3 rozmieszczonych naprzeciwko elektrody 2, dociskanych sprężyną 4 do wanny elektrolitycznej, blok obliczeniowy 5, oraz blok sterowania 6, którego wyjście jest podłączone do

źródła prądu 7. Zautomatyzowane urządzenie do wymiarowej obróbki elektrochemicznej pracuje w sposób następujący. Obrobiony wstępnie wał 8 umieszczany jest wannie elektrolitycznej 1 jako jedna z elektrod w zależności od tego, jaki (anodowy lub katodowy) proces obróbki elektrochemicznej będzie realizowany. Następnie wał 8 przez tuleje dielektryczne ustawiany jest w kłach tokarki, a wanna elektrolityczna 1 z luzem promieniowym poprzez oprawkę w suporcie. Wanna 1 uzyskuje posuw wzdłużny od suportu tokarki, a wał obrabiany 8 wprawiany jest w ruch obrotowy. Po włączeniu prądu elektrycznego, między elektrodami 2 i 8, jest realizowany proces obróbki elektrochemicznej. Przy ugięciu wału 8 wanna elektrolityczna 1 oraz wał 8 przemieszczają się w płaszczyźnie prostopadłej do osi obrotu. Czujnik 3 kontroli ugięcia wału generuje sygnał elektryczny proporcjonalny do wielkości amplitudy prądu zmieniającego się harmonicznie z uwzględnieniem napływających danych o wielkości ugięcia wału obrabianego 8 i wielkości współczynnika proporcjonalności, określonego w oparciu o dane eksperymentalne. Sygnał proporcjonalny do wielkości amplitudy prądu z bloku obliczeń 5 jest przesyłany do bloku sterowania 6, określającego sygnał sterujący podawany na źródło prądu 7. Źródło prądu 7 zmienia wielkość prądu technologicznego według zależności harmonicznej, zgodnie z okresem równym czasowi jednego obrotu wału o małej sztywności i amplitudą prądu, proporcjonalnie do ugięcia wału w miejscu, gdzie znajduje się wanna elektrolityczna 1.

# **BADANIA EKSPERYMENTALNE**

Na zautomatyzowanym stanowisku przeprowadzono badania eksperymentalne obróbki elektrochemicznej próbek laboratoryjnych. Obrabiano wał o małej sztywności o średnicy *d* = 30 mm i długości *L* = 800 mm ze stali nierdzewnej 12Х18Н10Т, o ugięciu *у = 1,0* mm po obróbce tokarskiej przy zastosowaniu następujących parametrów skrawania: głębokość  $a_n = 0.7 \div 1$  mm,  $n = 400$  obr./min. i  $f = 0.109$  mm/obr. Wstępnie ustalono, na podstawie badań eksperymentalnych, rozkład osiowych naprężeń szczątkowych w warstwie powierzchniowej wału i określono współczynnik proporcjonalności  $k = 6,76$ . Również w oparciu o uzyskane dane określono znak i intensywność naprężeń szczątkowych; w warstwie powierzchniowej powstały, do głębokości 0,15 mm, ściskające naprężenia osiowe o wielkość równej 588 N/mm2 . Anodowe rozpuszczanie zachodziło w elektrolicie – roztworze wodnym soli kuchennej o koncentracji 250 g/l przy dostatecznie dużym luzie międzyelektrodowym równym 4 mm, co umożliwiło otrzymanie dokładności zdejmowania materiału 0,008 mm. Obróbka była wykonywana przy napięciu technologicznym 23 V i stałym natężeniu prądu 300 А, które mierzono zgodnie z przebiegiem

sinusoidalnym przy występowaniu ugięcia części. Wanna elektrolityczna 1 przemieszczała się z posuwem  $f = 0.21$  mm/obr., a wał obracał się z prędkością  $n = 200$  obr./min. Na końcach wału zdejmowany był równomierny naddatek  $a_{p0} = 0.12$  mm, co odpowiadało wielkości osiowych naprężeń szczątkowych  $\sigma_0 = 138 \text{ N/mm}^2$  w pozostałej warstwie powierzchniowej. Określona w miejscu wału o ugięciu *у=1,5* mm, wielkość amplitudy prądu o przebiegu sinusoidalnym była równa  $I_0 = 10,1$  A, a zmiana natężenia prądu technologicznego  $I = 20,2$  A. W wyniku odpowiedniej zmiany natężenia prądu był zdejmowany zmienny naddatek według zarysu części w przekroju prostopadłym do osi obrotu. Ze strony wypukłej zdjęto warstwę materiału  $a_{p1} = 0.13$  mm, a z wklęsłej  $a_{p2} = 0.11$  mm. Naprężenia szczątkowe były odpowiednio równe: z wypukłej strony  $\sigma_1 = 98 \text{ N/mm}^2$ , z wklęsłej  $\sigma_2 = 176 \text{ N/mm}^2$ . Wielkość ugięcia wału po obróbce była równa  $y = 0.02$  mm.

Proponowana metoda elektrochemicznej obróbki wymiarowej części o małej sztywności umożliwia sterowanie drganiami wału.

### **PODSUMOWANIE**

Opracowano zautomatyzowane urządzenie do obróbki elektrochemicznej długowymiarowych wałów o małej sztywności, na którym przeprowadzono badania eksperymentalne obróbki elektrochemicznej próbek laboratoryjnych ze stali nierdzewnej 12Х18Н10Т.

W wyniku przeprowadzonych badań potwierdzono, że zaproponowana metoda elektrochemicznej obróbki wymiarowej części o małej sztywności umożliwia sterowanie drganiami wału, minimalizujące poziom osiowych naprężeń szczątkowych w wyniku trawienia warstwy metalu kęsa (wlewka) o zmiennej grubości oraz zmniejszające odkształcenie kęsa (wlewka).

## **PIŚMIENNICTWO**

- 1. Bajsupov I. A. Elektrochemiczeskaja obrabotka metallov. Izdanie vtoroje, piererabotannoje i dopolniennoje. Mashinostroenie, Moskva 1988.
- 2. Elektrochemiczeskaja obrabotka metallov: Uczebnoje posobie dla techniczeskich ucziliszcz. Pod redakciej I. А. Bajsupova. Vyszaja. Szkola, Moskva 1981.
- 3. Sawicki J., Paczkowski T.: Obróbka elektrochemiczna krzywoliniowych powierzchni kształtowych, Zagadnienia konstrukcyjne i technologiczne niekonwencjonalnych technik wytwarzania. Bydgoszcz: Wydawnictwa Uczelniane ATR, 2006, 110-117.
- 4. Paczkowski T., Sawicki J.: Electrochemical machining of curvilinear surfaces (MST410/07), Journal of Machining Science and Technology, USA.
- 5. Szulc S., Stefko A.: Obróbka powierzchniowa części maszyn. Podstawy fizyczne i wpływ na własności użytkowe. WNT, Warszawa 1976.
- 6. Świć A. Technologia obróbki wałów o małej sztywności. Wydawnictwo Politechniki Lubelskiej, Lublin 2009.

## **QUALITY CONTROL OF LONG SHAFTS ELECTROCHEMICAL PROCESSING**

#### **Summary**

Automatic control system for the electrochemical machining process of low rigid shafts is described. The system minimizes axial residual stress level by the pickling metal variable layer to billet profile and provide decrease of billet distortion.

**Keywords:** control, electrochemical processing, non-rigid long length shafts.

**Mariusz Walczak<sup>1</sup>**

# **CHARAKTERYSTYKA POWŁOK CERAMICZNYCH SiO2 I SiO2-TiO2 OTRZYMYWANYCH METODĄ ZOL-ŻEL**

**Streszczenie.** W pracy przedstawiono rezultaty badań powłok  $SiO<sub>2</sub>$  i  $SiO<sub>2</sub>–TiO<sub>2</sub>$  na czystym technicznie tytanie oraz jego stopie Ti6Al4V. Ceramiczne powłoki były nanoszone na tytanowe podłoże metodą zol-żel. Do badania składu i morfologii warstwy ceramicznej użyto mikroskopii skaningowej, analizy chemicznej EDX i profilometru stykowego. Na podstawie przeprowadzonych badań oraz analizy studiów literatury można stwierdzić, że powłoki zol-żel wykazują dobre połączenie z materiałem podłoża, są jednorodne chemicznie i charakteryzują się stosunkowo dużą chropowatością. **Słowa kluczowe:** metoda zol-żel, tytan, powłoki ceramiczne.

## **WPROWADZENIE**

W ostatnich latach obserwuje się intensywne prace badawcze [4, 5, 16, 20, 22, 25, 26] związane z podwyższeniem trwałości, odporności na korozję i walorów użytkowych tytanu, poprzez modyfikację składu chemicznego i warstwy wierzchniej metalowego podłoża oraz poprzez nakładanie powłok ceramicznych o korzystnych właściwościach chemicznych i fizycznych. W tym celu coraz szersze zastosowanie w medycynie i stomatologii znajdują cienkie powłoki ceramiczne nakładane metodą zol-żel.

Metoda zol-żel może być rozpatrywana jako metoda chemicznej syntezy materiałów nieorganicznych i niemetalicznych takich jak szkła i ceramika. Polega ona na sporządzaniu roztworów koloidalnych (zoli) w wyniku hydrolizy i kondensacji użytych prekursorów. Zaawansowany proces kondensacji, połączony najczęściej z odparowaniem rozpuszczalnika, prowadzi do żeli, z których po wypaleniu można uzyskać bądź ceramikę monolityczną, bądź też powłokę ceramiczną na różnych podłożach. Struktura otrzymanego materiału może być amorficzna (szkła) lub krystaliczna [7].

Technologia nanoszenia powłok ceramicznych metodą zol-żel posiada wiele zalet w porównaniu do tradycyjnych metod. Są nimi: wysoka czystość surowców, doskonała homogeniczność i heterogeniczność mikrostruktury, niska temperatura procesu (w porównaniu z takimi metodami jak PVD i CVD) oraz możliwość wykorzystania niekonwencjonalnych materiałów. Metoda zol-żel umożliwia otrzymywanie powłok: porowatych, a także zagęszczonych amorficznych lub całkowicie krystalicznych. Duże skurcze powłok ograniczają możliwości

 1 Instytut Technologicznych Systemów Informacyjnych, Politechnika Lubelska.

technologiczne przy produkcji ceramiki monolitycznej. W przypadku powłok dla ochrony przed korozją elektrochemiczną, ta ujemna cecha stanowi problem trudny do rozwiązania, gdy stosuje się materiał powłokowy jedno- lub wieloskładnikowy, uzyskany tylko i wyłącznie z zoli. W zakresie ceramiki tlenkowej można otrzymywać powłoki wykorzystujące tlenki kilkunastu metali i niemetali. Na powłoki jednoskładnikowe najczęściej używane są zole SiO<sub>2</sub>, Al<sub>2</sub>O<sub>3</sub>, TiO<sub>2</sub> i ZrO<sub>2</sub>, na bazie których można sporządzić zole wieloskładnikowe [9]. Ponadto powłoki zol-żel z powodzeniem mogą być stosowane w medycynie (jako powłoki implantów) [8] i stomatologii [28] (w celu zwiększenia przyczepności porcelany dentystycznej do metalowego podłoża) a także optoelektronice.

# **METODYKA BADAŃ**

Materiał doświadczalny stanowił czysty technicznie tytan cp-Ti (ASTM-grade 2) oraz stop tytanu Ti6Al4V ELI - *Extra Low Interstitial* (ASTM-grade 5), obydwa produkcji Daido Steel Co. Ltd. Skład chemiczny poszczególnych materiałów przedstawiono w tabeli 1.

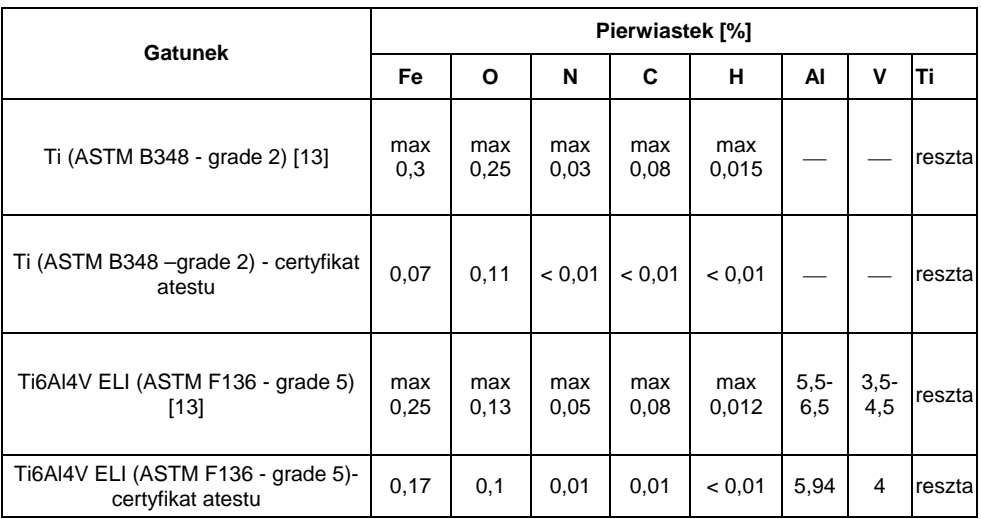

**Tabela 1.** Skład chemiczny badanych materiałów tytanowych **Table 1.** The chemical composition of studied titanium materials

Próbki do badań zol-żel wycinano ze stopu tytanu Ti6Al4V ELI oraz czystego technicznie tytanu. Materiały w stanie dostawy miały postać prętów okrągłych ∅ 25 mm gorącowalcowanych. Cp-Ti (grade 2) - był wyżarzany przy

temperaturze 550°C, a stop Ti6Al4V ELI (grade 5) poddany został obróbce cieplnej typu T4 złożonej z przesycania przy temperaturze 740°C i starzenia naturalnego. Następnie na przeszlifowanych (na szlifierce obrotowej na wodnych papierach ściernych o ziarnistości 800) próbkach tytanowych nakładano powłoki zol-żel.

 Powłoki zol-żel zostały wytworzone w Katedrze Chemii Krzemianów i Związków Wielkocząsteczkowych Akademii Górniczo-Hutniczej. Próbki metalu przed nałożeniem powłoki metodą zol-żel odtłuszczano metodą ultradźwiękową i trawiono w mieszaninie kwasu fluorowodorowego i azotowego. Następnie na tytanowe próbki nanoszono dwa rodzaje zoli:  $SiO_2$  oraz  $SiO_2$ -TiO<sub>2</sub>. Zol krzemionkowy otrzymano przez hydrolizę czteroetoksysilanu  $Si(OC<sub>2</sub>H<sub>5</sub>)<sub>4</sub>$  (TEOS) z dodatkiem HCl jako katalizatora. Odmierzano odpowiednią ilość TEOS, rozcieńczano alkoholem etylowym i dodawano wodny roztwór kwasu solnego tak, aby stosunek molowy  $H_2O$ :TEOS wynosił 4:1 i HCl:TEOS= 0,025. Podczas rozcieńczania i dodawania katalizatora roztwory intensywnie mieszano, a następnie poddawano prepolikondensacji przy temperaturze 50 °C przez 2 godziny.

Hydroliza czteroetoksysilanu przebiega według następującej reakcji:

$$
Si(OC2H5)4 + H2O = H4SiO4 + 4C2H5OH
$$
 (1)

Wytworzony kwas krzemowy ma zdolność do polikondensacji i wytwarzania struktur o trwałych wiązaniach Si - O - Si, mających formę pierścieni, łańcuchów, warstw lub struktur przestrzennych. Sporządzono zole krzemionkowe o zawartości od 3-7% wagowych  $SiO<sub>2</sub>$ .

 Zol krzemionkowo-tytanowy otrzymano przez hydrolizę propoksylowej pochodnej  $Ti(C_3H_7O)_4$  i TEOS z dodatkiem HCl jako katalizatora. Końcowe stężenie  $TiO<sub>2</sub> + SiO<sub>2</sub>$  wynosiło 7,63 % wagowych.

Próbki tytanu pokrywano techniką wynurzeniową ze stałą prędkością wynoszącą 3.3 mm/s, a grubość powłoki regulowano przez stosowanie wielokrotnego wynurzania. Po nałożeniu filmu próbki suszono i wygrzewano przy temp. ok. 550°C w atmosferze argonu w piecu rurowym przez 0,5 godziny.

Do oceny morfologii badanych powierzchni wykorzystano elektronowy mikroskop skaningowy LEO 1430VP z EDX-Roentec. Mikrostrukturę powłok  $SiO<sub>2</sub>$  i  $SiO<sub>2</sub>-TiO<sub>2</sub>$  wytworzonych metodą zol-żel na czystym technicznie tytanie cp-Ti i stopie tytanu Ti6Al4V przedstawia rys. 1. i 2. Struktura powłok  $SiO<sub>2</sub>$ i  $SiO<sub>2</sub>-TiO<sub>2</sub>$  jest zwarta i jednorodna chemicznie bez widocznych nieciągłości strukturalnych. Grubość wytworzonych powłok mierzona podczas obserwacji SEM wynosi około 3-5 µm.

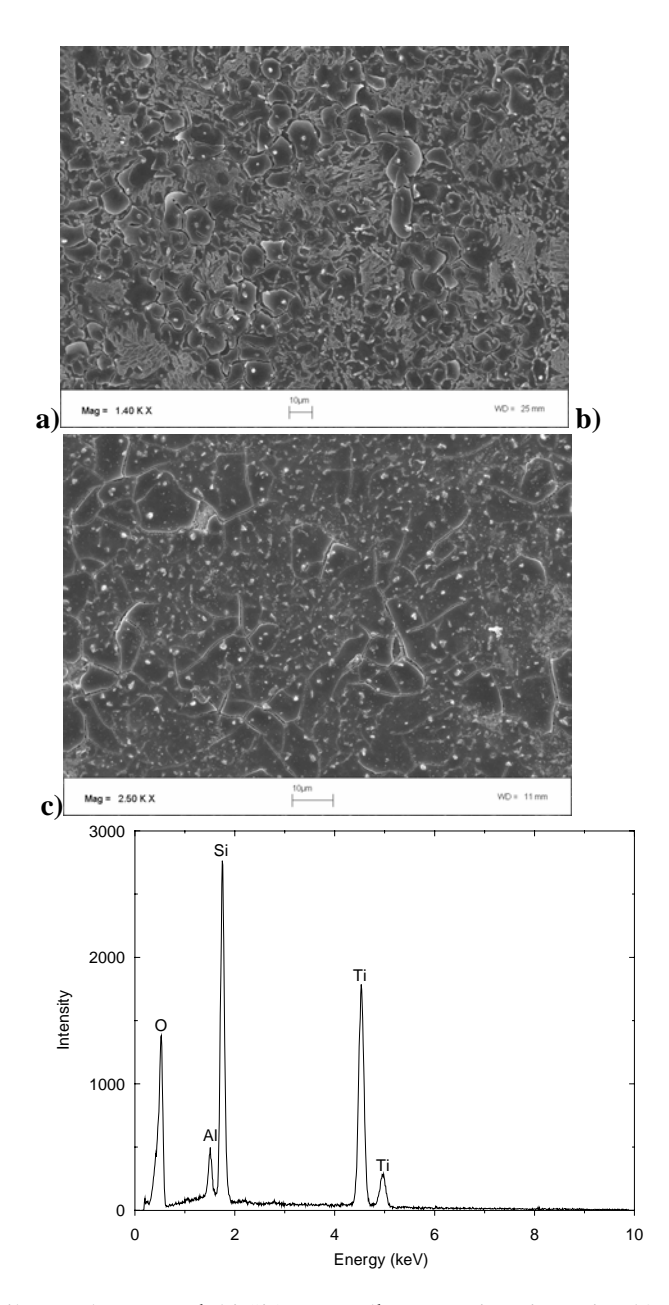

**Rys. 1.** Mikrostruktura powłoki SiO<sub>2</sub> na podłożu cp-Ti (a) i na Ti6Al4V (b), analiza EDX na stopie tytanu (c)

Fig 1. Microstructure of SiO<sub>2</sub> coating on substrate: (a) cp-Ti and (b) Ti6Al4V ELI, (c) EDX analysis on titanium alloy

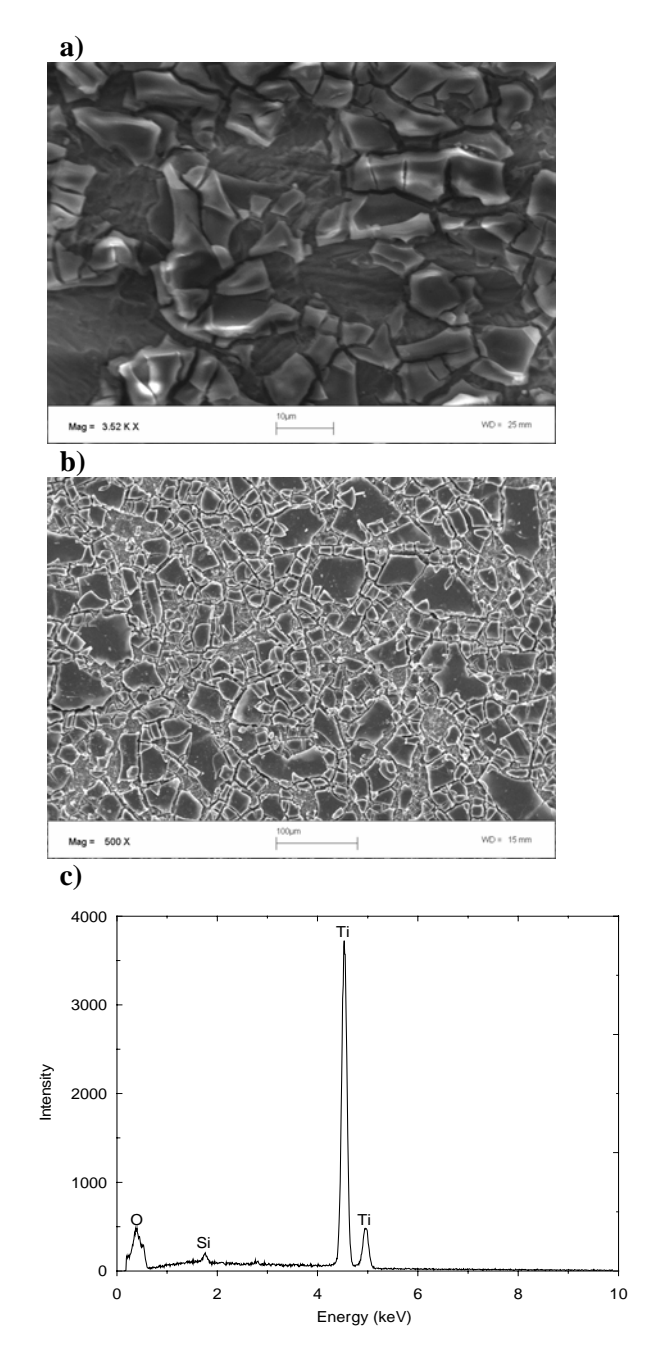

**Rys. 2.** Mikrostruktura powłoki SiO<sub>2</sub>-TiO<sub>2</sub> na podłożu cp-Ti (a) i na Ti6Al4V (b), analiza EDX na cp-Ti (c)

Fig. 2. Microstructure of SiO<sub>2</sub> coating on substrate: (a) cp-Ti and (b) Ti6Al4V ELI, (c) EDX analysis on cp-Ti

Mikroanaliza punktowa SEM-EDX (rys. 1.c i 2.c) potwierdza obecność w powłokach przejściowych SiO<sub>2</sub> i SiO<sub>2</sub>-TiO<sub>2</sub> pierwiastków Si, Ti oraz O. Mikrostruktura powłoki SiO<sub>2</sub> składa się z cząsteczek SiO<sub>2</sub> o charakterze amorficznym lub bardzo nisko krystalicznym. W przypadku powłoki przejściowej  $SiO<sub>2</sub>-TiO<sub>2</sub> uzyskano korzystną strukturę kompozytową warstwy składającą się z$ cząsteczek  $SiO<sub>2</sub>$  w osnowie TiO<sub>2</sub>.

Dodatkowo dokonano pomiaru parametrów chropowatości na profilometrze stykowym Dektak 150 firmy Veeco. Wyniki pomiarów zestawiono w tabeli 2. Pomiary wykonano na odcinku pomiarowym 0,8 mm, igłą o promieniu zaokrąglenia 2,5 µm przy obciążeniu 3 mg. Przykładowe obrazy 3D podczas skanowania powierzchni powłok zol-żel przedstawiono na rys. 3.

**Tabela 2.** Wielkość zmierzonych parametrów charakteryzujących chropowatość powłok zol-żel

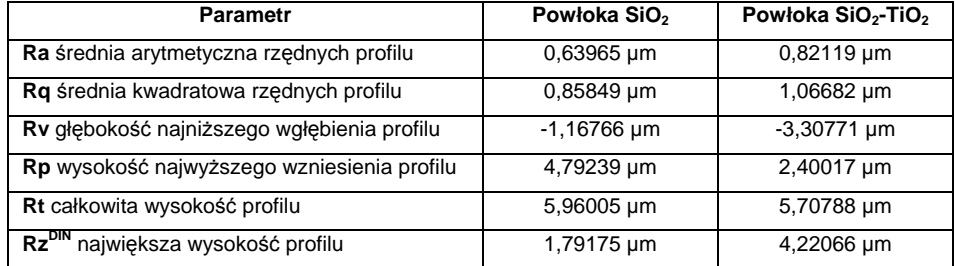

**Table 2.** The size of measured parameters characterizing the roughness of sol-gel coatings

Uzyskane wyniki parametrów chropowatości wskazują, że powłoka  $SiO<sub>2</sub>$ -TiO2 posiada większą chropowatość, co wynika w dużej mierze ze stanu kompozytowej struktury tej powłoki. Cząsteczki SiO<sub>2</sub> podczas nakładania filmu powłoki w procesie wynurzania łączą się w pewne aglomeracje oddzielone strukturą tlenków TiO<sub>2</sub> (rys. 3b). Podczas kolejnych wynurzeń w zależności od ilości nakładanych warstw następuje spiętrzenie profilu chropowatości obszarów o dużym skupisku fazy  $SiO<sub>2</sub>$ . Natomiast w przypadku powłoki  $SiO<sub>2</sub>$  parametry stereometryczne mają niższe wartości, ze względu na ich charakter amorficznym lub bardzo nisko krystaliczny, a najwyższe wzniesienia obserwowane na profilu (parametr Rp i Rt tabela 2) związane są z tendencją do powstawania mikropęknięć podczas obróbki cieplnej w ostatniej fazie kształtowania powłoki.

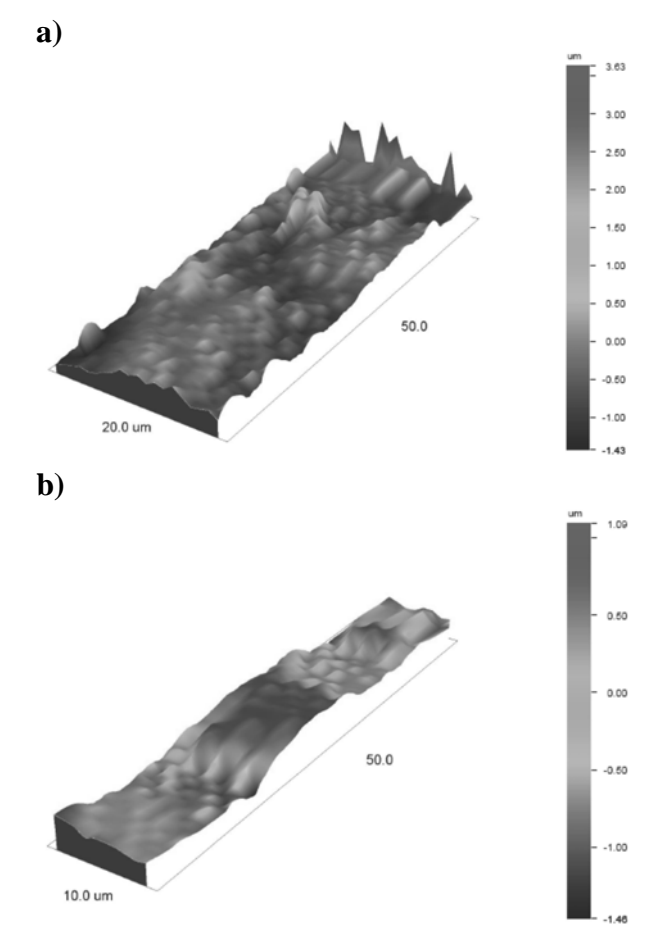

**Rys. 3.** Powierzchnia 3D profili chropowatości powłok zol-żel: a) SiO<sub>2</sub>, b)  $SiO<sub>2</sub>-TiO<sub>2</sub>$ **Fig 3.** 3-Dimension surface roughness of sol-gel coatings: a)  $SiO_2$ , b)  $SiO_2$ -TiO<sub>2</sub>

#### **REZULTATY I DYSKUSJA**

Z uwagi na charakter chemiczny dwutlenku krzemu wykonane z niego metodą zol-żel powłoki stanowią dobre powłoki barierowe, chroniące podłoża metaliczne w środowiskach kwaśnych i obojętnych oraz suchych i gorących gazów utleniających. Wynika to między innymi z faktu, że  $SiO<sub>2</sub>$  otrzymany z żeli ma strukturę amorficzną i z tego względu nie odznacza się odpornością na działanie alkaliów, tak jak np. krystaliczny SiO<sub>2</sub> [10, 15].

Powłoki SiO<sub>2</sub> otrzymywane metodą zol-żel wykazują porowatość i duży skurcz [6, 10, 24]. Porowatość powłok można zmniejszyć poprzez odpowiednią obróbkę cieplną lub poprzez zwiększanie grubości powłok. Nieorganiczne powłoki o grubości większej niż 0,3÷1,0 µm pękają podczas suszenia lub obróbki cieplnej.

W mikrostrukturze powłoki SiO<sub>2</sub> występują liczne mikropęknięcia (rys. 1b). Powstają one w procesie wytwarzania metodami zol-żel na skutek wygrzewania przy wysokiej temperaturze oraz przy wielokrotnym nakładaniu poszczególnych warstw. Jednakże pęknięcia nie przechodzą na wskroś powłoki SiO<sub>2</sub>. Takie zjawisko [28] może stanowić dodatkowo miejsca "mechanicznych mikroszczepień" pomiędzy warstwą przejściową a napalaną porcelaną dentystyczną w przypadku zastosowania powłok zol-żel w protetyce stomatologicznej do licowania porcelaną tytanowych koron.

Ilość spękań można ograniczyć przez wielokrotne nanoszenie powłok i dodatku do żeli proszków ceramicznych o kontrolowanym stopniu aglomeracji. W ten sposób można otrzymać tzw. nanokompozyty, czyli kompozyty o wymiarach ziaren lub cząstek w zakresie 1÷100 nm [6, 12].

Według Milella i współ. [19] mikronaprężenia formują się w wyniku kurczenia powłoki podczas wygrzewania i wówczas mogą się one rozrastać i łączyć ze sobą tworząc większe obszary [23, 24]. Guillén [11] proponuje, aby w przypadku grubszych powłok zol-żel, nakładać cieńsze warstwy w kilku wynurzeniach próbki z zolu, a następnie wygrzewać całość kompozytu metal-powłoka. Wówczas naprężenia nagromadzone podczas produkcji całej powłoki nie kumulują się tak jak w przypadku wygrzewania każdej z warstw osobno [25, 28].

Dane literaturowe [17, 18, 21] wskazują, że metoda zol-żel w połączeniu z prostą techniką wynurzeniową, umożliwiają tworzenie dobrych złączy w dentystycznych aparatach protetycznych. Powłoki pośrednie zol-żel mogą reagować z emalią porcelany, poprawiając przyczepność warstwy ceramicznej do podkładu tytanowego, pozwalając uzyskiwać dobrą wytrzymałość mechaniczną wiązania metal-ceramika [18].

Powłoki otrzymywane metodą zol-żel wzbogacone o  $TiO<sub>2</sub>$  i poddane zabiegowi obróbki cieplnej przy niezbyt wysokich temperaturach (poniżej 800 °C) powinny zawierać pewną ilość grup Ti-OH i stymulować wzrost struktur kostnych. Powłoki TiO<sub>2</sub> otrzymywane metodą zol-żel powodują wzrost odporności korozyjnej metalowych implantów, a także nadają ich powierzchni właściwości bioaktywne [14]. Otrzymane podczas badań powłoki  $SiO_2-TiO_2$  na podłożu tytanowym charakteryzują się wyższymi parametrami chropowatości (tab. 2). Mikrostruktura składa się z wyraźnych cząsteczek fazy szklistej  $SiO<sub>2</sub>$  w osnowie TiO2 (rys. 2). Taka właściwość może ułatwiać korzystniejsze wiązanie struktur kostnych z tytanowymi implantami, w których stosuje się kompozytowe struktury  $SiO_2$ -TiO<sub>2</sub> o znacznym profilu chropowatości.

W przypadku struktur wieloskładnikowych  $SiO<sub>2</sub>-TiO<sub>2</sub>$  obecność fazy TiO<sub>2</sub> poprawia właściwości adhezyjne. Powłoka zol-żel  $SiO<sub>2</sub>-TiO<sub>2</sub>$  w porównaniu do powłoki SiO2 lepiej przylega do podłoża tytanowego, co potwierdzają badania autorów publikacji [3, 28].

Ponadto jak badania wskazują [28] taka struktura powoduje wzrost przyczepności dentystycznej porcelany do tytanowych koron protetycznych.

W literaturze [1, 2, 23, 27] spotyka się różne kombinacje składu powłok SiO2-TiO2. Powłoki te można uzyskiwać m.in. z dwuskładnikowego zolu o różnym stężeniu [1, 2, 18, 23], bądź z jednoskładnikowych zoli  $SiO<sub>2</sub>$  i TiO<sub>2</sub> – stosując różne kombinacje poszczególnych warstw [27] prowadząc odpowiedni proces technologiczny w celu uzyskania wyższych, korzystniejszych właściwości fizyko-chemicznych.

# **PODSUMOWANIE I WNIOSKI**

Metody wykorzystujące proces zol-żel pozwalają otrzymywać powłoki wieloskładnikowe o korzystnych właściwościach fizycznych i chemicznych o różnorodnym zastosowaniu w medycynie i stomatologii [17, 18, 21, 23, 24, 28]. Badania mikrostrukturalne powłok zol-żel wykazały, że struktura powłok  $SiO<sub>2</sub>$ i  $SiO<sub>2</sub>-TiO<sub>2</sub>$  jest zwarta i jednorodna chemicznie bez widocznych nieciągłości strukturalnych o stosunkowo niskiej grubości (rzędu 3÷5 µm). Kompozytowa struktura powłok  $SiO_2$ -TiO<sub>2</sub> w powiązaniu ze znaczną chropowatością (ok. Ra=0,82 µm) może stymulować lepszy wzrost struktur kostnych na implantach oraz może powodować wzrost przyczepności dentystycznej porcelany do tytanowych koron protetycznych [3, 28].

Wytwarzanie powłok  $SiO<sub>2</sub>$  i  $SiO<sub>2</sub>-TiO<sub>2</sub>$  metodami zol-żel na tytanie i stopie Ti6Al4V pozwala uzyskać nową generację biomateriałów o ściśle określonej mikrostrukturze, składzie chemicznym i fazowym, topografii powierzchni stanowiąc nowoczesną technologię z zakresu inżynierii materiałowej.

## **LITERATURA**

- 1. Atik M., De Lima Neto P., Aegerter M.A., Avaca L.A.: Sol-gel  $TiO<sub>2</sub>-SiO<sub>2</sub>$  films as protective coatings against corrosion of  $316L$  stainless steel in  $H<sub>2</sub>SO<sub>4</sub>$  solutions. Journal of Applied Electrochemistry, Vol. 25, 1995, pp. 142-148.
- 2. Atik M., Zarzycki J.: Protective  $TiO<sub>2</sub>-SiO<sub>2</sub>$  coatings on stainless steel sheets prepared by dip-coating. Journal of Materials Science Letters, Vol. 13, 1994, pp. 1301-1304.
- 3. Bieniaś J., Surowska B., Stoch A., Matraszek H., Walczak M.; The influence of  $SiO<sub>2</sub>$ and  $SiO_2$ -TiO<sub>2</sub> intermediate coatings on bond strength of titanium and Ti6Al4V alloy to dental porcelain; Dental Materials; 2009, 25, pp. 1128-1135
- 4. Cai Z., Bunce N., Nunn M., Okabe T.: Porcelain adherence to dental cast CP titanium effects of surface modifications. Biomaterials, Vol. 22, 2001, pp. 979-986.
- 5. Carlsson R., Fondell B., HHerrero A., Sierraalta M., Razzoog M.E.: Bond strength of porcelain to grade II titanium. The  $32<sup>nd</sup>$  Annual Meeting and Exhibition of the AADR, San Antonio, March 12-15, 2003.
- 6. Chęcmanowski J.G., Głuszek J., Masalski J., Krysztafkiewicz A.: Rola nanokrzemionki w preparatyce powłok  $SiO<sub>2</sub>$  otrzymywanych metodą zol-żel. Inżynieria Materiałowa, Nr 5, 2002, s. 359-363.
- 7. Fairhurst C.W., Anusavice K.J., Ringle R.D., Twiggs S.W.: Porcelain-metal thermal compatibility. Journal of Dental Research, Vol. 60, No. 4, 1981, pp. 815-819.
- 8. Gan L., Wang J., Tache A., Valiquette N., Deporter D., Pilliar R.: Calcium phosphate sol-gel-derived thin films on porous-surfaced implants for enhanced osteoconductivity. Part II: Short-term in vivo studies. Biomaterials, Vol. 25, 2004, pp. 5313-5321.
- 9. Głuszek J.: Perspektywy zastosowań metody zol-żel w zakresie wytwarzania powłok ochronnych. Inżynieria Materiałowa, Nr 5, 2002, s. 351-354.
- 10. Głuszek J.: Tlenkowe powłoki ochronne otrzymywane metodą sol-gel. Oficyna Wyd. Politechniki Wrocławskiej, Wrocław 1998.
- 11. Guillén C., Martínez M.A., San Vicente G., Morales A., Herrero J.: Leveling effect of sol-gel  $SiO<sub>2</sub>$  coatings onto metallic foil substrates. Surface and Coating Technology, Vol. 138, 2001, pp. 205-210.
- 12. Jurczyk M.: Nanomateriały. Wyd. Politechniki Poznańskiej, Poznań 2001.
- 13. Katalog handlowy Bibus Metal Sp. z o.o.: Tytan i stopy tytanu. Nikiel i stopy niklu. Odlewy odśrodkowe i piaskowe. www.bibus.metals.com.pl, 2002.
- 14. Klimek L., Pietrzyk B.: Wpływ warunków nanoszenia na jakość powłok tlenku tytanu otrzymywanych metodą zol-żel. Inżynieria Biomateriałów, Nr 35-36, 2004, s. 33-35.
- 15. Klinow I.J.: Korozja i tworzywa konstrukcyjne. WNT, Warszawa, 1964.
- 16. Kurtz K.S., Watanabe I., Nguyen K., Benson A., Cai Z., Tanaka Y., Okabe T.: Three point bond strength of porcelain to gold-coated titanium. The IADR/AADR/CADR 82nd General Session, Honolulu, March 10-13, 2004.
- 17. Matraszek H., Stoch A., Brożek A.,. Długoń E, Paluszkiewicz Cz.: Wykorzystanie metody zol-żel do wzmocnienia wiązania tytan-ceramika w technice dentystycznej i implantoprotetyce. Implantoprotetyka, Nr 4, Vol. 12, 2003, s. 2-5.
- 18. Matraszek H., Stoch A., Paluszkiewicz Cz., Brożek A., Długoń E.: Zastosowanie metody zol-żel w praktyce dentystycznej. Inżynieria Biomateriałów, Nr 23-25, 2002, s. 72-74.
- 19. Milella E., Cosentino F., Licciulli A., Massaro C.: Preparation and characterization of titania/hydroxyapatite composite coatings obtained by sol-gel process. Biomaterials, Vol. 22, 2001, pp. 1425-1431
- 20. Nergiz I. Schmage P., Herrmann W., Ōzcan M.: Effect of alloy type and surface conditioning on roughness and bond strength of metal brackets. American Journal of Orthodontics and Dentofacial Orthopedics, Vol. 125, No. 1, 2004, pp. 42-50.
- 21. Paluszkiewicz Cz., Stoch A.: FT-IR microscopic imaging of metal-ceramics joint. Vibrational Spectroscopy, Vol. 35, 2004, pp. 183-187.
- 22. Sadeq A. Cai Z., Woody R.D., Miller A.W.: Effects of interfacial variables on ceramic adherence to cast and machined commercially pure titanium. The Journal of Prosthetic Dentistry, Vol. 90, No. 1, 2003, pp. 10-17.
- 23. Surowska B., Bieniaś J., Walczak M., Sangwal K., Stoch A.: Microstructure and mechanical properties of ceramic coatings on Ti and Ti –based alloy. Applied Surface Science, Vol. 238, 2004, pp. 288-294.
- 24. Surowska B., Walczak M., Bieniaś J.: Application of the sol-gel coatings in dental prosthetics.  $12<sup>th</sup>$  International Scientific Conference, Achievements in Mechanical & Materials Engineering – AMME'2003, Gliwice – Zakopane, 7 – 10 December 2003, pp. 871-874.
- 25. Surowska B., Walczak M., Bieniaś J.: Badanie zużycia powłok ceramicznych na tytanie i jego stopie. Inżynieria Biomateriałów, Nr 38-42, 2004, s. 30-32.
- 26. Taher N.M., Al Jabab A.S.: Galvanic corrosion behavior of implant suprastructure dental alloys. Dental Materials, Vol. 19, 2003, pp. 54-59.
- 27. Viswanath R.N., Ramasamy S.: Study of  $TiO<sub>2</sub>$  nanocrystallites in  $TiO<sub>2</sub>-SiO<sub>2</sub>$ composites. Colloids and Surface A: Physicochemical and Engineering Aspects, Vol. 133, 1998, pp. 49-56.
- 28. Walczak M., Surowska B., Bieniaś J.: Próba podwyższenia trwałości połączenia układu metal-ceramika do zastosowań w protetyce stomatologicznej. Eksploatacja i Niezawodność, Vol. 26, Nr 2, 2005, s. 67-71.

### **CHARACTERISTIC OF CERAMICS COATINGS SiO2 AND SiO2-TiO2 BY USING SOL-GEL METHOD**

#### **Summary**

The results of a study of  $SiO<sub>2</sub>$  and  $SiO<sub>2</sub>$ -TiO<sub>2</sub> coatings for the creation of a surface layer on commercially-pure Ti or titanium alloy Ti6Al4VELI are presented. The coatings of  $SiO<sub>2</sub>$  and  $SiO<sub>2</sub>$ –TiO<sub>2</sub> on base titanium were deposited using sol-gel method. The surface morphology and chemical compositions of the coatings were studied by using scanning electron microscopy with electron diffraction spectroscopy and profile measurement gauge. It was found that coatings obtained by the sol-gel method are compact, chemically homogeneous and relatively rough.

**Key words:** sol-gel method, titanium, ceramics coatings.

**Tadeusz Cisowski 1), Łukasz Wojciechowski 2)**

# **SYNTEZA MODELI I ALGORYTMÓW IDENTYFIKACJI SYTUACJI W ZARZĄDZANIU POTOKAMI TRANSPORTOWYMI**

**Streszczenie.** W niniejszej pracy dokonano syntezy modeli i algorytmów identyfikacji sytuacji przy ortogonalnej strukturze reguł decyzyjnych w symulacyjnym zarządzaniu potokami transportowymi na kolei. Sformułowano i udowodniono warunek konieczny i dostateczny identyfikacji sytuacji decyzyjnych. Podano przykład planowania kompleksowej regulacji wagonów.

**Słowa kluczowe:** synteza modeli, potoki transportowe, reguły decyzyjne

## **WSTĘP**

 $\overline{a}$ 

Złożoność budowy symulacyjnych modeli wspomagania decyzji w transporcie kolejowym leży w syntezie algorytmu identyfikacji sytuacji, pojawiających się w procesie zarządzania potokami transportowymi.

Syntezę tą można znacznie uprościć, jeżeli uwzględnimy specyfikę zarządzania operatywnego w transporcie. Zarządzanie operatywne w transporcie ma miejsce w sytuacjach niewypełnienia wskaźników eksploatacyjnych. Decydent porównuje wtedy aktualne wskaźniki z normami i podejmuje odpowiednią decyzję  $\gamma_l(l = \overline{1,m})$ ; *m*- liczba decyzji możliwych w danej sytuacji. W procesie zarządzania decydent jednocześnie kontroluje nie więcej niż 2-3 wskaźniki eksploatacyjne. Jeżeli należy uwzględnić więcej wskaźników, proces

zarządzania obejmuje dwa etapy:

- 1. Decydent analizuje kolejno każdy wskaźnik i porównuje go z normą, tj. odnosi każdy wskaźnik do określonego przedziału na osi liczbowej.
- 2. Decydent podejmuje decyzje ostateczną w zależności od kombinacji przedziałów wskaźników eksploatacyjnych.

W celu identyfikacji sytuacji pojawiających się w procesie zarządzania potokami transportowymi wygodnie jest podzielić przestrzeń atrybutów hiperpłaszczyznami, ortogonalnymi osiami współrzędnych [3].

<sup>&</sup>lt;sup>1)</sup> Wyższa Szkoła Ekonomii i Innowacji w Lublinie.<br><sup>2)</sup> Instytut Technologicznych Systemów Informacyjnych, Politechnika Lubelska.

## **SFORMUŁOWANIE MATEMATYCZNYE PROBLEMU**

Wskaźniki eksploatacyjne na kolei  $X_i(t)$  w dowolnej chwili *t* są ograniczone i zawierają się w przedziale  $0 < X_i(t) \le a_i$ , gdzie:  $i = 1, n, n$ - liczba wskaźników eksploatacyjnych.

Decydent ma do dyspozycji *m* decyzji  $\gamma_i(l = \overline{1,m})$ , zaś zbiór punktów w *n*wymiarowej przestrzeni wskaźników eksploatacyjnych, któremu odpowiada ta sama decyzja  $\gamma$ , tworzy sytuację  $S$ .

Załóżmy, że istnieją graniczne wartości  $X_i^{(k)}(i = \overline{1,n}, k(i) = \overline{1,k}, X_i^{(k)} = C_i)$ *ik i*  $X_i^{(k(i))}(i = \overline{1, n}, k(i) = \overline{1, k}, X_i^{(k(i))} = C$ każdego wskaźnika  $X_i$ , które różnicują sytuacje, przy czym  $k_i$ - liczba przedziałów otwartych *i*-tego wskaźnika.

Przy zadanych wartościach  $X_i^{(k)}$  dziedzinę możliwych wartości wektora  $X(t) = [X_1(t),...,X_n(t)]$  można podzielić na  $K(K = \prod_{i=1}^n k_i)$ nieprzecinających się dziedzin elementarnych, określonych układem nierówności typu  $e^{(i)-1}$  <  $X_i \leq X_i^{(k(i))}(X_i^{(0)} = 0)$ . *ik*  $i = \mathbf{A}$ <sub>*i*</sub>  $X_i^{(k(i)-1)} < X_i \leq X_i^{(k(i))}(X)$ 

Zbiór punktów  $X = (X_1 X_2, ..., X_n)$ , których współrzędne spełniają nierówności:

 $a_1 < X_1 \leq b_1$ ,  $a_2 < X_2 \leq b_2$ ,  $a_n < X_n \leq b_n$  nazywa się równoległobokiem przestrzennym i zapisuje się następująco:  $[a_1, b_1, a_2, b_2; ... a_n, b_n]$ . Tak więc, równoległobok przestrzenny  $[0, C_1; 0, C_2; \ldots; 0, C_n]$ , zawierający dowolny wektor dzieli się na K "elementarnych" równoległoboków  $[X_1^{k(1)-1}, X_1^{k(1)}; X_2^{k(2)-1}, X_2^{k(2)}; \ldots; X_n^{k(n)-1}, X_n^{k(n)}].$  $X(t)$  $(2)-1$ 2  $(1)$ 1  $(1)$ -1 1 *nk n nk*  $X_1^{k(1)-1}, X_1^{k(1)}; X_2^{k(2)-1}, X_2^{k(2)}; ...; X_n^{k(n)-1}, X_n$ 

W ten sposób poszukiwane sytuacje  $S_l(l = \overline{1,m})$  można przedstawić jako połączenie odpowiednich równoległoboków przestrzennych.

Praktyka pokazuje, że reguły decyzyjne sformułowane na bazie procedury wyżej przedstawionej charakteryzują się strukturą złożoną.

Na rysunku 1 przedstawiono cztery obszary, którym odpowiadają cztery decyzje. Do identyfikacji sytuacji określonej wektorem  $X(t) = \{X_1(t), X_2(t),..., X_n(t)\}\$ dostateczna jest znajomość przedziału otwartego, w którym zawiera się każdy wskaźnik  $X_i(t)$ :  $X_i^{k(i)-1} < X_i(t) \leq X_i(t) \leq X_i^{k(i)}$ .  $X_i(t)$ :  $X_i^{k(i)-1}$  <  $X_i(t) \le X_i(t) \le X$ 

Reguły decyzyjne dla można zapisać za pomocą następującego układu nierówności:

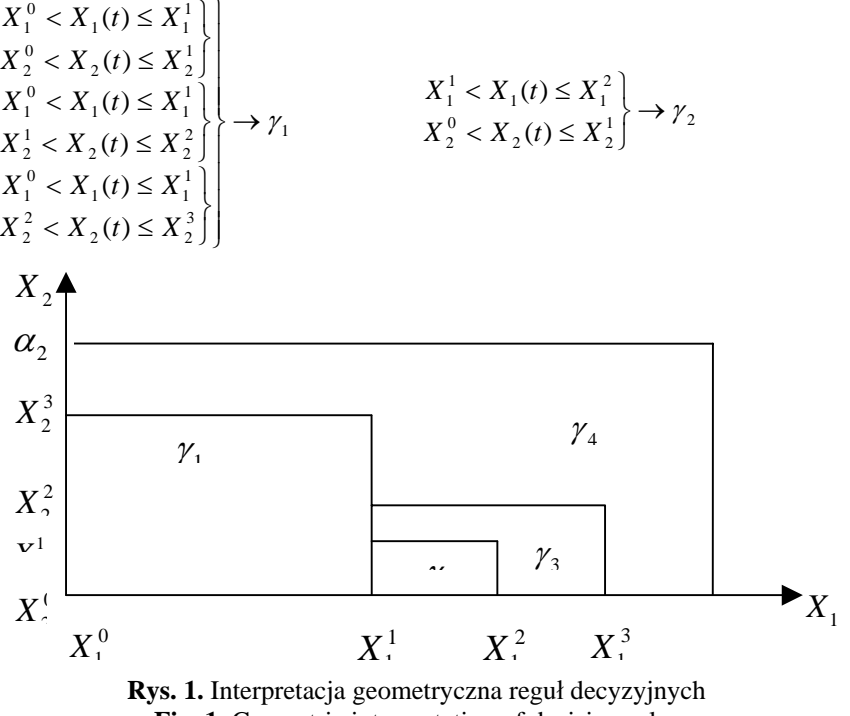

**Fig. 1.** Geometric interpretation of decision rules

Dowolna para nierówności określa prostokąt w przestrzeni atrybutów. Tak więc każda sytuacja składa się ze zbioru podsytuacji, określonego prostokątami.

Strukturę reguł decyzyjnych można również przedstawić w postaci tabeli decyzji [2], w której na miejscu  $X_i^{(k)}$  wpisuje się atrybut jakości: 1, jeżeli  $(t)$   $\vee$   $\mathbf{v}^{(i)}$ *i*  $X_i^{(t)} \leq X$ 

i 0 – w przypadku przeciwnym /patrz tab.1/.

Przedstawiony poniżej algorytm "punktów informacyjnych" znacznie ogranicza wielkość pamięci komputera i prezentuje strukturę reguł decyzyjnych w formie bardziej zrozumiałej dla decydenta. Jego idea polega na porównaniu wektora  $X(t)$  z *n*-wymiarowymi punktami  $X^k = \{X_1^{k(1)}, X_2^{k(2)},..., X_n^{k(n)}\}$ , gdzie  $K(i) = \overline{1, k_i}$ ;  $K = 1$ ;  $\prod_{i=1}^{n} k_i$ , które dalej nazywane będą punktami informacyjnymi. Jedna współrzędna  $X_i^{(k)}$  punktu informacyjnego  $X^k$ określa reguły decyzyjną wyrażoną częścią hiperpłaszczyzny  $X_i = X_i^{k(i)}$ , przy czym:

 ${0 < X_1 \le X_1^{k(1)},...,0 < X_{i-1} \le X_{i-1}^{k(i-1)}, 0 < X_{i+1} \le X_{i+1}^{k(i+1)},...,0 < X_n \le X_n^{k(n)}$ 

#### **Tabela 1.** Tabela decyzji **Table 1.** Decision table

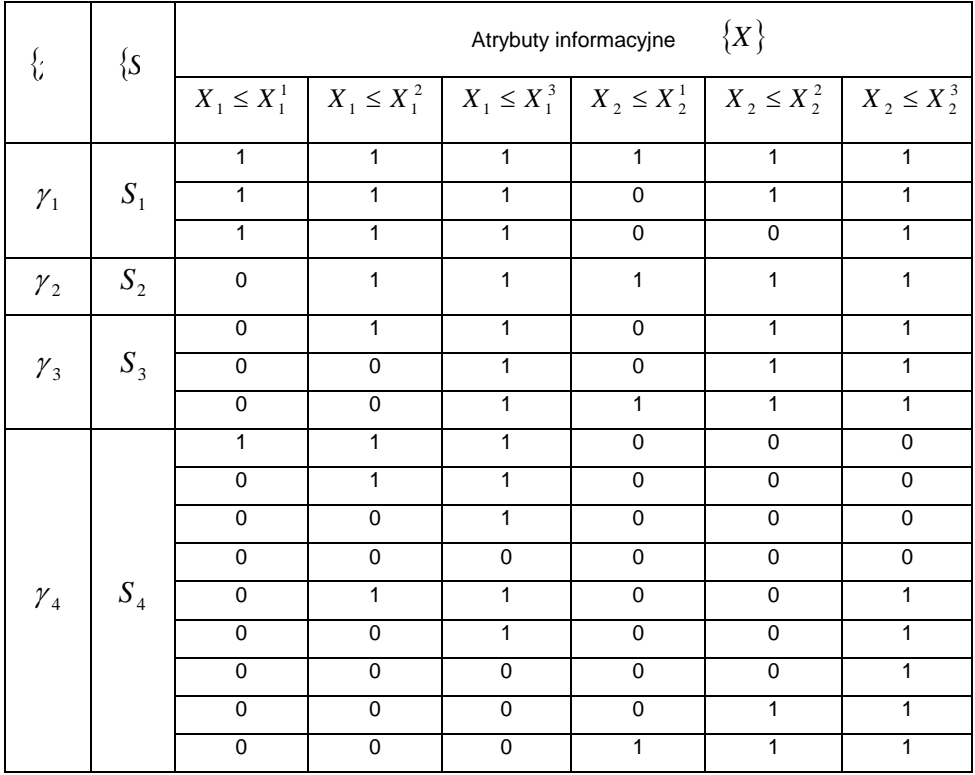

Zbudujmy algorytm, wykorzystując logikę orzeczników [4]. Załóżmy, że orzecznik własny punktu informacyjnego  $X^k$  spełnia warunek:

$$
P(X, X^k) = 1 \Leftrightarrow \forall_i (i = \overline{1, n}) \ X_i(t) \le X_i^{k(i)};
$$
  

$$
P(X, X^k) = 0 \Leftrightarrow \exists_i (i = \overline{1, n}) \ X_i(t) > X_i^{k(i)}.
$$

Dla każdej sytuacji  $S_l = (l = \overline{1,n})$ , określamy z orzeczników własnych  $P(X, X^k)$  orzecznik ogólny  $F_i = (X)$ , który jest prawdziwy wtedy i tylko wtedy, kiedy  $X(t)$  znajduje się w sytuacji  $S_i$ .

Pokażmy ideę budowy algorytmu identyfikacji sytuacji na przykładzie, w którym punktami informacyjnymi są:

$$
X^1 = (X_1^1, X_2^3), X^2 = (X_1^2, X_2^1), X^3 = (X_1^3, X_2^2).
$$

Oznaczniki własne pokazano w tabeli 2.

| $\gamma$        | $\overline{S}$ | Punkty informacyjne $\{X^k\}$ |       |              |  |  |
|-----------------|----------------|-------------------------------|-------|--------------|--|--|
|                 |                | $\mathbf{v}^{\perp}$          | $X^2$ | $x \times 3$ |  |  |
| $\gamma_{1}$    |                |                               |       |              |  |  |
| $\gamma_{2}$    |                |                               |       |              |  |  |
| $\gamma_{3}$    | ມ,             |                               |       |              |  |  |
| $\mathcal{V}_4$ |                |                               |       |              |  |  |

**Tabela 2.** Wartości orzeczników własnych **Table 2.** Values of self–predicates

W tabeli 2 w odpowiednich miejscach, w zależności od tego do jakiej sytuacji należy  $X(t)$ , podano wartości orzeczników własnych  $P(X, X^k)$ . Miejsce puste oznacza, że odpowiedni orzecznik może przyjmować wartości dowolne.

Orzeczniki ogólne, realizujące algorytmy identyfikacji sytuacji mają postać:

 $F_1(X) = P(X, X^1); F_2(X) \Gamma P(X, X^1) \alpha P(X, X^2);$ 

 $F_3(X) = \Gamma P(X, X^1) \alpha; \Gamma P(X, X^2) \alpha P(X, X^3);$ 

 $F_4(X) = \Gamma P(X, X^1) \alpha; \Gamma P(X, X^2) \alpha P(X, X^3) = \Gamma(F_1(X) \vee F_2(X) \vee F_3(X)).$ 

Wektor  $X(t)$  należy do sytuacji  $S_i$  i wymaga decyzji  $\gamma_i$  wtedy i tylko wtedy, kiedy prawdziwy jest orzecznik  $F_i(X(t))$ .

Z powyższego przykładu wynika, że ważnym pierwszym etapem budowy algorytmu identyfikacji sytuacji jest wybór zbioru punktów informacyjnych, niezbędnych do identyfikacji.

W celu określenia tego zbioru, sytuacje przedstawimy w postaci układu nierówności. W ogólnym przypadku, dla każdej podsytuacji zadanej *n*nierównościami, określającymi *n*-wymiarowy równoległobok w przestrzeni orzeczników, orzecznik własny można zapisać następująco:

$$
Q(X, X_1^{k(1)}, X_2^{k(2)}, ..., X_n^{k(n)}) = (X_1^{k(1)-1} < X_1 \leq X_1^{k(1)})\alpha... \alpha
$$
\n
$$
(X_i^{k(i)-1} < X_i \leq X_i^{k(i)})\alpha... \alpha(X_n^{k(n)-1} < X_n \leq X_n^{k(n)}) =
$$
\n
$$
= P(X_1^{k(1)}, ..., X_i^{k(i)}, ..., X_i^{k(n)})\alpha \Gamma P(X_1^{k(1)-1}, ..., X_2^{k(2)}, ..., X_i^{k(i)}, ..., X_n^{k(n)})\alpha... \alpha
$$
\n
$$
\Gamma P(X_1^{k(1)}, ..., X_{i-1}^{k(i-1)}, X_i^{k(i)-1}, X_{i+1}^{k(i+1)}, ..., X_n^{k(n)})\alpha... \alpha \Gamma P(X_1^{k(1)}, ..., X_{n-1}^{k(n)-1}, X_n^{k(n)-1}).
$$

Określając orzeczniki własne każdej podsytuacji wyznaczymy zbiór punktów informacyjnych. Zbiór ten jest zbyt liczny i do identyfikacji sytuacji należy wybrać z niego minimalną, dostateczną liczbę punktów.

Tak więc, zadanie sprowadza się do określenia minimalnego zbioru *n*wymiarowych punktów informacyjnych  $X<sup>k</sup>$ , dostatecznego do budowy orzeczników  $F_i = (l = \overline{1,m})$  na bazie orzeczników własnych  $P(X, X^k)$ . Jedna współrzędna  $X_i^{(k)}$  punktu informacyjnego  $X^k$  określa decyzję przedstawiającą część hiperpłaszczyzny  $X_i = X_i^{k(i)}$  ograniczoną następująco:

 $0 < X_j < X_j^{(k(j))}, j \neq i, j = \overline{1, n}.$ 

Decyzja wyrażona punktem informacyjnym  $X<sup>k</sup>$  stanowi odcinek granicy pomiędzy sytuacjami, określony współrzędną X'i warunkami:

 $X^0 < X_j < X_j^r$  ( $j \neq i$ ), wtedy i tylko wtedy, kiedy  $X_i^{(k(i))} = X_i^r$  i  $X_j^{(k(j))} \ge X_j^r$  $X_i^{(k(i))} = X_i^r \, \mathbf{i} \, X_j^{(k(j))} \geq X_j^r$  $X_j^{(k(j))} \geq X$ Prawdziwe jest następujące twierdzenie 1.

#### **Twierdzenie**

Do identyfikacji sytuacji koniecznym i dostatecznym jest to, aby zbiór reguł decyzyjnych, zbudowany na wybranym zbiorze punktów informacyjnych, pokrywał wszystkie odcinki granicy pomiędzy wszystkimi sytuacjami.

#### **Dowód, warunek konieczny**

Załóżmy, że cała granica pomiędzy sytuacjami poryta jest stałym zbiorem punktów informacyjnych. Jeżeli współrzędne punktów informacyjnych wynoszą  $X_i^{(k(i))}$ , to istnieje taki odcinek granicy, po obu stronach którego leżą co najmniej dwa elementarne równoległoboki przestrzenne  $[a_1^1, b_1^1, ..., a_n^1, b_n^1], [a_1^2, b_1^2, ..., a_n^2, b_n^2],$ należące do różnych dwóch sytuacji  $S_t$  i  $S_m$  oraz nie zawierające żadnego punktu informacyjnego ze stałego zbioru punktów informacyjnych.

Wtedy żaden z orzeczników  $P(X, X^k)$ , zbudowanych na bazie tego zbioru nie będzie rozdzielać tych dwóch równoległoboków, tj. nie istnieje orzecznik  $P(X, X^k)$ , który spełnia warunek:

$$
P(X, X^k) = 1(\text{lub }0), \text{ježeli } X \in [a_1^1, b_1^1, \dots, a_n^1, b_n^1];
$$

 $P(X, X^k) = 0$ (lub1), jeżeli  $X \in [a_1^2, b_1^2, ..., a_n^2, b_n^2]$ .

Tak więc, z danego zbioru orzeczników  $\{P(X, X^k)\}\$ nie można zbudować, za pomocą operacji logicznych, orzeczników  $F_l(X)$  i  $F_m(X)$ , czego należało dowieść.

## **Dowód, warunek dostateczny**

1) Należy dowieść, że dla dwóch dowolnych elementarnych równoległoboków przestrzennych  $A = [a_1^1, b_1^1, ..., a_n^1, b_n^1]$  i  $B = [a_1^2, b_1^2, ..., a_n^2, b_n^2]$ , należących do różnych sytuacji, istnieje co najmniej jeden punkt informacyjny *<sup>k</sup> X* , należący do zbioru punktów pokrywających granice pomiędzy wszystkimi

sytuacjami, rozdzielający te równoległoboki. Przyjmijmy sytuację odwrotną, tj. istnieją dwa elementarne równoległoboki A i B, należące do różnych sytuacji, które nie posiadają rozdzielającego punktu informacyjnego. Jeżeli A i B są elementarnymi równoległobokami przestrzennymi, to można przyjąć, że:

a) 
$$
a_i^1 \ge b_i^2
$$
,  $i = \overline{1, v}$ ;  
b)  $a_i^1 \le a_i^2$ ,  $i = \overline{1 + v}$ ; *w*;  
c)  $b_i^1 = b_i^2 \Leftrightarrow a_i^1 = a_i^2$ ,  $i = \overline{w + 1}$ ; *n* ;

gdzie:  $v, w = \overline{1, v}, w \ge v$ .

Współrzędne dowolnego punktu informacyjnego z danego zbioru nie mogą spełniać warunków:

$$
a_i^1 \ge X_i^k, X_j^k \ge b_j^2, j, j \ne i, j = \overline{1, n} \text{ gdzie: } i = \overline{1, v};
$$
\n
$$
b_i^1 \le x_i^k \le a_i^2, x_j^k \ge b_j^1 \text{ dla wszystkich } j, j \ne i, j = \overline{1, n}, \text{ gdzie } i = \overline{v+1; w}. \tag{2}
$$

Jeżeli punkt informacyjny *<sup>k</sup> X* spełnia warunek (1) to on rozdziela równoległoboki A i B i tym samym przeczy założeniu. Następnie, połączymy odcinkiem dwa punkty  $(b_1^2,...,b_n^2)$  i  $(a_1^1,b_2^2,...,b_n^2)$ . Aby zapobiec sprzeczności z warunkiem (1) odcinek ten nie będzie przecinał żadnej reguły decyzyjnej, określonej zadanym zbiorem punktów informacyjnych. Analogicznie, żadna reguła decyzyjna nie będzie przecinać odcinka łączącego punkty  $(a_1^1, b_2^2, ..., b_n^2)$ i  $(a_1^1, a_2^1, b_3^2, b_4^2..., b_n^2); (a_1^1 \ge b_1^2, a_2^1 \ge b_2^2)$  itd.

W ten sposób można zbudować łamaną, łączącą punkty  $(b_1^2b_2^2,...,b_n^2)$ ,  $(a_1^1,...a_v^1,b_{v+1}^2,...,b_n^2)$ .

Tak więc uwzględniając warunek (1) można zbudować łamaną łączącą punkty  $(b_1^2,...,b_n^2)$ ,  $(a_1^1,...a_n^1,b_{n+1}^2,...,b_n^2)$ , która nie przecina żadnej reguły decyzyjnej. Podobnie można zbudować łamaną, przechodzącą przez punkty  $(b_1^1,...,b_n^1)$ ,  $(b_1^1,...,b_n^1,a_{v+1}^2,...,a_w^2,b_{w+1}^1,...,b_n^1)$ , która również nie przecina żadnej reguły decyzyjnej, zadanej danym zbiorem punktów informacyjnych.

Przez punkty  $(a_1^1,...a_v^1,b_{v+1}^2,...,b_n^2)$  i  $(b_1^1,...,b_v^1,a_{v+1}^2,...,a_w^2,b_{w+1}^1,...,b_n^1)$ uwzględniając znak nierówności w warunkach (1) i (2), też nie przechodzi żadna reguła decyzyjna. Łącząc te punkty widzimy, że należą ode do granicy jednego elementarnego równoległoboku przestrzennego. Dlatego też, żadna reguła decyzyjna nie może przecinać tej granicy. Wynika z tego, że dwa punkty  $(b_1^1,...,b_n^1)$  i  $(b_1^2,...,b_n^2)$  należące do równoległoboków przestrzennych A oraz B można połączyć linią, której nie przecina żadna reguła decyzyjna.

Z drugiej jednak strony, linia łącząca punkty należące do różnych sytuacji, co najmniej jeden raz przecina granicę pomiędzy sytuacjami i tym samym przecina regułę decyzyjną, pokrywającą tę granicę. Dana sprzeczność dowodzi twierdzenie.

2) Aby dowieść warunek dostateczny należy zbudować orzecznik  $F_i(x)$ ,  $(l = \overline{1; m})$ . Niech  $\Pi_{\alpha}$  będzie elementarnym równoległobokiem przestrzennym  $(\alpha = 1; k)$ ,  $N(l)$  - zbiorem numerów równoległoboków elementarnych, należących do sytuacji  $S_l$ ,  $N(l) = \{\alpha : \Pi_{\alpha} < S_i\}$ .

Analogicznie  $\overline{N(l)} = \{ \beta : \Pi_{\beta} \subset S_l \}.$ 

Określimy orzecznik  $Q_{\alpha,\beta}(X, X^k)$ :

$$
Q_{\alpha,\beta}(X,X^k) = \begin{cases} P(X,X^K) & \text{ježeli } P(X,X^K) = 1 \\ \Gamma P(X,X^K) & P(X,X^K) = 1 \end{cases} \text{ przy } \frac{X \in \Pi_{\alpha}}{X \in \Pi_{\beta}};
$$

gdzie:  $\alpha \in N(l), \beta \in \overline{N(l)}$ ; *X*<sup>k</sup> - dowolny punkt informacyjny, rozdzielający  $\Pi_{\alpha}$  i  $\Pi_{\beta}$ . Wtedy  $F_i(x) = \bigcup_{\alpha \in N(i)} \bigoplus_{\beta \in N(i)} Q_{\alpha,\beta}(X, X^k)$  i tego należało dowieść.

 $Z$  warunku  $x_i(t) > 0$ :

dla  $\forall t$  wynika, że  $P(X_1^{j(1)},...,X_{i-1}^{j(i)-1},0,X_{i+1}^{j(i)+1},...,X_n^{j(n)}) = 0$  (fałsz)  $i = 1, n$ . Wtedy dla dowolnego orzecznika *T* spełnione jest:

 $T\alpha \Gamma P(X_1^{j(1)},...,0,...,X_n^{j(n)}) = T$ .

Z powyższego otrzymujemy, że punkty informacyjne typu  $X = (X_1^{j(1)},...,X_{i-1}^{j(i)-1},0,X_{i+1}^{j(i)+1},...,X_n^{j(n)})$  należy odrzucić. Do identyfikacji sytuacji koniecznym i dostatecznym jest to, aby zbiór reguł decyzyjnych zadany wybranym zbiorem punktów informacyjnych pokrywał wszystkie odcinki granicy pomiędzy sytuacjami.

Dlatego też powstaje zadanie wyboru najmniejszej liczby punktów informacyjnych pokrywających granicę pomiędzy sytuacjami.

Jeżeli istnieją dwa punkty informacyjne  $X^1, X^2$  i  $(X_i^1 = X_i^2)\alpha(X_m^1 \le X_m^2)$ gdzie:  $m = \overline{1, n}$  i  $m \neq i$ , to reguła decyzyjna określana *i*-tą współrzędną punktu  $X^2$ pokrywa regułę decyzyjną określaną *i*-tą współrzędną punktu <sup>1</sup> *X* . Takie współrzędne nazywać będziemy nieistotnymi lub pokrytymi współrzędnymi.

Jeżeli dany punkt posiada wszystkie współrzędne pokryte to można go wyeliminować z analizy.

Rozważmy przykład pokazany w tabeli 3, dotyczący decyzji związanych z planem kompleksowej regulacji wagonów.

Liczba wagonów zdawanych określana jest wzorem:

 $U_{z}^{kom} = U_{z}^{w} + U_{z}^{P}$  gdzie  $U_{z}^{w} = X_{2}(t)$  liczba wagonów załadowanych w komunikacji wywozu;  $U_{ad}^{P} = X_3(t)$  - liczba wagonów próżnych z własnego wyładunku.

Liczba  $U_{ad}^{kom}$  może się zmieniać od 0 do  $X_1^{max}$ . Jeżeli  $X^1 < X_1(t) \le X_1^2$  to znajduje się w granicach normy. *kom Uzd*

Analogicznie  $0 < X_2(t) \leq X_2^{\max}$  i  $0 < X_3(t) \leq X_3^{\max}$ . Jeżeli  $X_2^1 < X_2(t) \le X_2^2$  i  $X_3^1 < X_3(t) \le X_3^2$ , to  $X_2$  i  $X_3$ są w normie.

**Tabela 3.** Decyzje związane z kompleksową regulacją wagonów **Table 3.** Decisions connected with a complex regulation of railway cars

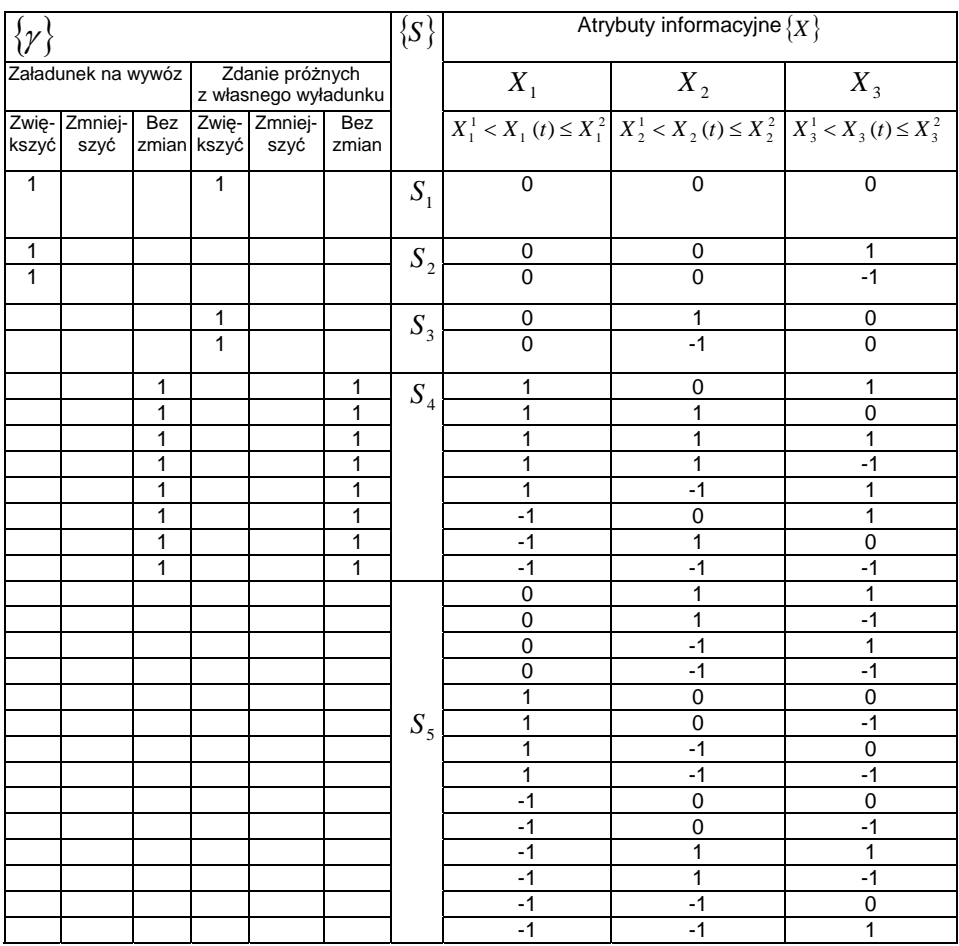

W tabeli 3, w kolumnie odpowiadającej decyzji, po zmianie wskaźnika eksploatacyjnego wpisuje się 1, jeżeli w danej sytuacji należy zmienić ten wskaźnik i nie wpisuje się nic, jeżeli ten wskaźnik pozostaje bez zmian. Zamieszczone w tabeli 3 atrybuty informacyjne  $X_i(i=1,2,3)$  przyjmują następujące wartości:

 $X_i = -1$  jeżeli  $X_i(t) > X_i^2$ ;

 $X_i = 1$  jeżeli  $X_i^1 < X_i(t) \leq X_i^2$ ;  $X_i = 0$  *jeżeli*  $X_i(t) \leq X_i^1$ .

Sytuacja S<sub>5</sub> jest niemożliwą w działalności eksploatacyjnej, dlatego też algorytm identyfikacji budowany jest tylko dla sytuacji  $S_1$ ,  $S_2$ ,  $S_3$ ,  $S_4$ .

W celu określenia punktów informacyjnych sytuacje opisane są za pomocą następujących nierówności:

$$
S_{1} \rightarrow \begin{cases} 0 < X_{1}(t) \leq X_{1}^{1} \\ 0 < X_{2}(t) \leq X_{2}^{1} \\ 0 < X_{3}(t) \leq X_{3}^{1} \end{cases} \rightarrow Q_{1} = P(X, X_{1}^{1}, X_{2}^{1}, X_{3}^{1}) \rightarrow X^{1} = (X_{1}^{1}, X_{2}^{1}, X_{3}^{1});
$$
\n
$$
S_{2} = \begin{cases} 0 < X_{2}(t) \leq X_{1}^{1} \\ 0 < X_{2}(t) \leq X_{2}^{1} \\ X_{3}^{1} < X_{3}(t) \leq X_{2}^{2} \\ X_{4}^{1} < X_{3}(t) \leq X_{2}^{2} \end{cases} \rightarrow Q_{2} = P(X, X_{1}^{1}, X_{2}^{1}, X_{3}^{1}) \text{ or } P(X, X_{1}^{1}, X_{2}^{1}, X_{3}^{1}) \rightarrow X^{2} = (X_{1}^{1}, X_{2}^{1}, X_{3}^{1})
$$
\n
$$
S_{3} = \begin{cases} 0 < X_{2}(t) \leq X_{1}^{1} \\ 0 < X_{2}(t) \leq X_{2}^{1} \\ X_{3}^{2} < X_{3}(t) \leq X_{3}^{max} \end{cases} \rightarrow Q_{3} = P(X, X_{1}^{1}, X_{2}^{1}, X_{3}^{max}) \text{ or } P(X, X_{1}^{1}, X_{2}^{1}, X_{3}^{2}) \rightarrow X^{3} = (X_{1}^{1}, X_{2}^{1}, X_{3}^{max});
$$
\n
$$
S_{3} = \begin{cases} 0 < X_{2}(t) \leq X_{1}^{1} \\ 0 < X_{2}(t) \leq X_{2}^{1} \\ X_{3}^{1} < X_{3}(t) \leq X_{3}^{2} \\ X_{4}^{1} < X_{3}(t) \leq X_{3}^{2} \\ X_{5}^{2} < X_{2}(t) \leq X_{3}^{max} \\ 0 < X_{2}(t) \leq X_{3}^{max} \end{cases} \rightarrow Q_{3} = P(X, X_{1}^{1}, X_{2}^{max}, X_{3}^{1}) \text{ or } P(X, X_{1}^{1}, X_{2}^{1
$$

Z analizy punktów informacyjnych  $X^2$ i  $X^3$  wynika, że punkt  $X^3$  w pełni definiuje sytuację  $S_2$ , ponieważ  $P(X, X^3) = 1$  w dowolnym punkcie przestrzeni atrybutów, określających S<sub>2</sub>. Dlatego też przestrzeń atrybutów, w której  $P(X, X^2) = 1$  jest przestrzenią pokrytą  $(P(X, X^3) = 1)$  i punkt  $X^2$  można wykluczyć z analizy. Podobnie, analizując punkty  $X^4$  i  $X^5$  można wykluczyć

punkt X<sup>4</sup>. Ostatecznie, minimalną liczbę punktów informacyjnych można określić porównując odpowiednie współrzędne następujących trzech punktów:

 $X^1 = (X_1^1, X_2^1, X_3^1); X^3 = (X_1^1, X_2^1, X_3^{\max}), X^5 = (X_1^1, X_2^{\max}, X_3^1).$ 

Nietrudno zauważyć, że współrzędne punktu X<sup>1</sup> są pokrytymi odpowiednimi współrzędnymi punktów  $X^3$  *i*  $X^5$ . Stąd wynika, że punkty  $X^3$  *i* 

<sup>5</sup> *X* stanowią zbiór minimalnych punktów informacyjnych, zaś orzeczniki własne można przedstawić w postaci tabeli 4.

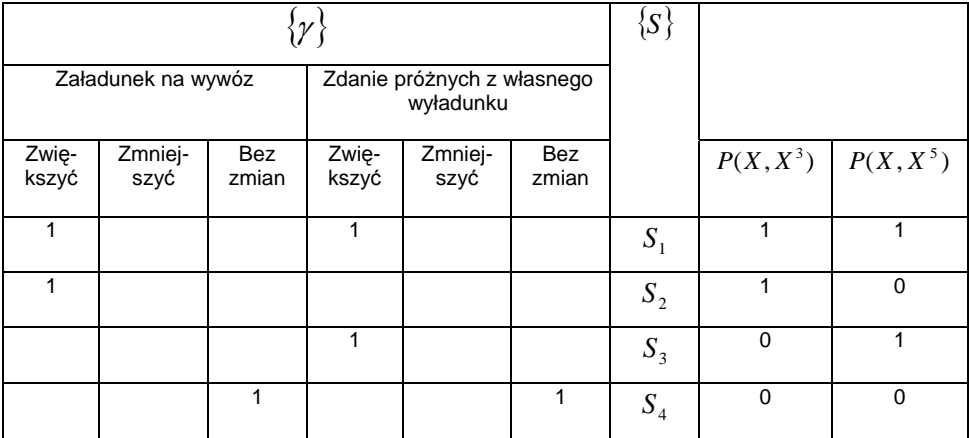

**Tabela 4.** Wartości orzeczników własnych **Table 4.** Values of self–predicates

Niech  $X_1^1 = 3200$ ,  $X_2^1 = 1200$ ,  $X_3^1 = 2000$  wagonów na dobę i  $X_1(t) = 3000$ ,  $X_2(t) = 900,$ 

 $X_3 = 2100$  wagonów na dobę. Ponieważ  $X_1(t) \le X_1^1, X_2(t) \le X_2^1$ ,  $X_3(t) \le X_3^{\max}$  to  $P(X, X^3) = 1$ . Analogicznie  $P(X, X^5) = 0$ , ponieważ  $X_1(t) \le X_1^1$ ,  $X_2(t) \le X_2^{\max}$ , ale  $X_3(t) > X_3^1$ . Tym wartościom orzeczników  $P(X, X^k)$  odpowiada sytuacja  $S_2$ , w której należy zwiększyć załadunek na wywóz.

Po klasyfikacji zbioru współrzędnych wszystkich punktów informacyjnych na istotne i nieistotne i wykluczeniu punktów o współrzędnych nieistotnych należy ostatecznie ustalić minimalną liczbę punktów informacyjnych *M* poprzez ich połączenie. Pod pojęciem połączenia *N* punktów informacyjnych, należących do wyjściowego zbioru *M* punktów, będzie rozumiany nowy punkt informacyjny, współrzędne, którego określane są według odpowiedniej reguły. Ten nowy punkt informacyjny wraz z *(M-N)* niepołączonymi punktami w pełni określa granicę pomiędzy sytuacjami. Otrzymany w wyniku połączenia zbiór składający się z *(M-N)+1* punktów stanowi pokrycie wyjściowego zbioru *M* punktów. Warunki konieczne i dostateczne łączenia *N* punktów informacyjnych w jeden punkt wynikają z właściwości współrzędnych nieistotnych.

Pierwsza właściwość wyklucza łączenie punktów, których odpowiednie współrzędne mają różne wartości. Z tego wynika, że dowolna współrzędna dowolnego punktu określa regułę decyzyjną, która nie wynika z żadnej innej współrzędnej rozpatrywanego zbioru *N* punktów informacyjnych.

Z właściwości drugiej wynika, że warunek pokrycia granic pomiędzy sytuacjami regułami decyzyjnymi jest spełniony, jeżeli zwiększymy dowolną współrzędną nieistotną. W celu udowodnienia tego faktu, dołączmy do zbioru punktów informacyjnych punkt  $X_1^1 = (X_1^{K(1)},..., X_i^{K(i)} + \Delta,..., X_n^{K(n)})$ , w którym współrzędna nieistotna *X<sub>i</sub><sup>K(i)</sup>* została zwiększona o wartości Δ. Nietrudno zauważyć, że wszystkie współrzędne punktów  $X_k$ staną się nieistotnymi i punkt ten można wykluczyć z analizowanego zbioru punktów informacyjnych.

Z powyższych dwóch właściwości współrzędnych nieistotnych wynikają następujące warunki łączenia punktów informacyjnych. Niech w analizowanym zbiorze punktów informacyjnych wszystkie ich współrzędne istotne są równe, zaś współrzędne nieistotne są nie większe od współrzędnych istotnych. Jeżeli te warunki są spełnione dla wszystkich odpowiednich współrzędnych analizowanego zbioru *N* punktów, to dany zbiór punktów można połączyć w jeden nowy punkt  $X^N$ .

Wartości współrzędnych nowego punktu określone są następującą zależnością:

 $X_i^N = \max(X_1^1, X_1^2, ..., X_i^N)$ , gdzie:  $i = \overline{1; n}$ .

Z warunku łączenia punktów informacyjnych wynika, że do połączenia zbioru punktów informacyjnych koniecznym i dostatecznym jest aby dwa dowolne punkty tego zbioru spełniały warunki łączenia.

# **BIBLIOGRAFIA**

- 1. Kazimierczak J.: Teoria gier w cybernetyce. Wiedza Powszechna. Warszawa 1973.
- 2. Кутыркин А.В.: Построение имитационных моделей процессов принятия решений в АСУЖТ. Вестник ВНИИЖТ, 1978, № 3.
- 3. Кутыркин А.В., Василев В.И.: Алоритм принятия решений по оперативному управлению перевозочным процессом при ортогональной структуре решающих правил. Вестник ВНИИЖТ, 1979, № 4.
- 4. Stefik M.: The Organization of Expert System, Paolo Alto, Caliph: Xerox Paolo Alto Center, 1982.

## **SYNTHESIS OF MODELS AND ALGORITHMS OF IDENTIFICATION OF SITUATIONS IN TRAFFIC STREAM MANAGEMENT**

**Summary.** The paper focuses on the synthesis of models and algorithms of identification of situations concerning the orthogonal structure of decision rules in simulation management of railway traffic streams. A necessary condition and a sufficient condition of identification of decision situations were formulated and proved. Moreover, an example of planning of a complex regulation of carriages was presented.

**Key words:** synthesis of models, traffic streams, decision rules.

# Piotr Jaremek<sup>1</sup>

# ANALIZA WPŁYWU PARAMETRÓW WIERCENIA NA EFEKTYWNOŚĆ PRACY ŚWIDRA GRYZOWEGO Z UWZGLEDNIENIEM ZUŻYCIA JEGO UZBROJENIA

Streszczenie: Przedstawiono wyniki badań wpływu prędkości obrotowej wiercenia oraz nacisku osiowego działającego na świder, na efektywność pracy elementów jego uzbrojenia. Przeprowadzono analizę obliczeniowa wspomnianych parametrów w oparciu o opracowany model kinetyki kontaktu tribologicznego zębów świdra z urabianą calizną. Wyniki podano w postaci graficznej.

Slowa kluczowe: wiertnictwo, świder gryzowy, trwałość, zużycie, efektywność wiercenia

Czynnikiem decydującym o efektywności wiercenia świdrem gryzowym jest trwałość elementów jego uzbrojenia i odporność na zużycie. Główna przyczyna jego zużywania się jest poślizg zębów względem calizny w otworze. Powstające przy tym zużycie zebów ma charakter zużycia ściernego w ośrodku smarnym jakim jest płuczka wiertnicza. Modelowanie matematyczne procesu zwiercania skał oraz diagnoza (symulacja) na tej podstawie dwóch ważniejszych czynników procesu - trwałości na zużycie uzbrojenia świdra oraz jego wydajności, pozwala na zoptymalizowany wybór narzędzia.

Opracowane modele [1-3] umożliwiły przeprowadzenie obliczeń i analizy zużycia zębów świdra gryzowego w funkcji czasu trwania procesu wiercenia  $h_i = f(T_*)$  dla różnych wartości nacisku osiowego działającego na przewód wiertniczy i jego prędkości obrotowej. Wyniki tych obliczeń zostały opublikowana między innymi w pracy [4]. Otrzymane wartości liniowego zużycia zębów pozwalają na prześledzenie zmiany efektywności procesu wiercenia (mechanicznej prędkości wiercenia  $V_M$ ) w funkcji czasu jego trwania z uwzględnieniem zmiany parametrów wiercenia:

$$
V_M = V_{Mi} = \frac{6i_w R n_1 u}{R_o s} \left[ \sqrt{r_i^2 \left( \frac{1 - t g \frac{\gamma}{2}}{2 t g \frac{\gamma}{2}} \right)^2 + \frac{C_{\Delta} N c_2}{2 l z_i^{c_2} t g \frac{\gamma}{2}} - r_i \frac{1 - t g \frac{\gamma}{2}}{2 t g \frac{\gamma}{2}} \right]^2} \tag{1}
$$

<span id="page-102-0"></span>Instytut Technologicznych Systemów Informacyjnych, Wydział Mechaniczny, Politechnika Lubelska.

gdzie:

 $z_i = l_{\Sigma}/l_{ni}$ ; 2  $C_{\Delta} = 1...1.5 \cdot 10^{-5} \frac{m^3}{MN^{\,2}}$  - współczynnik dynamiczności wiercenia;  $C_2 = 0.9...1$  - współczynnik określony na podstawie danych literaturowych;

 $i_w$  = 1,2,3 - ilość wieńców toczących się po jednakowych średnicach; *N* - nacisk osiowy działający na świder;

$$
l_{\Sigma} = \sum_{1}^{\tilde{n}_i} l_{ni} - \text{długość sumarycznej linii styku zębów światą z calizną;}
$$

*ni l* - długość linii styku poszczególnych zębów (tabela 1);  $R_{o} = R_{oi}$  - promień toczenia się wieńca gryza względem calizny otworu;

 $R = R_i$  - promień wieńca gryza;

 $u = \omega_2/\omega_1$  - liczba przełożenia świdra,  $\omega_2$  - prędkość kątowa gryza; *ir* - zmienny promienia zaokrąglenia wierzchołka zęba

$$
r_i = \left(\frac{l}{2}\cos\frac{\gamma}{2} + h_i\sin\frac{\gamma}{2}\right)\left(1 - \sin\frac{\gamma}{2}\right)^{-1}.
$$

gdzie:  $h_i$  jest średnim zużyciem zębów świdra na każdym wieńcu, a sposób wyznaczania wartości  $h_i = f(T_*)$ , według dwóch metod, został przedstawiony w pracy [4].

Do analizy obliczeniowej przyjęto następujące wartości parametrów wiercenia: nacisk osiowy  $N = 0.07;0,14;0,21;0,28MN$ , prędkość obrotowa  $n_1 = 70;100;130;160$ obr / min.

Parametry konstrukcyjne świdra zastały podane w tab.1. Pozostałe dane do obliczeń:  $u = 1.57$ , ,  $l_{\Sigma} = 0.175m$ ,  $l = 0.002m$  [4].

W oparciu o obliczone wg metody 1 i 2 wartości średniego zużycia  $h_i = f(T_*)$  zębów świdra na każdym wieńcu dla  $T_* = 0, 1, 2, ...$  6 godz., zgodnie z zależnością  $(1)$  otrzymano zmiany wartości efektywności wiercenia  $V_M$  w funkcji czasu jego trwania. Wyniki obliczonej efektywności  $V_M$  [m/godz.] (oś pionowa) w funkcji nacisku osiowego i prędkości obrotowej przedstawiono na poniższych wykresach. Dla modelu I.2 podano na rys. 1 a, b natomiast dla modelu I.3 na rys. 2 a, b. Wyniki rozwiązania numerycznego dla modelu II.2 podano na rys. 3 a, b natomiast dla modelu II.3 na rys. 4 a, b.

| Gryz/wieniec | $R_{oi}[mm]$ | $R_i$ [ $mm$ ] | $n_i[szt.]$       | $\gamma$ [stopni] | s, [mm] | $l_{ni}[mm]$ | $L_i[mm]$ |
|--------------|--------------|----------------|-------------------|-------------------|---------|--------------|-----------|
| 1/1          | 143          | 92             | 20                | 42                | 29.7    | 18           | 67.42     |
| 1/2          | 103          | 73             | 17                | 44.9              | 28.3    | 10           | 57.24     |
| 1/3          | 65           | 45             | $12 \overline{ }$ | 43.6              | 25.7    | 10           | 47.30     |
| 1/4          | 17           | 13             | 5                 | 41.4              | 25.4    | 27           | 29.86     |
| II/1         | 145          | 92             | 19                | 42                | 31.3    | 13           | 68.11     |
| II/2         | 110          | 80             | 19                | 43.8              | 27.9    | 12           | 58.79     |
| II/3         | 78           | 55             | 14                | 43.7              | 26.2    | 10           | 50.85     |
| II/4         | 40           | 28             | $\overline{7}$    | 43.3              | 27.3    | 10           | 39.21     |
| III/1        | 140          | 90             | 21                | 42                | 28.3    | 27           | 66.80     |
| III/2        | 90           | 64             | 16                | 44                | 26.5    | 10           | 53.98     |
| III/3        | 55           | 38             | 10                | 44.3              | 25      | 10           | 44.28     |

**Tabela 1.** Parametry świdra trójgryzowego

W oparciu o obliczone wg metody 1 i 2 wartości średniego zużycia  $h_i = f(T_*)$  zębów świdra na każdym wieńcu dla  $T_* = 0, 1, 2, ...$  6 godz., zgodnie z zależnością (1) otrzymano zmiany wartości efektywności wiercenia  $V_M$ w funkcji czasu jego trwania. Wyniki obliczonej efektywności V<sub>M</sub> [m/godz.] (oś pionowa) w funkcji nacisku osiowego i prędkości obrotowej przedstawiono na poniższych wykresach. Dla modelu I.2 podano na rys. 1 a, b natomiast dla modelu I.3 na rys. 2 a, b. Wyniki rozwiązania numerycznego dla modelu II.2 podano na rys. 3 a, b natomiast dla modelu II.3 na rys. 4 a, b.

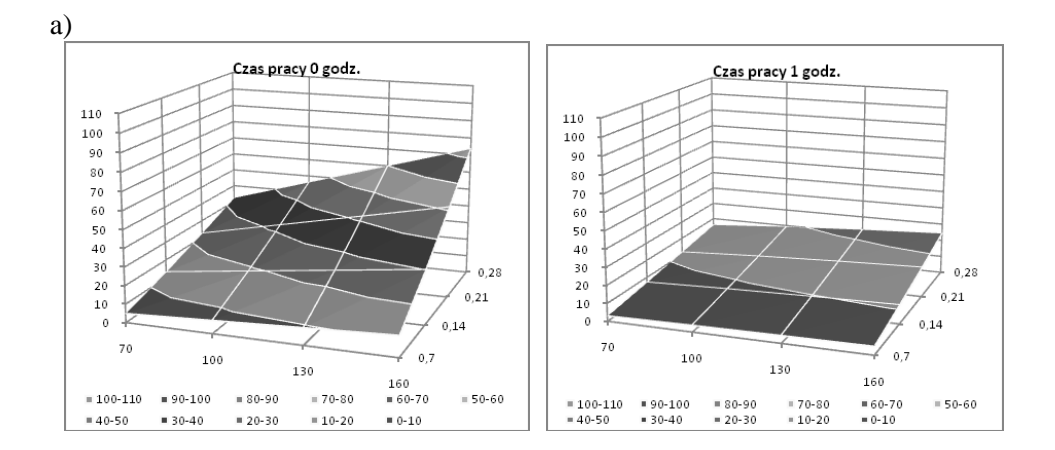

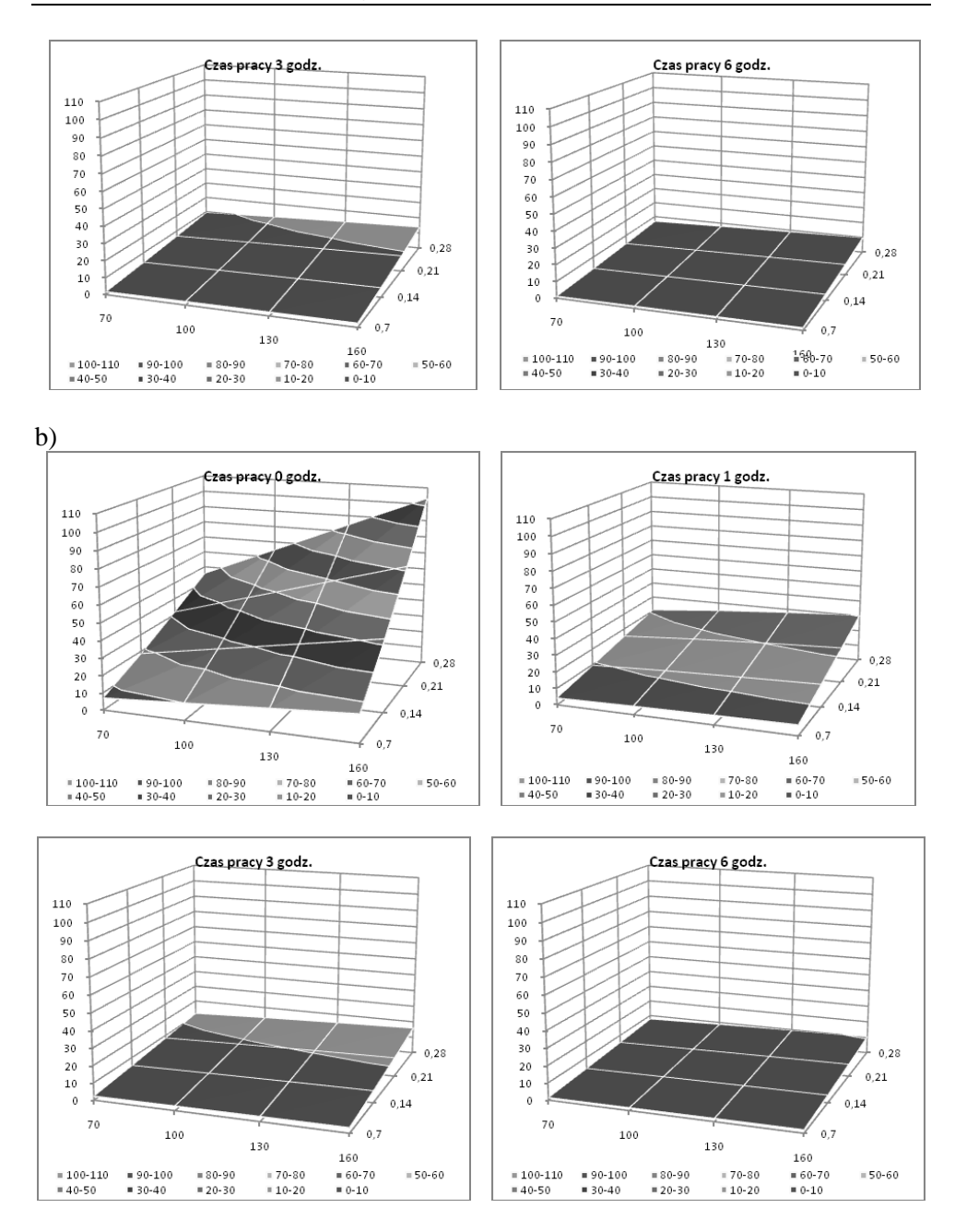

**Rys. 1.** Efektywność wiercenia obliczona zgodnie z modelem 1.2 dla uzbrojenia gryza I znajdującego się a) na 1 wieńcu (I/1) b) na 4 wieńcu (I/4)

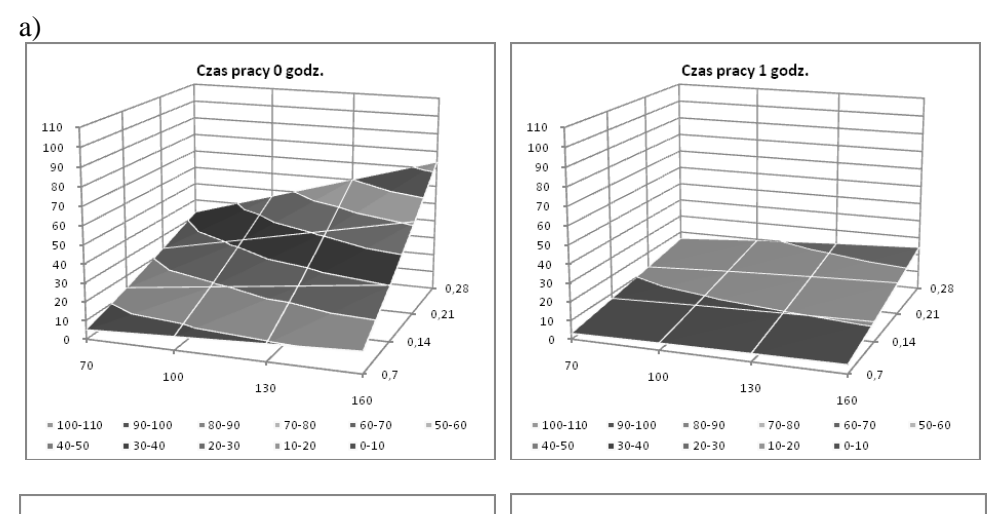

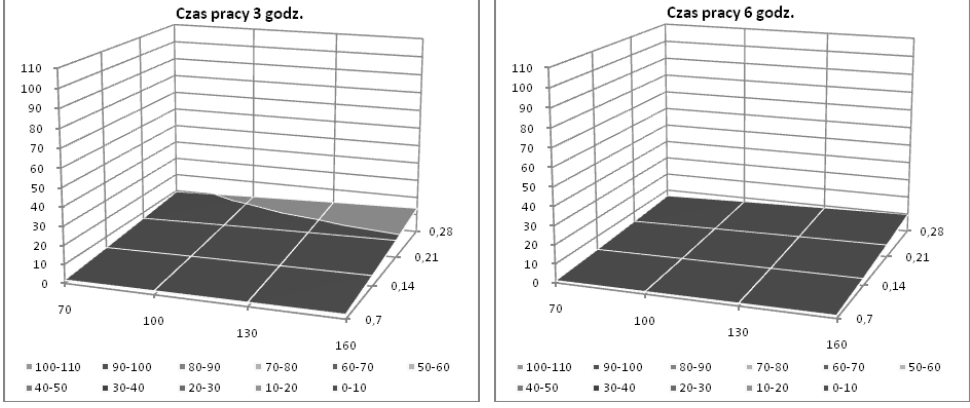

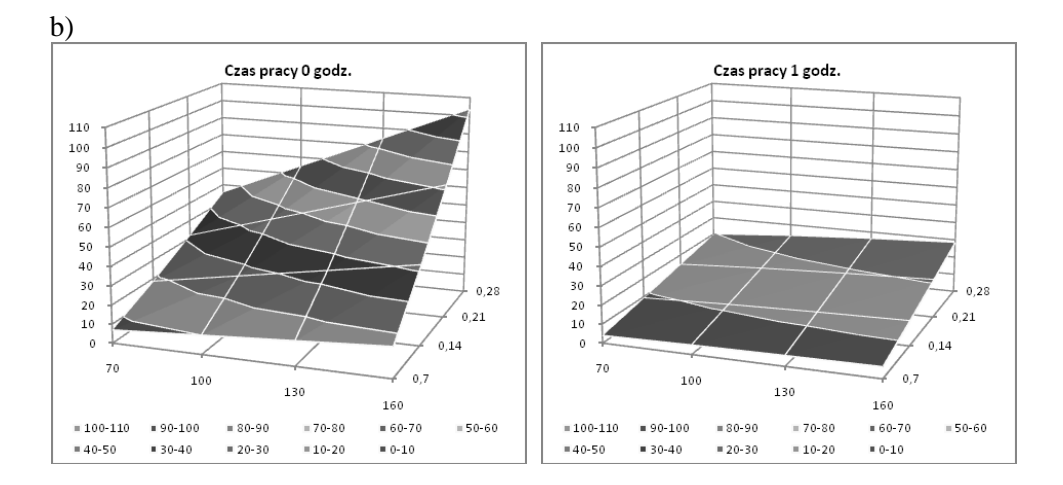

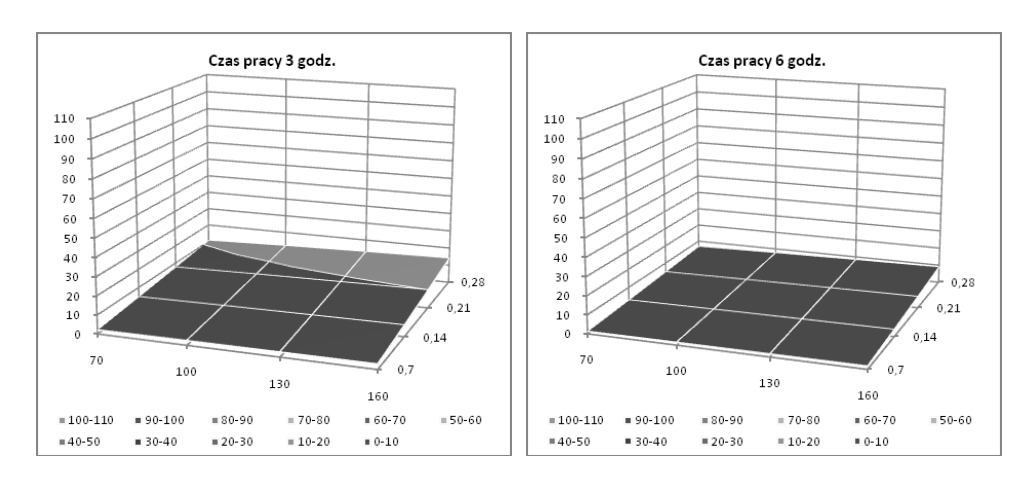

**Rys. 2.** Efektywność wiercenia obliczona zgodnie z modelem 1.3 dla uzbrojenia gryza I znajdującego się a) na 1 wieńcu (I/1) b) na 4 wieńcu (I/4).

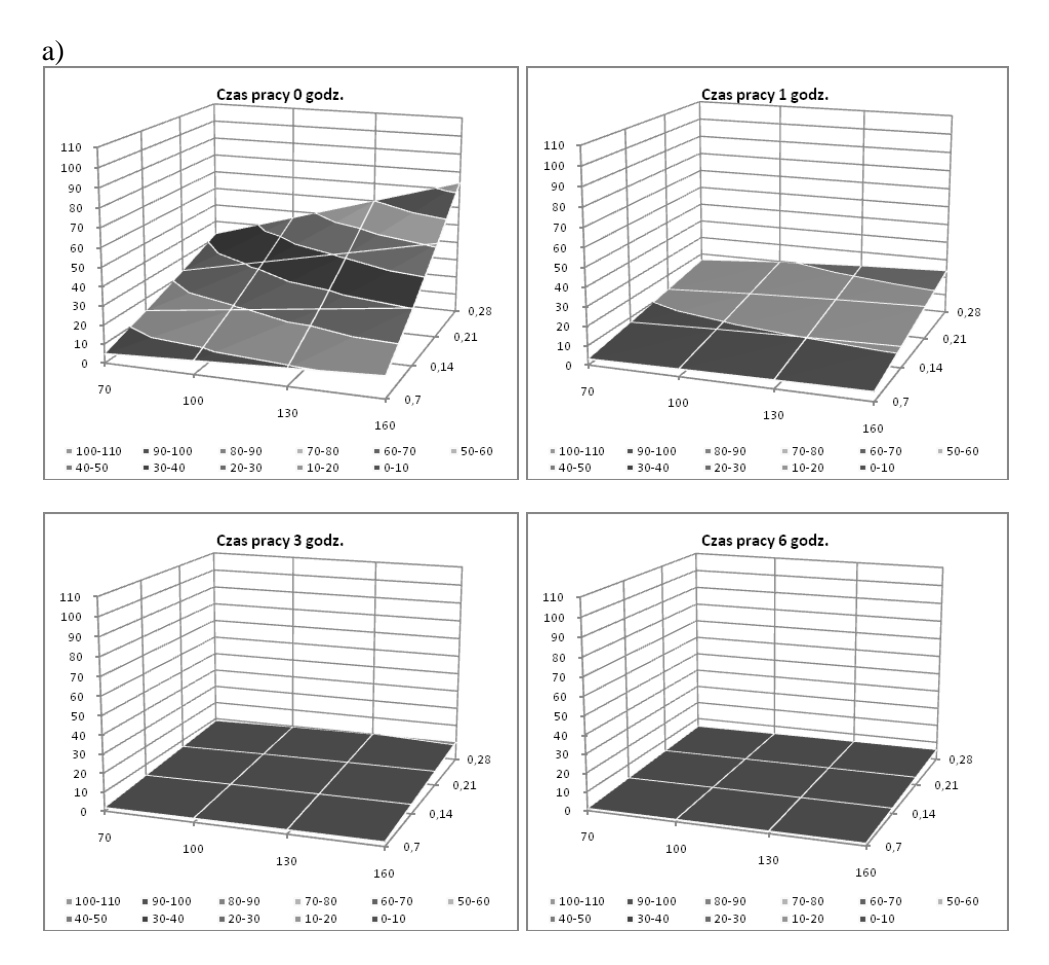
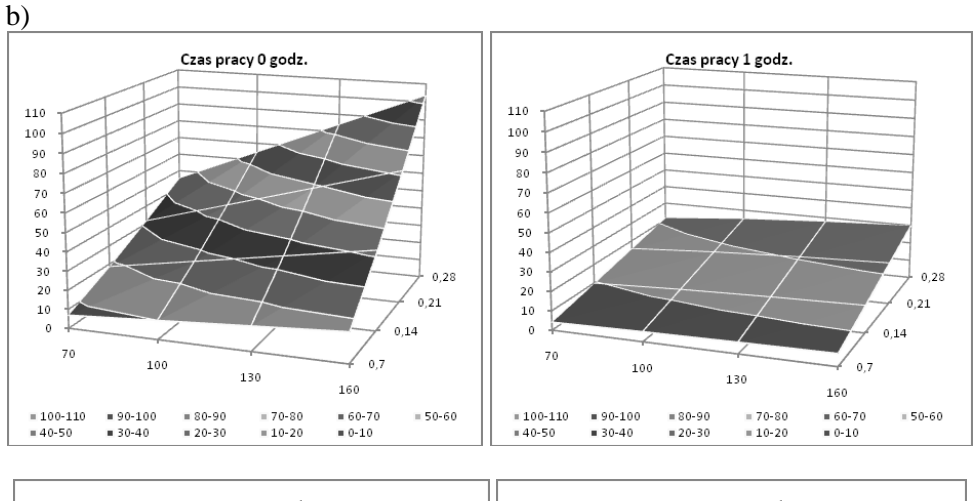

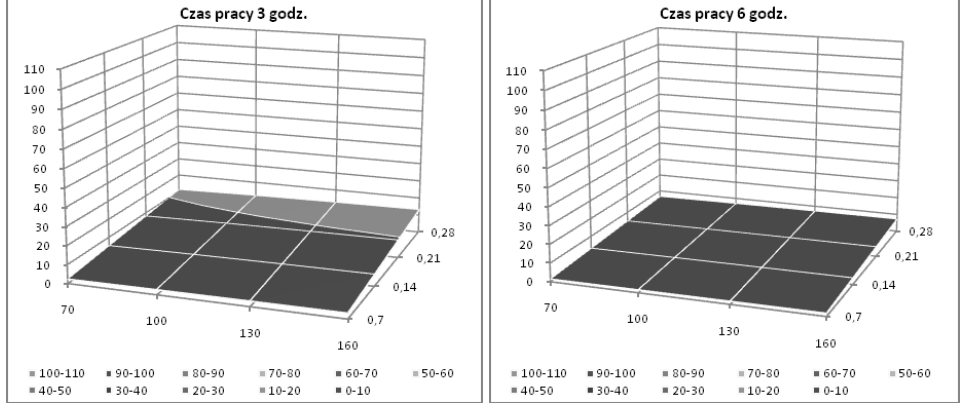

**Rys. 3.** Efektywność wiercenia obliczona zgodnie z modelem 2.2 dla uzbrojenia gryza I znajdującego się a) na 1 wieńcu (I/1) b) na 4 wieńcu (I/4).

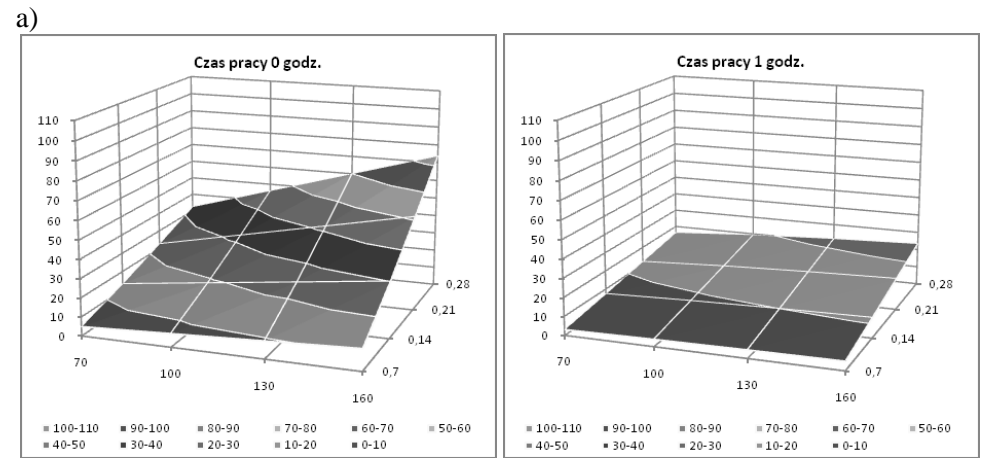

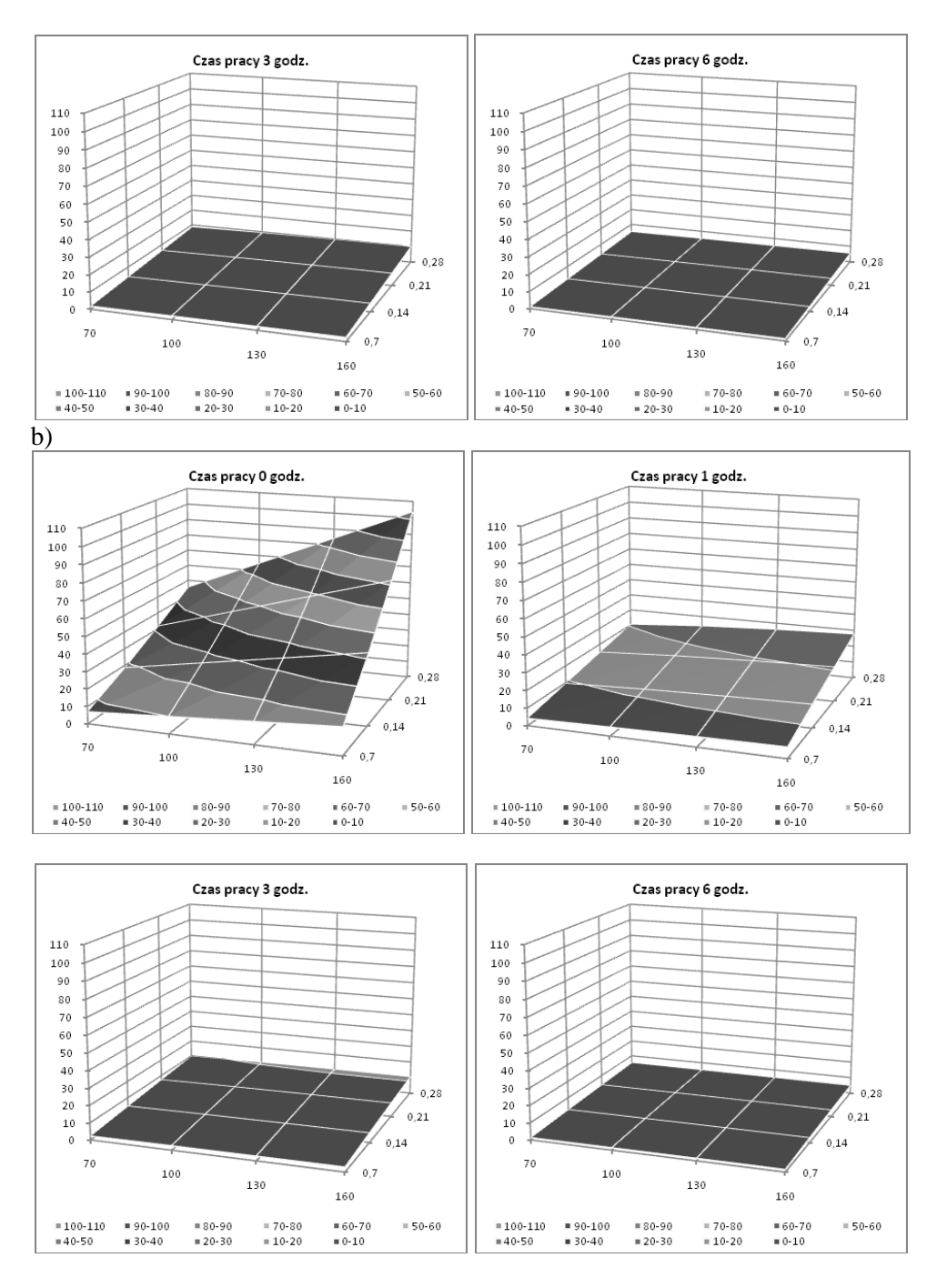

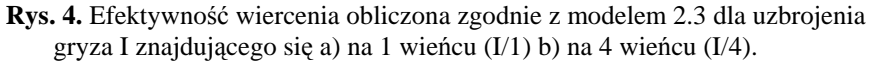

## PODSUMOWANIE I WNIOSKI

Dla wieńca zewnętrznego (I/1) efektywności wiercenia obliczone wg modeli 1.2 i 1.3 sa zbliżone do siebie dla całego zakresu analizowanej predkości obrotowej i nacisku osiowego podczas trwania procesu wiercenia. Ten sam fakt można zauważyć w przypadku zastosowania w analizie modeli 2.2 i 2.3. Dla wieńca wewnętrznego (I/4), wraz z upływem czasu wiercenia, efektywność obliczona wg modelu 1.2 jest większa od efektywności obliczonej w oparciu o model 1.3. Różnice te są już zauważalne po pierwszej godzinie wiercenia i powiększają się w miarę upływu czasu. To samo można zauważyć w przypadku stosowania modeli 2.2 i 2.3. Wieniec zewnętrzny potrzebuje mniej czasu aby osiągnąć dopuszczalne zużycie i jak wykazuje analiza jest bardziej na nie narażony. W związku z tym efektywność pracy wieńca zewnętrznego I/1 jest mniejsza od efektywności pracy wieńca wewnętrznego I/4. Efektywność wiercenia gwałtownie spada w pierwszej godzinie czasu pracy świdra. W następnych godzinach spadek efektywności wiercenia nie jest już tak bardzo zauważalny. Wraz ze wzrostem prędkości obrotowej efektywność pracy elementów uzbrojenia, obliczona wg wspomnianych metod, rośnie na obydwu analizowanych wieńcach. Również wzrost nacisku osiowego powoduie zwiekszenie efektywności wiercenia. Dysproporcje wynikające z analizy zużycia wieńca wewnętrznego I/4 przy pomocy modeli 1.2 i 1.3 oraz 2.2 i 2.3 skłaniają do zastosowania przy szczególowej analizie, modeli trzeciego stopnia przybliżenia 1.3 lub 2.3. Opracowane modele pozwalają na jakościowe i ilościowe określenie woływu parametrów wiercenia na zużycie uzbrojenia świdra gryzowego.

### **LITERATURA**

- Andrejkiw A.E., Czerniec M.W. Ocenka kontaktnogo wzaimodiejstwija truszczichsja  $\mathbf{1}$ detalei maszin, Nauk, Dumka, Kijew 1991, s. 160.
- $2<sup>1</sup>$ Czerniec M., Jaremek P. Do pitannja ocinku znoszuwannja ozbrojennja ta mechanicznoj szbidkosti burinnja triszaroszkowimi dolotami. Czastina 1. Ocinka znoszywannia ozbrojennia. Problems of Tribology, 2, 2003.
- Czerniec M., Jaremek P. Do pitannja ocinku znoszuwannja ozbrojennja ta  $3.$ mechanicznoj szbidkosti burinnja triszaroszkowimi dolotami. Czastina 2. Ocinka mechanicznoj szwidkosti burienia. Problems of Tribology, 3, 2003.
- $4<sup>1</sup>$ Czerniec M., Jaremek P. Analiza wpływu nacisku osiowego na zużycie uzbrojenia świdrów gryzowych. Eksploatacja i niezawodność, 4(24), 2004, 73-78.

#### ANALYSIS OF DRILLING PARAMETERS ON DRILLING EFFICIENCY INCLUDING DRILLING BITS EQUIPMENT WEAR

**Abstract.** The results of the influence of drilling speed and axial pressure acting on the drill, work efficiency elements of its arms. An analysis of the calculation of these parameters based on the developed kinetic model tribological contact with the drill teeth mining undisturbed soil. The results are shown in graphic form.

Keywords: drilling, drilling bit, durability, wear, efficiency of drilling.

### **Marian Marek Janczarek<sup>1</sup>**

## **EKSPLOATACJA TECHNICZNYCH OBIEKTÓW BUDOWLANYCH W ASPEKCIE PRZEJŚCIA CIEPŁA PRZEZ PRZEGRODY**

**Streszczenie:** Artykuł zawiera analizę przejścia ciepła przez przegrodę zewnętrzną technicznego obiektu budowlanego z uwzględnieniem wpływu zmiennej temperatury atmosferycznej na temperaturę wewnętrzną komory. Poprzez odpowiednie wykorzystanie wpływu sinusoidalnych zmian zewnętrznej temperatury w postaci przesunięcia fazowego wektora strumienia ciepła do wnętrza pomieszczenia uzyskano tłumienie oscylacji temperatury obiektu budowlanego, które pozwala obniżyć koszty energii zużywanej na utrzymywanie określonych warunków cieplnych w pomieszczeniu.

**Słowa kluczowe:** przewodzenia ciepła, energia, modelowanie procesów cieplnych

### **WSTĘP**

Proces wymiany ciepła występujący w różnych dziedzinach techniki i technologii jest zjawiskiem powszechnym, ponieważ ma miejsce wszędzie tam gdzie są różnice temperatur. Tego typu zagadnienie cieplne nie można uniknąć i niestety, ściśle wiążą się z nakładem energii a tym samym z jej racjonalnym użytkowaniem a przede wszystkim z jej oszczędzaniem. Problem oszczędzania energii permanentnie rośnie a szczególnie dzisiaj stał się niezmiernie nabrzmiałym ze względu na konflikty zbrojne w krajach Afryki i Azji posiadających złoża ropy naftowej i sąsiadujących z Europą. Konflikty te nieprzerwanie trwają od lat siedemdziesiątych ubiegłego stulecia i dotyczą kontroli nad źródłami energii, których ceny niebotycznie rosną.

Dotychczas nie poświęcano większej uwagi na zagadnienia zużycia energii w eksploatacji budynków i dlatego konstruktorzy budowlani projektowali obiekty kierując się względami architektonicznymi i funkcjonalnymi. Nie brano pod uwagę pojemność cieplną przegrody zewnętrznej przy budowie obiektów budowlanych, lecz kierowano się jedynie wytrzymałością konstrukcji a w przypadku ścian zewnętrznych izolacyjnością tych przegród. Umiejętność obliczania ilości wymienianego ciepła oraz utrzymywania temperatury ośrodka ma pierwszorzędne znaczenie dla projektowania a następnie prawidłowego eksploatowania urządzeń w energetyce cieplnej, chłodnictwie, przemyśle spożywczym i w budownictwie.

 $\overline{a}$ 

<sup>1</sup> Instytut Technologicznych Systemów Informacyjnych, Wydział Mechaniczny, Politechnika Lubelska.

Jak powszechnie wiadomo, wymiana ciepła realizowana jest na trzy różne pod względem fizycznym sposoby, tzn. poprzez przewodzenie ciepła – czyli kondukcję, unoszenie ciepła – czyli konwekcję oraz poprzez promieniowanie termiczne – czyli radiację. Przewodzenie jest bezspornie najważniejszą formą procesu wymiany ciepła, polegającą na wymianie ciepła między bezpośrednio stykającymi się częściami jednego ciała lub różnych ciał w postaci przekazywania energii kinetycznej mikroskopowego ruchu cząsteczek. Przewodzenie ciepła występuje w ciałach stałych nieprzenikliwych dla promieniowania termicznego oraz w płynach, gdy nie występują przemieszczania względem siebie makroskopowych części tego ośrodka. Poza tymi trzema wymienionymi rodzajami wymiany ciepła, mamy również do czynienia z ich kombinacją w postaci przejmowania ciepła (wnikania) oraz przenikania ciepła.

Stosowane metody projektowania przegród obiektów budowlanych uwzględniają warunki klimatyczne niestety tylko w sposób statyczny – określając średnią temperaturę powietrza w regionie. Tymczasem, jak wiemy, zmiany temperatury powietrza atmosferycznego są ze swej natury dynamiczne, mające charakter krzywej w przybliżeniu sinusoidalnej o okresie oscylacji dobowym czy nawet rocznym.

## **TEMPERATURA ATMOSFERYCZNA I JEJ WPŁYW NA WEWNĘTRZNY KLIMAT OBIEKTU BUDOWLANEGO**

Problematykę cieplną dotyczącą obiektów budowlanych rozwiązuje się niestety statycznie, to znaczy, że budynki a zwłaszcza ich zewnętrzne ściany obwodowe, projektuje się ze względu na oporności cieplne przy ustalonym przejściu ciepła przez przegrodę. Badane temperatury dotyczą wewnętrznej i zewnętrznej powierzchni ściany ewentualnie temperatury na granicach poszczególnych warstw.

Tak uzyskiwane wyniki umożliwiają co prawda kontrolę tych temperatur z różnych technicznych punktów widzenia, tak jak na przykład ze względu na żądanie, aby temperatura przegrody pod wewnętrzną izolacją cieplną nigdy nie spadła poniżej temperatury punktu rosy a tym samym, aby nie dochodziło do zawilgocenia konstrukcji ściany. Wiadomym jest, że pojawienie się wilgoci w materiale przegrody powoduje znaczny spadek wartości termoizolacyjnej ściany oraz znacznie przyśpiesza proces jej niszczenia nie mówiąc o pojawiającej się tam wówczas pleśni.

Poza uwzględnieniem termo-stabilności projektowanego obiektu należy również zwrócić uwagę na utrzymywanie wymaganego komfortu cieplnego w pomieszczeniach. Nieznajomość procesów cieplnych występujących w obiektach budowlanych a w szczególności nie dotrzymanie poziomu wartości współczynników przewodzenia ciepła przez przegrodę, może również doprowadzić do marnotrawienia stale drożejącej energii oraz nadmiernego

zanieczyszczenia powietrza atmosferycznego. Artykuł niniejszy przedstawia niekorzystny wpływ wilgotności na współczynnik przewodzenia ciepła na przykładzie cegły pełnej czerwonej.

Parametrem określającym przewodność cieplną jest współczynnik przewodzenia ciepła, który zależy między innymi od gęstości objętościowej i struktury materiału przegrody, od wilgotności oraz temperatury. Współczynnik przewodzenia ciepła jest informacją o strumieniu energii, jaki przepływa przez jednostkową powierzchnię warstwy materiału o grubości 1 m, przy różnicy temperatur po obydwu stronach tej warstwy, równej 1 K (1°C).

Im większa jest gęstość objętościowa tym większy jest współczynnik, a tym samym materiał ma gorszą izolacyjność. Ponadto w materiałach o tych samych substancjach, lecz różnych gęstościach, występują różne współczynniki przewodzenia ciepła. Wzrost temperatury powoduje wzrost przewodności cieplnej materiałów budowlanych. Dzieje się tak, dlatego że następuje zwiększenie przewodności cieplnej substancji stałej i powietrza zawartego w porach. Jednocześnie w porach występuje przepływ ciepła wskutek promieniowania. Praktyczne zastosowanie tego zjawiska ma znaczenie tylko, gdy materiały są stosowane w wysokich lub niskich temperaturach, tj. np. izolacja gorących zbiorników. W przegrodach budowlanych wahania temperatur są stosunkowo niskie, co pozwala pominąć zmiany przewodności cieplnej. Jednak określając wartość współczynnika λ należy zawsze podawać temperaturę w jakiej został on oznaczony.

Zjawisko przewodzenia ciepła przez ściany zewnętrzne pomieszczeń stanowi największą część wymiany ciepła w komorach. Dominuje ono w całkowitym bilansie cieplnym obiektów budowlanych przeznaczonych zarówno do stałego przebywania w nich osób jak też i obiektów, w których przebywanie pracowników jest krótkotrwałe. Przegrody zewnętrzne spełniają funkcje ochronną nie tylko w stosunku do strat cieplnych, lecz jednocześnie regulują warunki wilgotnościowe oraz powietrzne w pomieszczeniach. Ściany zewnętrzne powinny w określonym stopniu umożliwić przenikanie powietrza oraz pary wodnej przy jednoczesnym wchłanianiu wilgoci.

Jak jest powszechnie wiadomo, wartości fizyczne materiałów budowlanych ulegają niekorzystnym dla użytkownika zmianom pod wpływem zawilgocenia ściany. Wilgoć ujemnie wpływa na jakość izolacji przegrody jak też i na jej trwałość. Celem skutecznej ochrony budynku przed wilgocią jest unikanie negatywnych wpływów jej obecności i wynikających z tego usterek lub szkód. Warunkiem utrzymania w pomieszczeniach budynku komfortowego mikroklimatu są suche przegrody, otaczające to pomieszczenie. Wilgotne przegrody znacznie uniemożliwiają utrzymanie komfortowych warunków, jest to wręcz niemożliwe, nawet przy bardzo intensywnym ogrzewaniu. W ochronie przed wilgocią bardzo istotny jest także przepływ pary wodnej. Dyfuzja pary wodnej przez przegrody budowlane to proces wyrównywania cząstkowych ciśnień pary wodnej pomiędzy dwoma środowiskami, które rozdziela przegroda. Przepływ pary wodnej odbywa się od środowiska o wyższej koncentracji pary do środowiska o koncentracji niższej, tak więc para wodna będzie zawsze dyfundować w tym kierunku, gdzie powietrze jest bardziej suche. Właściwości materiałów związanych z dyfuzją pary wodnej przez materiały budowlane charakteryzuje współczynnik paro-przepuszczalności [mg/(mhPa)]. Odpowiada on ilości pary wodnej w miligramach, jaka dyfunduje przez 1 m2 warstwy materiału o grubości 1 m w ciągu jednej godziny i przy różnicy ciśnień po obydwu stronach tej warstwy równej 1 Pa. Podobnie, jak dla przepływu ciepła przez powłokę zewnętrzną budynku, wprowadzono pojęcie oporu dyfuzyjnego dowolnej warstwy materiału:  $Z = d / \delta$ , gdzie: d – grubość warstwy [m].

Woda zamknięta w porach ma współczynnik  $\lambda$  ok. 0,56 [Wm<sup>-1</sup>K<sup>-1</sup>] a więc około 20 razy większy od współczynnika λ powietrza zamkniętego w porach o średnicy około 0,05 mm materiału budowlanego. Dodatkowy wpływ na proces przewodzenia ciepła ma dyfuzja pary wodnej, z którą połączone jest zwiększone przenoszenie ciepła oraz kapilarne przemieszczanie się wilgoci. Ze wzrostem wilgotności materiałów następuje wzrost wartości współczynnika przewodzenia ciepła. I dlatego obniżenie wartości termoizolacyjnych przez wilgoć spowodowane jest tym, że na miejsce powietrza zawartego w porach wchodzi właśnie woda.

Przy tego rodzaju badaniach okazało się, że dotychczas stosowane metody pomiaru temperatury wewnętrznej cieplnej komory technicznej są w większości przypadków niewystarczające, dlatego, że podają wyłącznie temperaturę konwekcyjną pomieszczenia, która z kolei nie daje żadnego obrazu na temat wpływu promieniowania na temperaturę wnętrza komory i na przechowywany w niej towar (szczególnie, jeżeli chodzi o chłodnie czy magazyny produktów spożywczych). Z powyższych rozważań wynika, że niezbędne są dokładne analizy temperatur zarówno powietrza wewnątrz komory jak i temperatur powierzchni przegrody a tym samym i analizy transmisyjnych własności systemu temperatura atmosferyczna - ściana zewnętrzna i temperatura atmosferyczna wewnętrzna temperatura pomieszczenia. Te transmisyjne własności właśnie uwzględniają tzw. inercyjność, czyli bezwładność cieplną przegrody, którą przy badaniach własności dynamicznych obiektu budowlanego należy szczególnie uwzględnić w aspekcie określania funkcji przejścia ciepła.

Oczywistym jest, że każdy obiekt znajdujący się w naszym położeniu geograficznym, tzn. w środkowo-wschodniej i północnej części Europy, poddany jest wpływom periodycznie zmieniającej się temperatury atmosferycznej – rysunek 1 [2]. Wahania temperatury tej są krótkookresowe, wyrażone dobowym periodem zmian temperatury w ciągu dnia i nocy oraz długookresowe, wyrażone rocznym okresem zmian temperatury w postaci powolnego wzrostu temperatury od zimy do lata i podobnego spadku temperatury od lata do zimy.

Nie chodzi tu jedynie o temperaturę atmosferyczną lecz o wypadkową temperaturę wynikającą ze składowych konwekcyjnej, radiacyjnej i temperatury pochodzącej od promieniowania terenu sąsiadującego z rozpatrywanym obiektem, czyli od wtórnej radiacji.

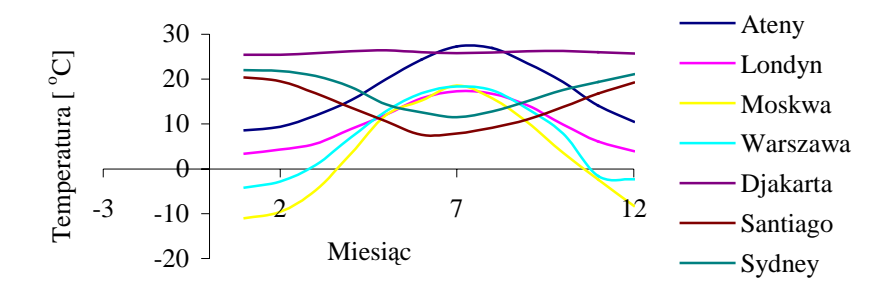

**Rys. 1.** Średnie temperatury powietrza atmosferycznego dla wybranych miast w okresie jednego roku [2].

### **WYZNACZENIE ROZKŁADU TEMPERATURY PRZEJŚCIA CIEPŁA PRZEZ PRZEGRODĘ**

Zagadnienie rozchodzenia się ciepła w ścianie, której grubość *x = l* jest znacznie mniejsza od szerokości *(y)* i wysokości *(z),* przy założeniu warunków brzegowych:

- temperatury na końcach ściany:

*a)*  $t(x = 0; \tau) = t_1$ *b)*  $t(x = l; \tau) = t_2$ 

i warunku początkowego:  $t(x,0) = \phi(x)$  - dane:  $\lambda$ , c,  $\rho$ , a *t*(*x*,*τ*) = ?

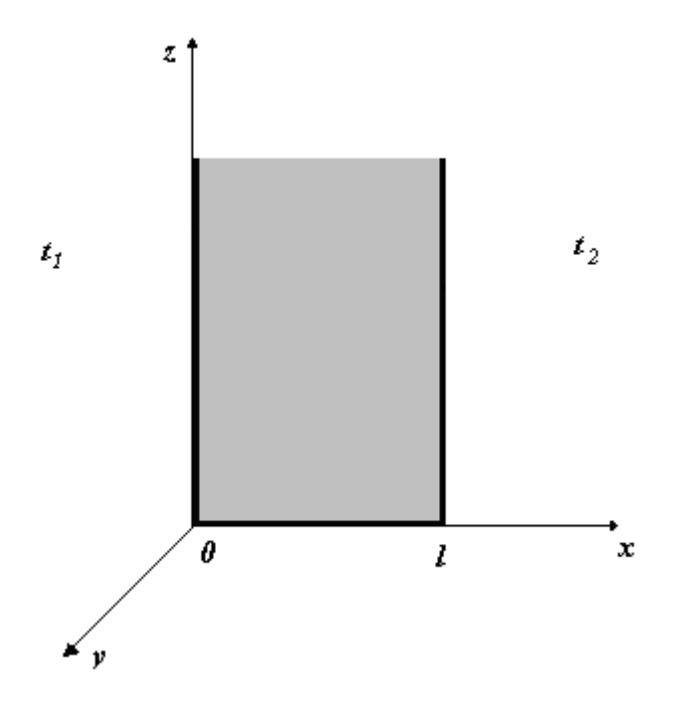

**Rys. 2.** Przekrój ściany dla rozwiązania zagadnienia rozchodzenia się ciepła

Równanie Fouriera w przypadku jednowymiarowym:

$$
\frac{d^2t(x,\tau)}{dx^2} = \frac{1}{a}\frac{dt(x,\tau)}{d\tau}
$$

Rozwiązania poszukujemy w postaci sumy:

 $t(x,\tau) = v(x) + w(x,\tau)$ 

 $v(x) \rightarrow$  temperatura o ustalonym rozkładzie liniowym niezależnie od czasu  $w(x, \tau) \rightarrow$  odchylenie od niej.

Tym samym mamy zależność:

$$
\frac{d^2v}{dx^2} + \frac{d^2w(x,\tau)}{dx^2} = \frac{1}{a} \left[ \frac{dv(x)}{d\tau} + \frac{dw(x,\tau)}{d\tau} \right];
$$

$$
\frac{dv(x)}{d\tau} = 0
$$

Zatem:

$$
\frac{d^2v}{dx^2} + \frac{d^2w(x,\tau)}{dx^2} = \frac{1}{a}\frac{dw(x,\tau)}{d\tau}
$$
 (1)  
\nWeżmy również  $\frac{d^2v(x)}{dx^2} = 0$  i przyjmijmy, że:  
\n $v(x=0) = t_1$   
\n $v(x=l) = t_2$   
\nco daje:  
\n $v(x) = C_1x + C_2$   
\n $v(0) = C_2 = t_1$   
\n $v(l) = C_1l + t_1 = t_2$   
\nczyli:  
\n $C_1 = \frac{-t_1 + t_2}{l}$   
\n $v(x) = \frac{(t_2 - t_1)x}{l} + t_1$ 

Rozwiązanie stacjonarne /niezależne od czasu/: Weźmy funkcję *w(x,τ)*, która spełnia warunki:

 $w(0,\tau) = t(0,\tau) - v(0) = t_1 - t_2 = 0 \rightarrow$  warunki jednorodne  $w(l,\tau) = t(l,\tau) - v(0) = t_2 - t_2 = 0$ 

oraz warunek początkowy

$$
w(x, \tau = 0) = t(x, \tau = 0) - v(x) = \phi(x) - \frac{(t_2 - t_1)x}{l} - t_1 = \phi_l(x)
$$

i spełnia równanie

$$
\frac{d^2w(x,\tau)}{dx^2} = \frac{1}{a}\frac{dw(x,\tau)}{d\tau}
$$
 - metoda separacji zmiennych

$$
W_n(x, \tau) = X_n(x)T_n(\tau)
$$
  
\n
$$
W(x, \tau) = \sum_{n=1}^{\infty} X_n(x)T_n(\tau)
$$
  
\n
$$
W''_{nx}(x, \tau) = X''_n(x)T_n(\tau)
$$
  
\n
$$
W'_{n\tau}(x, \tau) = X_n(x)T'_n(\tau)
$$

po wstawieniu do równania wyjściowego mamy:

$$
\frac{X_n''(x)}{X_n(x)} = \frac{1}{a} \frac{T_n'(\tau)}{T_n(\tau)} = -\mu_n^2
$$
  
\n
$$
a / X_n''(x) + \mu_n^2 X_n(x) = 0
$$
  
\n
$$
b / \frac{T_n'(\tau)}{T_n(\tau)} = -\mu_n^2 a
$$
  
\n
$$
X_n(x) = A_n \cos \mu_n x + B_n \sin \mu_n x
$$
  
\n
$$
T_n(\tau) = C_n e^{-\mu_n^2 a \tau}
$$
  
\n
$$
W_n(x, \tau) = (A_n \cos \mu_n x + B_n \sin \mu_n x) C_n e^{-\mu_n^2 a \tau}
$$

Stałe wyznaczamy z warunków początkowych:

$$
W_n(0, \tau) = A_n C_n e^{-\mu_n^2 a \tau}
$$
  
\n
$$
A_n = 0
$$
  
\n
$$
W_n(l, \tau) = B_n \sin \mu_n l \cdot C_n e^{-\mu_n^2 a \tau}
$$

Poszukujemy rozwiązań nietrywialnych:  $\rightarrow B_n \neq 0$ , zatem:  $\mu_n l = n\pi$ 

$$
\mu_n = \frac{n\pi}{l} \rightarrow \text{wartość własna równania } a/n = 0, \pm 1, \pm 2, \pm 3, \pm 4 \dots
$$

$$
W_n(x, \tau) = B_n C_n \sin \frac{n \pi x}{l} e^{-\left(\frac{n \pi}{l}\right)^2 a \tau}
$$
  

$$
B_n C_n = D_n
$$
  

$$
W_n(x, \tau) = D_n \sin \frac{n \pi x}{l} e^{-\left(\frac{n \pi}{l}\right)^2 a \tau}
$$

Wykorzystujemy warunek początkowy, mówiący że:

$$
w(x, \tau = 0) = \phi(x) - \frac{(t_2 - t_1)x}{l} - t_1
$$
 zatem:

$$
\left[\phi(x) - \frac{(t_2 - t_1)x}{l} - t_1\right] = \sum_{n=1}^{\infty} D_n \sin \frac{n\pi x}{l}
$$

Dokonujemy rozszerzenia funkcji  $\phi(x) - \frac{(t_2 - t_1)x}{l} - t_1$ *l*  $\phi(x) - \frac{(t_2 - t_1)x}{t_1} - t_1$  w szereg Fouriera według sinusów, to daje:

$$
D_n = \frac{2}{l} \int_0^l \left[ \phi(x) - \frac{(t_2 - t_1)x}{l} - t_1 \right] \cdot \sin\left(\frac{n\pi x}{l}\right) dx
$$

lub wykorzystując ortogonalność ciągu funkcji *Xn (x)* na odcinku *< 0, l >*

$$
D_n = \frac{\int_0^l \left[\phi(x) - \frac{(t_2 - t_1)x}{l} - t_1\right] \cdot \sin\left(\frac{n\pi x}{l}\right) dx}{\int_0^l \sin^2\left(\frac{n\pi x}{l}\right) dx} = \|\phi_n\|^{-2} \int_0^l \left[\phi(x) - \frac{(t_2 - t_1)x}{l} - t_1\right] \cdot \sin\left(\frac{n\pi x}{l}\right) dx
$$

$$
\|\phi_n\|^2 = \int_0^l \sin^2\left(\frac{n\pi x}{l}\right) dx = \frac{l}{2}
$$

Ostatecznie rozkład temperatury opisany jest funkcją:

$$
t(x,\tau) = \frac{(t_2 - t_1)x}{l} + t_1 + \sum_{n=1}^{\infty} D_n \sin\left(\frac{n\pi x}{l}\right) e^{-\left(\frac{n\pi}{l}\right)^2 a\tau}
$$
 (2)

gdzie *Dn* wyznaczono wcześniej za pomocą dwóch równoważnych sobie zależności.

## **BADANIA LABORATORYJNE WPŁYWU OKRESOWYCH WYMUSZEŃ TEMPERATUROWYCH NA PRZEGRODĘ BUDOWLANĄ**

Celem zweryfikowania tego zjawiska przeprowadzono eksperyment na stanowisku laboratoryjnym najpierw dla materiału w postaci cegły pełnej czerwonej a następnie dla przegrody z warstwy styropianu. Warunki zewnętrzne eksperymentu dla obu przypadków były takie same. Zmiany temperatury na jednej stronie badanej ściany dokonywane były w zakresie od + 30 do – 20 stopni Celsjusza i wprowadzane były zakłócenia sinusoidalnego kształtu o dowolnej amplitudzie i okresie. Mierzone wartości temperatur na obu powierzchniach cegły oraz w jej wnętrzu rejestrowane były niezależnie dla każdego z zainstalowanych sensorów, a następnie zapisywane na dysku komputera przy kroku pomiarowym wynoszącym od 5 do 15 minut. Równolegle z pomiarem temperatury rejestrowana była również przy pomocy programu komputerowego wilgotność materiału. Uzyskane z pomiarów wartości temperatur, gęstości strumieni ciepła oraz wilgotności posłużyły do sporządzenia wykresów przedstawiających relacje w postaci funkcji przejścia. Przedstawione pomiary są fragmentem badań przepływu ciepła przez przegrody przechowalni i dokonywane są w różnych wariantach zarówno temperaturowych jak i czasowych. Przy pomocy ośmiu sond pomiarowych można było odczytywać wartości temperatur w dowolnych miejscach badanej ściany. Na drugiej stronie przegrody można w tym samym zakresie temperaturowym na stanowisku laboratoryjnym utrzymywać pożądaną temperaturę. Uzyskane wyniki pozwolą optymalizować konstrukcję przegrody komory przechowalniczej uzyskując wymierne efekty ekonomiczne. Zapotrzebowanie energii na utrzymywanie temperatury 1 stopnia Celsjusza we wnętrzu komory technicznej np.: przechowalni owoców przez okres około pół roku wymaga znacznych nakładów finansowych a odpowiednia konstrukcja ściany pozwoli te koszta zmniejszyć.

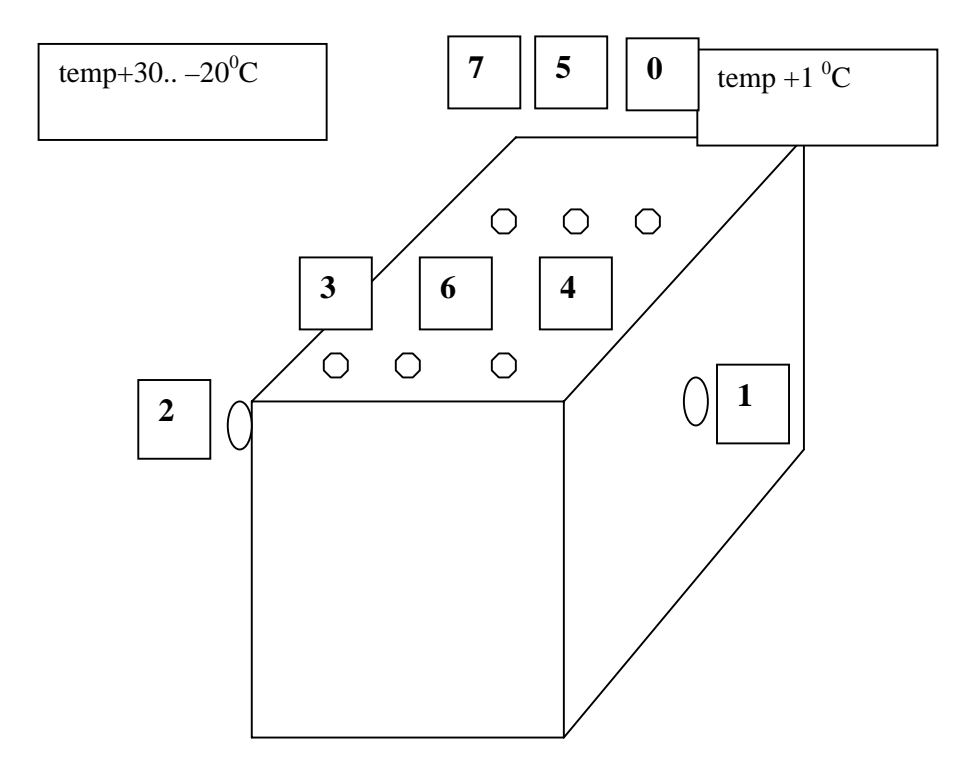

**Rys. 3.** Schemat umiejscowienia czujników pomiarowych na badanym materiale

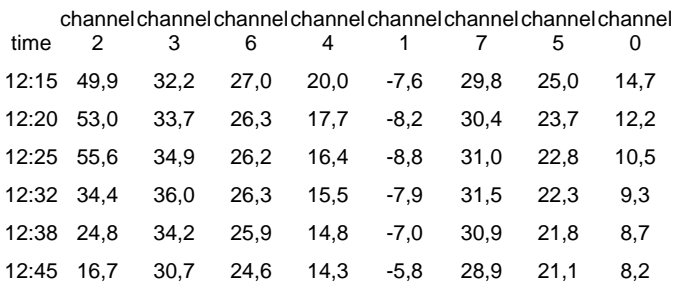

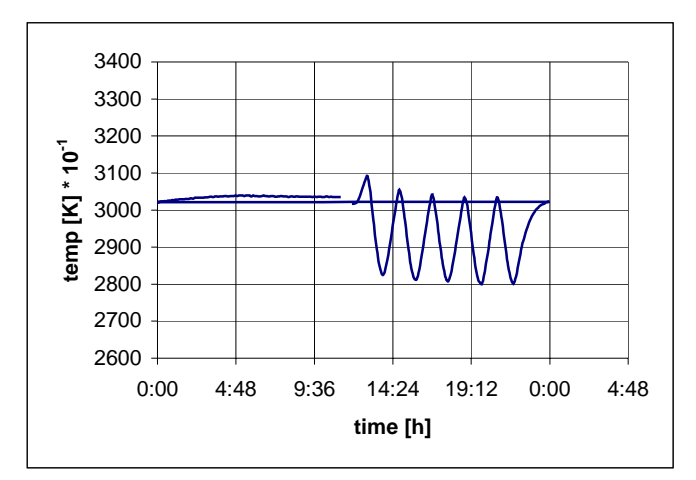

**Rys. 4.** Przykładowy sygnał temperaturowy wprowadzany na powierzchnie badanego materiału

Rysunek 3 przedstawia przykładową funkcję wejściową harmonicznych zmian temperatury wprowadzaną na powierzchnię badanej ściany. W ten sposób możemy symulować rzeczywiste warunki zmian temperatury atmosferycznej obserwując rozkład temperatury we wnętrzu ściany.

# **ZAKOŃCZENIE**

Analizy procesów cieplnych dotyczące problematyki fizyki budowli są niezbędne ze względu na oszczędność energii, jaka jest zużywana na eksploatację obiektów budowlanych. W szczególności energetyczne efekty oszczędnościowe są zauważalne dla przypadku pomieszczenia składowego posiadającego maksymalne własności termo-stabilne w znaczeniu okresowych zmian dzień i noc, co ewidentnie wynika z harmonicznego charakteru zmian temperatury atmosferycznej. Wówczas zużycie energii na chłodzenie bądź na ogrzewanie w tego typu obiekcie budowlanym jest dużo niższe aniżeli w podobnym obiekcie lecz nieodpowiednio zaprojektowanym ze względu na stateczność cieplną, tzn. nie wykazującym 12-godzinnego przesunięcie fazowego strumienia ciepła, pomimo, że automatyczny system regulacji jego urządzeń chłodzących czy grzewczych był ustawiony na optymalną regulację.

Ażeby takowy efekt energetyczny został osiągnięty, należy włożyć określoną pracę zarówno teoretyczną jak i doświadczalną do wyżej wymienionej analizy w celu otrzymania odpowiedniej konstrukcji przegrody pomieszczenia składowego, pozwalającej osiągnąć wspomnianą stabilność cieplną obiektów budowlanych.

### **LITERATURA**

- 1. Janczarek M.M.: Termostabilność pomieszczeń składowych w aspekcie oszczędności wydatków energetycznych. Rynek Energii, 1 (38) 2002.
- 2. Recknagel, Sprenger: Ogrzewanie i klimatyzacja poradnik Wyd. I. Wydawnictwo Arkady, Warszawa 1976.
- 3. Bulyandra O.F., Yancharek M., Sobchuk H.: Bench-scale facility to study heat and mass transfer in a wet material.  $IV<sup>th</sup>$  international conference problems of industrial heat engineering, Kyiv, Ukraine 2005.
- 4. Koczyk H.: Podstawy projektowania cieplnego i termomodernizacji budynków. Wyd. Politechniki Poznańskiej, Poznań 2000.
- 5. Bogosłowski W.N.: Procesy cieplne i wilgotnościowe w budynkach. Arkady, Warszawa 1985.
- 6. Janczarek M.M.: Models of Heat Transfer through Walls of Thermal Technical Spaces. MATAR International Congress. 20–22.6.2000. Czech Republic. Praha 2000.
- 7. Bиhoгpaдob-Caлtыkob B.A., Янчарек М., Федopob B.Г., Keпko O.И.: Teплоmetpичeckoe иccлeдobaниe teплозaщиtныx сboиctb oгpaждeний. Industrial Heat Enginneering - International Scientific And Applied Journal. Vol. 31, 4/2009,. 116–123.

#### **EXPLOITATION OF THERMAL TECHNICAL BUILDINGS IN REGARD OF HEAT TRANSFER THROUGH THE WALL**

#### **Summary**

This paper describes research work on methods concerning heat transfers through walls of thermal technical chambers. The paper presents the analysis of complex problems in the field of energy savings and material selection during long term storage of fruit in thermal chambers in controlled gaseous environment. The purpose for the research is to point out areas subjected to the highest energy losses caused by building's construction and geographical orientation of walls in the aspect of daily atmospheric temperature changes emerging on chamber exterior. The paper is focused on the new concept of thermal analysis derived from harmonic character of temperature changes in building environment – especially in fruit storages – with aspect on conductive heat transfers through walls. This changeable influence of variable weather temperature on internal temperature of technical chamber depends on thermal inertia of building.

**Key words:** thermal conductivity, modeling of heat processes, heat transfer, energy.

## **Waldemar Samociuk<sup>1</sup> , Dariusz Wołos<sup>2</sup>**

## **DOBÓR CZASU PRÓBKOWANIA DLA SZEREGU CZASOWEGO TEMPERATURY REJESTROWANEJ PODCZAS MAGAZYNOWANIA ZIARNA ŻYTA**

**Streszczenie.** W pracy przedstawiono procedurę wyznaczania czasu próbkowania dla szeregów czasowych opartą na warunku Shanona. Zaprezentowany przykład dotyczy przechowywania ziarna żyta. Proces magazynowania materiałów sypkich organicznych jest monitorowany w celu prognozowania stanu samozagrzewania, które na ogół jest niebezpieczne. Systemy stosowane do monitorowania procesu są oparte na technice cyfrowej, w której pomiar jest realizowany w odstępach czasowych (czas próbkowania). **Słowa kluczowe:** Monitorowanie procesu, Czas próbkowania, Magazynowanie, Analiza częstotliwościowa.

### **WPROWADZENIE**

Podczas eksploatacji maszyn spożywczych występują różnorodne procesy, do których można zaliczyć samoczynne zagrzewanie (samozagrzewanie) materiałów sypkich organicznych. Proces przechowywania materiałów sypkich pochodzenia organicznego, do których należą także masy ziarna żyta został scharakteryzowany w licznych opracowaniach, np. [6, 7, 16]. Proces ten posiada szereg wielkości go opisujących, do których należą m. in.: temperatura materiału i otoczenia, wilgotność materiału i otoczenia, poziom rozwoju życia biologicznego, wydzielanie się CO2, itp. W trakcie przechowywania tego rodzaju materiału występuje istotne ryzyko jego samozagrzewania. W literaturze wymienia się temperaturę i wilgotność jako główne czynniki mające wpływ na występowanie tego procesu [16]. Wzrost temperatury i wilgotności sprzyja rozwojowi życia biologicznego oraz następuje wzrost intensywności oddychania ziarniaków. Zagrożenia wynikające z zaistnienia samozagrzewania materiału wymuszają konieczność monitorowania procesu magazynowania oraz diagnozowania występowania stanu samozagrzewania. Ze względu na specyfikę stosowanych urządzeń, niemal całkowicie zdominowanych przez systemy mikroprocesorowe, pojawia się konieczność doboru czasu próbkowania. W pracy zostało omówione zagadnienie doboru czasu próbkowania oraz zaprezentowano przykład dla procesu magazynowania ziaren żyta.

 1 Uniwersytet Przyrodniczy w Lublinie.

<sup>&</sup>lt;sup>2</sup> Politechnika Lubelska.

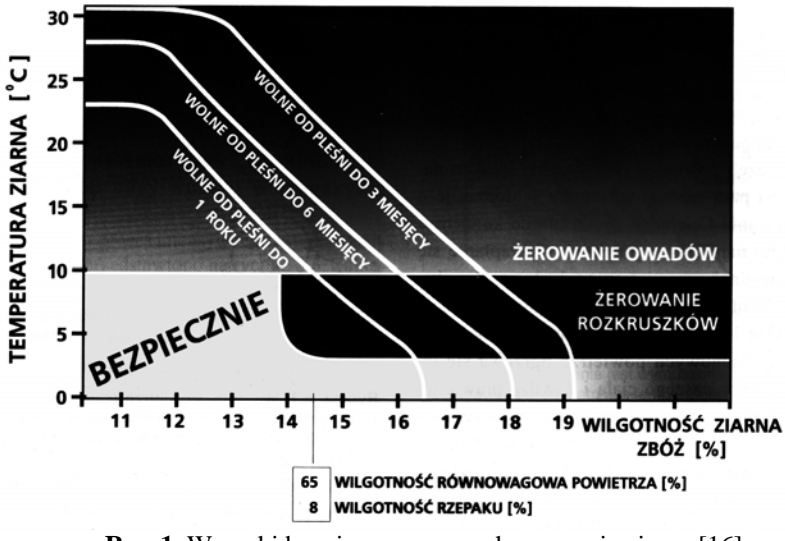

**Rys. 1.** Warunki bezpiecznego przechowywania ziarna [16] **Fig. 1.** Conditions of safe storage of grains

W pracy [17] dla potrzeb prognozowania stanów, w których występuje samozagrzewanie materiałów magazynowanych wybrano dwa sygnały wejściowe  $(T_x, T_{x2})$  opisane przez wartości temperatur otoczenia oraz dwa sygnały wyjściowe  $(T_y, T_{y2})$  – temperatury materiału. Temperatura materiału  $T_y$  mierzona była w takim miejscu, gdzie występuje największe ryzyko pojawienia się stanu samozagrzewania [17]. Schemat analizowanego procesu przedstawiono na rys. 1. Przebiegi temperatur materiału i otoczenia mają charakter sygnałów stochastycznych (losowych), dlatego do analizy tych sygnałów wykorzystano metody opracowane dla tego rodzaju sygnałów.

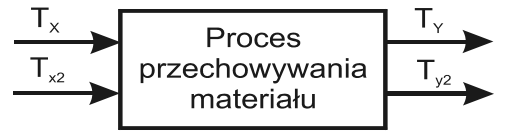

**Rys. 2.** Schemat blokowy procesu analizowanego w pracy [17] **Fig. 2.** Block scheme of process

W danych zapisanych w szeregu czasowym można wyodrębnić składnik systematyczny oraz losowy szum. Zakłócenia (szum) utrudniają identyfikację modelu, dlatego analizy szeregów czasowych wymagają odfiltrowania szumu w celu uwidocznienia składnika systematycznego. Jeśli szereg czasowy zawiera istotny składnik losowy, to pierwszym etapem w procesie identyfikacji jest

wygładzanie. Metody wygładzania zostały opisane m. in. przez G. E. P. Boxa i G. M. Jenkinsa [3], P. F. Vellemana i D. C. Hoaglina [20], S. Płaskę [15].

W trakcie analizy szeregów czasowych bardzo ważnym zagadnieniem jest częstość (czas) próbkowania. W trakcie rejestracji pomiarów należy zadbać o to, by nie utracić ważnych informacji o sygnale, zatem częstość próbkowania powinna być odpowiednio wysoka. Zbyt częste próbkowanie może jednak doprowadzić do błędnych wyników oraz utrudnić wnioskowanie. Zaleca się zatem, by próbkowanie spełniało warunek Shanona [9]

## **DOBÓR CZASU PRÓBKOWANIA**

W celu wykrycia postępujących w czasie zmian należy pobierać próbki ze ściśle określoną, stałą częstotliwością. Dobrana częstotliwość powinna odzwierciedlać potencjalne możliwości zmian [2, 12] oraz być uzależniona od cech toru pomiarowego [19].

Jeżeli wartości z(t) można przedstawić jako sumę przebiegów sinusoidalnych o częstotliwościach f∈<0,f<sub>s</sub>> to częstotliwość f<sub>s</sub> nazywamy częstotliwością Shanona i warunek na okres próbkowania jest następujący [5, 9]:

$$
\Delta \le \frac{0.5}{f_s}
$$

gdzie: ∆ – okres próbkowania.

Jeżeli warunek ten nie będzie spełniony to możemy oczekiwać utraty części informacji. Zastosowanie podczas identyfikacji parametrycznej zbyt krótkiego czasu próbkowania może prowadzić do problemów numerycznych i błędnej oceny wyznaczonego modelu [9]. Dla procesów inercyjnych zalecany jest następujący dobór okresu próbkowania [8, 10, 13, 14]:

$$
\Delta \approx 0.2 \div 0.5T
$$

gdzie: T – stała czasowa procesu.

Natomiast dla procesów o wyraźnie różniących się stałych czasowych, oscylacyjnych lub nieminimalno-fazowych dobór można wykonać wg wzoru:

$$
\Delta \approx 0.2 \div 0.5 T_{95}
$$

gdzie:  $T_{95}$  – oznacza wartość czasu, po którym zmienność odpowiedzi skokowej jest mniejsza o 5% od całego przyrostu [1, 8, 18].

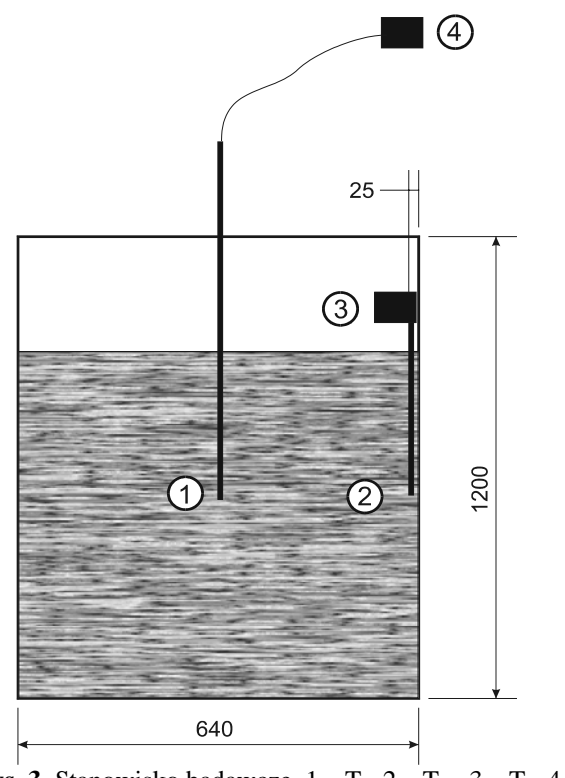

**Rys. 3.** Stanowisko badawcze,  $1 - T_y$ ,  $2 - T_{y2}$ ,  $3 - T_x$ ,  $4 - T_{x2}$ **Fig. 3.** Research station,  $1 - T_y$ ,  $2 - T_{y2}$ ,  $3 - T_x$ ,  $4 - T_{x2}$ 

W trakcie eksperymentu przechowywano ziarno żyta odmiany "Dańkowskie złote" (38.6% udziału w rynku [11]) w specjalnie przygotowanych zbiornikach, w warunkach naturalnych bez przewietrzania. Badania rozpoczęto 2-3 tygodnie po zbiorze materiału. Wielkości charakteryzujące materiał podano w tablicy 1. W trakcie eksperymentu rejestrowano temperaturę w czterech punktach pomiarowych (rozmieszczenie punków pomiarowych przedstawia schemat na rys. 3). Zbiornik napełniono ziarnem żyta do wysokości ~ 0.9 m.

**Tablica 1.** Warunki początkowe eksperymentu **Table 1.** Initial values of experiment

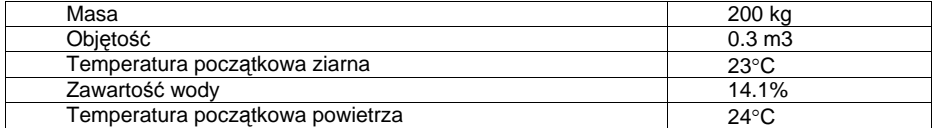

Podczas przechowywania ziarna żyta rejestrowane były w sposób ciągły temperatury w następujących miejscach:  $1 - w$  środku masy ziarna zboża (T<sub>y</sub>), 2 w pobliżu ścianki  $(T_{\nu_2})$ , nad powierzchnią  $(T_x)$  oraz na wysokości dwóch metrów od dna zbiornika  $(T_x)$ . Czujnik temperatury Ty był umieszczony na głębokości ~300 mm od powierzchni ziarna zboża. Do rejestracji temperatur użyto czujników bezprzewodowych, współpracujących z systemem zbierania danych, wykonanym w Katedrze Automatyzacji Politechniki Lubelskiej. Czas obserwacji wynosił 49 dni. Czas próbkowania wynosił 30 sekund.

## **WŁAŚCIWOŚCI DYNAMICZNE PROCESU**

Obiektem sterowania jest zbiornik wypełniony materiałem sypkim (ziarno żyta), wielkością wejściową jest temperatura otoczenia natomiast wielkością wyjściową temperatura materiału w środku zbiornika. Na rys. 4 przedstawiono uproszczony schemat blokowy procesu (G(s) – transmitancja operatorowa obiektu). Identyfikację i aproksymację obiektu można przeprowadzić na podstawie odpowiedzi układu na wymuszenie. Najczęściej do tego celu stosuje się wymuszenie skokowe. Niestety w trakcie badań nie było możliwe przeprowadzenie tego typu eksperymentu. Przeprowadzono zatem identyfikację i aproksymację na podstawie wymuszenia impulsowego [17]. Przebieg czasowy temperatury otoczenia potraktowano jako szereg impulsów. Metoda ta została przedstawiona w licznych publikacjach, m.in. [4], [15]. Analizując przebiegi temperatur można przyjąć, że opóźnienie transportowe wynosi około 30-40 minut (rys. 5).

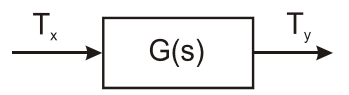

**Rys. 4.** Schemat blokowy procesu **Fig. 4.** Block scheme of process

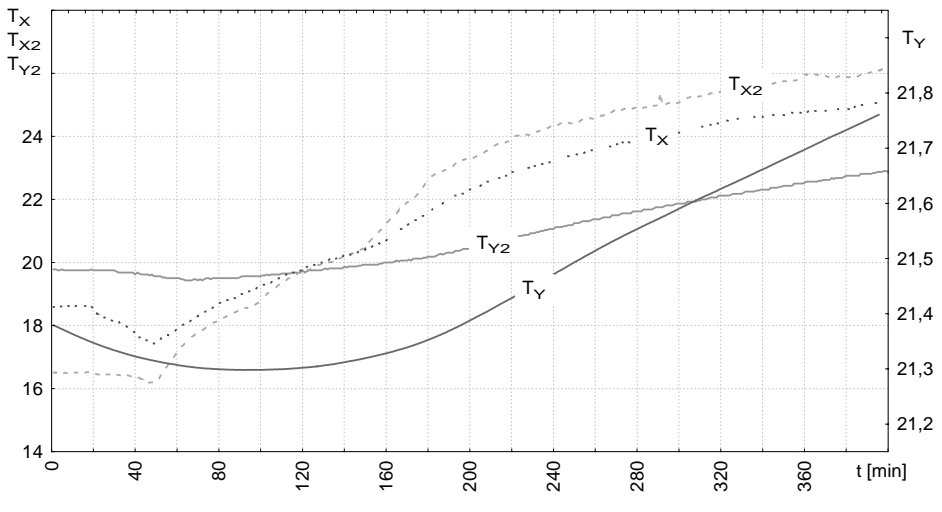

**Rys. 5.** Przebiegi temperatur w wybranym przedziale czasowym **Fig. 5.** Times series of temperature in chosen period of time

#### **WYZNACZANIE WARUNKU SHANONA DLA ANALIZOWANYCH SYGNAŁÓW**

Na rys. 6 przedstawiono periodogram dla sygnału  $T_{v2}$ . Częstotliwość fs = 0,033, czyli minimalny okres próbkowania wynosi ∆=15.3 [min]. Dla temperatury  $T_{x2}$  częstotliwość  $f_s = 0.036$  (rys. 7), więc minimalny okres próbkowania powinien wynosić  $\Delta = 13$  [min]. Na podstawie periodogramu dla temperatury T<sub>y</sub> (rys. 8) można przyjąć, że f<sub>s</sub> = 0.036, więc  $\Delta = 18.3$  [min], natomiast dla temperatury  $T_x$  częstotliwość  $f_s = 0.038$  (rys. 9) co daje  $\Delta = 13$  [min]. Zatem do analiz przyjęto czas próbowania 10 minut.

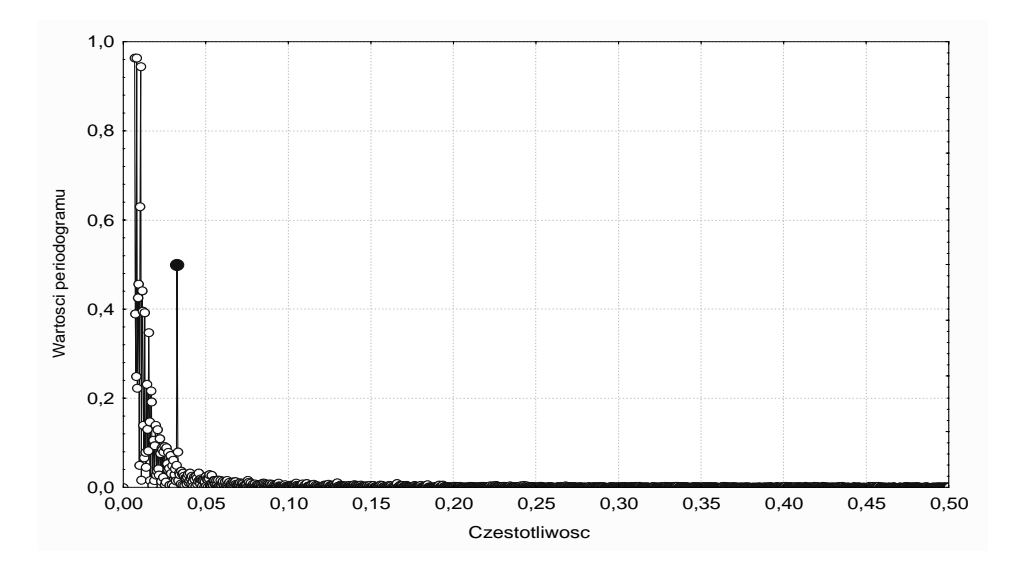

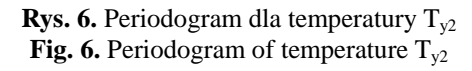

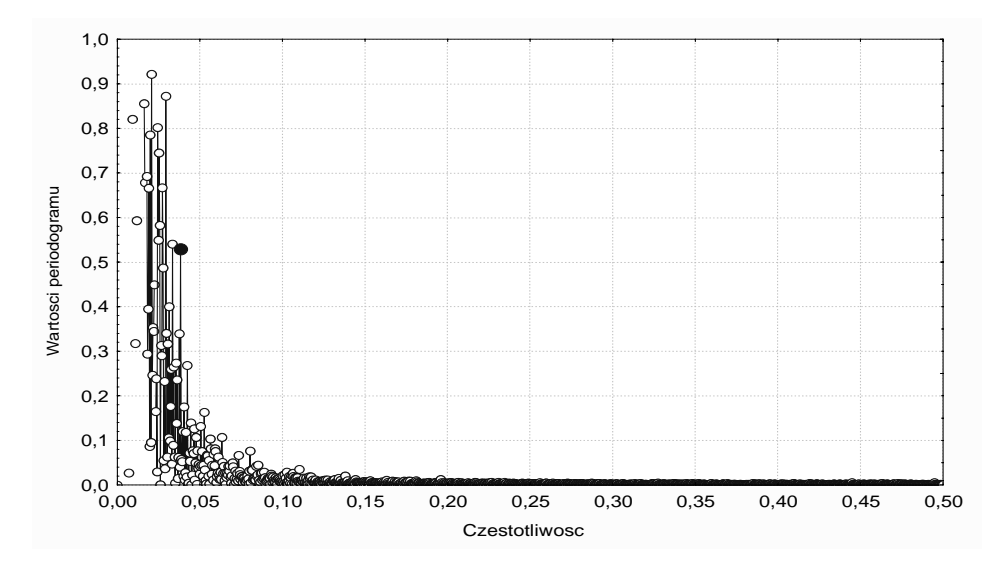

**Rys. 7.** Periodogram dla temperatury  $T_{x2}$ **Fig. 7.** Periodogram of temperature  $T_{x2}$ 

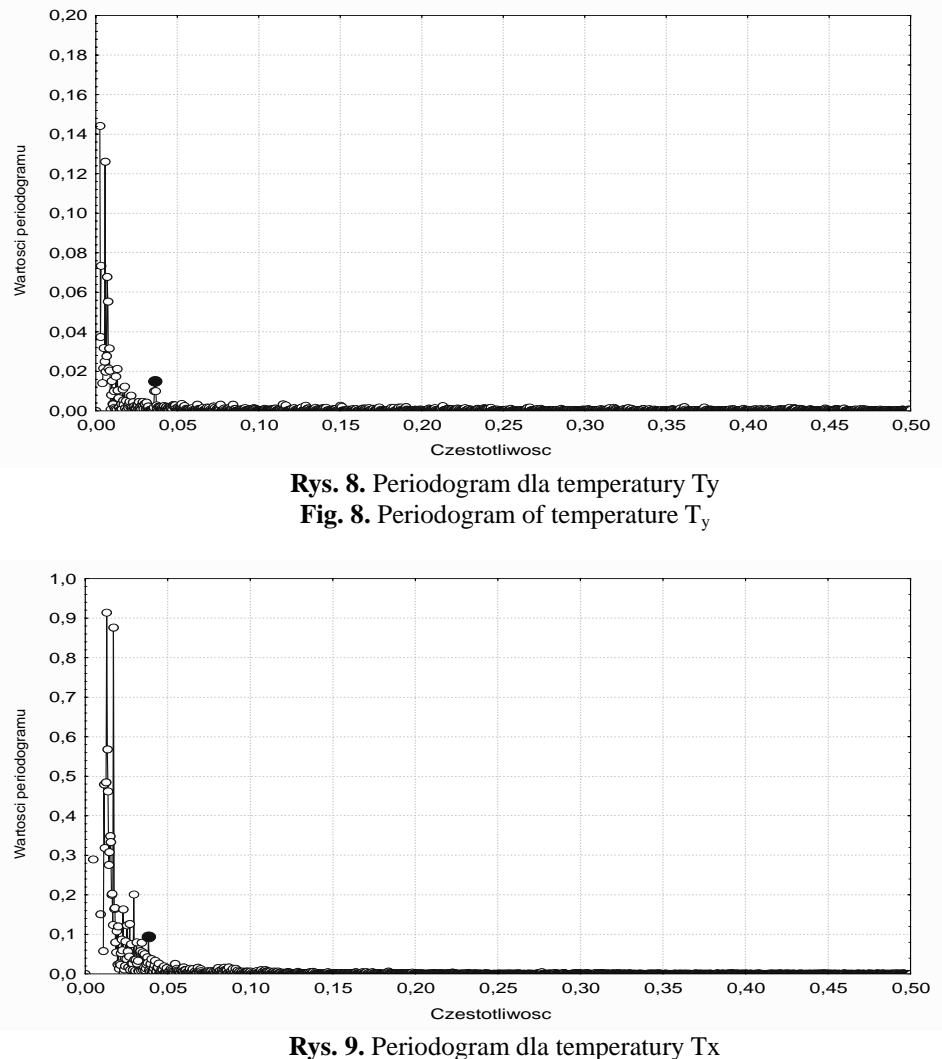

**Fig. 9.** Periodogram of temperature T<sub>x</sub>

#### **WNIOSKI**

Na postawie prezentowanych wyników stwierdzono, że czas próbkowania szeregu czasowego temperatury ziarna żyta powinien wynosić poniżej 13 minut. Do analiz przyjęto czas próbkowania 10 minut.

Wyniki numerycznych metod obliczeniowych uzależnione są od właściwego doboru czasu próbkowania, ważne jest aby czas ten nie był ani zbyt długi ani za krótki. Warunek Shanona jest obecnie najpopularniejszym sposobem doboru czasu próbkowania.

#### **BIBLIOGRAFIA**

- 1. Astorm K.J. Introduction to stochastic control theory, Academic Press, New York 1971.
- 2. Bandat J.S., Piersol A.G., Metody analizy i pomiarów sygnałów losowych, PWN, Warszawa 1976.
- 3. Box G.E.P., Jenkins G. M., Time series analysis: Forecasting and control, Holden-Day, San Francisco 1976.
- 4. Box G.E.P., Jankins G.M., Analiza szeregów czasowych, PWN, Warszawa 1983.
- 5. Chlewa W., Korbicz J., Moczulski W., Timofiejczuk A., Diagnostyka procesów. Modele, WNT, Warszawa 2002
- 6. Górniak W., Przechowywanie i konserwacja ziarna zbóż, Przegląd Zbożowo-Młynarski, 1/2010.
- 7. Grzesiuk S., Górecki R., Fizjologia plonów, Wyd. ART Olsztyn, Olsztyn 1994.
- 8. Iserman R., Identifikation dynamischer systeme, Springer, Berlin 1988.
- 9. Janiszowski K., Identyfikacja modeli parametrycznych, EXIT, Warszawa 2002.
- 10. Ljung L., System identification theory for the user, Prentice Hall, Englewood, 1987.
- 11. Marciniak K., Uwarunkowania wykorzystania bazy odmianowej dla krajowej produkcji zbóż, Przegląd Zbożowo-Młynarski, 5/2005.
- 12. Michalski J., Dobór kroku próbkowania w pomiarach stykowych chropowatości powierzchni, Przegląd Mechaniczny. Suplement, 9/2005.
- 13. Niderliński A., Systemy komputerowe automatyki przemysłowej, WNT, Warszawa 1985.
- 14. Norton J.P., An introduction to identification, Academic Press, New York, 1980
- 15. Płaska S., Wprowadzenie do statystycznego sterowania procesami technologicznymi, Wydawnictwo Uczelniane Politechniki Lubelskiej, Lublin 2000.
- 16. Ryniecki A., Szymański P., Dobrze przechowywane zboże, Poradnik, Mr INFO, 2002.
- 17. Samociuk W., Prognozowanie stanu zagrzewania zachodzącego w wybranych materiałach sypkich, Rozprawa doktorska, Politechnika Lubelska, Lublin 2007.
- 18. Spriet J.A., Vansteenkiste G.C. Computer aided modelling and simulation, Academic Press, New York 1983.
- 19. Szabatin J., Podstawy teorii sygnałów, WKiŁ, Warszawa 2000.
- 20. Velleman P.F., Hoaglin D.C., Applications, basics, and computing of exploratory data analysis, CA: Duxbury Press, Belmont 1981.

#### **ESTIMATION OF TESTING TIME FOR TIME SERIES OF TEMPERATURE RECORDING DURING STORAGE OF RYE'S GRAIN**

**Summary.** In this paper the procedure of calculation of testing time for time series based on Shanon condition is presented. The presented example concerns storage of the rye's grain. The process of storage of organic materials in bulk is monitored for the forecasting of the heating state that is usually dangerous. The systems applied to the monitoring of the process are based on digital techniques, where the measurement is realised in time intervals (testing time).

**Key words:** monitoring of process, testing time, storage, frequency analysis.

### Radosław Rutkowski<sup>1)</sup>

# **BAZY POMIAROWE W PROCESIE KONTROLI** JAKOŚCI WYMIAROWEJ WIELKOGABARYTOWYCH **KONSTRUKCJI STALOWYCH**

Streszczenie: Artykuł porusza zagadnienia projektowania systemów kontroli wymiarowej w procesie budowy wielkogabarytowych konstrukcji stalowych. Skupiono się głównie na zagadnieniach osnów oraz baz pomiarowych. W artykule zaprezentowano oryginalne rozwiązanie z zakresu baz pomiarowych w znacznym stopniu usprawniający procesy pomiarowe.

Słowa kluczowe: wielkogabarytowe konstrukcje stalowe, jakość wymiarowa, pomiary, budownictwo okrętowe, technologia, metrologia, osnowy pomiarowe.

## **WSTEP**

Jak wiadomo podstawowym celem prac kontrolno-pomiarowych prowadzonych w procesie budowy kadłuba jest badanie kształtów i wymiarów elementów konstrukcyjnych oraz wyznaczanie ich położenia w przyjętym układzie współrzędnych. W celu umożliwienia realizacji tych zadań niezbędne jest zakładanie osnów montażowych, definiowanie układów współrzędnych oraz nanoszenie na elementach konstrukcyjnych baz pomiarowych. Są to zagadnienia znane jednak w budowie konstrukcji wielkogabarytowych sprawiają one spore trudności związane głównie z bazami pomiarowymi nanoszonymi na budowanej konstrukcji. Bazom tym poświęcono najwięcej uwagi w niniejszym artykule.

W celu zachowania spójności opracowania w artykule przedstawiono podstawowe wiadomości z zakresu osnów montażowych stosowanych w budownictwie okrętowym. Są one ściśle powiązane z zagadnieniami baz pomiarowych.

Autor opracowania zajmuje się konstrukcjami wielkogabarytowymi w przemyśle okrętowym, w związku z tym opisywane zagadnienia odnoszą się do obiektów okrętowych.

<sup>&</sup>lt;sup>1)</sup> Wydział Techniki Morskiej, Zachodniopomorski Uniwersytet Technologiczny w Szczecinie.

## OSNOWY MONTAŻOWE STOSOWANE W BUDOWNICTWIE **OKRETOWYM**

Ze wzgledu na wielkość obszaru, na którym odbywa się montaż oraz gabarytów samego kadłuba statku, w celu realizacji prac kontrolno-pomiarowych zakładane są osnowy montażowe na placu budowy (pochylni lub doku) oraz na konstrukcji (kadłubie statku).

Osnowa realizacyjna zakładana na pochylni związana jest z jej układem współrzędnych Oxyz. Jest ona wykorzystywana zarówno przy pomiarach wykonywanych w płaszczyznach  $\{xy\}$  jak i w kierunkach osi  $\{z\}$  (jest siecią przestrzenną). Punkty osnowy reprezentowane są przeważnie za pomocą płytek ze stali nierdzewnej.

Ogólny schemat osnowy montażowej pochylni zaprezentowano na rysunku 1.

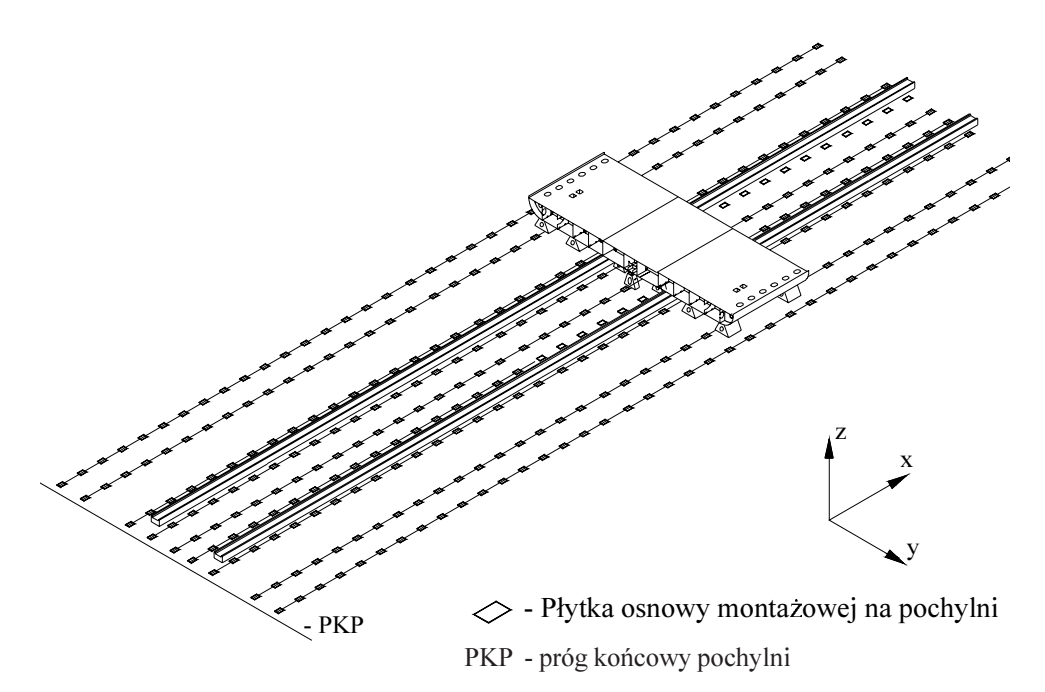

Rys. 1. Osnowa montażowa pochylni

Osnowę na pochylni można zakładać jako sieć:

- jednorodna (jednolity układ obserwacyjny),
- złożoną z sieci głównej i szczegółowej (początkowo zakładana jest sieć w formie dużych prostokątów, a następnie jest ona zagęszczana).

Założenie oraz kontrola sieci jednorodnej możliwa jest tylko na placu budowy "wolnym" od przeszkód. Dla drugiego rodzaju sieci "wolny" obszar budowy niezbędny jest tylko przy zakładaniu sieci głównej, której zagęszczanie realizować można etapami w miarę pojawiania się korzystnych warunków obserwacji. Drugim czynnikiem przemawiającym na korzyść zakładania sieci głównych, a następnie szczegółowych jest stosunkowo duża pracochłonność pomiarów sieci jednorodnych.

W procesie montażu kadłuba współrzędne osnowy montażowej mogą ulegać zmianom. Jest to spowodowane obciążeniami placu budowy zmieniającymi się w miarę postępujących prac montażowych oraz warunkami atmosferycznymi (głównie nasłonecznieniem). Sytuacja ta wymusza kontrolę położenia poszczególnych punktów sieci poprzez pomiary okresowe.

## Osnowa wewnętrzna kadłuba statku

W celu powiązania wszystkich pomocniczych układów lokalnych, związanych z poszczególnymi zespołami konstrukcyjnymi, z układem 0XYZ jako głównym układem roboczym, zakłada się wewnętrzną osnowę montażową. Spełnia ona rolę bazy budowy i inwentaryzacji kadłuba.

Przedmiotowa osnowa zakładana jest przeważnie w formie prostokątów. Ogólny schemat wewnętrznej osnowy montażowej kadłuba przedstawiono na rysunku 2.

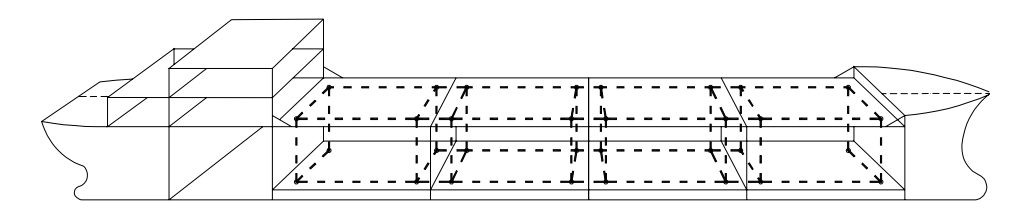

Rys. 2. Osnowa wewnętrzna kadłuba statku

Realizacja wewnętrznej osnowy montażowej jest zadaniem skomplikowanym, gdyż deformacje budowanego kadłuba wynikające z procesu produkcyjnego oraz zmiennych warunków atmosferycznych w znacznym stopniu utrudniają utrzymanie jej parametrów, a przede wszystkim warunków geometrycznych oraz prawidłowego usytuowania w przestrzeni. W związku z powyższym niezbędne jest częste aktualizowanie przedmiotowej osnowy za pomocą pomiarów i odpowiednich obliczeń.

## **BAZY POMIAROWE**

Z teoretycznego punktu widzenia bazą można nazwać idealny element geometryczny (np. płaszczyzna, linia prosta). W praktyce bazy wybiera się na rzeczywistych elementach konstrukcyjnych. Są one realizowane przez tzw. punkty bazowe. Bazy stanowią podstawę do montażu poszczególnych elementów w większe zespoły, a następnie sekcje bloki oraz cały kadłub statku. Wykorzystywane są one również do inwentaryzacji zmontowanych fragmentów konstrukcji.

Przykładową bazę stosowaną w procesie montażu gniazd i prowadnic kontenerów zaprezentowano na rysunku 3.

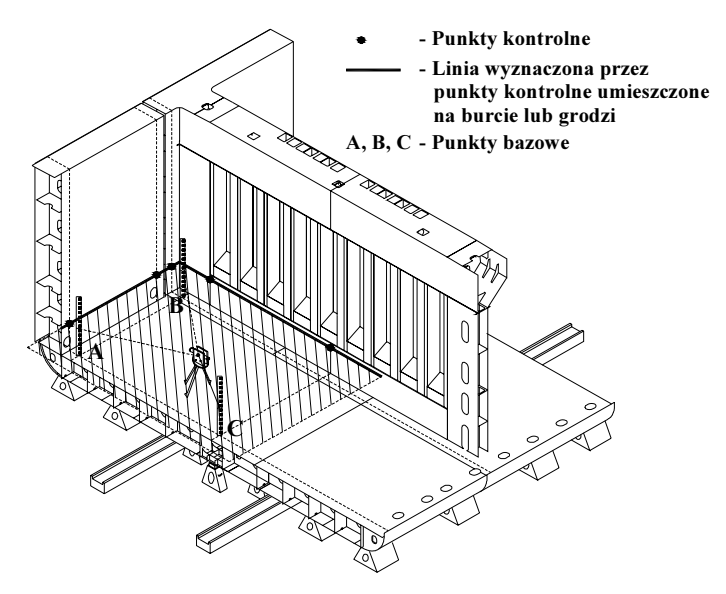

Rys. 3. Baza pomiarowa w procesie montażu gniazd i prowadnic kontenerów

W ujęciu ogólnym bazy pomiarowe stanowią "zagęszczenie" wewnętrznej osnowy montażowej.

Różnorodność analizowanych w procesie budowy elementów konstrukcyjnych wymusza każdorazowo konieczność indywidualnego rozpatrywania doboru punktów bazowych. Poniżej przedstawiono ogólne zalecenia jakimi należy się kierować podczas procesu projektowania, nanoszenia oraz kontrolowania punktów bazowych.

- 1) W celu zapewnienia największej stabilności baz montażowych punkty bazowe należy lokalizować:
	- w węzłach konstrukcyjnych, czyli w miejscach o największej sztywności,
	- na maksymalnie odległych od siebie węzłach konstrukcyjnych.
- 2) Bazy montażowe powinny być reprezentowane przez większą liczbę punktów bazowych niż niezbędne minimum. Pozwoli to na kontrolę stabilności baz.

# STABILNOŚĆ PUNKTÓW BAZOWYCH

W procesie prefabrykacji stalowych konstrukcji wielkogabarytowych większość prac pomiarowych dotyczy pomiarów względnych wykonywanych specjalnymi metodami pomiarowymi. Omówienie tych metod można znaleźć w literaturze [2, 3, 4]. Pomiary te wykonywane są względem danej płaszczyzny odniesienia P<sub>b</sub>.

W projektowaniu prac pomiarowych należy uwzględniać niebezpieczeństwo odkształcenia punktów bazowych wyznaczających płaszczyznę odniesienia mając na względzie, że w procesie budowy zachodzi przeważnie konieczność wykorzystywania danej płaszczyzny P<sub>k</sub> w całym procesie montażu kadłuba oraz płaszczyzna odniesienia jest przeważnie wyznaczana przez punkty bazowe leżące na budowanej konstrukcji i przesuniecie jednego nawet z tych punktów powoduje zmianę położenia całej bazy i przemieszczenie związanego z nią układu odniesienia.

Działania mające na celu minimalizację omawianego zagrożenia można podzielić na nastepujące obszary:

- ograniczenie wpływu zmiennych warunków atmosferycznych (głównie nasłonecznienia).
- · analizę doboru lokalizacji punktów bazowych według kryterium ich niezmienności podczas prowadzonych procesów technologicznych,
- kontrolę stałości bazy zastosowanie punktów kontrolnych.

Obszar pierwszy dotyczy głównie przypadków, gdy stanowisko montażu nie jest odizolowane od wpływu nasłonecznienia. W przypadkach takich prace kontrolno-pomiarowe należy wykonywać we wczesnych godzinach porannych.

Obszar drugi – analiza doboru umiejscowienia punktów bazowych uwzględniająca sztywność technologiczną, jest problemem bardzo skomplikowanym. Badanie tego zagadnienia wymaga przede wszystkim analiz podatności poszczególnych punktów konstrukcji na odkształcenia wynikające z prowadzonych procesów technologicznych (procesy wprowadzające do konstrukcji ciepło, procesy transportowe). Problem ten wymaga indywidualnego podejścia w zależności od danej konstrukcji.

Obszar trzeci dotyczy badania ewentualnych odkształceń punktów bazowych A, B, C, poprzez zastosowanie dodatkowych punktów kontrolnych. W przypadku bazy  $P<sub>h</sub>$  złożonej z trzech punktów nie ma niezależnej kontroli, czy któryś z nich nie uległ odkształceniu. Możliwość takiej kontroli można osiągnąć poprzez zastabilizowanie w procesie pomiarowym dodatkowych punktów K<sub>r</sub>. Zapewni to "utrwalenie" płaszczyzny P<sub>b</sub> nie tylko przez punkty bazowe, ale również przez zastosowane dodatkowo punkty kontrolne.

Analizując rezultaty dotychczasowych badań i analiz autora można zauważyć, że największe niebezpieczeństwo przemieszczenia płaszczyzny P<sub>b</sub> wiąże się z odkształceniami punktów bazowych w wzdłuż osi "z". W związku z tym w dalszych analizach uwzględniano odkształcenia w kierunku wertykalnym.

# ILOŚĆ I UMIEJSCOWIENIE PUNKTÓW BAZOWYCH

Omawiając dobór ilości i umiejscowienia punktów kontrolnych należy dokonać podziału prac pomiarowych na:

- przeprowadzane w fazie prefabrykacji sekcji i bloków,
- prowadzone podczas montażu kadłuba na pochylni.

Podział ten wynika z możliwości usytuowania omawianych punktów.

W pomiarach wykonywanych w procesie prefabrykacji przedmiotowe punkty można umieszczać jedynie na mierzonym obiekcie. W takiej sytuacji identyfikowanie odkształconego punktu bazy polega na wtyczaniu osi celowej instrumentu w płaszczyzny wyznaczane przez poszczególne kombinacje "trójek" utworzonych z punktów bazy  $A, B, C$ , oraz punktów kontrolnych  $K_i$ . Ma to na celu znalezienie czterech punktów najbardziej zbliżonych do płaszczyzny bazowej. Jest to zadanie czasochłonne. Przykładowo przy zastosowaniu trzech punktów  $K_i$  wymaga wykonania kilkunastu opisanych wyżej operacji. Wiąże się to ze znacznym wydłużeniem czasu trwania procedur kontrolnych. Propozycje autora umożliwiające przyspieszenie omawianych procesów zaprezentowano w następnym punkcie artykułu.

W przypadkach, gdy wykonywany jest pomiar elementów konstrukcyjnych będących częściami zmontowanych fragmentów kadłuba statku (np. dno + burta + gródź) istnieje możliwość usytuowania punktów kontrolnych na elementach wertykalnych (patrz rys. 3). Jest to sytuacja znacznie korzystniejsza. Stwierdzenie to wynika z badań odkształceń punktów bazowych przeprowadzonych w ramach opracowania [5].

## OBLICZENIOWA METODA KONTROLI STAŁOŚCI PUNKTÓW **BAZOWYCH**

Jak już wspominano, kontrola stałości punktów bazy w przypadkach, gdy punkty kontrolne leżą na mierzonym obiekcie wymaga szeregu operacji pomiarowych. W celu ich ograniczenia autor proponuje procedurę analityczną, która opiera się na następujących założeniach:

- punkty kontrolne są rozmieszczone w sposób zbliżony do zaprezentowanego na  $\bullet$ rysunku 4:
	- punkty  $K_1$  oraz  $K_2$  leżą na prostych wyznaczonych przez punkty bazy  $\overline{AB}$  i  $\overline{BC}$ ,
	- punkt  $K_3$  spełnia warunek:  $(x_{K_3} = x_{K_2})$  i  $y_{K_3} = y_{K_1}$ ),
- w pomiarze zerowym<sup>(1)</sup> punkty A, B, C tworzą płaszczyznę  $\Pi_b^0$ ,
- rzędne punktów kontrolnych  $K$ , wyznaczono w pomiarze zerowym,
- w pomiarze aktualnym<sup>(2)</sup> punkty A, B, C tworzą płaszczyznę  $\Pi_h^1$ ,  $\bullet$
- z płaszczyzną  $\Pi_h^1$  związany jest układ współrzędnych  $Ox^1y^1z^1$ ,
- współrzędne  $x$  i  $y$  punktów kontrolnych oraz bazowych w układzie współrzędnych  $Ox^0y^0z^0$  oraz  $Ox^1y^1z^1$  sa sobie równe.

<sup>(1)</sup> Pomiar wykonywany względem danej płaszczyzny odniesienia  $\Pi_k$  po raz pierwszy.

<sup>&</sup>lt;sup>(2)</sup> Pomiar kontrolny sprawdzający stabilność punktów bazy.

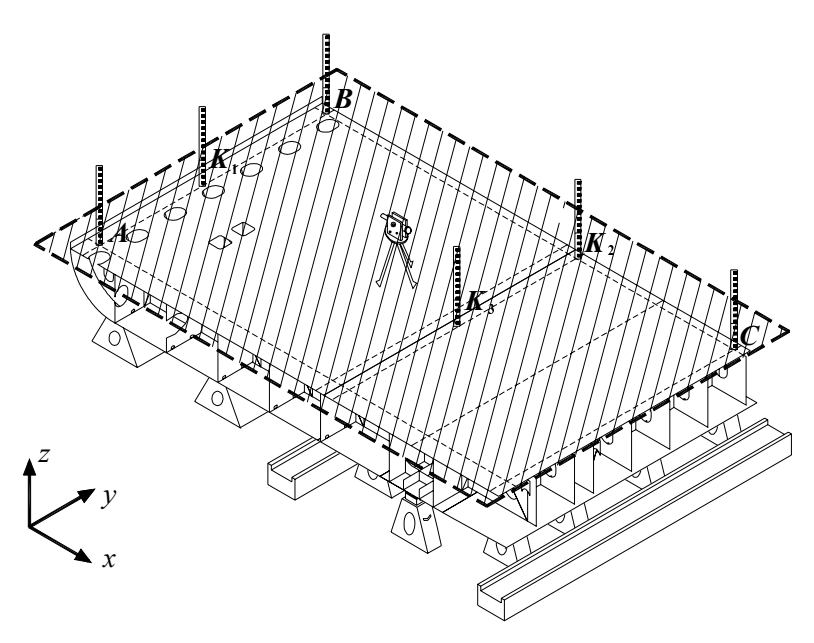

Rys. 4. Umiejscowienie punktów bazy oraz punktów kontrolnych

Proponowana procedura kontroli polega na:

- wyznaczaniu współrzędnych "z" punktów kontrolnych w układzie  $Ox^1y^1z^1$  oraz analizie otrzymanych wyników,
- ułożeniu równań (w układzie  $Ox^1y^1z^1$ ) płaszczyzn  $\Pi_{h}^{K_f}$  wyznaczonych przez możliwe kombinacje "trójek" utworzonych z punktów A, B, C i punktów kontrolnych K,
- wyznaczeniu odległości normalnych pozostałych punktów kontrolnych od danej płaszczyzny  $\Pi_{\iota}^{K_{j}}$ ,
- wyborze punktów, które nie uległy przemieszczeniu.

W celu sprawdzenia skuteczności proponowanego rozwiązania wykonano szereg symulacyjnych procesów kontroli stałości bazy. Polegały one na symulowaniu odkształceń jednego lub dwóch punktów bazowych i wykonywaniu wyżej opisanych procesów pomiarowych oraz obliczeniowych. Testy dowiodły, że proponowany sposób kontroli stałości bazy spełnia założone zadania.

Na rysunku 5 zaprezentowano dwa wybrane procesy symulacyjne. Pierwszy z nich (rys. 5 a) polegał na symulowaniu odkształcenia jednego punktu natomiast drugi (rys. 5 b) – dwóch punktów wyznaczających płaszczyznę bazową. Otrzymane w pomiarze aktualnym wartości rzędnych punktów kontrolnych w układzie  $Ox^1y^1z^1$  zaprezentowano na rysunku (5 a') oraz (5 b'). Na ich podstawie ułożono równania płaszczyzn  $\prod_{k}^{K_j}$  i obliczono od nich odległości normalne poszczególnych punktów. Wybrane wyniki obliczeń zamieszono w tabeli 1

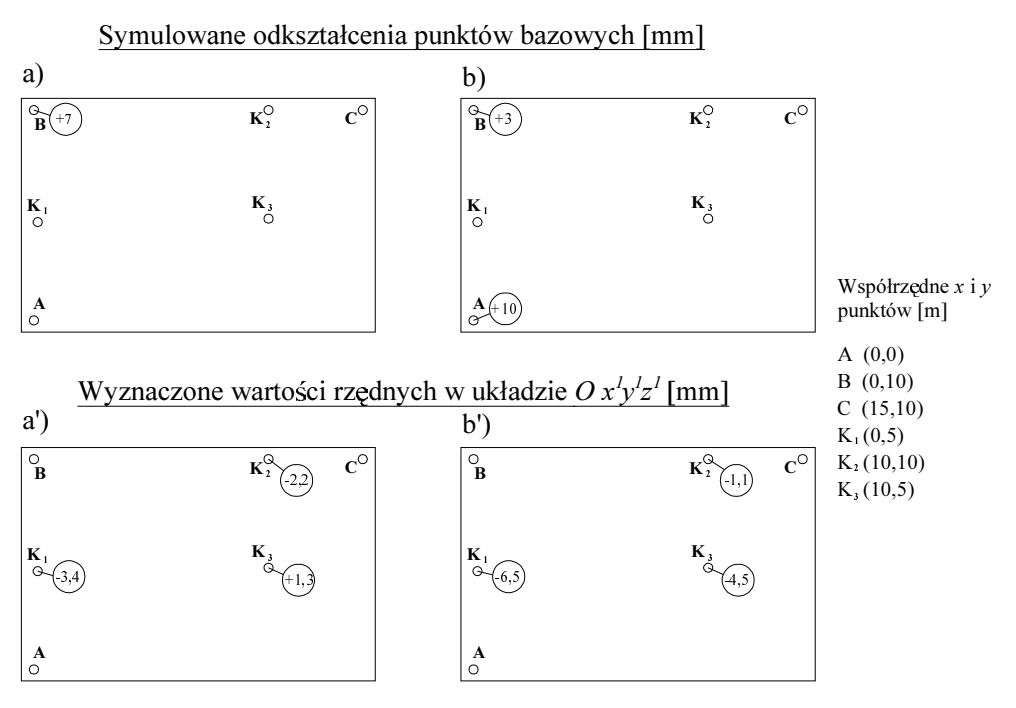

Rys. 5. Symulacja odkształceń punktów bazowych oraz kontrolnych

| Symulacja a)                                       |                                                                       |                      |                        | Symulacja b)                                             |                                                                       |                        |                        |
|----------------------------------------------------|-----------------------------------------------------------------------|----------------------|------------------------|----------------------------------------------------------|-----------------------------------------------------------------------|------------------------|------------------------|
| Punkty<br>tworzace<br>płaszczyzne<br>$\Pi_k^{K_j}$ | Odległości normalne punktu<br>od płaszczyzny $\prod_{k}^{K_{j}}$ [mm] |                      |                        | Punkty<br>tworzace<br>płaszczyzne<br>$\prod_{h}^{K_{f}}$ | Odległości normalne punktu<br>od płaszczyzny $\prod_{k}^{K_{j}}$ [mm] |                        |                        |
| $K_1K_2K_3$                                        | $A \rightarrow 0.10$                                                  | $B \rightarrow 6.90$ | $C \rightarrow 0.15$   | $K_1K_2K_3$                                              | $A \rightarrow 9.90$                                                  | $B \rightarrow 3,10$   | $C \rightarrow 0.10$   |
| AK C                                               | $K_2 \rightarrow 0.07$                                                | $B \rightarrow 6.80$ | $K_3 \rightarrow 0.17$ | $K_{1}CK_{2}$                                            | $A \rightarrow 10,00$                                                 | $B \rightarrow 3.00$   | $K_2 \rightarrow 0.10$ |
| $AK_2K_3$                                          | $K_1 \rightarrow 0.10$                                                | $B \rightarrow 7,00$ | $C \rightarrow 0.20$   | $AK_2K_3$                                                | $K_1 \rightarrow 9.90$                                                | $B \rightarrow 13,00$  | $C \rightarrow 10,00$  |
| $BK_2K_3$                                          | $A \rightarrow 7.00$                                                  | $K \rightarrow 6.90$ | $C \rightarrow 3.30$   | $BK_2K_3$                                                | $A \rightarrow 13.00$                                                 | $K_1 \rightarrow 3.10$ | $C \rightarrow 3.00$   |

Tabela 1. Wyniki obliczeń symulacji odkształceń punktów bazowych

Na szaro zaznaczono punkty bazy, których przemieszczenie symulowano. Jak widać w obu prezentowanych przypadkach proponowana procedura pozwala je zidentyfikować.

Omawiane obliczenia powinny być wykonywane praktycznie w czasie rzeczywistym, bezpośrednio na stanowisku pomiarowym. W tym celu autor opracował program komputerowy "Baz kon" wykonujący omówiony powyżej proces obliczeniowy. Jego opis oraz algorytm zamieszczono poniżej.

Program Baz kon służy do określania wartości odległości normalnych zadanej grupy punktów od płaszczyzn utworzonych z możliwych kombinacji "trójek" tych punktów. Program został napisany w języku Delphi. Jego algorytm przedstawiono na rysunku 6.

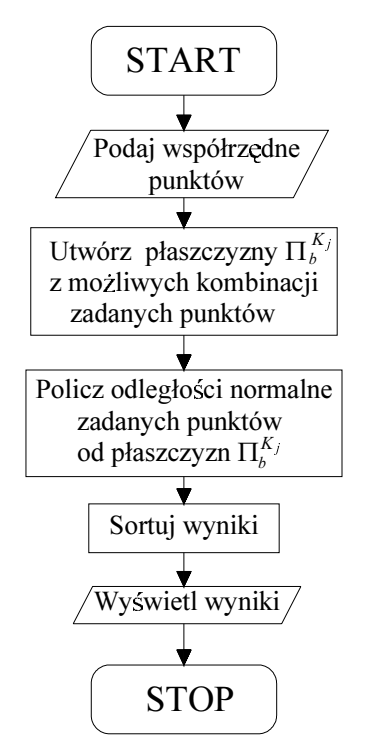

Rys. 6. Algorytm programu BAZ KON

### Rozpoczęcie pracy z programem

Program uruchamia się klikając nazwę (ikonę) baz kon co powoduje otwarcie okna panelu głównego (rys. 7). Pracę z programem należy rozpocząć od opisania realizowanego zadania (okienko Opis rys. 7.a). Pozwala to zidentyfikować plik z danymi przy następnym otwarciu.

## Przygotowanie danych do analizy

Współrzędne punktów wprowadza się poprzez wpisanie poszczególnych wartości w okienko *Punkt* (rys. 7.b). Wpisane wartości należy zatwierdzić za pomocą opcji Dodaj (rys. 7.c). Program umożliwia wpisanie współrzędnych 26 punktów. Dane, dla których mają być wykonywane obliczenia przechowywane są w plikach z rozszerzeniem \*.bsc.

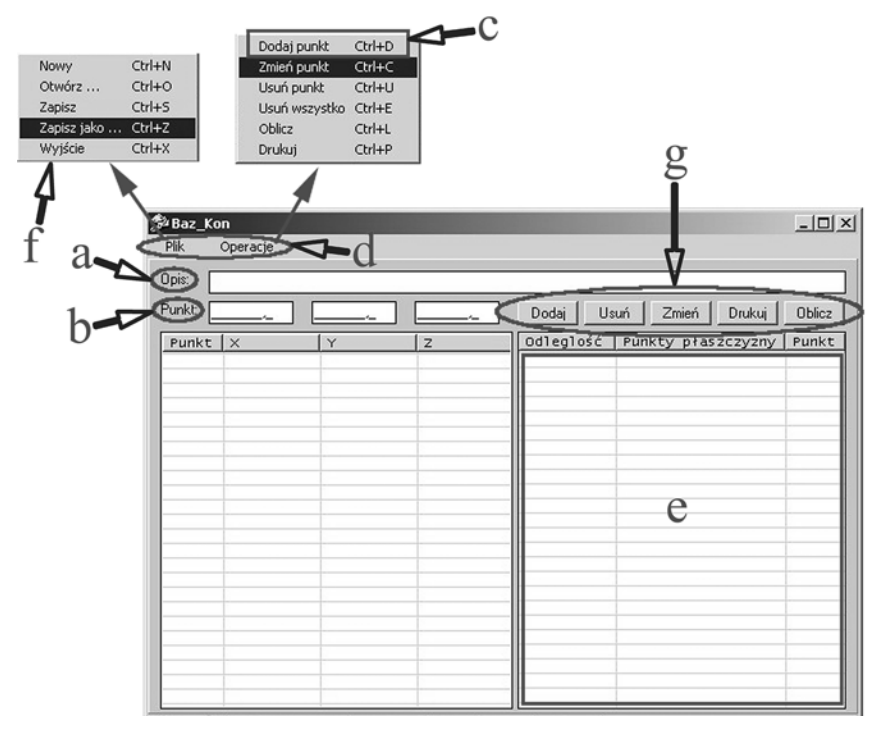

Rys. 7. Interfejs programu BAZ KON

## Funkcje programu

Program posiada menu rozwijane – *Plik* oraz *Operacje* (rys. 7.d). Podstawowe opcje w menu *Operacje* dostępne są również z panelu głównego (rys. 7.g). Operacje na współrzędnych wykonuje się poprzez ich zaznaczenie, a następnie wybranie odpowiedniej funkcji. Po wpisaniu danych należy wybrać opcję *Oblicz*. Wyniki zostają wyświetlone w kolejności: *odległość – punkty płaszczyzny – punkt*, którego odległość została obliczona (rys. 7.e). Wyniki są automatycznie sortowane wg ich wartości – od odległości najmniejszej do największej. W menu *Plik* dostępne są typowe funkcje (Za*pisz, Otwórz itp.*) ((rys. 7.f). Wszystkie funkcje programu dostępne są również poprzez skróty klawiaturowe opisane w menu rozwijalnym (rys. 7.c, 7.f). Program umożliwia wydrukowanie otrzymanych wyników.

## **PODSUMOWANIE**

Przedstawione w niniejszym artykule zagadnienia stałości baz pomiarowych wykorzystywanych w procesie budowy wielkogabartyrowych konstrukcji stalowych stanowią bardzo ważny element projektowania technologii, mają duże znaczenie dla procesu kontroli jakości wymiarowej. Wymagają one ciągłych analiz mających na celu zwiększenie jakości kontroli wymiarowej.

Przedstawiona propozycja analitycznej metody wspomagającej kontrolę stałości baz pomiarowych w znaczącym stopniu usprawnia tą kontrolę. Zaproponowane rozwiązanie zostało testowane w praktyce z dobrym skutkiem.

## **BIBLIOGRAFIA**

- 1. Niebylski J.: Optymisation of the collection of geometrical data in shipbuilding. International conference on marine technology ODRA 99, Computational Machanics Publications, Southampton, Boston 2000.
- 2. Rutkowski R.: Analiza dokładności pomiarów wysokościowych w procesie budowy wielkogabarytowych konstrukcji stalowych. Postępy Nauki i Techniki, 5, 2010.
- Rutkowski R.: Dynamical control of dimensional quality of large steel structures in pro- $3.$ duction enterprises of low – level technological support. Polish Maritime Research, vol.  $17, 1(63), 2010.$
- 4. Rutkowski R.: Geometrical control systems modelling of three-dimensional steel structures referring to the required accuracy standards. Rozprawa doktorska. Politechnika Szczecińska, Szczecin 2005.
- 5. Jastrzębski T. (red.): Badanie wpływu wybranych czynników konstrukcyjno technologicznych na sztywność i odkształcenia w budowie kadłuba statku. Politechnika Szczecińska, opracowanie w ramach projektu celowego nr 9 T12C 060 97 c/3480 pn., Szczecin 1998.

### **MEASURING BASES IN MEASUREMENT QUALITY CONTROL PROCESS** OF LARGE-SIZE STEEL STRUCTURES

#### Abstract

Problems of design of measurement control systems in a building process of large-size steel structures are presented in an article, especially issues of measurement matrixes and bases are stressed. There is presented original solution in measurement bases scope facilitating measurements processes.

**Keywords:** Large-size steel structures, quality, measurement, shipbuilding, technology, metrology, measuring matrixes.
### Konrad Gauda<sup>1)</sup>

# WPŁYW ODDZIAŁYWAŃ SMARU MASZYNOWEGO NA WŁAŚCIWOŚCI MECHANICZNE POWŁOK AKRYLOWYCH O ZRÓŻNICOWANEJ ZAWARTOŚCI LOTNYCH **ZWIĄZKÓW ORGANICZNYCH**

Streszczenie. W artykule dokonana jest ocena wpływu oddziaływań smaru maszynowego na wybrane właściwości mechaniczne wodorozcieńczalnych i rozpuszczalnikowych powłok akrylowych przeznaczonych dla przemysłu maszynowego. Szerokie zastosowanie środków smarnych w tym sektorze sprawia, że powłoki zastosowane do ochrony poszczególnych elementów maszyn i urządzeń muszą być odporne na niszczące działanie tych mediów. Spośród wielu powłokotwórczych materiałów organicznych wybrano polimery akrylowe, które odznaczają się dobrymi właściwościami fizykochemicznymi oraz dekoracyjnymi. Dodatkowo w badaniach uwzględniono zarówno tradycyjne materiały rozpuszczalnikowe, jak i wodorozcieńczalne charakteryzujące się obniżoną zawartością lotnych związków organicznych. Wymogi Dyrektywy Europejskiej 99/13/EU w sprawie ograniczenia emisji tych związków do atmosfery powodują, że koniecznością staje się coraz szersze wykorzystanie powłok "ekologicznych" szczególnie w przemyśle maszynowym.

Słowa kluczowe: Powłoki organiczne, właściwości mechaniczne, lotne związki organiczne.

### **WPROWADZENIE**

Jednym z najbardziej efektywnych sposobów ochrony powierzchni wyrobów jest stosowanie cienkich powłok organicznych w postaci farb, lakierów i emalii (noszących ogólną nazwę materiałów malarskich). Powszechne stosowanie tego typu ochrony tłumaczy się tym, że nie jest ona uzależniona ani od kształtu, ani od rozmiarów obiektu wymagającego zabezpieczenia, a dodatkowo powłoki malarskie można nanosić na różne podłoża (metale, podłoża mineralne, tworzywa sztuczne). Technika nanoszenia możliwa jest do realizacji zarówno w systemie zakładów produkcyjnych, jak i w warunkach polowych, przy użyciu pistoletu lakierniczego lub tylko zwykłego pędzla. Fakt ten ma istotne znaczenie np. przy zabezpieczaniu antykorozyjnym konstrukcji stalowych, mostów, rurociągów, słupów wysokiego napięcia, czy też malowaniu renowacyjnym wszel-

<sup>&</sup>lt;sup>1)</sup> Katedra Metod i Technik Nauczania. Politechnika Lubelska.

kiego rodzaju maszyn (obrabiarek, dźwignic, przenośników, turbin itp.), których demontaż byłby bardzo uciążliwy i nieekonomiczny [13]. Oprócz licznych i unikalnych zalet omawianych powłok jednym z zasadniczych problemów jest to, że sektor organicznych powłok ochronnych jest źródłem emisji ogromnej ilości lotnych związków organicznych do atmosfery. Emisja nadmiernej ilości tych związków powoduje nie tylko groźne efekty zdrowotne, ale także na skutek reakcji fotochemicznych degradację stratosfery oraz pojawienie się tzw. smogu letniego w troposferze [7, 9, 14].

Działania ustawodawcze na świecie zmierzające do zmniejszenia emisji rozpuszczalników organicznych rozpoczęły się już w 1966 roku i trwają do dzisiaj [4, 12]. W związku z tym tradycyjny rynek ochronnych powłok malarskich musi sprostać coraz surowszym wymaganiom ochrony środowiska. Stad też pojawia się konieczność zastępowania szeroko rozpowszechnionych w przemyśle maszynowym materiałów rozpuszczalnikowych, materiałami o niskiej szkodliwości dla środowiska. Uzasadnione jest zatem prowadzenie badań nad powłokami uzyskiwanymi z materiałów określanych mianem ekologicznych, a takimi są z pewnością materiały wodorozcieńczalne, które charakteryzują się niską zawartością lotnych związków organicznych [3, 5]. Niestety z powodu braku wystarczających danych w wielu przypadkach występuje obawa przed zastosowaniem powłok z tych materiałów w systemach zabezpieczeń antykorozyjnych stalowych elementów konstrukcji [6]. Związane jest to przede wszystkim z tym, iż problemy powłok tradycyjnych i wodorozcieńczalnych są rozpatrywane oddzielnie. Brakuje bezpośredniego zestawienia i porównania obydwu systemów w kontekście ich zastosowań do ochrony różnorodnych konstrukcji, ze szczególnym naciskiem na analize właściwości mechanicznych, które decydują w głównej mierze o cechach użytkowych pokrycia. Zmiany tych właściwości w okresie użytkowania świadczą o stopniu destrukcji spoiwa i zmniejszeniu jego właściwości ochronnych [1, 10]. Toteż określenie zakresu zmian właściwości mechanicznych jest bardzo ważne ze względu na bezpieczną eksploatację wodorozcieńczalnych systemów powłokowych [8].

W przemyśle maszynowym dużą rolę odgrywają polimery akrylowe. Termin ten określa wszystkie polimery wytworzone z kwasu akrylowego i metakrylowego. Jako substancje błonotwórcze najczęściej stosuje się kopolimery estrów, amidów i nitryli tych kwasów [11]. Właściwości akrylowych substancji powłokowych można przewidzieć biorąc pod uwagę takie czynniki, jak obecność lub brak podstawnika przy wiązaniu nienasyconym (monomer akrylowy lub metakrylowy), długość i stopień rozgałęzienia podstawnika alkilowego w grupie estrowej monomeru, czy wreszcie obecność grup polarnych w łańcuchu (-COOH, -OH). Obecność tych grup nadaje kopolimerowi błonotwórczemu lepsze właściwości adhezyjne i reaktywny charakter który umożliwia uzyskiwanie materiałów zarówno w postaci dyspersji wodnych, jak i roztworów organicznych. Zmieniając skład i wzajemny stosunek komonomerów można otrzymać kopolimery o odpowiednich, zaplanowanych właściwościach użytkowych.

Do najważniejszych cech decydujących o zastosowaniu polimerów akrylowych w przemyśle maszynowym należą: bardzo duża odporność na promieniowanie UV i czynniki atmosferyczne, wysoki połysk, odporność chemiczna, mała aktywność względem pigmentów, mieszalność z wieloma innymi polimerami powłokotwórczymi oraz dobre właściwości fizykochemiczne. Dzięki temu materiały malarskie na ich podstawie są stosowane do otrzymywania wysokiej jakości powłok antykorozyjnych na pojazdy użytkowe, aparaturę oraz obiekty budowlane, w przypadku których okres użytkowania wynosi do 10 lat [11, 13].

W przypadku ochrony elementów maszyn i urządzeń powłoki są szczególnie narażone na liczne wpływy środowiskowe i korozyjne. Ponadto pokrycia te muszą być odporne na niszczące oddziaływanie czynników mechanicznych oraz różnego rodzaju chemikaliów. Szczególnie często powłoki mogą stykać się ze smarami maszynowymi. W przemyśle maszynowym spełniają one bardzo wiele funkcji, przede wszystkim zmniejszają tarcie w czasie ruchu mechanizmu i tym samym chronią go przed przedwczesnym zużyciem. Dodatkowo smary zabezpieczają współpracujące powierzchnie przed korozją i często odprowadzają ciepło wydzielone w wyniku tarcia bądź procesów spalania [2]. Tak szerokie zastosowanie środków smarnych w tym sektorze sprawia, że powłoki zastosowane do ochrony poszczególnych elementów maszyn muszą być odporne na niszczące działanie tych mediów. Ponieważ w technice smarowania stosuje się cały szereg różnorodnych związków chemicznych, mogą one mieć niekorzystny wpływ na właściwości powłok.

## **METODYKA BADAN**

Powłoki przeznaczone na elementy różnorodnych konstrukcji powinny charakteryzować się szeregiem korzystnych właściwości fizykochemicznych i mechanicznych oraz dużą odpornością korozyjną i chemiczną. Wszystkie te właściwości powinny oczywiście iść w parze z niską szkodliwością dla środowiska. Analizując literaturę, normy oraz rynek materiałów malarskich do badań zakwalifikowano systemy powłokowe o określonych przyjętych oznaczeniach i pokazanych na rysunku 1 i w tabeli 1.

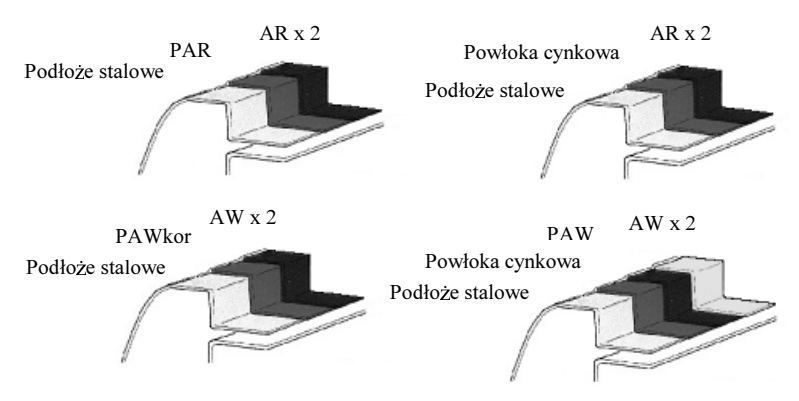

Rys. 1. Podział badanych systemów powłokowych  $x2$  – powłoka dwuwarstwowa (grubość pojedynczej warstwy 25 $\pm$ 5 µm)

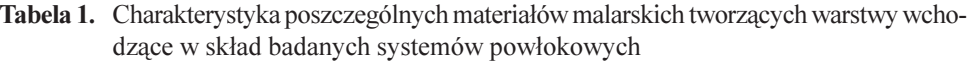

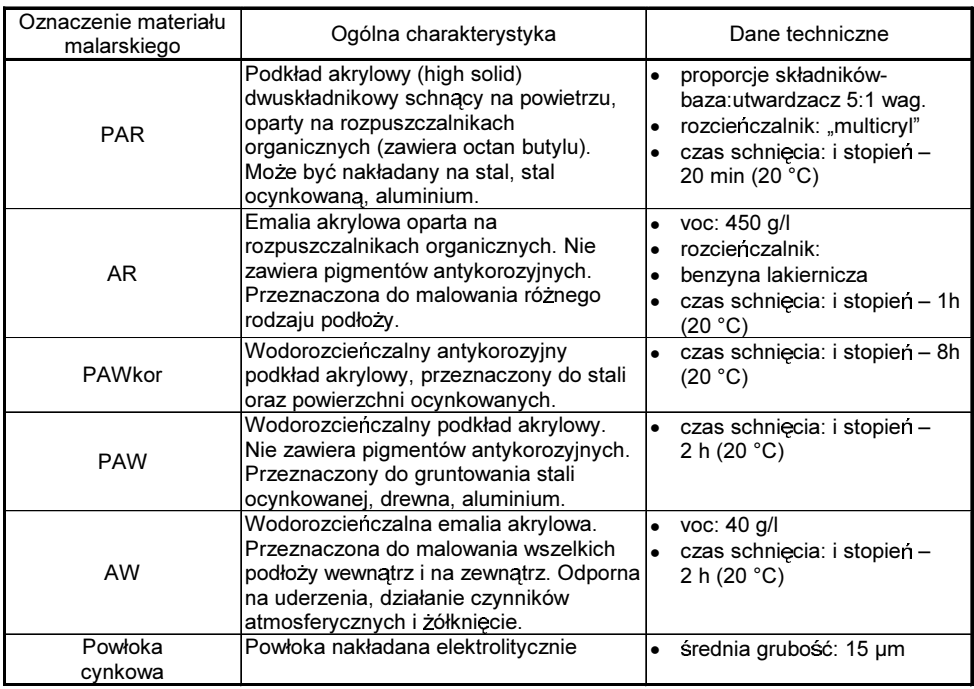

Zgodnie z rysunkiem 1 przyjmując za kryterium podziału rodzaj rozpuszczalnika substancji błonotwórczej można wyodrębnić system powłokowy oparty na rozpuszczalnikach organicznych (rozpuszczalnikowy) oraz system wodorozcieńczalny o niskiej zawartości VOC.

Badane systemy powłokowe oznakowano przyjmując symbole powłok nawierzchniowych, czyli AR dla rozpuszczalnikowego akrylowego systemu powłokowego, AW dla wodorozcieńczalnego akrylowego systemu powłokowego. Obydwa systemy powłokowe przyjęte do badań nakładano zarówno na podłoże stalowe, jak i podłoże stalowe ocynkowane. Ze względu na to, że emalie akrylowe nie posiadały właściwości antykorozyjnych zastosowano warstwy pomocnicze – podkłady. W przypadku podłoża stalowego był to podkład akrylowy typu HS (PAR). Natomiast w wodorozcieńczalnym systemie powłokowym zastosowano antykorozyjny podkład akrylowy (PAWkor). W przypadku podłoża ocynkowanego rozpuszczalnikowy system powłokowy nie wymagał pokładu antykorozyjnego, natomiast dla wodorozcieńczalnego systemu powłokowego zgodnie z wymaganiami producenta zastosowano klasyczny podkład akrylowy zwiększający przyczepność warstwy wierzchniej (PAW).

W badaniach jako medium agresywne zastosowano litowy smar plastyczny ŁT 43 o konsystencji mazistej. Jest on powszechnie wykorzystywany podczas eksploatacji elementów maszyn (smarowanie łożysk tocznych) charakteryzujący się temperaturą pracy w granicach od -30°C do +130°C. Smar ten był nakładany na badane systemy powłokowe za pomocą łopatki, przy czym grubość warstewki smaru wynosiła około 1mm. Czas zetknięcia powłoki z czynnikiem agresywnym wynosił 12 godzin. Po tym okresie smar był usuwany z powierzchni powłok za pomocą tamponów. W następnej kolejności dokonywano oceny właściwości mechanicznych: twardości, odporności na zarysowanie, przyczepności oraz ścieralności powłok (tab. 2).

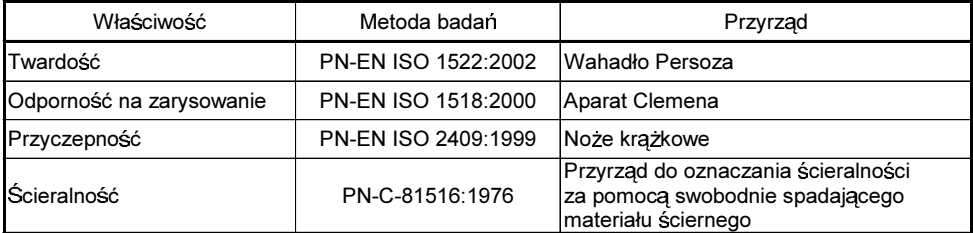

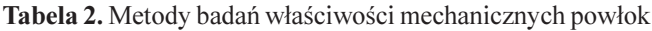

W celu oceny zmienności badanych wielkości wprowadzono współczynnik K, stanowiący w procentach stosunek wartości bieżącej pochodzącej z danego pomiaru y<sub>n</sub> do wartości początkowej y<sub>o</sub> opisany zależnością (1):

$$
K = \frac{y_n}{y_0} \cdot 100\%
$$
 (1)

Współczynnik ten pozwala na ocenę stopnia zmian badanych właściwości systemów powłokowych w odniesieniu do wartości początkowej, otrzymanej w chwili rozpoczęcia cyklu badań (powłoki "nowe"). Osiągając wartości mniejsze od 100% współczynnik K wskazuje na zmniejszanie się wartości badanej właściwości w stosunku do wartości początkowej. Wzrost tego współczynnika powyżej 100% oznacza, że wartość badanej właściwości wzrosła na skutek oddziaływania smaru maszynowego. Dodatkowo w pracy zastosowano także graficzną metodę prezentowania danych statystycznych.

## **WYNIKI BADAŃ**

### Twardość

W przypadku pomiaru twardości ze względu na specyfikę metody badań ocenie poddano wyłącznie powłoki nawierzchniowe (próba na podłożu szklanym). W wyniku pomiarów i obliczeń uzyskano średnie wartości twardości względnej powłok, które są zehrane w tabeli 3

| Rodzaj powłoki | Twardość – T $_{\rm sr}$ | Grubość –     |               |
|----------------|--------------------------|---------------|---------------|
|                | przed ekspozycją         | po ekspozycji | $G_{sr}$ [µm] |
| AR             | 0.28                     | 0,13          | 29            |
| AW             | 0,31                     | 0,23          | 23            |

**Tabela 3.** Wyniki pomiarów twardoœi pow<sup>3</sup>ok przed i po ich ekspozycji na dzia<sup>3</sup>anie smaru maszynowego

Twardoœpow<sup>3</sup>ok nie poddanych oddzia<sup>3</sup>ywaniu medium agresywnego kszta<sup>3</sup>towa<sup>3</sup>a siê na porównywalnym poziomie w granicach  $0.28 - 0.31$ . Po 12 godzinnej ekspozycji i ponownym pomiarze twardoœi mo¿na zaobserwowaæ, i¿ wyra Ÿnemu obni¿eniu uleg<sup>3</sup>a orednia twardoorepow<sup>3</sup>oki AR (rys. 2).

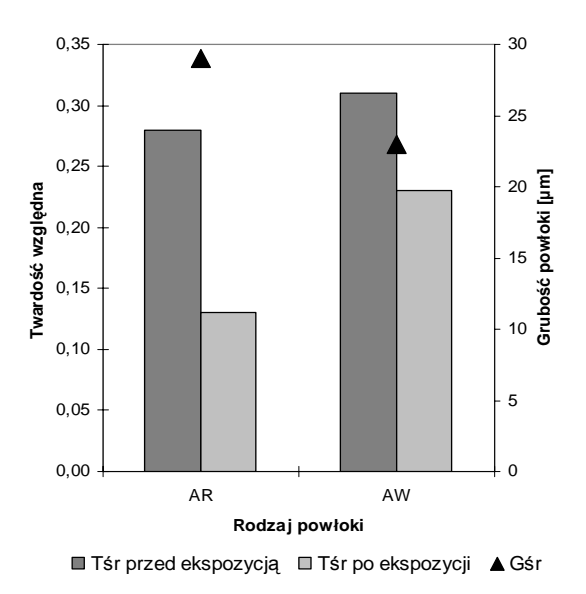

Rys. 2. Twardoœpow<sup>3</sup>ok przed i po próbie ze smarem maszynowym

Oprócz wartoœi œredniej dodatkowo zosta $3y$  oznaczone miary dyspersji – wariancja i odchylenie standardowe, 95% przedzia<sup>3</sup>y ufnoœi, wspó<sup>3</sup>czynnik zmiennoœi oraz b<sup>31</sup> d standardowy oredniej arytmetycznej.

Analizuj<sup>1</sup>c wspó<sup>3</sup>czynnik K mo¿na zauwa¿yæ, ¿e twardoœpow<sup>3</sup>oki AR po ekspozycji na smar maszynowy wynios<sup>3</sup>a zaledwie 46,4% wartoœi pocz<sup>1</sup> tkowej (przed cyklem badawczym). Z kolei twardo $\alpha$ epow<sup>3</sup>oki AW obni $\chi$ y<sup>3</sup>a siê w stosunku do twardocei pocz<sup>1</sup>tkowej o ponad 25% (tab. 4). Na podstawie wstêpnych wyników mo<sub>i</sub>na domniemywaæ, i; pow<sup>3</sup>oka rozpuszczalnikowa AR charakteryzuje siê ni¿sz<sup>1</sup> odpornoo $e^{i}$  chemiczn<sup>1</sup> w stosunku do pow<sup>3</sup>oki wodorozcieñczalnej.

|                                  | Rodzaj powłoki |           |  |  |
|----------------------------------|----------------|-----------|--|--|
| Wielkości statystyczne           | AR.            | <b>AW</b> |  |  |
| $T_{\rm sr}$                     | 0,13           | 0,23      |  |  |
| Współczynnik K                   | 46,4           | 74,2      |  |  |
| Przedział ufności – 95%          | 0,12           | 0,23      |  |  |
| Przedział ufności +95%           | 0,14           | 0,24      |  |  |
| Wartość minimalna                | 0,10           | 0,22      |  |  |
| Wartość maksymalna               | 0,17           | 0,25      |  |  |
| Wariancja                        | 0,00038        | 0,00011   |  |  |
| Odchylenie standardowe twardości | 0,019          | 0,011     |  |  |
| Współczynnik zmienności          | 15             | 4,7       |  |  |
| Blad standardowy                 | 0,006          | 0,003     |  |  |
| G <sub>śr</sub> powłoki          | 29             | 23        |  |  |
| Odchylenie standardowe grubości  | 3,3            | 2,9       |  |  |

Tabela 4. Wartości podstawowych wielkości statystycznych

### Odporność na zarysowanie

Znaczne obniżenie twardości powłok akrylowych miało wpływ również na niższą odporność akrylowych systemów powłokowych na zarysowanie (twardość zarysową)  $(tab. 5)$ .

Tabela 5. Wyniki pomiarów odporności systemów powłokowych na zarysowanie

| Rodzaj systemu<br>powłokowego | Odporność na zarysowanie – O <sub>sr</sub> [g] |                 |                            |               |  |  |
|-------------------------------|------------------------------------------------|-----------------|----------------------------|---------------|--|--|
|                               |                                                | podłoże stalowe | podłoże stalowe ocynkowane |               |  |  |
|                               | przed ekspozycją                               | po ekspozycji   | przed ekspozycją           | po ekspozycji |  |  |
| AR                            | 806                                            | 706             | 431                        | 325           |  |  |
| AW                            | 350                                            | 219             | 331                        | 213           |  |  |

Najniższą odpornością wykazał się wodorozcieńczalny akrylowy system powłokowy, którego wartość odporności na zarysowanie wyniosła nieco ponad 200 g (rys. 3).

Porównując natomiast uzyskane wartości w zależności od rodzaju podłoża, to największa różnica wyników pomiarów dotyczyła systemu powłokowego AR. W przypadku podłoża stalowego średnia odporność na zarysowanie tego systemu wyniosła 706 g, a w przypadku podłoża ocynkowanego zaledwie 325 g, co stanowi około 46% tej wartości. Przyczyna tej różnicy tkwi w tym, że w przypadku podłoża stalowego w skład systemu powłokowego wchodził dwuskładnikowy, chemoutwardzalny podkład

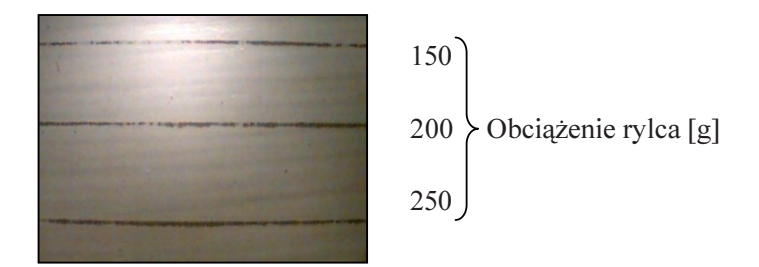

Rys. 3. Ślady zarysowania systemu powłokowego AW na podłożu stalowym (pow. x 10)

akrylowy (system trzywarstwowy), a w przypadku podłoża ocynkowanego na powierzchni znajdowała się wyłącznie emalia AR (system powłokowy dwuwarstwowy)  $(rys. 4)$ .

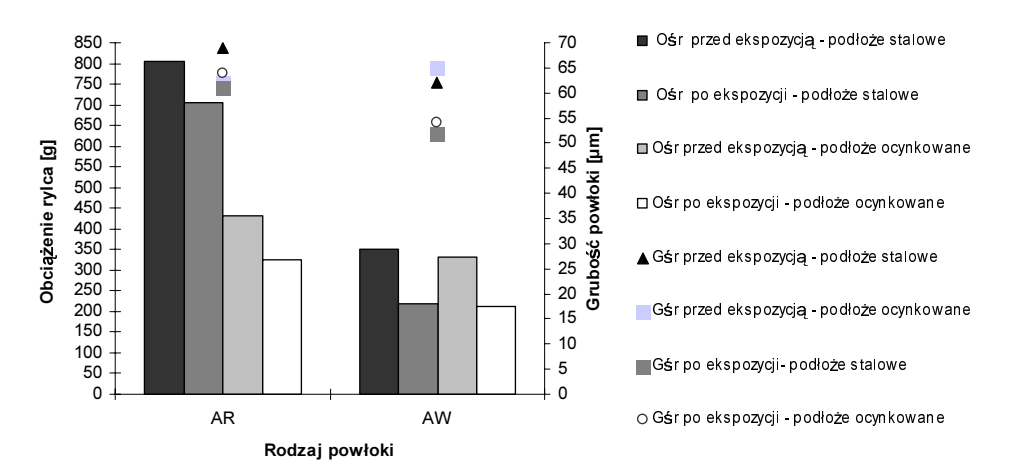

Rys. 4. Odporność powłok na zarysowanie przed i po próbie ze smarem maszynowym

Porównując wielkość zmian odporności systemów powłokowych na zarysowanie w stosunku do wartości początkowej należy przeanalizować współczynnik K, a także mieć na względzie grubość powłok, która ma znaczący wpływ na uzyskiwane warto- $\pm$ ci (tab. 6).

Analizując tabelę 6 można zauważyć, że odporność na zarysowanie systemu powłokowego AW kształtuje się w granicach 62÷66% wartości początkowej. Wynik ten nie w pełni odzwierciedla rzeczywisty spadek odporności na zarysowanie, ze względu na to, że grubość tego systemu powłokowego jest o około 15% mniejsza w stosunku do grubości oznaczonej podczas badań powłok przed ekspozycją na smar maszynowy. Różnica średniej grubości naniesionych powłok wynika z tego, że badania odporności systemów powłokowych na zarysowanie mają charakter badań niszczących, stąd też każdorazowo przygotowywano nowe próbki do oceny twardości zarysowej.

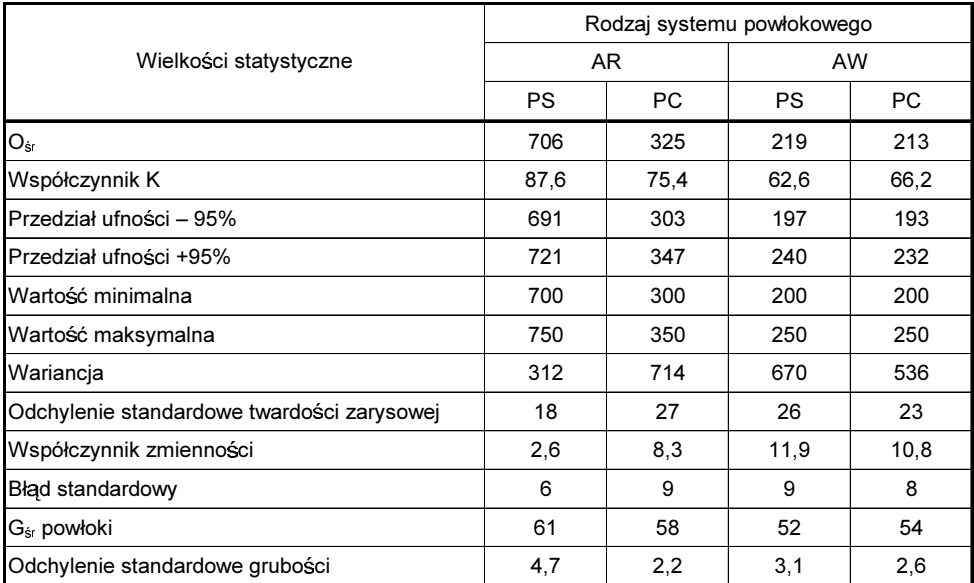

Tabela 6. Wartości podstawowych wielkości statystycznych

PS - podłoże stalowe, PC - podłoże stalowe ocynkowane

### Przyczepność

Smar maszynowy wpłynął w największym stopniu na przyczepność rozpuszczalnikowego powłokowego systemu akrylowego AR (tab. 7).

Przyczepność systemu powłokowego AR do podłoża stalowego, dzięki podkładowi PAR była bardzo wysoka, natomiast wyraźnemu obniżeniu uległa przyczepność międzywarstwowa. Stopień przyczepności emalii akrylowej do podkładu PAR wyniósł

Tabela 7. Stopnie przyczepności do podłoża i przyczepności międzywarstowej poszczególnych systemów powłokowych po próbie ze smarem maszynowym wg normy PN-ENISO 2409.1999

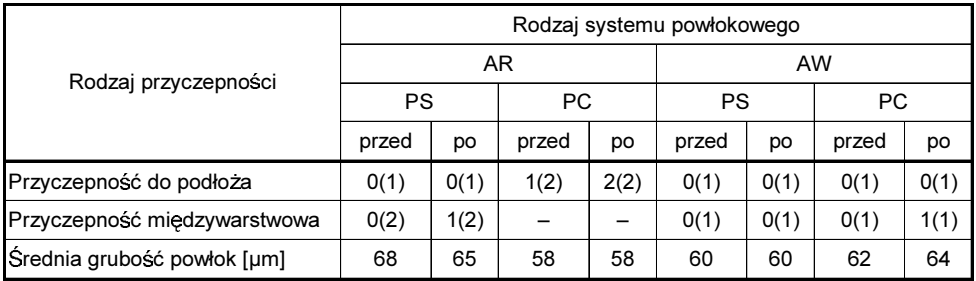

PS - podłoże stalowe, PC - podłoże stalowe ocynkowane.

1, a po próbie z taśmą klejącą – 2. Obniżeniu uległa również przyczepność emalii akrylowej do podłoża ocynkowanego (rys. 5).

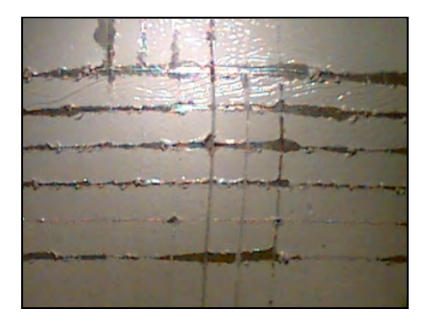

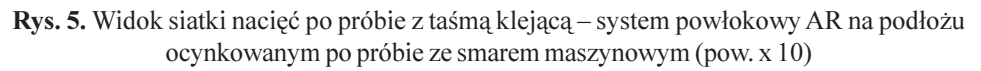

Analizując rysunek 5 można zauważyć, że powłoka jest odpryśnięta wzdłuż krawędzi nacięć, a także w punktach przecięcia linii siatki (odpryśnięta powierzchni stanowi około 10% powierzchni siatki).

W przypadku analogicznego wodorozcieńczalnego systemu powłokowego przyczepność do obu rodzajów podłoża była bardzo wysoka, natomiast przyczepność emalii AW do podkładu PAW była nieco niższa (rys. 6).

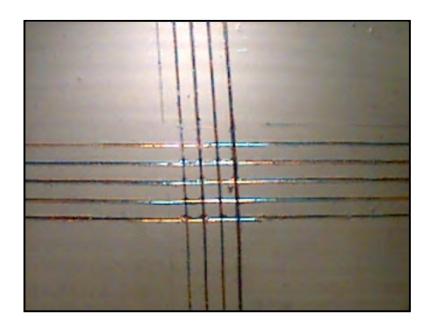

Rys. 6. Widok siatki nacięć po próbie z taśmą klejącą – system powłokowy AW na podłożu ocynkowanym po próbie ze smarem maszynowym (pow. x 10)

## **Ścieralność**

Ocena odporności na ścieranie była dokonana wyłącznie dla próbek na podłożu stalowym. Po próbie ze smarem maszynowym najwyższym współczynnikiem ścieralności odznaczał się rozpuszczalnikowy system powłokowy AR, którego wartość obliczona dla 105 kg materiału ściernego (wartość graniczna) wyniosła 1,62 kg/µm (system nie uległ przetarciu, rys. 7).

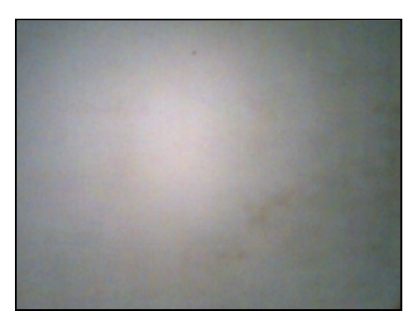

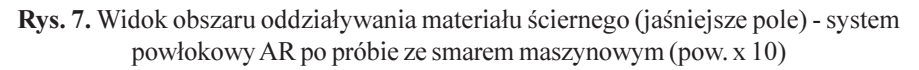

Na podstawie pomiarów i obliczeń uzyskano wartości współczynnika ścieralności dla poszczególnych systemów powłokowych (tab. 8, rys. 8).

Dla systemu powłokowego AR nie szacowano błędów pomiarów, natomiast w przypadku systemu wodorozcieńczalnego wyznaczone zostały wielkości statystyczne przedstawione w tabeli 9.

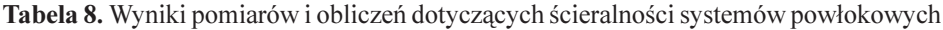

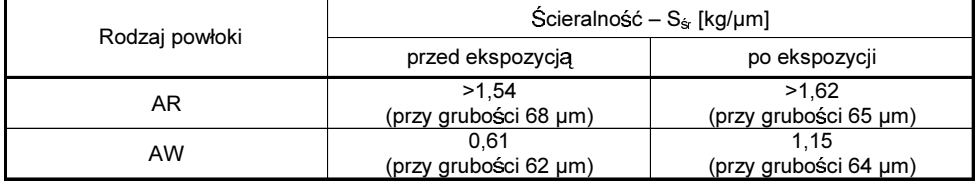

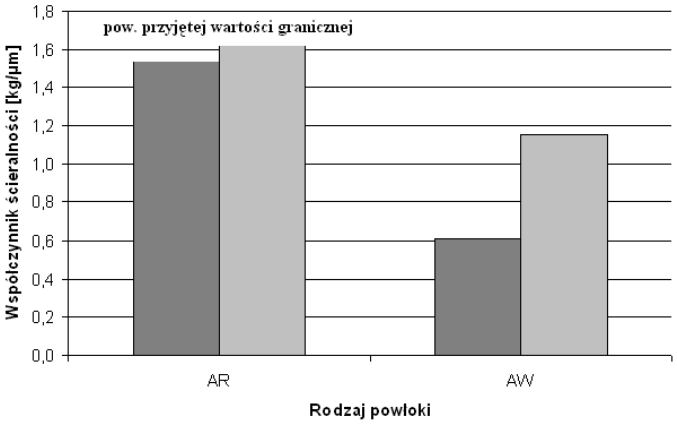

Sśr przed ekspozycją = Sśr po ekspozycji

Rys. 8. Odporność na ścieranie badanych systemów powłokowych przed i po ekspozycji na smar maszynowy

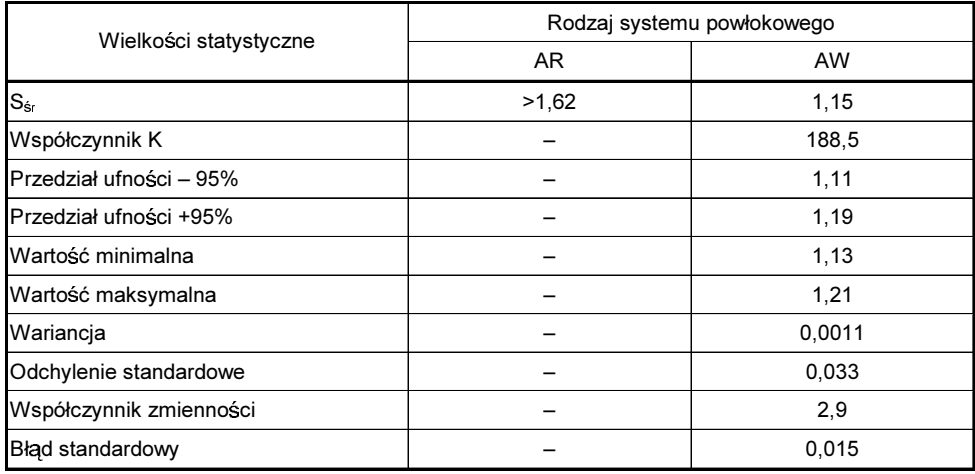

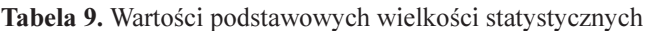

Analizując współczynnik K z tabeli 9 można zauważyć, że odporność na ścieranie wodorozcieńczalnego systemu powłokowego uległa znacznemu zwiększeniu o prawie 90% w stosunku do odporności początkowej. Tak istotne zmiany mogły być prawdopodobnie spowodowane tym, że pomimo starannego usunięcia smaru maszynowego z powłoki przed dokonywaniem pomiarów mogła pozostać mikrometryczna warstewka tego związku na powierzchni pokrycia.

## **WNIOSKI I USTALENIA KOŃCOWE**

Na podstawie przeprowadzonych badań wpływu medium agresywnego w postaci smaru maszynowego na powłoki akrylowe można sformułować wnioski końcowe. Mianowicie oddziaływanie smaru maszynowego wpłynęło na:

- 1. obniżenie twardości, a co za tym idzie odporności na zarysowanie, a także przyczepności powłoki rozpuszczalnikowej AR do podkładu i podłoża ocynkowanego;
- 2. zmiękczenie wodorozcieńczalnej powłoki AW, co wiązało się także z obniżeniem twardości zarysowej całego systemu powłokowego ale nie było przyczyną gorszej przyczepności;
- 3. zwiekszenie odporności na ścieranie badanych systemów powłokowych;

Wyniki uzyskane podczas tych prób pozwalają stwierdzić, że zastosowanie badanych akrylowych systemów powłokowych, szczególnie emalii AR na elementy, które mogą stykać się ze smarem maszynowym powinno być ograniczone. Przyczyną niskiej odporności rozpuszczalnikowej powłoki akrylowej na ten czynnik destrukcyjny jest budowa żywicy na której opiera się ta powłoka. Liniowa nieusieciowana struktura polimeru, która prawdopodobnie zawiera w swoim składzie głównie akrylany etylu i nbutylu (miękkie i elastyczne) powoduje niską odporność chemiczną emalii AR. Dodatkowo do słabej odporności tej powłoki na smar maszynowy może przyczyniać się mały ciężar cząsteczkowy żywicy oraz brak w składzie akrylonitryli czy akryloamidów. Inaczej prezentuje się powłoka wodorozcieńczalna AW, która również charakteryzuje się liniową strukturą, ale w skład żywicy wchodzą prawdopodobnie dodatkowo takie kopolimery jak: metakrylan metylu, kwas metakrylowy, czy poliakryloamid, który dzięki polarnym grupom amidowym, łatwo rozpuszcza się w wodzie. Zawartość tvch kopolimerów wpływa przede wszystkim na większy ciężar cząsteczkowy, a tym samym wyższą twardość, wyższą temperaturę mięknienia i większą odporność na chemikalia zastosowanej żywicy.

Na podstawie przeprowadzonych badań porównawczych oraz przedstawionych uwag można stwierdzić, że wodorozcieńczalny akrylowy system powłokowy dorównuje, a niekiedy przewyższa właściwościami mechanicznymi system rozpuszczalnikowy. Można więc przewidywać, że tego typu powłoki z roku na rok będą mogły zastępować w określonych obszarach niekorzystne dla środowiska, szczególnie szeroko rozpowszechnione w przemyśle maszynowym powłoki rozpuszczalnikowe. Niemniej jednak, ze względu na większą wrażliwość powłok "ekologicznych" na wodę, celowe jest ciągłe udoskonalanie receptur materiałów malarskich oraz dalsze badania w tym kierunku, tak aby obszar ich stosowania sukcesywnie się powiększał. Może to być jednym ze sposobów redukcji emisji rozpuszczalników organicznych zgodnie z najnowszymi przepisami i wymaganiami odnośnie ochrony środowiska (Dyrektywa 99/13/UE), a z czasem wyeliminowania powłok rozpuszczalnikowych z sektora maszyn i urządzeń.

# **PIŚMIENNICTWO**

- Broniewski T, Kapko J, Płaczek W, Thomalla J.: Metody badań i ocena właściwości two- $1.$ rzyw sztucznych. WNT, Warszawa 2000.
- 2. Czarny R.: Smary plastyczne. WNT, Warszawa 2004.
- 3. D'Antonio C.: Paint formulations with low VOC. Publisher's Cada, Salerno 1998.
- 4. Gauda K, Zinowicz Z.: Ekologiczne pokrycia lakiernicze obecny stan techniki. Technologiczne systemy informacyjne w inżynierii produkcji i kształceniu technicznym. LTN, Lublin 2001.
- 5. Gauda K, Zinowicz Z.: Progress in chemistry of paints and varnishes. Pitture E Vernici -European Coatings, vol. 12-13, 2003: 41-46.
- Hamela D.: Badania powłok na stali ocynkowanej. Lakiernictwo Przemysłowe, 4, 2002: 21–24. 6.
- Kamińska G.: Metody obniżania zawartości lotnych związków organicznych w wyrobach 7. lakierowych. Rynek Chemiczny, 10, 2002: 26-27.
- 8. Lenik K, Gauda K, Lenik Z.: Forecasting of durability of waterborne coatings in tmachine industry. Archives of Materials Science and Engineering, vol. 37, 2009: 102-109.
- 9. Lewandowski K.: VOC lotne zanieczyszczenia organiczne. Lakiernictwo Przemysłowe, 6, 2002: 36-39.
- 10. Marrion A.: The chemistry and physics of coatings. Royal Society of Chemistry, London 1988
- 11. McMurry J.: Chemia organiczna. PWN, Warszawa 2003.
- 12. Singe T.: Modern coatings materials and processes -increased productivity in accord with EU's VOC Directive. Advances in Coatings Technology. Katowice 2002.
- 13. Zinowicz Z, Gauda K.: Powłoki organiczne w technice antykorozyjnej. Wyd. Uczelniane PL, Lublin 2003.
- 14. Zubielewicz M.: Dyrektywy europejskie dotyczące zmniejszenia zanieczyszczenia środowiska spowodowanego produkcja i stosowaniem wyrobów lakierowych. Lakiernictwo Przemysłowe, 4, 2004: 36-41.

#### **INFLUENCE OF MACHINE GREASE ON THE MECHANICAL PROPERTIES** OF ACRYLIC COATINGS WITH DIFFERENT CONTENT OF VOLATILE ORGANIC COMPOUNDS

#### **Summary**

In the article was assessed the influences of machine grease on selected mechanical properties of waterborne and solventborne acrylic coatings for machine industry. The widespread use of greases in the sector that makes the coating applied to protect the individual components of machinery and equipment must be resistant to the damaging effects of these media. Of the many film-forming organic material was selected acrylic polymers, which have good physicochemical and decorative properties. In addition, the study included the traditional solventborne materials and waterborne characterized by reduced content of volatile organic compounds. The requirements of European Directive 99/13/EU on the limitation of emissions of these compounds into the atmosphere mean that the need to become increasingly use of coatings "ecological" especially in the machine industry.

Keywords: organic coatings, mechanical properties, volatile organic compounds.

## Daniel Pieniak<sup>1)</sup>, Paweł Ogrodnik<sup>1)</sup>, Paweł Kordos<sup>2)</sup>

# DEGRADACJA KOMPOZYTU KONSTRUKCYJNEGO LVL W WARUNKACH JEDNOCZESNEGO ODDZIAŁYWANIA OBCIĄŻEŃ STATYCZNYCH I WYSOKICH TEMPERATUR

Streszczenie. Kompozyt na bazie klejonego drewna fornirowanego (LVL) są materiałami coraz częściej wykorzystywanymi w budownictwie. Kompozyt tego typu charakteryzuje się nieco innymi parametrami niż lite drewno, w szczególności istotna jest ich wytrzymałość i charakter anizotropii tych właściwości. W przypadku większość materiałów konstrukcyjnych oddziaływanie temperatur w warunkach pożaru ma wpływ na ich degradację, przejawiającą się utratą wytrzymałości. Celem prezentowanych w artykule badań była ocena wpływu temperatur środowiska pożaru na degradację właściwości wytrzymałościowych kompozytu LVL. Wykazano, że degradacja wytrzymałość na ściskanie kompozytu LVL postępuje systematycznie w kolejnych przedziałach temperatury.

Słowa kluczowe: drewno klejone warstwowo z fornirów (LVL), temperatury pożarowe, wytrzymałość na ściskanie, degradacja.

## **WSTEP**

Kompozyty oparte na drewnie są relatywnie nowymi materiałami konstrukcyjnymi wykorzystywanymi w budownictwie. Do grupy tych materiałów należą kompozyty o strukturze laminatu m.in. drewno fornirowane warstwowe (LVL - Laminated Veneer Lumber). Kompozyty tego typu obecnie wykorzystywane są na wiele sposobów n.p.: jako belki stropowe, w konstrukcji okien i drzwi [Ozcifci 2007]. Dzięki konstrukcji warstwowej kompozytu, elementy konstrukcyjne oparte na LVL charakteryzują się dużą sztywnością, dobrą odpornością ogniową oraz estetycznym wyglądem. Elementy tego typu dzięki jednorodności posiadają znakomitą stabilność wymiarów, a obecnie są dostępne w szerokim zakresie wymiarowym [Ozcifci 2008]. Żywice adhezyjne łączące warstwy drewna, istotnie wpływają na właściwości kompozytu, zmniejszając adsorbcję wilgoci, ograniczając wpływ środowiska kwaśnego, wpływają także na mniejszą masę własną [Johansson 1995]. Do wykonania fornirów klejonych stosuje się najczęściej kleje fenolowo-formoaldehydowe, natomiast do łączenia fornirów zewnętrznych oraz na długości mogą być także stosowane kleje melaminowe [Mehrab 2004, Uysal]

<sup>&</sup>lt;sup>1)</sup> Katedra Techniki Pożarniczej, Wydział Inżynierii Bezpieczeństwa Pożarowego, Szkoła Główna Służby Pożarniczej, Warszawa.

<sup>&</sup>lt;sup>2)</sup> Katedra Silników Spalinowych i Transportu, Wydział Mechaniczny, Politechnika Lubelska.

2005]. W kompozytach LVL stosuje się warstwy forniru o grubości ok. 3–4 mm (najczęściej 3,2 mm), który jest skrawany obwodowo [Chui 1994].

Parametry fizyko-mechaniczne kompozytu LVL zależne są w dużym stopniu od gatunku drzew z którego wykonuje się materiał, typu kleju oraz grubości poszczególnych warstw [Baldwin 1995, Kamala 1999]. Jakość drewna wykorzystywanego do produkcji kompozytu oraz gatunek forniru mają także duże znaczenie [Tichy 1978], w dosyć dawno przeprowadzonych badaniach wytrzymałości kompozytów LVL [Strickler 1971] wykazano, o kilka procent wyższą wytrzymałość kompozytu LVL wykonanego z forniru pierwszo gatunkowego w porównaniu do drugo i trzecio gatunkowego. Istotne znaczenie dla wytrzymałości ma również ilość sęków oraz ich rozmieszczenie w strukturze materiału [Wolf 1979] oraz zgodność kierunku włókien z kierunkiem wektora wymuszenia [Sei-Chang Oh 2010].

Temat wpływu parametrów środowiska na wytrzymałość kompozytu LVL był już podejmowany, badano m.in. wpływ oddziaływania pary wodnej o różnych temperaturach i wilgotności podczas modyfikacji termicznej [Colak 2007], jednakże większość tych badań była ukierunkowana na ocenę sposobu produkcji kompozytu. Podejmowano również badania wpływu technologii montażu elementów z kompozytu LVL na ich wytrzymałość [Celebi 2007]. W znanych autorom publikacjach nie podjęto badań wpływu oddziaływania temperatur pożarowych na wytrzymałość kompozytu LVL. Ponadto, wykonywane dotychczas przez autorów próby na typowych stanowiskach wytrzymałościowych z wstępnym nagrzaniem próbek w piecu a następnie z przenoszeniem na stanowisko badawcze powodowały duże rozrzuty wyników badań. W związku z tym w Zakładzie Mechaniki Stosowanej Szkoły Głównej Służby Pożarniczej w Warszawie zaprojektowane i zbudowano specjalne stanowisko do badań wytrzymałościowych z możliwością jednoczesnego ogrzewania próbek bezpośrednio na stanowisku oraz realizacji obciążenia statycznego.

## **MATERIAŁ I METODA**

Próbki do badań zostały wykonane zgodnie PN-72/C-04907. Materiał do wykonania próbek został zakupiony u producentów fornirowego drewna warstwowego LVL. Przygotowane próbki były leżakowane w temperaturze 20 °C a ich wilgotność w czasie badań wynosiła  $W = 8\%$ .

Badanie wytrzymałości na ściskanie przeprowadzono na uniwersalnej maszynie wytrzymałościowej FPZ 100/1 (VEB Thuringer Industriewerk Rauenstein, Germany), która umożliwia obciążenie siłą statyczną oraz utrzymania jej w układzie pionowym na stałym założonym poziomie. Maksymalna wytwarzana przez maszynę siła statyczna wynosi 100kN. Maszyna posiada cztery zakresy prędkości przesuwu trawersy. W czasie badań użyty został zakres prędkości przesuwu trawersy I/III, który pozwala na przesuw trawersy z prędkością 0,021-0,84 mm/min.

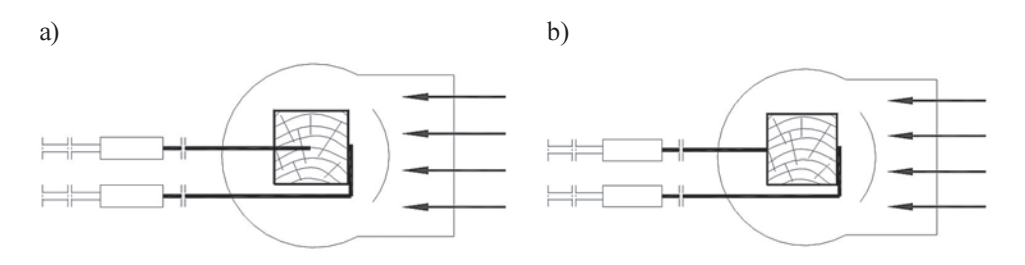

Rys. 1. a) Schemat układu podczas badań wstępnych celem określenia czasu nagrzania próbki; b) Schemat układu termoelementów w czasie badań podstawowych

Przed rozpoczęciem badań podstawowych przeprowadzono badania wstępne, których celem było ustalenie zakresów temperatur eksperymentu oraz określenie czasów wygrzewania próbek do wyrównania temperatury w całej objętości próbki. W badaniach wstępnych w próbkach wykonywano otwór, w którym umieszczano termoparę, celem dokonania pomiaru temperatur w geometrycznym środku próbki (rys. 1a). Czas nagrzewania określono jako czas, po którym termoparą umieszczoną wewnątrz próbki zmierzono temperature przyjęta w planie badań.

Jako wyjściową przyjęto temperaturę otoczenia równą 20 °C. Temperaturę graniczną określono na poziomie 230 °C, jest to temperatura bliska temperaturze zapłonu powierzchni drewna. Istotną temperaturą badań była także temperatura 100 °C – przy tej temperaturze następuję odparowanie wody. Dodatkowo badania przeprowadzone dla następujących zakresów temperatury: 50 °C, 100 °C oraz 150 °C.

W badaniach podstawowych prowadzono pomiary temperatur na powierzchni próbki za pomocą dwóch termopar rozmieszczonych stycznie do powierzchni bocznych próbki (rys. 1b). Obciążenie próbki następowało po osiągnięciu założonej temperatury i utrzymaniu jej przez czas ustalony podczas badań wstępnych. W czasie rzeczywistym rejestrowano wartości sił niszczących oraz temperaturę.

Wzrost temperatury w komorze podczas badania uzyskano poprzez zastosowanie urządzenia umożliwiającego nawiew gorącego powietrza (GHG 650 LCE, Bosch, Germany). Zakres temperatur uzyskiwanych u wylotu dyszy wynosił 50–560 °C, a strumień gorącego powietrza można było regulować w zakresie 250–500 l/min.

#### **WYNIKI BADAŃ**

#### Sposób degradacji próbek

Sposób degradacji próbek poddanych jednoczesnemu obciążeniu statycznemu i obróbce termicznej był odmienny w kolejnych zakresach temperaturowych. Fotografie próbek po realizacji próby przedstawiono na rysunku 2, w kolejności od próbki nie poddanej obciążeniu do próbki poddanej obciążeniu w temperaturze 250 °C.

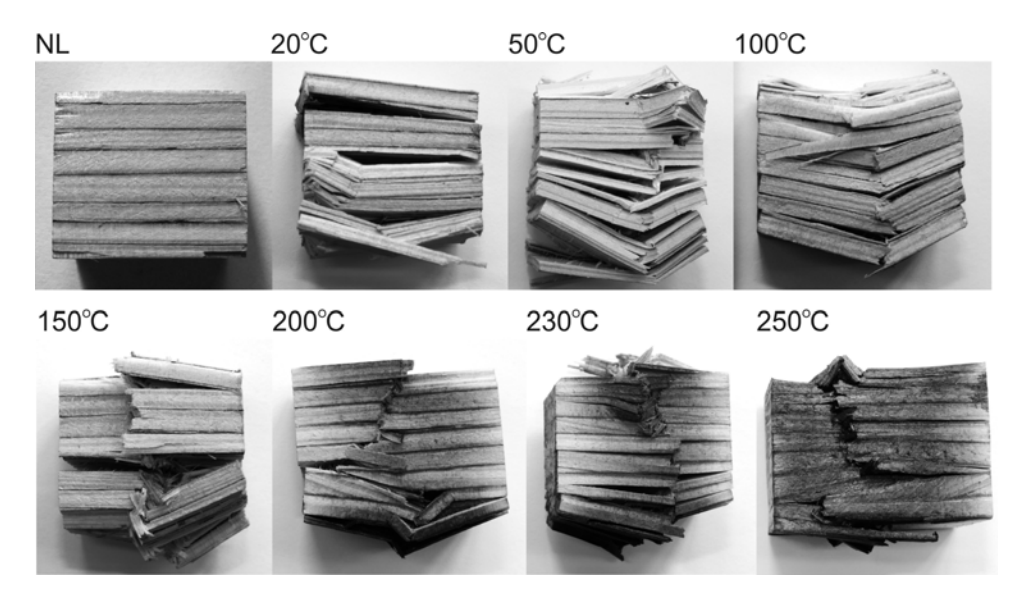

Rys. 2. Próbki z kompozytu LVL poddane obciążeniom statycznym i obróbce cieplnej

### Wytrzymałość na ściskanie

Badanie przeprowadzono na 66 próbkach przedstawionych na rysunku 2, po 11 próbek w każdym przedziale temperatury. Parametry statystyczne uzyskanych wyników badań przedstawiono w tabeli 1.

Graficzne miary zmienności rozkładu statystycznego wyników pomiarów wytrzymałości na ściskanie w kolejnych przedziałach temperatury, ich poziomy i rozrzut statystyczny przedstawiono na wykresie ramkowym (rys. 3).

Ze względu na wysoki poziom rozrzutu uzyskanych wyników przeprowadzono test "post hoc" umożliwiający ocenę różnic między wynikami z kolejnych zakresów

| Temperatua Wartość N<br>[°C] |    | Wytrzymałość ma ściskanie [MPa] |          |          |          | Odchylenie               |          |
|------------------------------|----|---------------------------------|----------|----------|----------|--------------------------|----------|
|                              |    | średnia                         | mediana  | minimum  |          | maksimum odchylenie std. | std. [%] |
| 20                           | 11 | 28,66364                        | 29.80000 | 23.80000 | 32,00000 | 2,793662                 | 9,746362 |
| 50                           | 11 | 19.67273                        | 19.80000 | 17.20000 | 22.20000 | 1.437422                 | 7,306673 |
| 100                          | 11 | 16,87273                        | 17.20000 | 14.80000 | 19,30000 | 1.440896                 | 8.539792 |
| 150                          | 11 | 13.96364                        | 14.20000 | 11.90000 | 16.20000 | 1,265127                 | 9,060152 |
| 200                          | 11 | 10,38182                        | 10.80000 | 7.60000  | 11,80000 | 1,418322                 | 13,66159 |
| 230                          | 11 | 7,95455                         | 8.40000  | 5,00000  | 10,20000 | 1,733992                 | 21,79874 |

Tabela 1. Statystyki opisowe wyników badań wytrzymałości na ściskanie

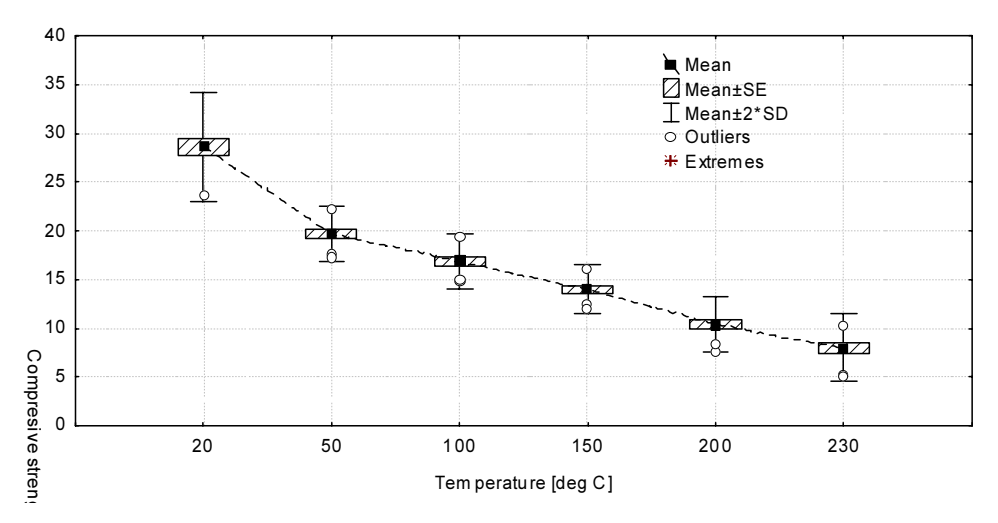

Rys. 3. Wytrzymałość na ściskanie kompozytu LVL w warunkach podwyższonych temperatur

obciążenia. Test Scheffe jest testem opartym na analizie kontrastów w badanych grupach, zapewnia on łączny poziom istotności ( $\acute{a}$  = 0,05) dla wszystkich porównań. Test ten charakteryzuje się również małym błędem pierwszego rodzaju polegającym na odrzuceniu hipotezy zerowej zakładającej, że obserwowane różnice w wytrzymałości są przypadkowe, która w rzeczywistości jest prawdziwa. Wyniki testu Scheffe przedstawiono w tabeli 2.

| Temperatura<br>[°C] | !1<br>$M = 28,664$ | {2}<br>$M = 19,673$ | {3}<br>$M = 16,873$ | {4}<br>$M = 13,964$ | {5}<br>$M = 10,382$ | {6}<br>$M = 7,9545$ |
|---------------------|--------------------|---------------------|---------------------|---------------------|---------------------|---------------------|
| $20\{1\}$           |                    |                     |                     | 0                   |                     |                     |
| 50(2)               |                    |                     | 0,024969            | 0                   | 0                   |                     |
| $100\{3\}$          | 0                  | 0,024969            |                     | 0,017288            | 0                   |                     |
| 150 {4}             |                    | 0                   | 0,017288            |                     | 0,001366            |                     |
| $200 \{5\}$         | 0                  | 0                   | 0                   | 0,001366            |                     | 0,078466            |
| 230 {6}             |                    | 0                   |                     | 0                   | 0,078466            |                     |

Tabela 2. Wyniki testu "post hoc" Scheffe

### Degradacja

Przeprowadzono analize poziomu uszkodzenia – degradacji wytrzymałości D kompozytu LVL w kolejnych zakresach temperatury. Degradację kompozytu określono wykorzystując równanie (1) pozwalające określić procentowo poziom degradacji w przyjętym zakresie obciążenia.

$$
D = 1 - \frac{C}{C^*}
$$
 (1)

Gdzie:

- $D$  poziom degradacji [%],
- $C$  wytrzymałość na ściskanie w kolejnych zakresach temperatury [MPa],
- $C^*$  wytrzymałość na ściskanie w temperaturze 20 °C [MPa].

Przebieg funkcji degradacji wytrzymałości przedstawiono na rysunku 4.

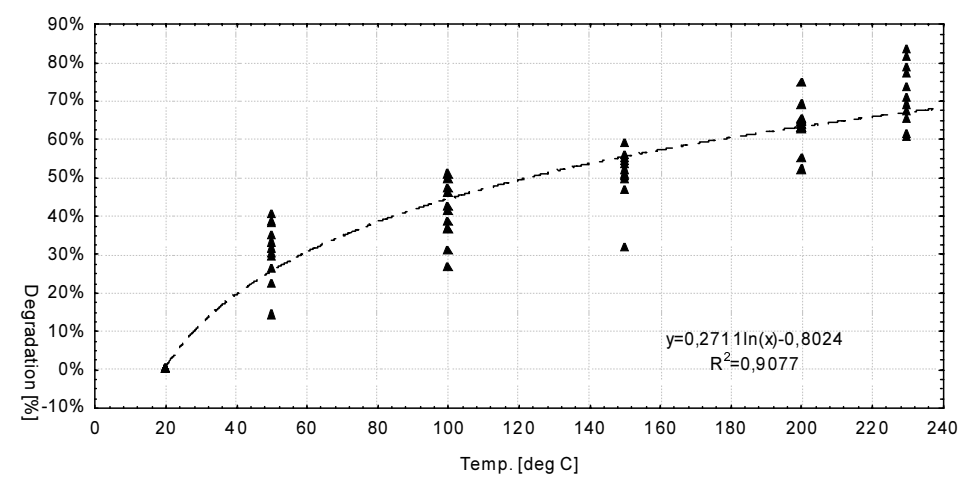

Rys. 4. Przebiegi funkcji degradacji wytrzymałości kompozytu LVL w warunkach wysokich temperatur

### **DYSKUSJA**

W przeprowadzonych badaniach wykazano spadek wytrzymałości na ściskanie kompozytu LVL w wyniku odziaływań temperatur pożarowych. Średnie wartości wytrzymałości na ściskanie w kolejnych zakresach temperaturowych były niższe o kilka megapaskali. Fluktuacje wyników wytrzymałości narastały w kolejnych zakresach temperatury, wartości odchyleń standardowych wynosiły odpowiednio 9,74% w temp. 20 °C oraz 21,79% w temp. 230 °C, a więc obserwowano ponad dwukrtony ich wzrost, co może wskazywać na zwiększenie się anizotropi kompozytu w wysokich temperaturach oraz bardziej kruchy charakter zniszczenie próbki, który ze swojej natury wpływa na zwiększenie rozrzutu wyników wytrzymałości. W ostatnim zakresie temperatury eksperymentu (230 °C) minimalna wartość wytrzymałości jest o połowę mniejsza od wartości maksymalnej. Skokowy wzrost odchylenia standardowego wyników wytrzymałości na ściskanie obserwowano po przekroczeniu zakresu temperatury

150 °C. Prawdopodobnie ma na to wpływ odparowanie wody ze struktury kompozytu, które również powoduje wzrost kruchości. Kruchy charakter zniszczenia potwierdzają również obserwacje próbek poddanych obciążeniu (rys. 2). W niższych temperaturach degradacja postępuje na dwa sposoby, prawdopodobnie w pierwszym etapie poprzez zniszczenie połączenia adhezyjnego poszczególnych warstw kompozytu tzn. absorbcję energii wymuszenia w tych strefach a nastepnie w drugim etapie poprzez odkształcenie plastyczne oraz złamanie niektórych warstw drewna. W temperaturach podwyższonych, w szczególności w zakresach powyżej 100 °C degradacja ma odmienny charakter. Peknięcie propaguje prostopadle poprzez kolejne warstwy kompozytu zachowując kierunek zgodny z kierunkiem wymuszenia, nie obserwuje się odklejania się poszczególnych warstw kompozytu od siebie.

Wyniki testu Scheffe wskazują na istotne statystycznie ( $p < 0.05$ ) różnice pomiędzy wynikami z kolejnych zakresów temperaturowych. Jedynie w przypadku wyników z przedziałów 200 °C i 230 °C nie wykazano istotnych statystycznie różnic dla założonego poziomu prawdopodobieństwa błędu dorzucenia hipotezy zerowej o braku różnic na poziomie mniejszym niż 5% ( $\alpha$  = 0,05). Jednakże wyniki testu Scheffe wskazują na różnice a uzyskane wartości prawdopodobieństwa są wynikiem zwężenia przedziału temperatury z 50 °C do 30 °C.

Obliczony procentowy poziom degradacji w kolejnych zakresach temperatury wzrasta. W ostatnim przedziale temperatury poziom degradacji wytrzymałości wynosi prawie 70% dla przyjętego logarytmicznego modelu rozkładu degradacji o najlepszym dopasowaniu do danych empirycznych ( $R^2 = 0.9077$ ). Charakterystyczne poziomy degradacji 10% i 50% obserwowane są po przekroczeniu temperatur odpowiednio 30 °C i 120 °C.

Badania potwierdziły przydatność stanowiska opracowanego w Zakładzie Mechaniki Stosowanej SGSP do badań porównawczych wytrzymałości materiałów drewnopochodnych w symulowanych warunkach temperatur pożarowych.

## **LITERATURA**

- Baldwin R.F.: Plywood and veneer-based products, manufacturing practices (Wood tech- $1.$ nology books ser). Miller Freeman. San Francisco 1995.
- $2.$ Celebi G., Kilic M.: Nail and screw withdrawal strength of laminated veneer lumber made up hardwood and softwood layers. Construction and Building Materials. 21, 2007: 894-900.
- 3. Chui Y., Schneider M., Hang H.: Effects of resin impregnation and process parametre on some proporties of poplar LVL. Forest Products Journal, 44, 1994: 74–78.
- 4. Colak S., Colakoglu G., Aydin I.: Effects of logs steaming, veneer drying and aging on mechanical properties of laminated veneer lumber (LVL). Building and Environment, 42, 2007: 93-98.
- 5. Johansson C.J.: Glued-in bolts. Timber engineering. STEP 1: lecture C14. Centrum Hout. Almere 1995.
- 6. Kamala B.S., Kumar P., Rao R.V., Sharma S.N.: Performance test of laminated veneer lumber (LVL) from rubber wood for di?erent physical and mechanical properties. Holz Roh Werkst, 1999; 114-116.
- 7. Madhoushi M., Martin P. Ansell.: Experimental study of static and fatigue strengths of pultruded GFRP rods bonded into LVL and glulam. International Journal of Adhesion & Adhesives, 24, 2004: 319–325.
- 8. Ozcifci A.: Effects of scarf joints on bending strength and modulus of elasticity to laminated veneer lumber (LVL). Building and Environment, 42, 2007: 1510–1514.
- 9. Ozcifci A., Okcu O.: Impacts of some chemicals on combustion properties of impregnated laminated veneer lumber (LVL). Journal of materials processing technology, 199,  $2008:1-9.$
- 10. Sei-Chang O.: Applying failure criteria to the strength evaluation of 3-ply laminated veneer lumber according to grain direction by uniaxial tension test. Construction and Building Materials, 2010.
- 11. Strickler M.D., Pellerin RF.: Tension proof loading laminated beams. Forest Products Journal, 21, 1971: 10-15.
- 12. Tichy R.J, Bodig G.J.: Flexural properties of glued la pine dimension lumber. Forest Products Journal, 29, 1978.
- 13. Uysal B.: Bonding strength and dimentional stability of laminated veneer lumbers manufactured by using different adhesives after the steam test. International Journal of Adhesion & Adhesives, 25, 2005: 395-403.
- 14. Wolf R,. Moddy R.C.: Bending strength of vertically glued laminated beams. Forest Products Journal, 30, 1979: 32-40.

### **DEGRADATION OF LVL COMPOSITE MATERIAL IN THE CONDITIONS** OF SIMULTANEOUS IMPACT OF STATIC LOADS AND HIGH TEMPERATURES

#### Abstract

Composites based on laminated veneer lumber (LVL) are more and more commonly used in the building industry. Such composites have a slightly different characteristics compared to a solid wood, particularly with regards to their strength and anisotropy of the properties. In case of majority of construction materials, temperatures impact in the conditions of fire results in degradation process, manifested by the loss of strength. The objective of studies presented in this paper, was the evaluation of fire temperatures impact on the degradation of strength properties of LVL composite. It has been demonstrated that degradation of the compression strength of LVL composite proceeds successively in the subsequent temperature ranges.

Key words: Laminated veneer lumber (LVL), fire temperatures, compression strength, degradation.

### Remigiusz Iwańkowicz<sup>1)</sup>

## OPTYMALIZACJA FLOTY ZBIORNIKOWCÓW DO PRZEWOZU GAZU SKROPLONEGO ORAZ HARMONOGRAMU JEJ KURSOWANIA

Streszczenie. Przedstawiono model optymalizacji struktury i harmonogramu kursowania floty statków do przewozu gazu skroplonego (LNG). Jako kryterium przyjęto minimalizację łącznych kosztów budowy floty i jej eksploatacji. Model może zostać zastosowany dla dowolnej trasy kursowania. Uwzględnia on ograniczenia wymiarów statków oraz zapotrzebowanie na gaz. Przedstawiono przykład zastosowania modelu dla terminalu w Świnoujściu.

Słowa kluczowe: planowanie zaopatrzenia, optymalizacja, gaz skroplony, flota zbiornikowców, terminal w Świnoujściu

### **WSTEP**

Gaz ziemny w postaci skroplonej (ang.: Liquefied Natural Gas - LNG) jest mieszaniną węglowodorów, która w postaci płynnej tworzy bezwonną i bezbarwną ciecz, pozbawioną właściwości toksycznych i korozyjnych. LNG jest przechowywany i transportowany w temperaturze bliskiej wrzenia (około -163 °C) w ciśnieniu atmosferycznym. Proces skraplania zmniejsza objętość gazu ok. 600 razy, co znacznie podnosi wydajność jego transportowania.

Gaz ziemny wydobyty ze złóż lądowych lub na szelfie dostarczany jest rurociągami do terminali rozmieszczonych na wybrzeżu. Tam gaz jest oczyszczany i skraplany. Następnie skroplony i oczyszczony gaz ziemny jest pompowany przez izolowane cieplnie rurociągi na gazowce. Zaůadunek statku o pojemnoúci 150 000 m<sup>3</sup> (tzw. *conventio*nal size) trwa około  $10 - 12$  godzin. Po dostarczeniu gazu do terminalu odbiorczego jest poddawany regazyfikacji i przechowywany w dużych zbiornikach. Pojemność takich zbiorników obecnie jest rzćdu 36 tys. do 2,66 mln mł. Kolejnym krokiem jest dostarczenie gazu ziemnego w postaci lotnej do odbiorców indywidualnych poprzez instalacje przesyůowe.

Dostawy LNG drogą morską charakteryzują się dużą elastycznością. Flota zbiornikowców w odróżnieniu od systemu rurociągów może być eksploatowana na różnych trasach i pozwala na dostosowanie do zmian cen gazu w różnych miejscach na świecie. Wielkość floty może być dopasowana do sezonowości zapotrzebowania na gaz poprzez czarterowanie statków.

<sup>&</sup>lt;sup>1)</sup> Wydział Techniki Morskiej, Zachodniopomorski Uniwersytet Technologiczny w Szczecinie.

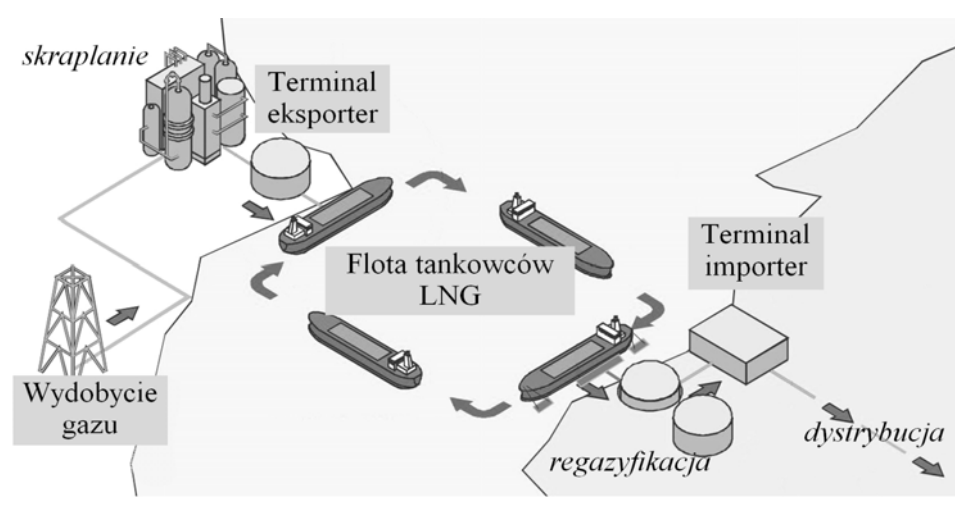

Rys. 1. Schemat dostaw LNG droga morska Fig. 1. Scheme of LNG supplies by sea

Wielkość światowej floty LNG od 1965 do końca 2009 roku wynosi 350 statków. Pojemności statków LNG wahają się od 8000 do 266 000 m<sup>3</sup>. Obecnie koszt nowego statku LNG typu "conventional size" to około 227 milionów USD. Statek tego typu ma pojemność ładunkową między 120 000 i 180 000 m<sup>3</sup>, a długość całkowitą około 290 m. Większość gazowców budowana jest na konkretną trasę i dla konkretnych terminali.

Uruchomienie dostaw LNG do terminalu wymaga doboru liczebności floty, pojemności statków i harmonogramu ich kursowania. Trzeba przy tym uwzględnić ograniczenia związane z oczekiwanym tempem zużywania gazu, pojemnościami magazynów, trasami żeglugowymi, czasem za- i wyładunku statku, itd. Kryterium decyzyjnym są tu oczywiście koszty. Najogólniej mówiąc składają się one z kosztów zbudowania statków i utrzymania ich w ruchu.

W kolejnym rozdziale dokonano przeglądu literatury, która dotyczy omawianego problemu. Następnie scharakteryzowano szczegółowo opracowany model i pokazano przykład wykorzystania go dla doboru optymalnej floty zaopatrującej terminal w Świnoujściu.

## PRZEGLĄD LITERATURY

Ogólnie problem optymalizacji transportu morskiego został opisany przez Ronen [1983, 1993). Opublikowane modele optymalizacyjne kursowania floty statków dotyczą różnych rodzajów tras i ładunków: od transportu śmieci w Nowym Jorku [Richetta and Larson, 1997), po flotę promową na wyspach Morza Egejskiego [Darzentas i Spyrou, 1996). Autorzy najczęściej stosują różne warianty modeli symulacyjnych dla rozwiązania problemu optymalizacji floty.

Ronen [2002] opisuje problem transportu morskiego niejednolitych produktów, natomiast Christiansen [2011] rozszerza problem o zróżnicowane pojemnościowo magazyny w portach i uwzględnia zagadnienie wielkości ładowni na statkach.

Dość liczne publikacje dotyczące problemów zaopatrzenia skupiają się na optymalizacji tras żeglugowych, liczby i pojemności statków, sposobu załadowania. Nie są brane pod uwagę zagadnienia projektowania statków, ograniczenie wymiarów kadłuba ze względu na możliwości wybranej stoczni, czy koszty budowy.

Bertram [2002] opisuje podstawowe technologie stosowane w stoczni jako składniki kosztów budowy statków. Szersze ujęcie kosztów statku jako środka transportu podaje Stopford [2009]. Charakteryzuje on zarówno składniki kosztów budowy statku jak i jego eksploatacji.

Sposób określania kosztów budowy i eksploatacji zbiornikowców LNG podczas wstępnego projektowania jest opisany przez Bortnowską [2010]. Zaproponowane przez autorkę równania zostały zaadopotowane w modelu jako składnik funkcji celu.

Guldman and Wang [1999] zwracają uwagę na znaczną zmienność zapotrzebowania w skali kraju na gaz ziemny. Jako główne czynniki wymieniane są tu: wielkość populacji, aktywność przemysłowa oraz proporcje ceny gazu do alternatywnych źródeł energii. Jensen [2004] obszernie charakteryzuje światowy rynek LNG. Analizuje m. in. zależność cen gazu skroplonego od kosztów transportu drogą morską.

Andre et al. [2009] w analizie rozwoju sieci rurociągowej przesyłu gazu przyjęli zapotrzebowanie odbiorców gazu na stałym poziomie w ciągu roku. Wedle najlepszej wiedzy autora, problem optymalizacji floty tankowców w połączeniu z doborem podstawowych parametrów projektowych statków LNG nie był wcześniej badany. Nowością opracowanego modelu jest więc integracja:

- doboru parametrów eksploatacyjnych floty (pojemność zbiorników, prędkość eksploatacyjna),
- wstępnego projektowania statków (wymiary główne, współczynnik pełnotliwości, moc silnika głównego, liczebność załogi, itd.),
- planowania harmonogramu kursowania floty na zadanej trasie.

Oryginalnym wkładem autora są też obliczenia z wykorzystaniem opracowanego modelu dla terminalu LNG w Świnoujściu w Polsce.

## **MODEL**

### Założenia

Poszukiwany model ma za zadanie określić jakie statki i w jakiej ilości powinny stanowić flotę, która dostarczy LNG do terminalu odbiorczego. Należy więc określić wpływ odległości między terminalami LNG, średniego rocznego zapotrzebowania na gaz, ceny paliwa, okresu amortyzacji statku, współczynnika kosztu budowy statku na jednostkę objętości ładowni oraz wydajności pomp przeładunkowych w terminalach na parametry optymalnej floty statków, która na zadanej trasie ma pływać. Za parametry floty uznaje się: ilość statków, prędkość eksploatacyjną i pojemność ładunkową statków, ich wymiary główne (długość między pionami, szerokość, wysokość boczna, zanurzenie) oraz współczynnik pełnotliwości kadłuba.

Kryterium optymalizacyjnym jest minimalizacja miesięcznego kosztu eksploatacji floty gazowców LNG. Optymalizacja realizowana jest dla konkretnej trasy dostaw. Model musi uwzględniać ograniczenia: wymiarów statków na zadanej trasie, pojemności magazynów terminalu-importera.

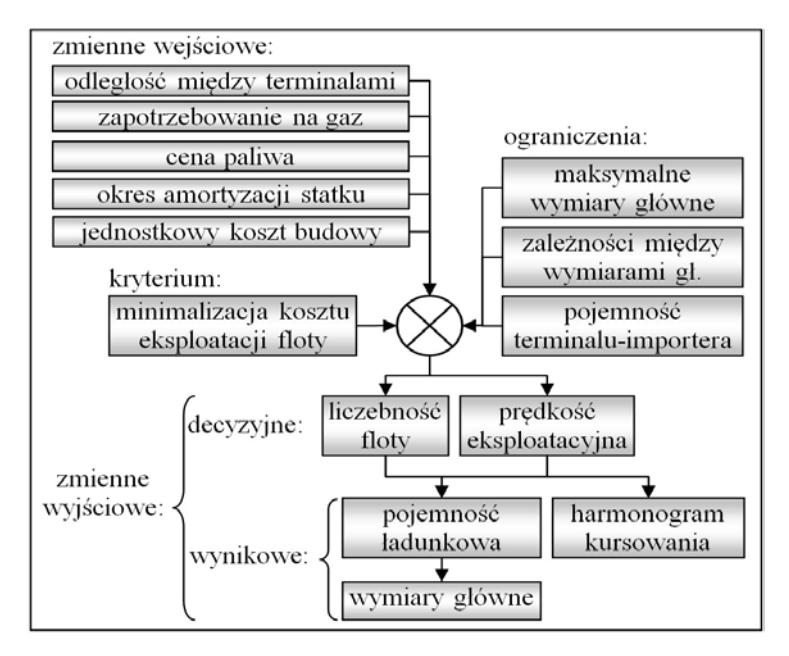

Rys. 2. Struktura modelu Fig. 2. Stucture of the model

Zakłada się że:

- · dostawy w ciągu roku są regularne okresowość zapotrzebowania na gaz równoważona jest dzięki magazynom buforowym,
- flota składa się z takich samych statków w celu obniżenia kosztów budowy i utrzymania.
- zbiornikowce będą miały zbiorniki typu membranowego ten typ zbiorników stanowi obecnie większość (61,8% w roku 2009) oraz daje szansę na realizację budowy w Polsce,
- okres amortyzacji statku wynosi 15 lat.

#### Funkcja celu

Całkowity miesięczny koszt eksploatacji floty można wyrazić następująco:

$$
ACC = n \cdot (CC + RO + VC) \rightarrow min, \ \left[\frac{\dot{s}}{\text{month}}\right]
$$
 (1)

gdzie:  $n-$ liczba statków we flocie,  $CC$  – koszt kapitału,  $RO$  – koszt operacyjny,  $VC$  – koszt ruchu statku.

#### Koszt kapitału

Koszt kapitału zainwestowanego w statek jest zależny od kosztu budowy i okresu amortyzacji. Na podstawie bazy danych o istniejących zbiornikowcach LNG można określić koszt budowy jako funkcję pojemności ładunkowej (VH):

$$
CC = \frac{1152 \cdot VH}{15 \cdot 12}, \quad \left[\frac{\text{s}}{\text{month}}\right]
$$
 (2)

#### **Koszt operacyjny**

Koszt operacyjny określa się jako sumę:

$$
RO = KC + RC, \ \left[\frac{\text{S}}{\text{month}}\right] \tag{3}
$$

gdzie: KC - koszt wynagrodzenia załogi, RC - koszt utrzymania statku w sprawności technicznej (naprawy, remonty).

Koszt wynagrodzenia załogi oblicza się jako:

$$
KC = \frac{48000}{12} \cdot n_c^{0.7}, \quad \left[\frac{\text{s}}{\text{month}}\right] \tag{4}
$$

$$
n_c = \left\lceil 10 + 0.05 \cdot \frac{L_{\rho\rho} \cdot B \cdot H}{1000} + 0.02 \cdot Pb^{0.5} \right\rceil \tag{5}
$$

$$
Pb = \frac{Dis^{2} \cdot v^{3}}{a + b \cdot Fn'},
$$
  
\n
$$
a = 4977 \cdot Cb^{2} - 8105 \cdot Cb + 4456,
$$
  
\n
$$
b = -10847 \cdot Cb^{2} + 12817 \cdot Cb - 6960,
$$
  
\n
$$
Fn = \frac{0,5144 \cdot v}{\sqrt{9,81 \cdot L_{pp}}}
$$
\n(6)

gdzie:  $n_c$ – liczebność załogi,  $L_{nn}$ , B, H – wymiary główne statku (długość między pionami, szerokość i wysokość boczna),  $Pb$  – moc silnika głównego,  $Dis$  – wyporność statku [Mg],  $v$  – prędkość eksploatacyjna wwęzłach,  $Cb$  – współczynnik pełnotliwości kadłuba.

Koszt utrzymania statku w sprawności technicznej:

$$
RC = \frac{23 \cdot Pn + 200 \cdot Pb^{0.7}}{12} \tag{7}
$$

gdzie:  $Pn$  – nośność statku [Mg].

#### **Koszt ruchu**

Utrzymanie statku w ruchu wyraża sią wzorem:

$$
VC = (FC + PC) \cdot RTPA, \left[\frac{\text{S}}{\text{month}}\right]
$$
 (8)

$$
PC = 6.3 \cdot Pn^{0.88} \tag{9}
$$

gdzie: RTPA - liczba cykli (rejsów w obie strony) jednego statku w ciągu miesiąca,  $FC$  – koszt paliwa na cykl,  $PC$  – koszt portowy w terminalu-eksporterze.

Liczba cykli w ciągu miesiąca oblicza sią następująco:

$$
RTPA = \frac{29}{2 \cdot (Tr + Tzw)}
$$
 (10)

$$
(7) Tr = \frac{d}{24 \cdot v}, \quad [dni]
$$
 (11)

$$
Tzw = \frac{0.98 \cdot VH}{24 \cdot Q} + 0.5, [dni]
$$
 (12)

gdzie: Tr – czas rejsu, Tzw – czas załadunku (wyładunku),  $Q$  – wydajność pomp przeładunkowych  $\lceil m^3/h \rceil$ .

Współczynnik 0,98 we wzorze (12) wynika z wymogów bezpieczeństwa. Pozostawienie 2% pustej przestrzeni zbiorników zmniejsza prawdopodobieństwo wybuchu. Koszt paliwa ponoszony w jednym cyklu wynosi:

$$
FC = 1,05 \cdot DFC \cdot 2 \cdot Tr \cdot Fp, [S]
$$
 (13)

$$
DFC = \frac{0,19 \cdot Pb \cdot 24}{1000}, \quad \left[\frac{Mg}{\text{dzief}}\right] \tag{14}
$$

gdzie: *DFC* – dzienne zużycie paliwa [Mg/day],  $Fp$  – cena paliwa [\$/Mg].

### Redukcja zmiennych niezależnych

Przedstawiona funkcja celu obejmuje dziewięć zmiennych opisujących projektowaną flotę. Są to: liczba statków (n), wymiary główne statku ( $L_{nn}$ , B, H), współczynnik pełnotliwości (Cb), wyporność (Dis), nośność (Pn), pojemność ładowni (VH), prędkość (v). Koszt transportu gazu zależy trzy parametry określane z góry:

- cena paliwa  $(Fp)$ ,  $\blacksquare$
- dystans między terminalami  $(d)$ ,
- wydajność pomp w terminalach  $(O)$ .

Opisywany model charakteryzuje się zredukowaną liczbą zmiennych. Redukcję tą przeprowadzono dwuetapowo.

#### Analiza statków podobnych

W pierwszym etapie redukcji zmiennych niezależnych modelu zgromadzono baze danych o 256 zbiornikowcach LNG wyposażonych w zbiorniki typu membranowego. Na podstawie analizy regresji wyznaczono zależności wymiarów głównych i nośności statku od jego pojemności ładunkowej (rys. 3).

Wykorzystywanie statystyk statków podobnych jest typową procedurą na wstępnym etapie projektowania statku. Określa się w ten sposób wymiary główne oraz przewiduje koszty budowy i eksploatacji.

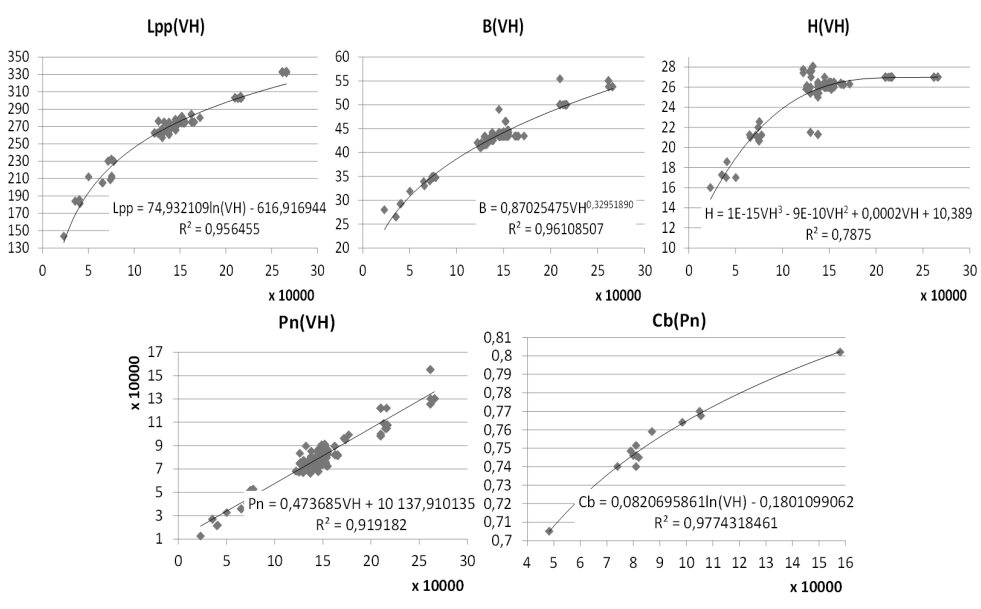

Rys. 3. Wyniki analizy statków podobnych Fig. 3. The results of the analysis of similar ships

Wprowadzenie wyznaczonych funkcji regresji do funkcji celu pozwoliło na redukcję ilości zmiennych decyzyjnych do trzech: liczba statków (n), pojemność ładowni  $(VH)$  i predkość  $(v)$ .

#### Bilansowanie zaopatrzenia

Drugim etapem redukcji liczby zmiennych modelu jest wykorzystanie zależności wynikających z harmonogramu dostaw. Można zauważyć, że ilość ładunku przywożonego przez całą flotę w jednym cyklu rejsowym musi równać się użyciu gazu w tym cyklu. Ponieważ cykl ten jest równy sumie czasu rejsu w obie strony oraz czasu załadunku i wyładunku, więc otrzymujemy równanie bilansu zaopatrzenia:

$$
D \cdot (2 \cdot Tzw + 2 \cdot Tr) = 0.98 \cdot VH \cdot n \tag{15}
$$

Podstawiając równania (11), (12) otrzymujemy:

$$
VH = 0.98 \frac{D(d+12v)}{12v(n-\frac{2D}{q})}, \quad [m^3]
$$
 (16)

gdzie:  $D$  – dzienne zapotrzebowanie na LNG [m<sup>3</sup>].

Równanie (16) pozwala na dobranie pojemności ładunkowej do zadanej ilości i prędkości statków floty. Tak określone statki zapewniają dostawy dopasowane do tempa zużywania gazu, dystansu między terminalami i wydajności przeładunkowej pomp w terminalach. W efekcie poziom gazu w magazynach waha się między ustalonym minimalnym a maksymalnym poziomem. Dla wartości spełniających równanie bilansu (16) można wyznaczyć czasy rejsu i przeładunku.

Czas między zawijaniem do portu kolejnych statków floty wynosi:

$$
\Delta T = \frac{2 \cdot Tzw + 2 \cdot Tr}{n} \tag{17}
$$

Zauważamy więc, że znając prędkość eksploatacyjną statków oraz ich ilość we flocie możemy uzyskać wszystkie informacje niezbędne do opracowania harmonogramu kursowania statków między terminalami.

Równanie bilansu zaopatrzenia pozwala na dalszą redukcję ilości zmiennych niezależnych modelu optymalizacyjnego. W efekcie otrzymujemy zależność miesięcznego kosztu eksploatacji floty ACC jako funkcję ilości statków i ich prędkości. Wykorzystanie równania bilansu zaopatrzenia wprowadza do modelu dodatkowy parametr w postaci dziennego zapotrzebowania na LNG.

Podstawową korzyścią wynikającą z redukcji zmiennych decyzyjnych modelu, jest łatwość szukania optimum. Zakładając, że:

- prędkość eksploatacyjna statków zawiera się w przedziale domkniętym [10, 25] węzłów i jest określana liczbą całkowitą,
- wielkość floty jest w przedziale  $[1, 30]$ ,

uzyskujemy 480 wariantów decyzyjnych. Problem taki można szybko rozwiązać metodą brute force z wykorzystaniem dowolnego narzędzia obliczeniowego (Mathcad, Matlab, MS Excel, itd.).

Oczywiście pozostaje problem poprawności wnioskowania na podstawie zbioru statków podobnych. Z tego też względu otrzymywana predykcja kosztu eksploatacji floty ma charakter wstępny i wymaga weryfikacji na dalszych etapach projektowania statków

### PRZYKŁAD OBLICZEŃ

Obliczenia wykonano dla zaopatrzenia Polski w gaz z wykorzystaniem terminalu w Świnoujściu. Miesięcznie Polska zużywa średnio około 13·10<sup>9</sup> m<sup>3</sup> gazu ziemnego. Przyjęto, że potencjalnymi terminalami z których LNG może być sprowadzane do Świnoujścia są (w nawiasach podano dystans w km): Norwegia, Snohvit (4924), Algieria, Arzew (8426), Libia, Marsa El Brega (12594), Nigeria, Bonny (18670), Katar, Ras Laffan (26044).

Do obliczeń przyjęto następujące założenia:

- dzienne zapotrzebowanie na LNG (30% zużycia Polski):  $D = 15278$  m<sup>3</sup>.
- maksymalna pojemność magazynów LNG:  $S = 288000$  m<sup>3</sup>,
- wydajność pomp przeładunkowych we wszystkich terminalach:  $Q = 12000$  m<sup>3</sup>/h,
- ograniczenia wymiarów statków dla portu w Świnoujściu i Cieśnin Duńskich:  $L_{eq}$  max  $=$  300 m, T max = 13,5 m, B max = 48 m,
- cena paliwa:  $F_p = 400$  \$/t.

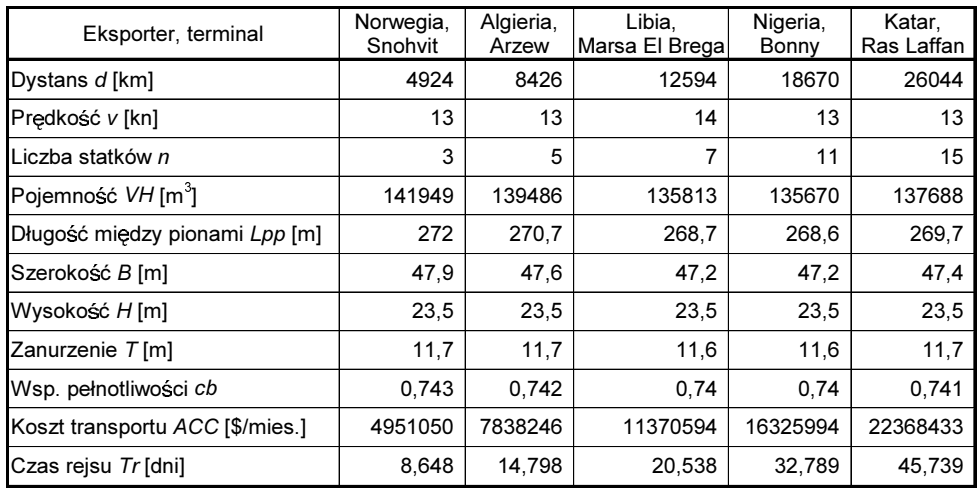

Tabela 1. Wyniki optymalizacji floty dla różnych wariantów tras Table 1. Fleet optimization results for different variants of routes

Wykonano niezależne optymalizacje floty dla pięciu wariantów tras. Otrzymane wyniki przedstawiono w tabeli 2. Można zauważyć, że koszt transportu liniowo zależy od dystansu między terminalami. Zależność ta wyraża się równaniem:

$$
ACC = 824,46 \cdot d + 924450 \tag{18}
$$

### **WNIOSKI**

W artykule opisano model optymalizacyjny floty tankowców LNG. Model charakteryzuje się zredukowaną liczbą zmiennych decyzyjnych dzięki wykorzystaniu bazy statków podobnych oraz równania bilansu zaopatrzenia. Dzięki temu, określając jedynie liczbę statków we flocie oraz ich prędkość, uzyskuje się prognozę kosztów transportu gazu na zadanej trasie. Dodatkowo otrzymuje się podstawowe parametry projektowe statków, które są standardowo określane we wstępnym etapie projektowania.

Zaletą opracowanego modelu jest dostosowanie projektowanej floty do harmonogramu dostaw. Harmonogram ten zapewnia regularność dostaw i możliwie niską prędkość rejsową.

Należy zauważyć, że zaproponowany model ma charakter uniwersalny. Może on zostać zastosowany do optymalizacji dowolnej floty. W przypadku statków innego typu, przeznaczonych do przewozu np. ładunków masowych, wystarczy zmodyfikować model o bazę statków podobnych i charakterystyki terminali.

Zaproponowany wzór bilansu zaopatrzenia wprowadza czynnik logistyczny już na etapie wstępnego projektowania statków oraz struktury floty. Zastosowanie go zwiększa ilość informacji, na których opiera się projektant, tak więc może podnieść jakość podejmowanych przez niego decyzji.

## **LITERATURA**

- Andre J., Bonnans F., Cornibert L., 2009. Optimisation of capacity expansion planning for  $1 \quad$ gas transportation networks. European Journal of Operational Research, 197: 1019-1027.
- $2.$ Bertram V., 2002. Technology of Ship Production, 37<sup>th</sup> WEGEMT Summer School, Madrit.
- Bortnowska M., 2010. Technological and operational concept of an LNG carrier. Scientific  $\mathfrak{Z}$ . Journals of Maritime University of Szczecin, 21(93): 28–33.
- 4. Christiansen M., Fagerholt K., Flatberg T., Haugen Ř., Kloster O., Lund E.H., 2011. Maritime inventory routing with multiple products: A case study from the cement industry. European Journal of Operational Research, 208: 86-94.
- 5. Darzentas, J., Spyrou, T., 1996. Ferry traffic in the Aegean Islands: simulation study. Journal of the Operational Research Society, 47: 203-216.
- 6. Guldman J-M., Wang F., 1999. Optimising the natural gas supply mix of local distribution utilities. European Journal of Operational Research, 112: 598-612.
- $7.$ Jensen J.T., 2004. The development of a global LNG market. Is it likely? If so, when? Oxford Institute for Energy Studies.
- 8. Richetta, O., Larson, R.C., 1997. Modeling the increased complexity of New York City's refuse marine transport system. Transportation Science, 31: 272–293.
- 9. Ronen, D., 1983. Cargo ships routing and scheduling: survey of models and problems. European Journal of Operational Research, 12: 119–126.
- 10. Ronen, D., 1993. Ship scheduling: the last decade. European Journal of Operational Research, 71: 325–333.
- 11. Ronen, D., 2002. Marine inventory routing: shipments planning. Journal of the Operational Research Society, 53: 108–114.
- 12. Stopford M., 2009. Maritime Economics. Routledge, Abingdon.

### OPTIMISATION OF THE LNG-TANKERS FLEET AND THE PLYING SCHEDULE

#### **Summary**

There is presented a model for optimizing the structure and schedule of traveling of a fleet of LNG tankers. As a criterion was assumed to minimize the total construction costs of the fleet and its operation. The model can be applied to any gas transportation route. It takes into account limits of vessels size and the demand for gas. There is shown an example of application of the model for terminal in Swinoujscie.

Keywords: supply scheduling, optimisation, liquefied natural gas, tankers fleet, Swinoujście terminal.